**TRANSITION TO EASYCODER** 

R. CRANE  $D@$  $2330$  Sumpres COQUITLAM; BC  $936 - 4700$ 

A Programmed Text

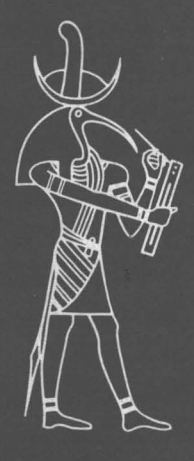

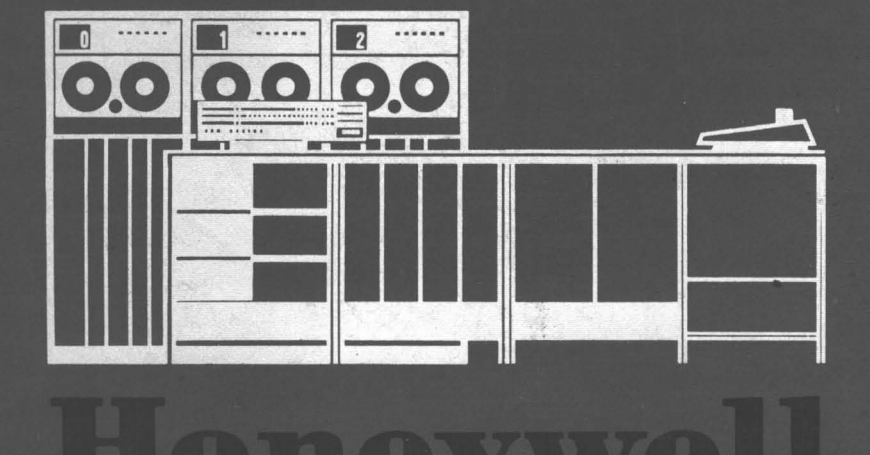

ELECTRONIC DATA PROCESSING

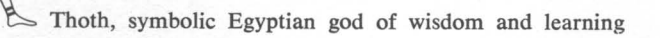

 $15$ 

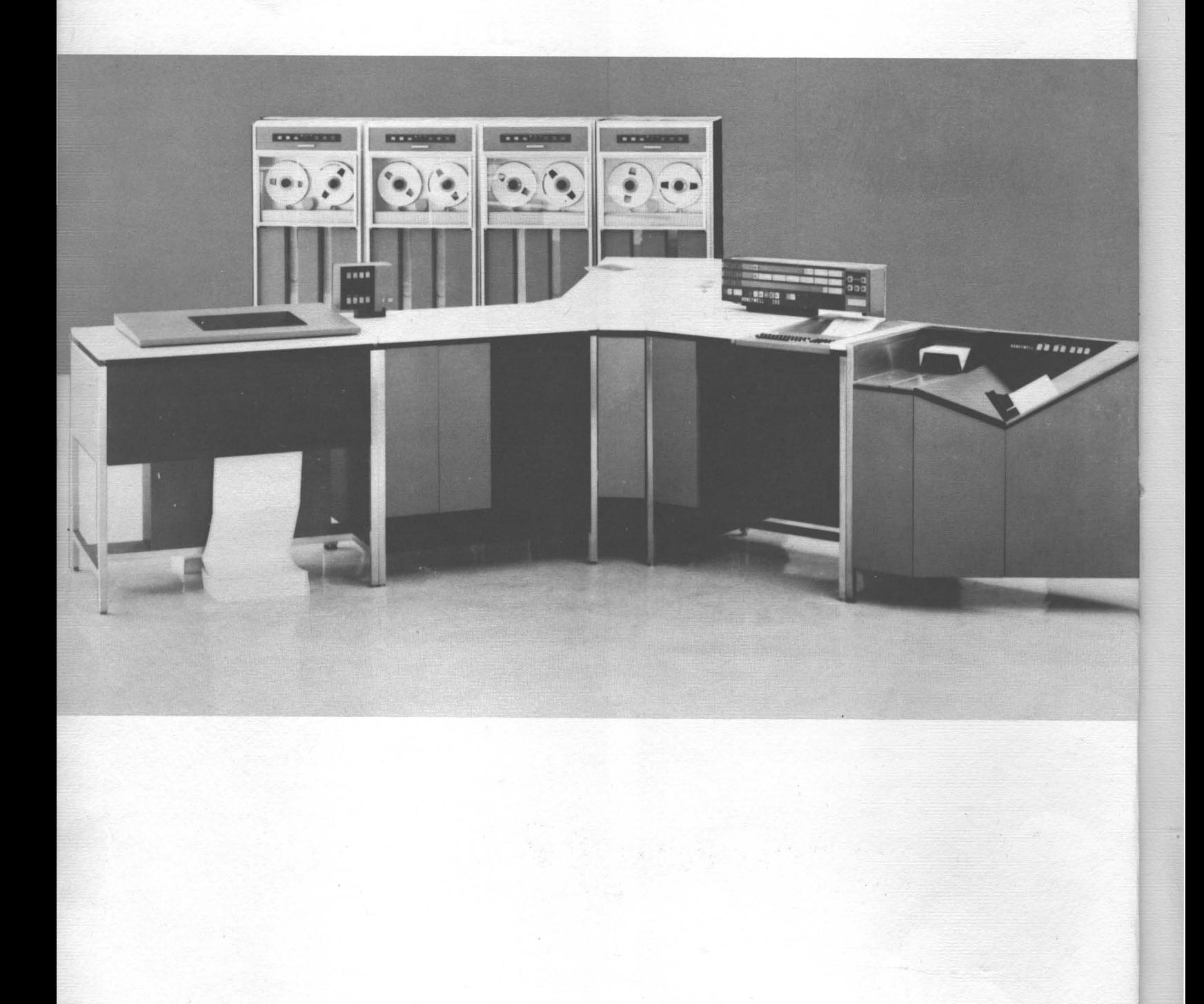

 $\overline{\phantom{a}}$ 

Printed in U.S.A. NP-2939

## **TRANSITION TO EASVCODER**

*A Programmed Text* 

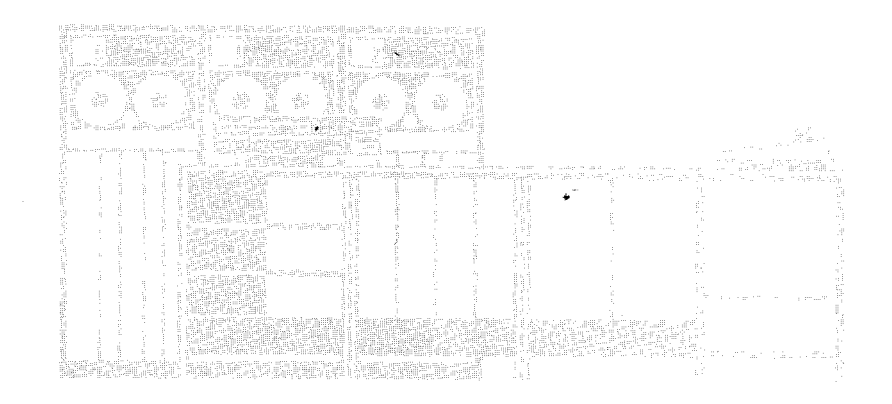

By John E. Harrah and Harris J. Hulburt Programmed Instruction Development

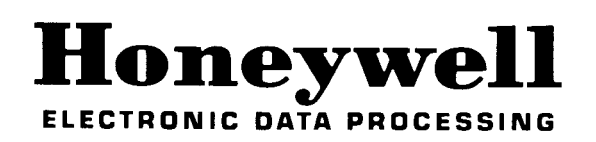

**PRICE . . . . . \$4.50** 

Questions and comments regarding this manual should be addressed to:

Honeywell Electronic Data Processing Programmed Instruction Development 60 Walnut Street Wellesley Hills, Massachusetts 02181

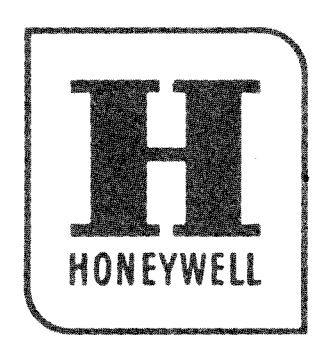

 $\bar{z}$ 

**UNREVISED FIRST EDITION First Printing, September, 1964** 

 $\mathcal{A}$ 

Copyright **1964**  Honeywell Inc. Electronic Data Processing Division Wellesley Hills, Massachusetts **02181** 

#### FOREWORD

This manual is specifically written for the reader whose prior programming experience included a 1401 system. The intent of this manual is to introduce Easycoder language, provide familiarization with Honeywell 200 computer capabilities, describe programming procedures, and define Honeywell terminology.

This manual is designed to be used as a general introduction and/or a classroom text. The basic organization of lessons is outlined below:

Lesson I: Introduction to Easycoder

Lessons II and III: H-200 Hardware

 $\mathbf{I}$ i--j  $1 \!\!1$ 

Lesson IV: Numbering Systems and Honeywell Alphanumeric Code

Lesson V: Storage, Retrieval, and Execution

Lessons VI, VII, and VIII: Easycoder Programming

NOTE: Lesson IV is presented in two parts. Part I - Numbering Systems and Part II - Honeywell Alphanumeric Code. Selective utilization of portions or all of Part I may be made at the discretion of the reader as determined by subject matter familiarity.

Lessons VI, VII, and VIII concern assembly control statements, data formatting statements and data processing statements. Descriptions and reference tables for these statements are also included in the Honeywell H-200 Programmers' Reference Manual (DSI-214).

iii

#### TABLE OF CONTENTS

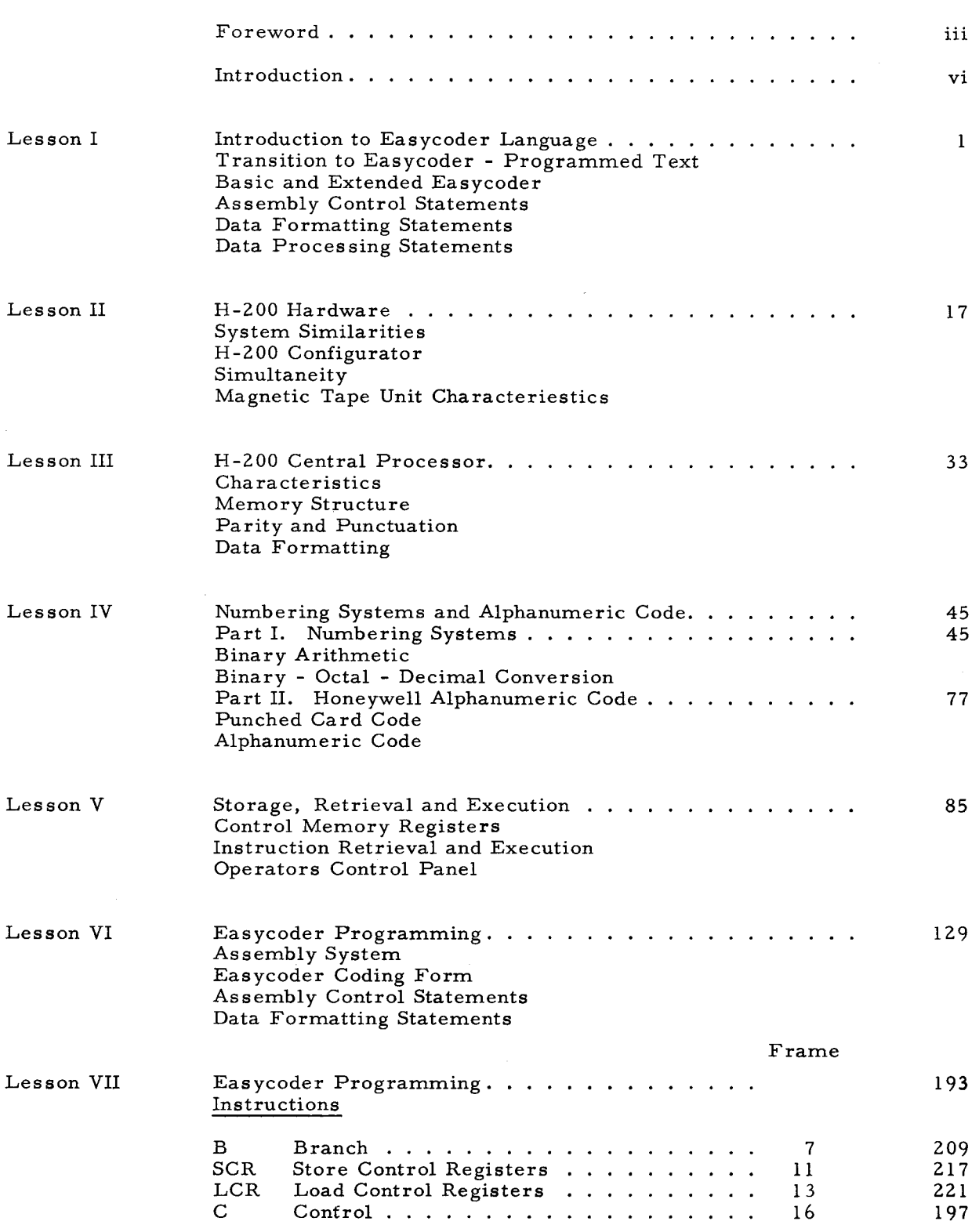

## TABLE OF CONTENTS (cont.)

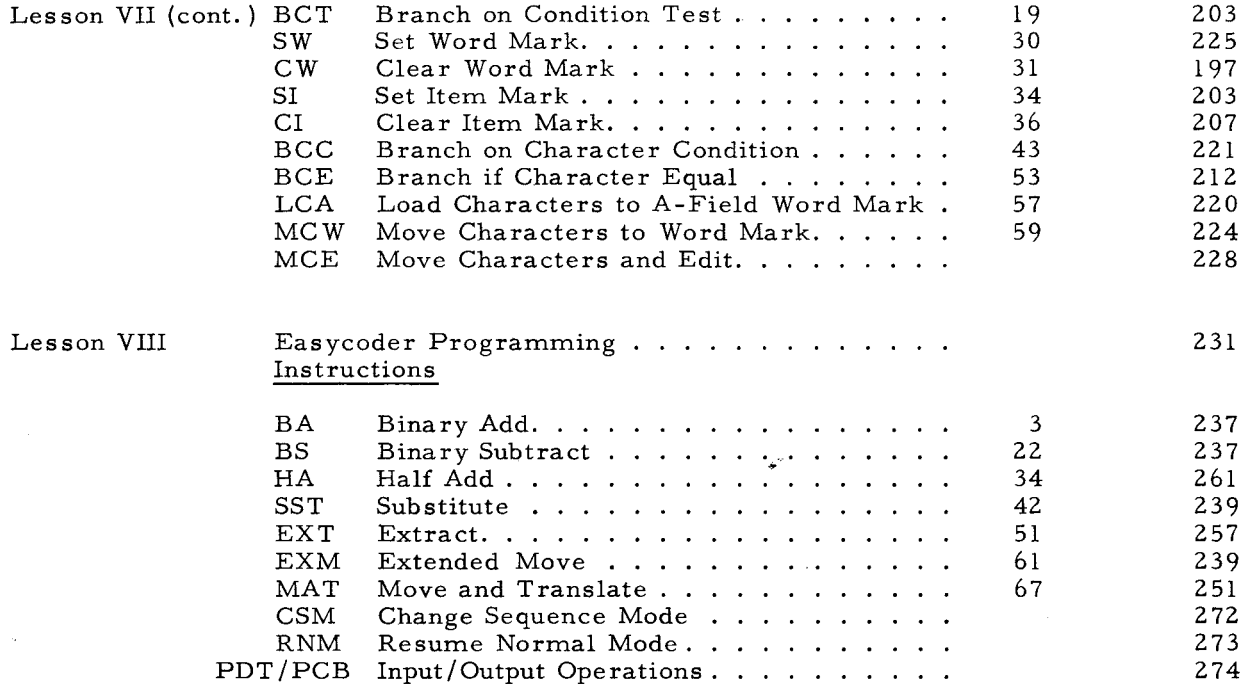

#### LIST OF ILLUSTRATIONS

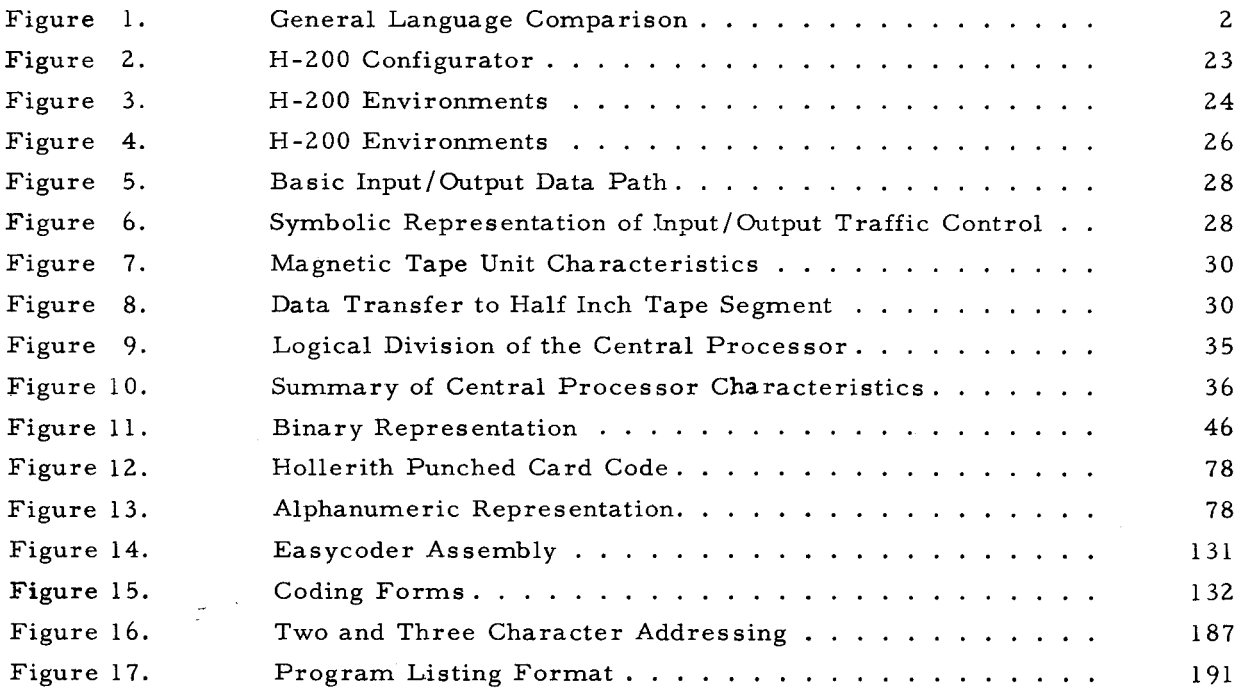

v

J

#### INTRODUCTION

As a programmer, you will soon be working with a new but not entirely unfamiliar computer system. Due to similarities with your previous system, the Honeywell 200's basic orientation provides an initial foundation for understanding. The purpose of this programmed text is to assist you in gaining insight to the extended scope and advanced performance capabilities of the H- 200 system.

A programmed text is designed to encourage your active interaction and participation with the information being presented. In the remainder of this book, you will be given questions to answer and statements to complete concerning the reading material. While you should feel free to make any desired notes, it is important to the success of this teaching method that you:

- 1. Follow instructions.
- 2. Write responses as required.
- 3. Check answers.
- 4. Correctly re-write any wrong responses.
- 5. Take your time.

With this book you will be in the interesting position of being both the teacher and the student. The diagram below illustrates page format and how you are to proceed from page to page rather than down a page. Exceptions to this format will be stated.

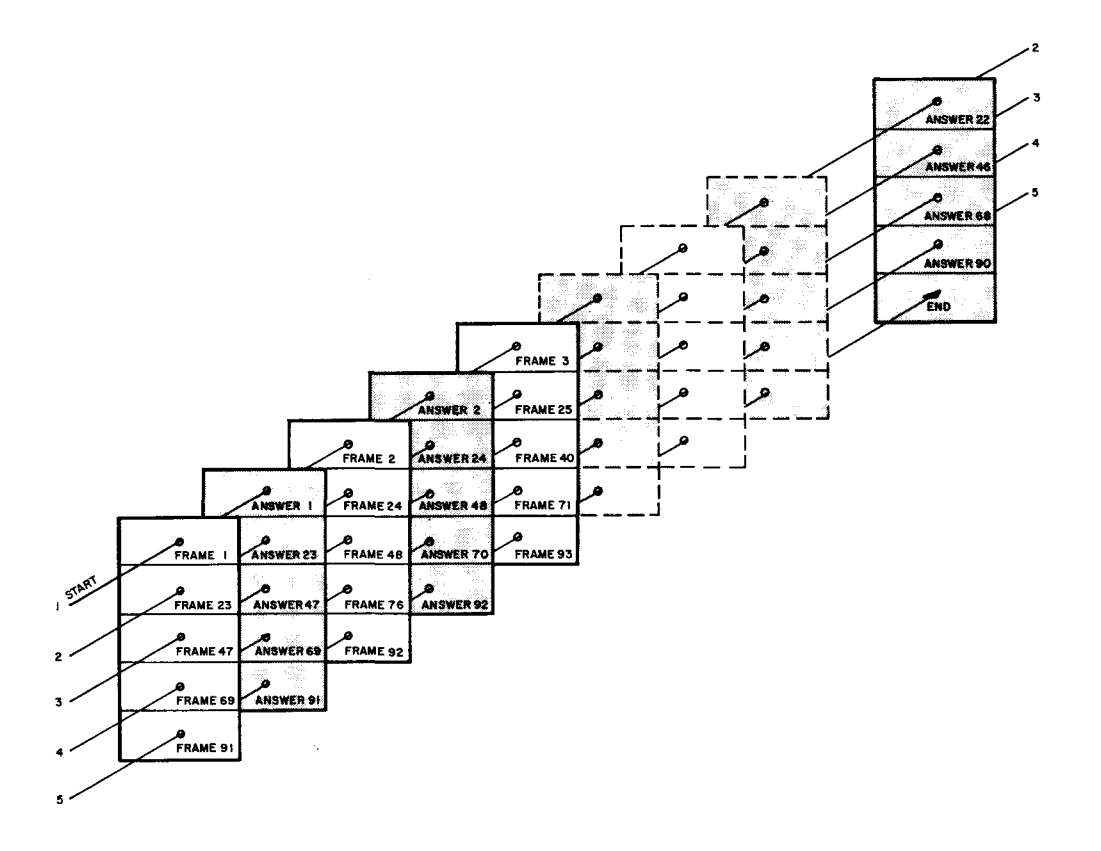

vi

LESSON I INTRODUCTION TO EASYCODER LANGUAGE

 $\mathbf{1}$ 

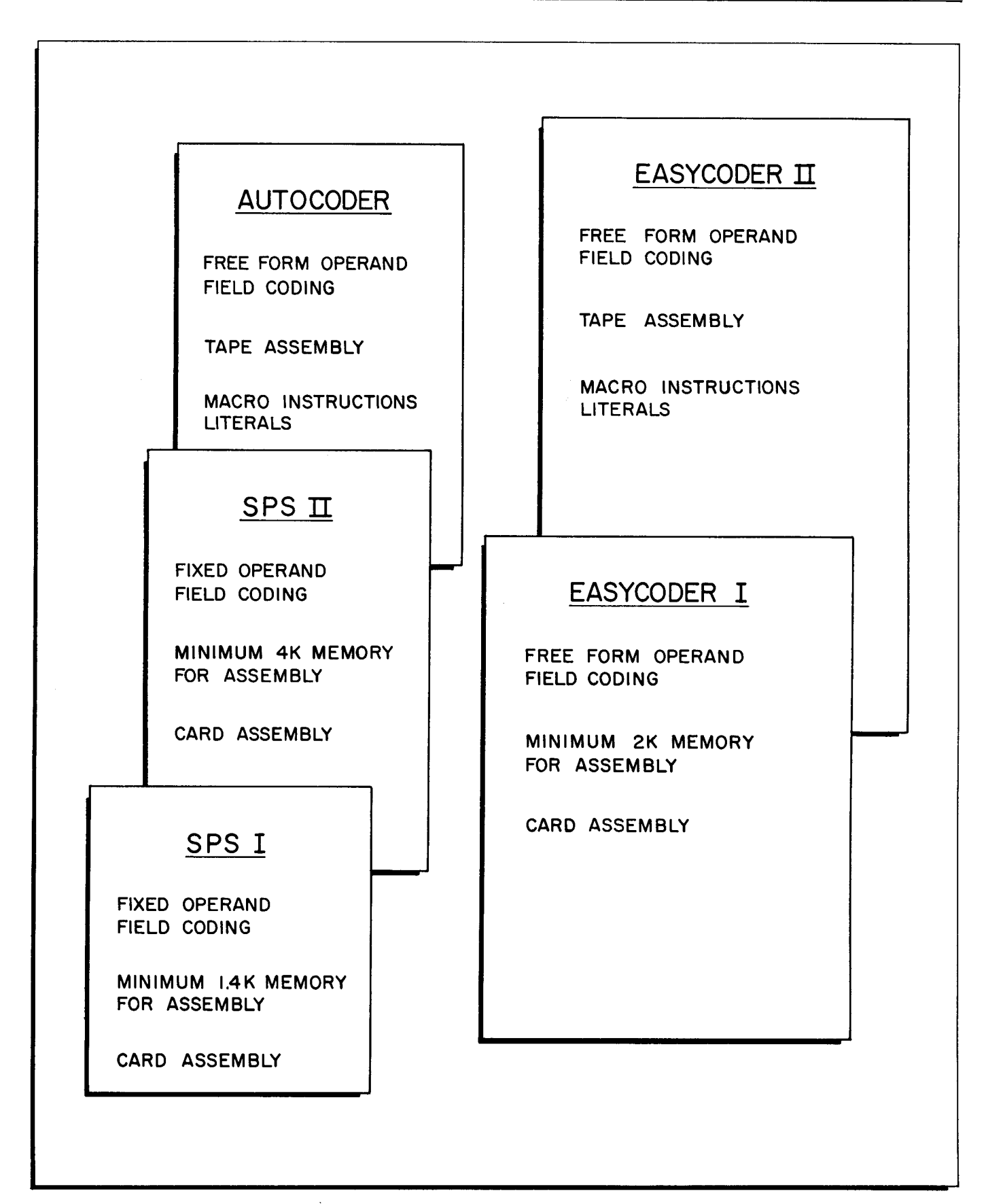

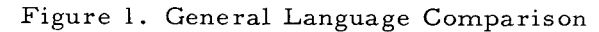

#### $1.$ TRANSITION TO EASYCODER - PROGRAMMED TEXT

Being synonymous with "book," the word TEXT in the title above should not require further explanation.

CHECK THE WORD YOU WROTE IN THE BLANK BY TURNING THE PAGE.

4

**1.** TEXT

This first "frame" demonstrates how you are to use this book. Write your responses in the blanks, then check them by turning the page to see the answer. Continue to frame 2 on the next page.

Z. While "text" is easily understood to mean "book, " a programmed text is a special kind of book. As demonstrated by the first frame, a blank in a sentence allows you to write a

RESPONSE . These responses are then checked by  $\tau_{\nu}$ RNING the page.

8. The use of Basic or Extended Easycoder depends on whether the assembly program is on punched cards or magnetic tape.

The assembly program for **BASIC** Easycoder is on **PUNCHED CARD**, the assembly program for **EXTENDED** Easycoder is on **MACNETIC** TAPE.

14. ASSEMBLY CONTROL STATEMENTS are listed-below in mnemonic form. Copy them on the notepaper just titled.

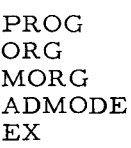

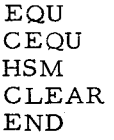

On the notepaper, write the complete word beside each mnemonic you recognize from your previous SPS or AUTOCODER experience.

"ZO. The H- ZOO has two outstanding arithmetic capabilities not found in your previous equipment.

These are: Binary Addition, whose mnemonic is  $\beta$  $\rlap{/}$ .

Binary Subtraction, whose mnemonic is  $\beta$ .

By listing the mnemonics above with the arithmetic mnemonics used with SPS or AUTOCODER, your notes will show the full Easycoder arithmetic instructions.

26. Three of the five types of Data Processing Statements have been introduced. They are:

(1). ARITH METIC INSTRUCTIONS

(Z) . l *0* k~ C INSTRUCTIONS

(3). INPUT /  $OUT$  PUT INSTRUCTIONS

The remaining two types of Easycoder Data Processing Statements deal with:

(4). Editing

. l

(5). Control (Setting WORD MARKS etc. )

#### 2. RESPONSE (ANSWER) TURNING

Several equivalent responses may be possible. Occasionally, alternate responses will be given in parentheses following the preferred response. Use reasonable judgement in deciding whether your response agrees with the printed answer. If it does not agree, return and correct your response.

#### CONTINUE TO FRAME 3

8.

#### BASIC - PUNCHED CARDS EXTENDED - MAGNETIC TAPE

14. PROGRAM-Operand field entry titles program listing.

\*ORIGIN-Tells assembly program beginning assignment of sequential addresses.

MODULAR ORIQIN-Similar to above. Multiple of assigned address.

ADDRESS MODE-Addresses to be assembled as 2 or 3 characters.

'~EXECUTE-Partial program execution during loading.

EQUALS- Tag for specified address.

CONTROL EQUALS- Tag for specified characters.

HIGH SPEED MEMORY-Obtains printed listing of memory.

CLEAR- Removes punctuation.

'~END-Shows end of source program.

With SPS or AUTOCODER experience, you probably recognized those mnemonics marked with an \*. Complete any remaining Assembly Control Statements. Utilization of these Basic Easycoder and additional Extended Easycoder statements are subjects of a later lesson.

20.

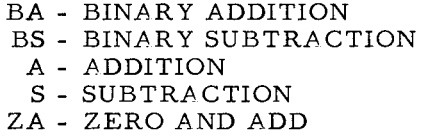

ZS - ZERO AND SUBTRACT

- M MULTIPLY
- D DIVIDE

• Pertains to an optional instruction.

26.

ARITHMETIC LOGIC INPUT/OUTPUT

6

A programmed text is NOT designed to be a test that causes you to write answers in  $3.$ "frames." A programmed text DOES present information in easily understood steps called  $FR$   $\theta$ mes that require written  $\theta$ espinses to help you remember the information presented.

9. The illustration below shows that many elements of  $\beta$  ASIc Easycoder language are also found in EXTENDED EASY CODER LANGUAGE

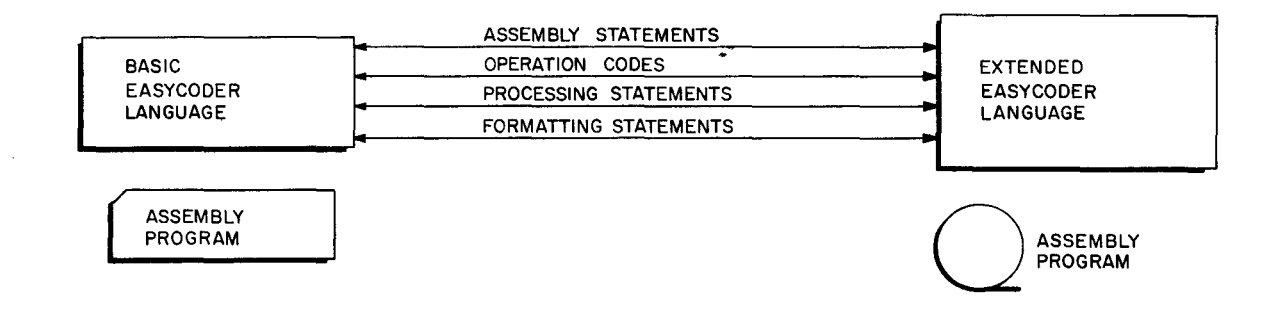

15. In addition to Assembly Control Statements, Easycoder also uses DATA FORMATTING STATEMENTS and DATA PROCESSING STATEMENTS.

Reserving a work area in memory or storing a constant are examples of DA1A

 $S1$ ATEMENTS FORMATTING

Ĵ

۱ł

Ÿ

 $21.$ The second group of instructions under Data Processing Statements pertain to logic functions such as branching and comparing.

Properly title this section of your notes, copy the mnemonics below and write the full word for each that you recognize.

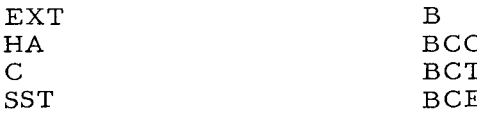

 $27.$ As can be seen on the notes, space is provided for one Editing Instruction mnemonic. Since editing is a dual process of Move Characters and Edit, the mnemonic is  $\mathcal{N}\subset\mathcal{L}$ .

This instruction is used to insert identifying symbols, punctuation, and to suppress unwanted zeros in a data field.

3.

#### FRAMES RESPONSE

As you know from previous experience, something you write is easier to remember than something you have simply read. In addition, a programmed text lets you check responses immediately. If you ever happen to write a wrong response, you should correct it immediately.

9.

BASIC EXTENDED EASYCODER LANGUAGE

#### DATA FORMATTING STATEMENTS

21.

EXTRACT HALF ADD COMPARE SUBSTITUTE

BRANCH

BRANCH ON CHARACTER CONDITION BRANCH ON CONDITION TEST • BRANCH IF CHARACTER EQUAL

• Pertains to an optional instruction.

27.

MCE

8

- One more frame about a programmed text before discussing the title TRANSITION TO 4. EASYCODER. You should be able to write correct responses because you already know them, or because the words are presented in the same frame, or because the words have been presented in a  $-R\nEVI$ FRAME.
- 1 **O.**  The general difference then between Basic and Extended Easycoder language is whether the assembly program is on **PUNCHEN** CALO or magnetic **TAPS** Consequently many of the additional instructions simply provide extended control of the  $\mathsf{A}$  S  $\mathsf{S}$  program due to its more versatile storage media.
- 16. For instance a programmer can reserve an 80 character card input area and assign it a symbolic address (such as CARDIN) without knowing the actual address of the field. The Easycoder mnemonic RESV is the **DATA** FURMAT Two statement to accomplish this example. The full word for RESV of course is **RESERVE**

22. As you know from SPS or AUTOCODER, a "d character" modifies and extends basic instructions. Example: (BASIC INSTRUCTION) B xxx blank

(MODIFIED WITH "d character" Z) as B xxx Z

becomes a BAV-Branch on Arithmetic Overflow.

Easycoder considers modifications of this sort as providing a VARIANT of a basic instruction. Consequently, Easycoder modifying characters are referred to as **ARIANT ....** characters.

28. The fifth entry under Data Processing Statements on the notes refers to instructions which control the H-200. As such, they should be titled  $c$   $\mu$ TR... INSTRUCTIONS.

#### 4. PREVIOUS FRAME (PRECEDING) (PRIOR, ETC.)

You will decide how rapidly to progress through the frames. If a blank appears difficult to fill in, perhaps you need to pause and consider what you have learned, or reread the frame, or possibly review a few previous frames. In any case, the pace of proceeding through the text is up to you.

10.

PUNCHED CARDS MAGNETIC TAPE ASSEMBLY

16.

DATA FORMATTING RESERVE

22.

#### VARIANT

28.

CONTROL

are like DATA FORMATTING. statements.

are like DATA PRocessIW, statements.

Now, about TRANSITION TO EASYCODER:  $5.$ 

Your previous computer system consisted of hardware and its software in either SPS or AUTOCODER symbolic language. Since you are now progressing to Honeywell 200 hardware, it is necessary to learn about its SOFENARE written in EASYCODER symbolic LANGUAGE

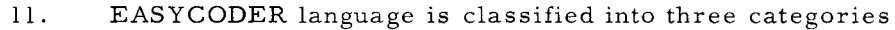

- 1. ASSEMBLY CONTROL STATEMENTS 2. DATA FORMATTING STATEMENTS
- 3. DATA PROCESSING STATEMENTS

In your previous systems terms, "Processor Control Operations" correspond with EASYCODER  $HSSemBUV$ CONTRUL statements. Similarly,

(SPS) Area Definition or (AUTO) Declarative Operations (SPS) Instructions or (AUTO) Imperative Operations

The Easycoder mnemonics below are to be added to your notepaper under the second 17. title DATA FORMATTING STATEMENTS.

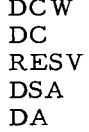

Due to your SPS or AUTOCODER background you should probably be able to write the full word for each mnemonic on your notes.

An advantage of the Easycoder variant character is that one or more can modify and  $23.$ further specify the operation to be performed. In this manner, a single Easycoder instruc-CHARACTERS as required. tion may have none, one, or as many URRIANT

Many of the control mnemonics refer to H-200 features not found in your previous equip-29. ment. For this reason, the complete words for several of the mnemonics have been entered on the notes. Write the complete words for the remaining mnemonics you recognize.

#### LESSON 1. INTRODUCTION TO EASYCODER LANGUAGE

5.

SOFTWARE EASYCODER LANGUAGE

11.

SPS or AUTOCODER

Processor Control Operations

(AUTO) Declarative Operations

(AUTO) Imperative Operations

(SPS) Area Definition or

> (SPS) Instructions } or

EASYCODER

ASSEMBLY CONTROL STATEMENTS

DATA FORMATTING STATEMENTS

DATA PROCESSING STATEMENTS

17.

#### DATA FORMATTING

DCW-DEFINE CONSTANT WITH WORD MARK DC-DEFINE CONSTANT WITHOUT WORD MARK RESV - RESER VE DSA- DEFINE SYMBOL ADDRESS • DA- DEFINE AREA

• =Extended Easycoder

23.

VARIANT CHARACTERS

29.

SW-SET WORD MARK CW-CLEAR WORD MARK H-HALT NOP- NO OPERATION MCW-MOVE CHARACTERS TO WORD MARK LCA-LOAD CHARACTERS TO A FIELD WORD MARK

While much remains to be presented concerning how the statements on your notes are used, the following two frames show what has been taught in this section of the programmed text.

LESSON I. INTRODUCTION TO EASYCODER LANGUAGE

- The term EASYCODER was chosen for H-200 symbolic programming language for two 6. reasons:
	- 1. The H-200 uses an E fficient A ssembly SY stem.
	- 2. The mnemonic code used by the programmer is not difficult, therefore it is an  $EASY$   $CODE$  to learn and use.

 $12.$ Each of the three classifications of Easycoder is discussed in following frames.

Those Easycoder statements which control the assembly program are known as CONTROL STATEMENTS. <u>Assenbuy</u>

18. As stated earlier, Easycoder language is classified as three kinds of statements:

statements.  $1.$ statements.

2. <u>Aal from they</u> successive called help percession statements.

24. Easycoder's use of as many variant characters as required in a single instruction greatly reduces the number of basic INPUT/OUTPUT INSTRUCTIONS.

Where more than ten SPS System Control Instructions

more than fifty AUTOCODER I/O Commands are used,

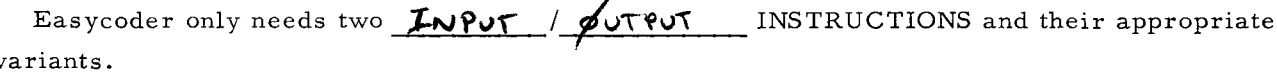

30. Sometimes the terms EASYCODER I and EASYCODER II may be used for brevity. EASYCODER I refers to BASIC EASY CODER and Easycoder II refers to EXTENDED ERSYCODER by itself usually implies both  $\beta$   $\beta$   $\beta$   $\gamma$   $\zeta$  and  $\bar{c}$   $\times$   $\gamma$   $\epsilon$   $\nu$   $\zeta$   $\zeta$   $\zeta$   $\zeta$   $\zeta$   $\zeta$   $\zeta$   $\zeta$   $\zeta$   $\zeta$   $\zeta$   $\zeta$   $\zeta$   $\zeta$   $\zeta$   $\zeta$   $\zeta$   $\zeta$   $\zeta$   $\zeta$   $\zeta$   $\zeta$   $\zeta$   $\zeta$   $\zeta$   $\zeta$   $\$ 

The assembly program for EASYCODER I is on PUNCHER CARDS The assembly program for EASYCODER II is on  $M \beta_{N} \epsilon_{N}$  6.

EASY CODE.

 $\bar{z}$ 

12.

18.

### ASSEMBLY CONTROL STATEMENTS

 $\overline{1}$ 

 $\sim$ 

ASSEMBLY CONTROL DATA FORMATTING DATA PROCESSING

 $\overline{\phantom{a}}$ 

24.

#### INPUT/OUTPUT INSTRUCTIONS

 $\bar{z}$ 

 $\bar{z}$ 

30.

BASIC EASYCODER EXTENDED EASYCODER BASIC (1) EXTENDED (II) PUNCHED CARDS MAGNETIC TAPE

14

 $7.$ H-200 symbolic programming language is of two types. A basic computer system (assembly program on punched cards) uses BASIC EASYCODER symbolic programming language. Similarly, an extended computer system (assembly program on magnetic tape) employs  $E$ ASY  $C$  or  $E$ <sup>x</sup> symbolic programming language. EXTENDED

13. Assembly Program Control Statements can be compared to "PROCESSOR CONTROL OPERATIONS" used with your previous system. Examples are mnemonics such as:

> ORG  $ORL$  $\sim$  $END$   $END$ EX EXECUTE

Write the complete word for each mnemonic above.

19. Complete the third title on your notepaper.

Rather than adding all the Easycoder mnemonics under this last title, it is better at this time to separate them into five groups according to function.

Since the first group deals with arithmetic, the first entry in your notes should be simply ARITH METIC INSTRUCTIONS.

25. Only two INPUT/OUTPUT mnemonics are required with Easycoder.

Peripheral Data Transfer

and

Peripheral Control and Branch

The mnemonics are:  $PDT$  and  $PCB$ .

Add them to the notes.

 $31.$ EASYCODER consists of three kinds of statements, they are:

1. ASSEMBLY CONTROL STATEMENTS.

- 2. DATH FOR MATITIVE STATEMENTS.
- 3. INTH PROCESSING STATEMENTS.

The five types of instructions are: a.

b. TNPUT/OUTPUT d.  $EDTTIW6$  $e<sub>z</sub>$ CONTROL

In EASYCODER, a  $yARSAWI$  CHARACTER corresponds to a "d character" except that mode THAN ONE VARIANT CHARACTER CHUBE USED TO MODUE. OREXTEND FUNCTION OF THE INSTRUCTION

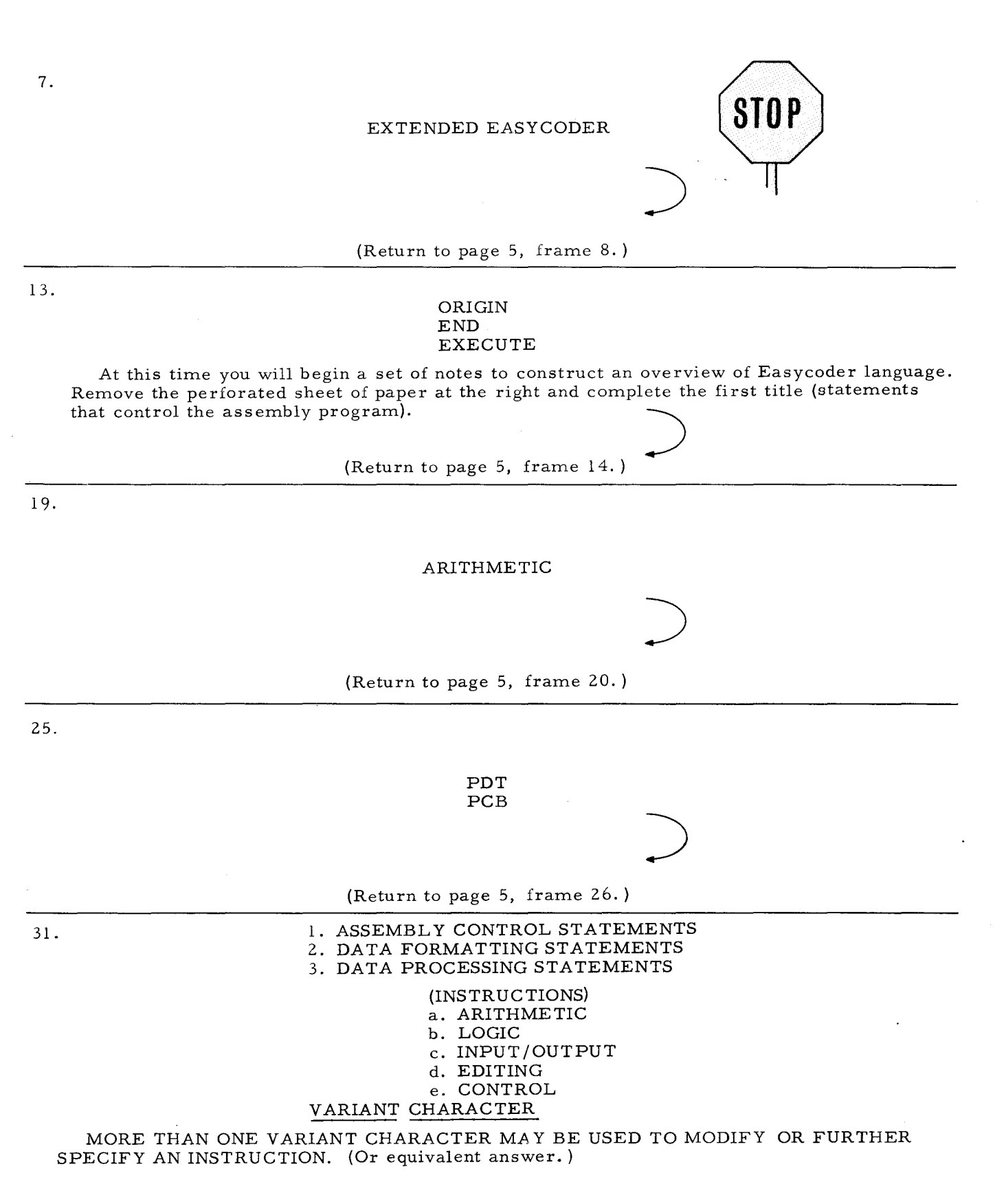

(Continue to page  $17.$ )  $-$ 

 $\epsilon$ 

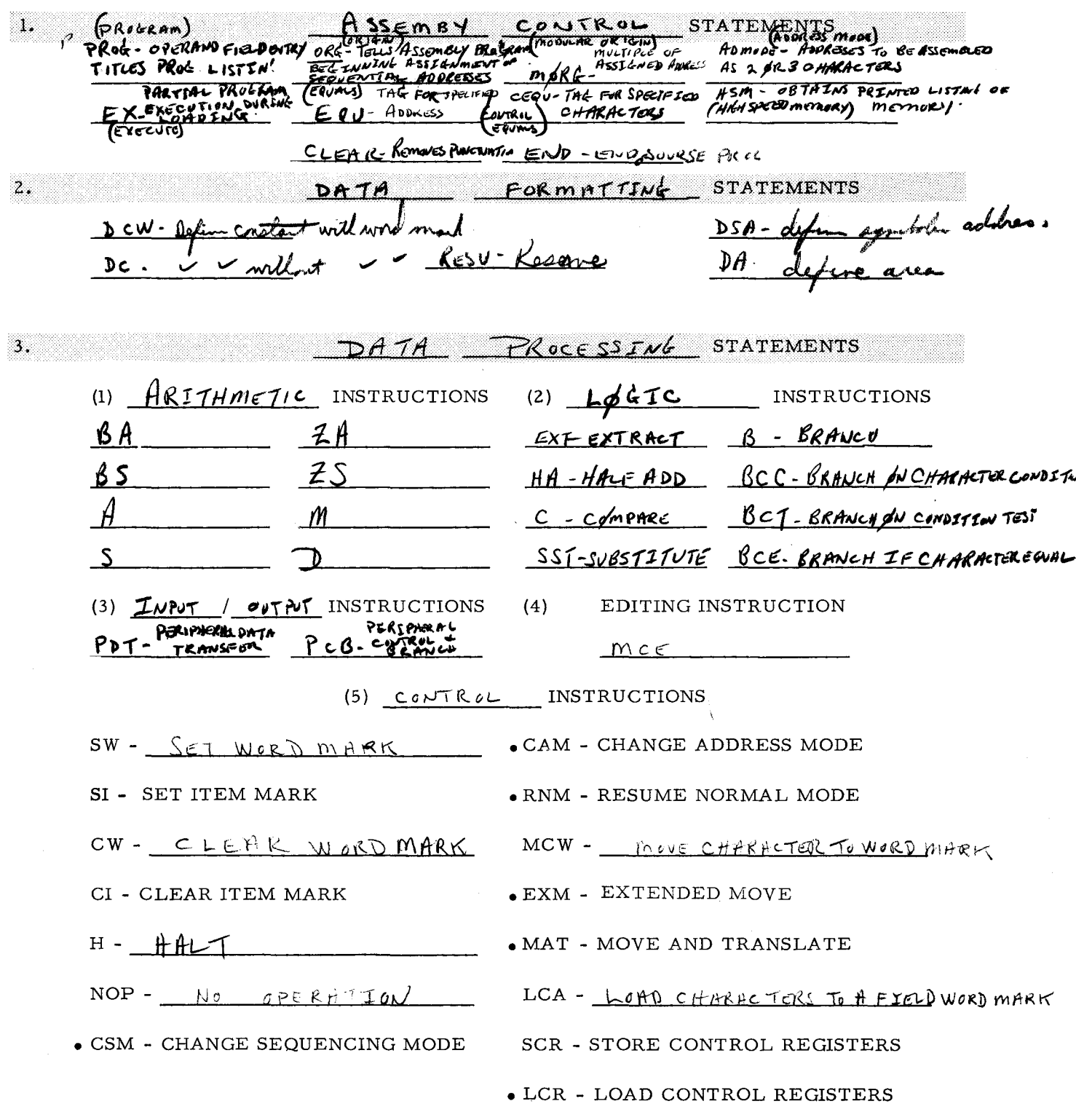

 $\bullet$  = ADVANCED PROGRAMMING OPTION

This page is intended to provide only an introduction or overview of the elements in Easycoder language. Detailed discussion of those statements that appear unfamiliar or different will be found in later lessons. Retain this page for future reference to the material above as well as for information on the reverse side.

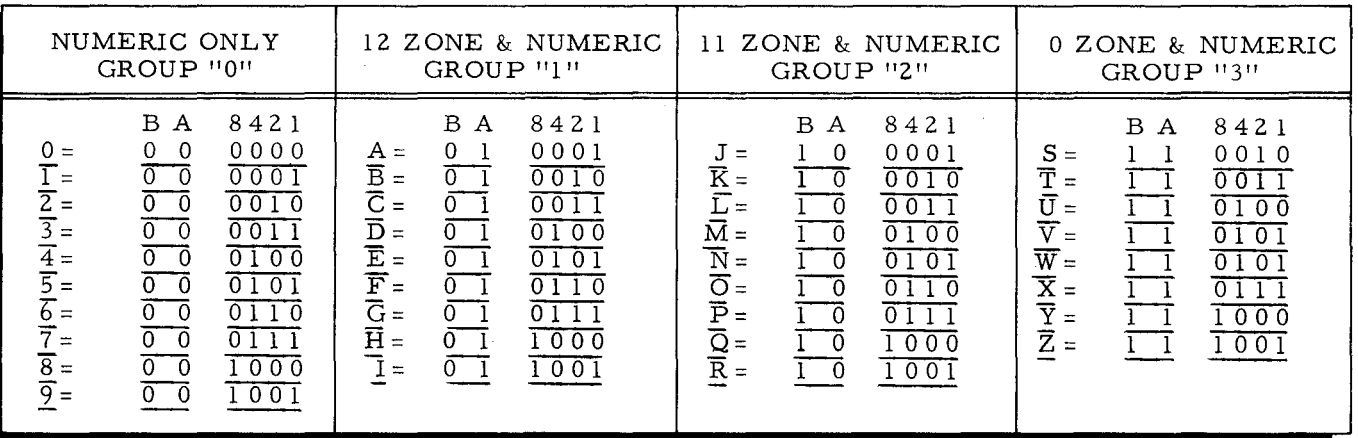

#### HONEYWELL ALPHANUMERIC CODE

#### OCTAL-BINARY CROSS REFERENCE

#### EXAMPLE: Decode BINARY

#### OCTAL  $\overline{5}$  $\overline{3}$  $\mathbf{or}$

Locate first three digits in the left vertical column.<br>Locate second three digits in top horizontal column.

101 011

#### SECOND THREE BITS

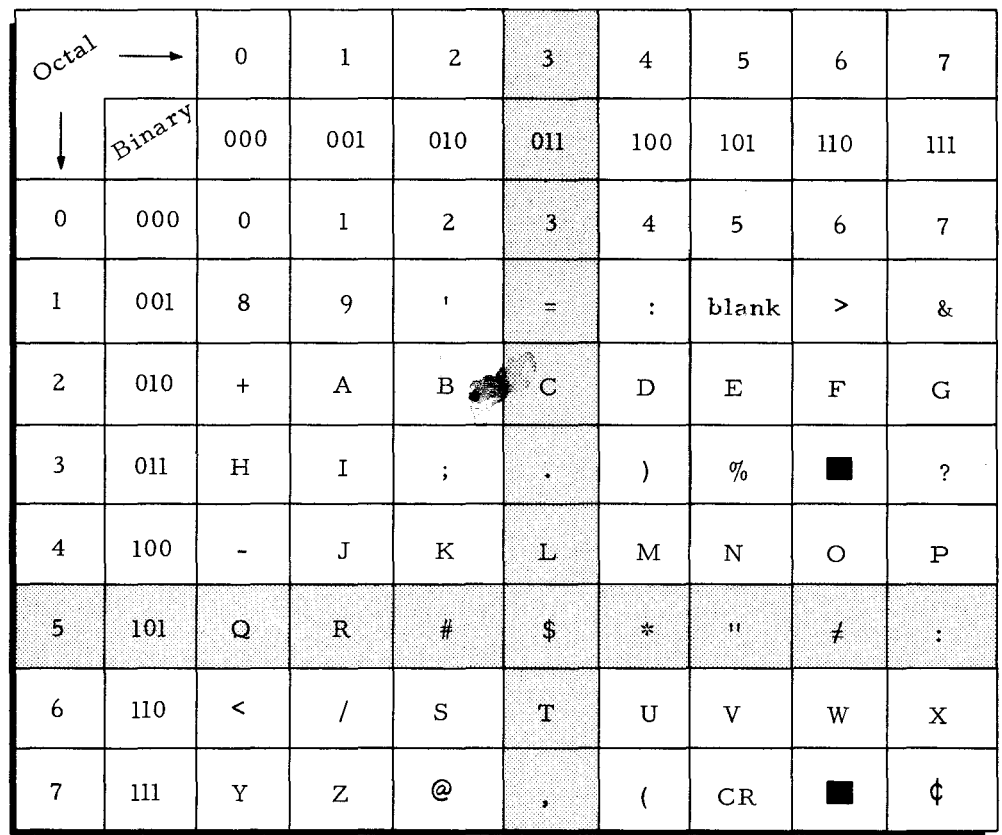

FIRST THREE BITS

## LESSON II H-200 **HARDWARE**

 $\label{eq:2.1} \mathcal{L}(\mathcal{L}^{\text{max}}_{\mathcal{L}}(\mathcal{L}^{\text{max}}_{\mathcal{L}}))\leq \mathcal{L}(\mathcal{L}^{\text{max}}_{\mathcal{L}}(\mathcal{L}^{\text{max}}_{\mathcal{L}}))$  $\sim$   $\sim$ 

 $\label{eq:2.1} \frac{1}{\sqrt{2}}\int_{0}^{\infty}\frac{1}{\sqrt{2\pi}}\left(\frac{1}{\sqrt{2\pi}}\right)^{2\alpha} \frac{1}{\sqrt{2\pi}}\int_{0}^{\infty}\frac{1}{\sqrt{2\pi}}\left(\frac{1}{\sqrt{2\pi}}\right)^{\alpha} \frac{1}{\sqrt{2\pi}}\frac{1}{\sqrt{2\pi}}\int_{0}^{\infty}\frac{1}{\sqrt{2\pi}}\frac{1}{\sqrt{2\pi}}\frac{1}{\sqrt{2\pi}}\frac{1}{\sqrt{2\pi}}\frac{1}{\sqrt{2\pi}}\frac{1}{\sqrt{2\pi}}$ 

#### H-200 Hardware

Section I provided an overview of Easycoder language and served to introduce some of the "differences" encountered when programming for the H- 200. Certain statements, recognized as "new" or unfamiliar, actually reflect features not found in your previous equipment. Examples are: BA, EXT, HA, ADMODE, CAM, CSM, SI, etc.

While it is realized that your primary interest is with the language of the computer, knowledge of the computer itself serves as a foundation for programming skills. Section II of this programmed text is devoted to comparing the H- 200 to your previous equipment. Machine features that provide greater flexibility of programming and simultaneous performance of peripheral operations are introduced in this section.

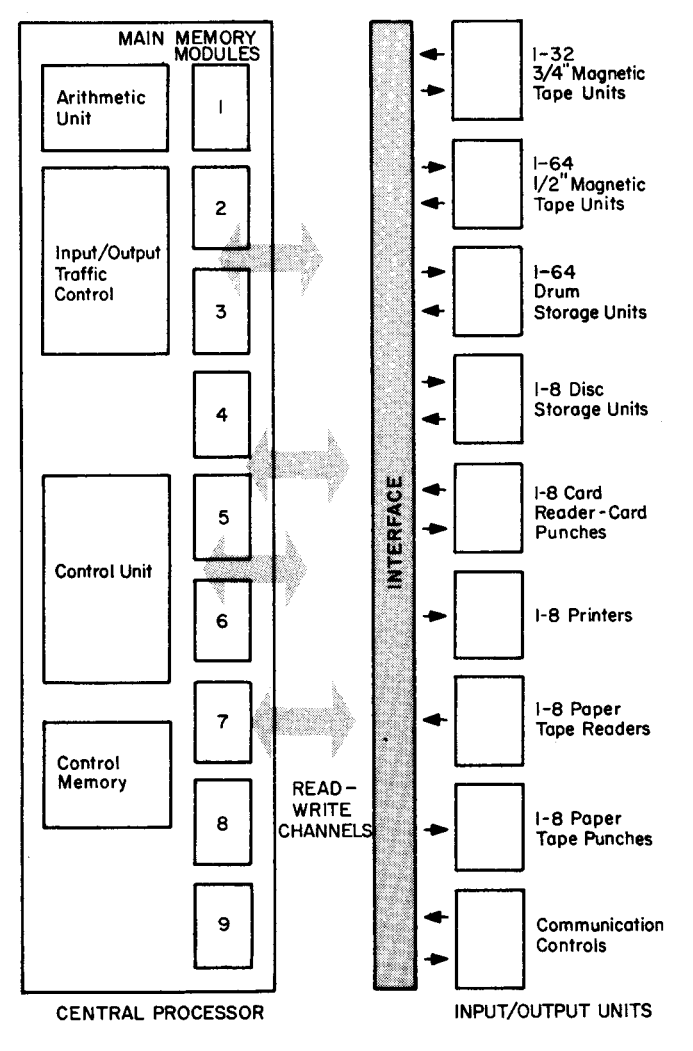

CENTRAL PROCESSOR- - The minimum 2048 character positions can be expanded as needed in modular increments. The first added increment is a 2048- character module. Additional modules of 4096 characters each can be added for a total of 32,768 character positions. (Double the storage capacity of the 1401. )

CONTROL MEMORY - - Unlike most small computers, the Honeywell 200 contains a control memory which complements the main memory. There are up to 16 storage registers available, each capable of storing one main memory character address.

INPUT / OUTPUT TRAFFIC CONTROL- - This central processor element directs simultaneous computing and multiple peripheral operations. The Honeywell 200 is equipped with three readwrite channels which feed data to, and accept data from, input- output trunks connected to the peripheral equipment. With these three channels and the minimum eight bi- directional trunks, three peripheral operations can be performed simultaneously with central processor computation. Optional: eight more input- output trunks plus an auxiliary read- write channel.

(Refer to the chart below to complete and check statements on page 21.)

#### SYSTEM SIMILARITIES

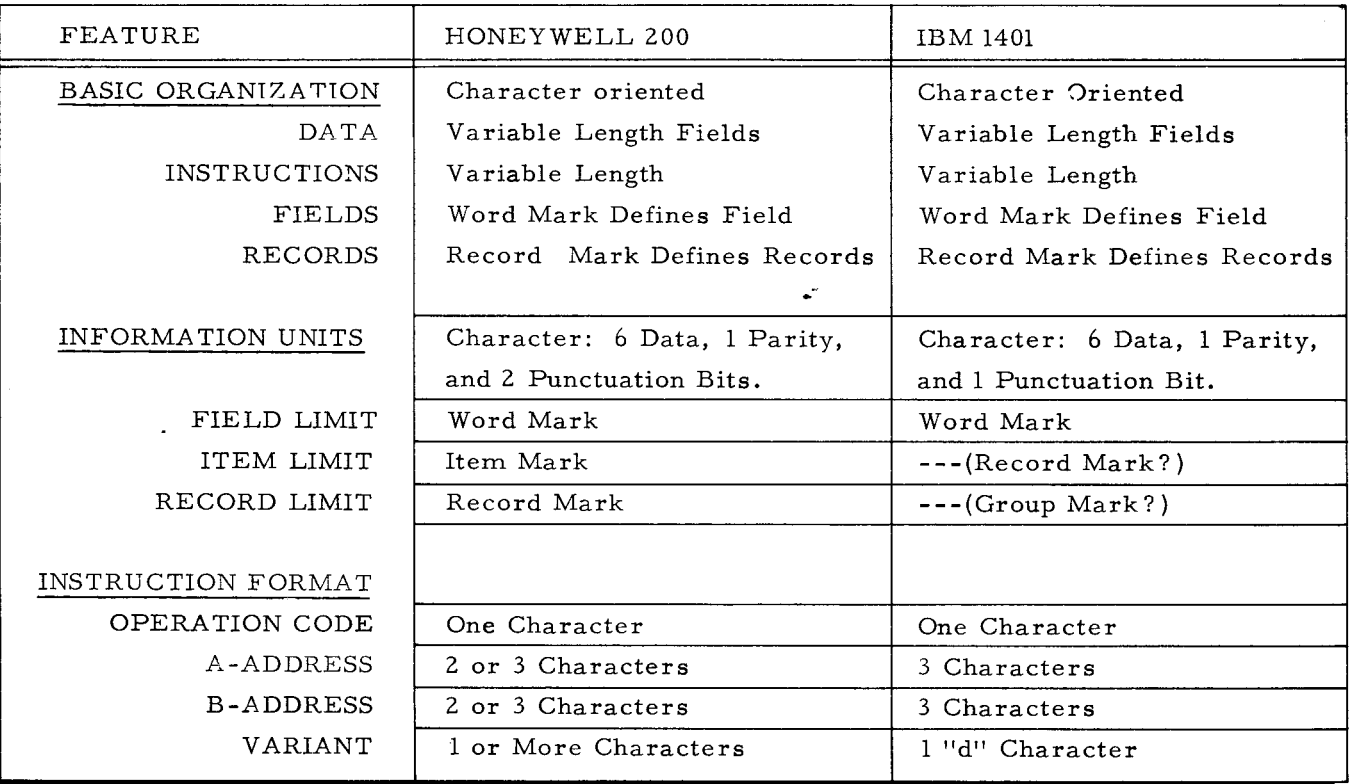

NOTE: In this lesson (LESSON II H-200 Hardware) complete an entire page before proceeding. Check answers by referring to charts or illustrations.

(Refer to the chart on page 20 to complete and check these statements.)

- 1. The first entry shows that both machines are "character oriented." In simplest terms, this means that a single memory location can be accessed and one memory location stores one six bit CHARACTER
- 2. The next two entries show that both machines store data and instructions of  $VARJABL\acute{\epsilon}$  $LFNcH$ . The number of memory locations require to store data or an instruction therefore equals the number of characters it contains.
- 3. Another similarity between the two machines is that the limit of a field in memory is defined with a  $W$  $R$  $D$   $m$  $R$  $K$ .
- 4. An important difference exists between the two machines in regard to defining a "Record" with a  $\frac{REC_0AD}{P}$   $MRK$ . The 1401 uses an additional character whereas the H-200 generates this punctuation as a part of the memory location storing a data character. Therefore the H-200 uses one less memory location than the 1401 each time a "Record" is defined.
- 5. The entry concerning units of information points out the difference mentioned above. How many bits (cores) are contained in a 1401 memory location?  $\frac{g}{\sqrt{2}}$ . How many are there in an H-200 memory location?  $\frac{9}{1}$
- 6. In designating the limit of a field, both machines use a **41060** mnky. However, the H-200 has one more **\\\L\\\\\\\\\\\\\\\**bit per memory location than the 1401, so further grouping of data as an  $1\pi\epsilon_0$  is possible. It should be noted that the Honeywell Item Marks and Record Marks do not have a direct correspondence with 1401 Record and Group Marks.
- 7. Concerning instruction formats, the H-200 utilizes an efficient addressing system which permits designation of an address up to  $#4095$  in only two characters (two memory locations). Determine the number of memory locations required for the H-200 and the 1401 to store the instruction shown below.  $1401 = 1$   $H-200 = 2$

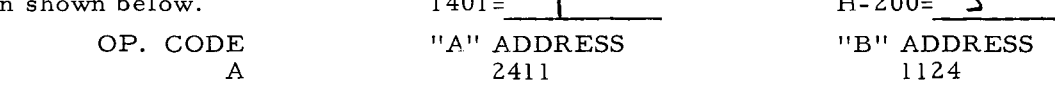

8. The final point of comparison in the chart at the left was pointed out earlier as it pertained to peripheral instructions. The H-200 only requires two peripheral instructions (PCB and PDT) because they may be further specified as required by appending one or more

UAKIANY CHARACTER

I

Your EASYCODER notes and the preceding chart have shown several programmer oriented H-200 features that are similar to your previous system. Concurrently, a few H-200 features were introduced which enable more efficient and more effective operation. What has not been indicated is the extent of H-200 superiority when both design and performance of the two systems are compared. The table below makes this comparison and it should also suggest some areas that invite your further study to take full advantage of H-200 capability.

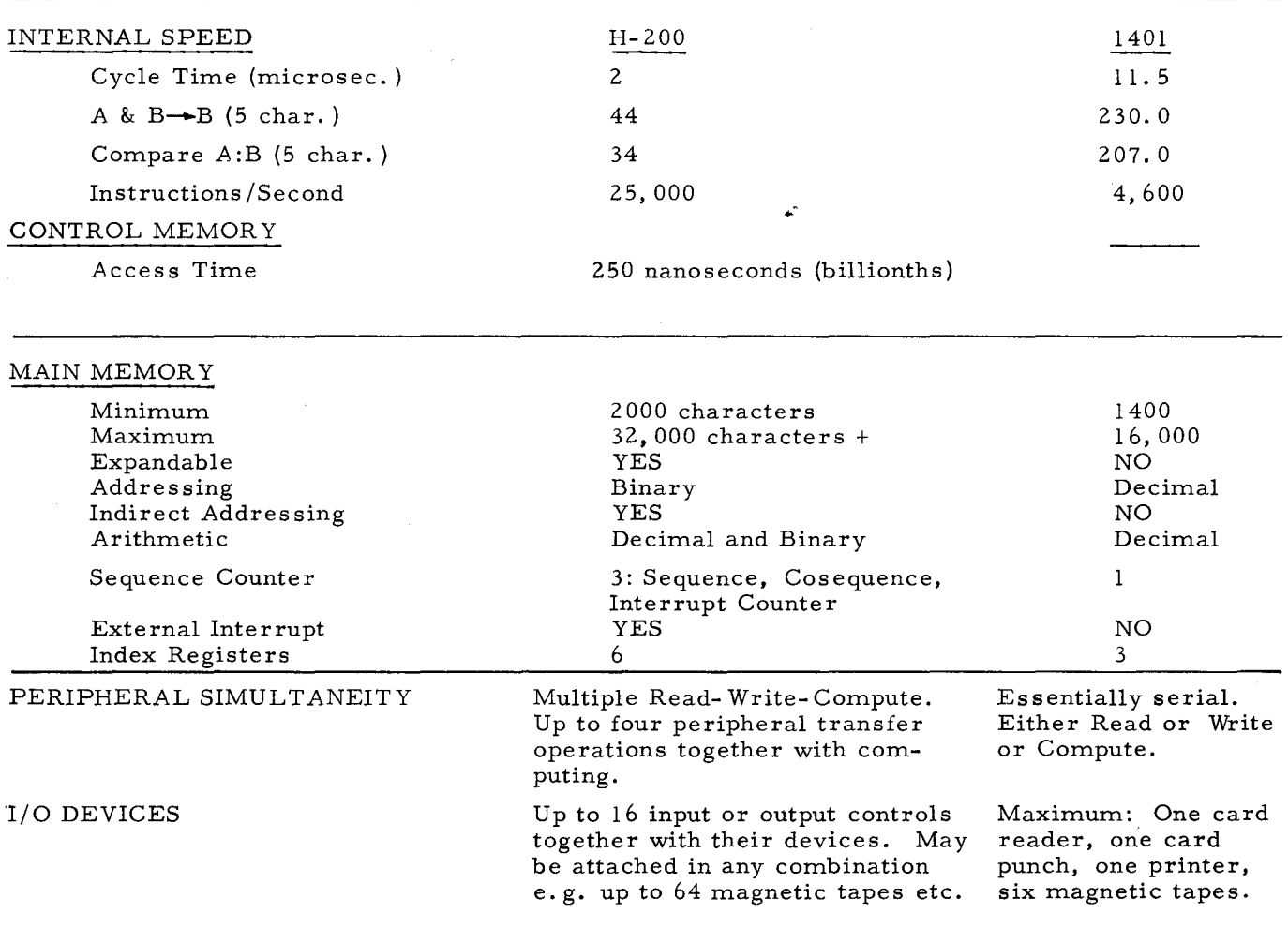

Page 23 illustrates many possible configurations in which the H-200 may operate. The following pages show a simplified H-200 Environments illustration on which you will draw lines as connecting wiring and also refer to the illustration to answer questions.

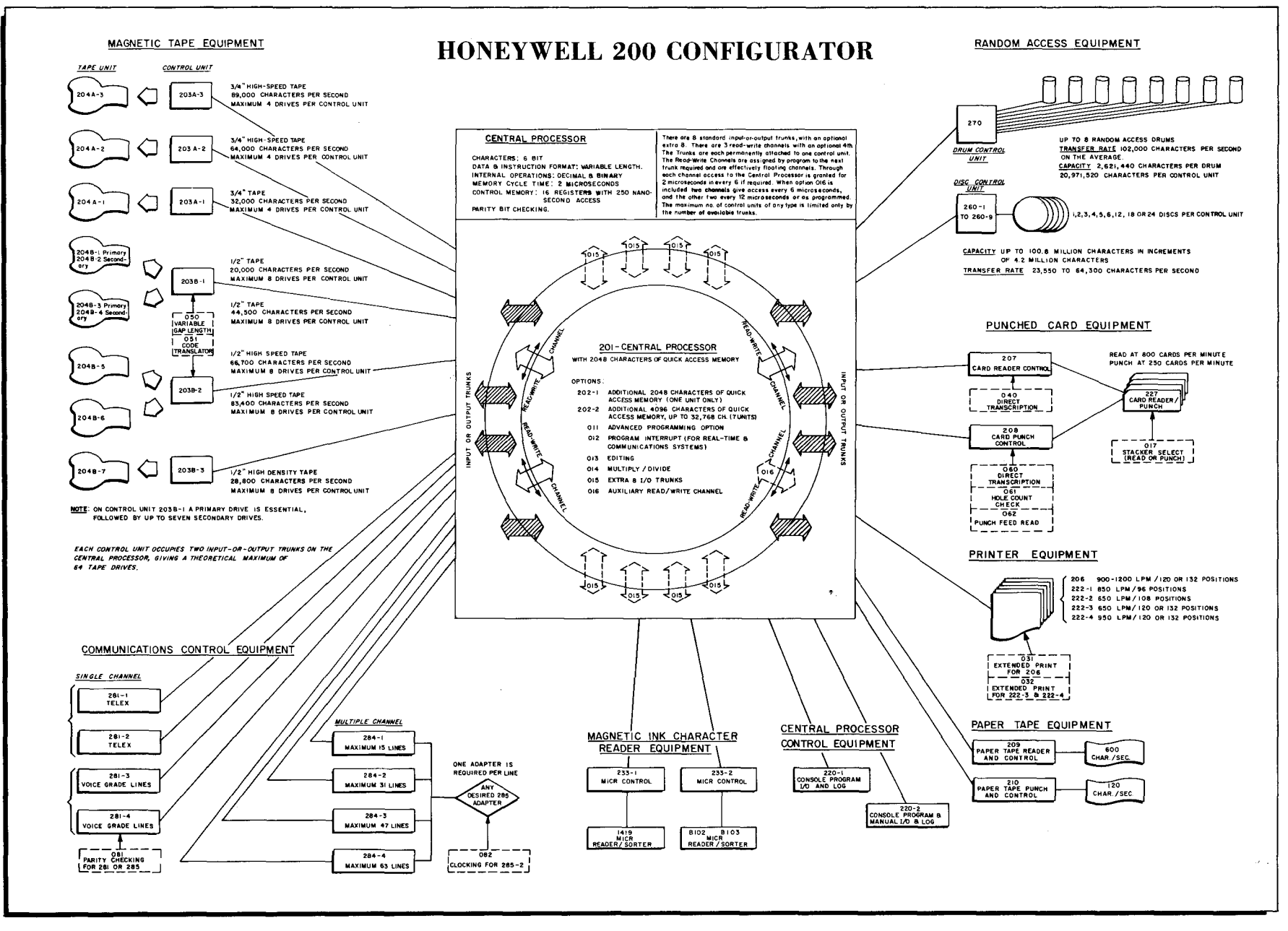

Figure 2. H-200 Configurator

 $\lambda$ 

 $\lambda$ 

**LESSON** H. 工  $\mathbf{L}$ 007 **HARDWARE** 

 $\sim$ س

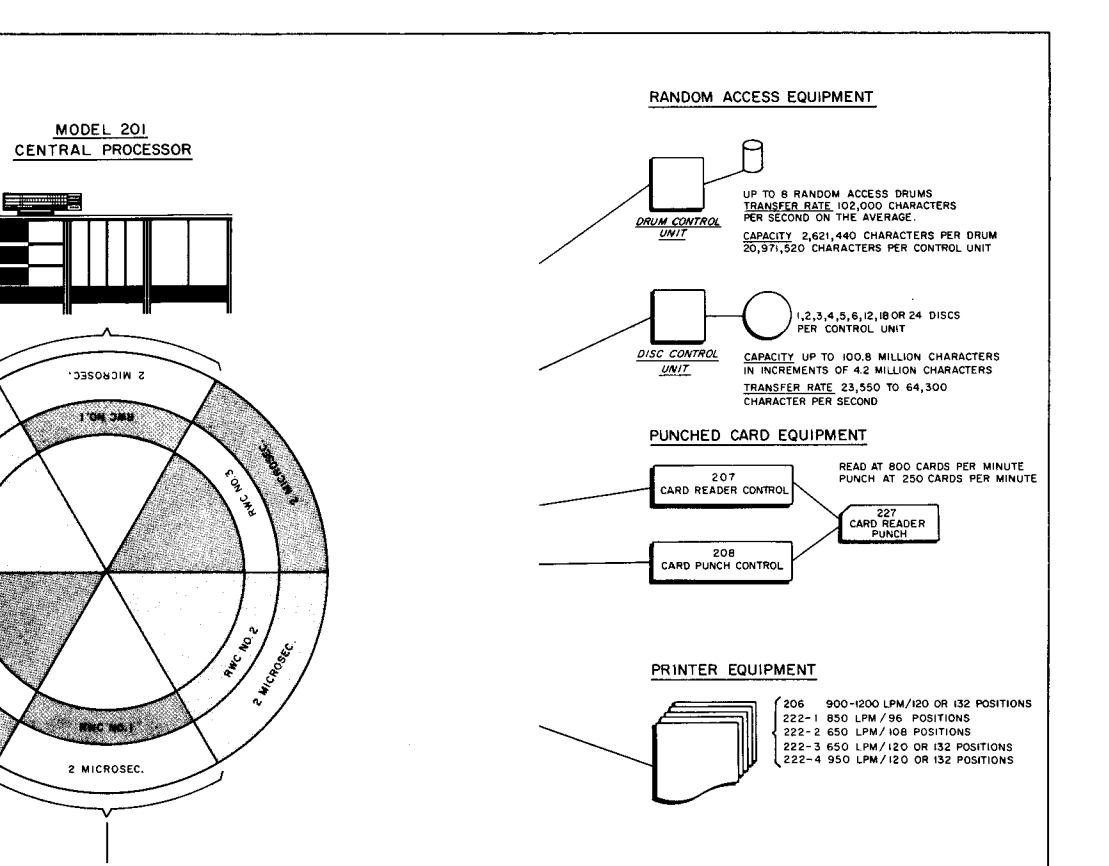

~lml~lIql'" III hili III k 11,1,1,111" I,KI, ~j'II\_" <sup>41</sup>**\_ ...** --.--... ,"",,"-.-""--"'''''''''~' ~ .. , .... ,." .. ".

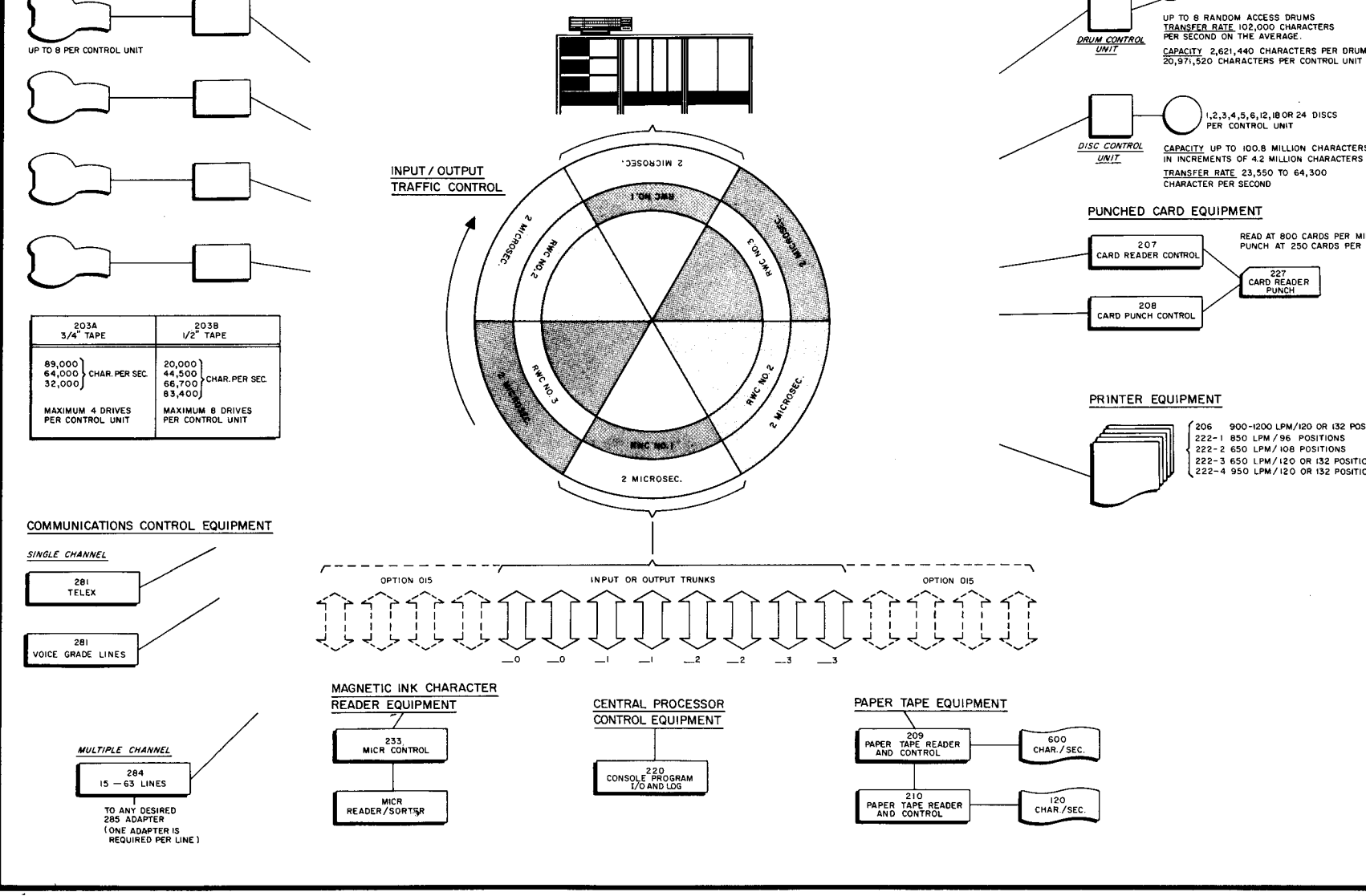

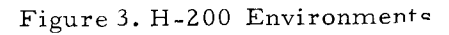

 $\frac{24}{4}$ 

MAGNETIC TAPE EQUIPMENT

CONTROL UNIT 203A OR 2038

TAPe UNIT

# I NOSSOZ H  $-500$ HARD.  $\mathcal{A}$

 $\frac{2}{\sqrt{1}}$ 

(Refer to Figure 3. to answer the following questions. )

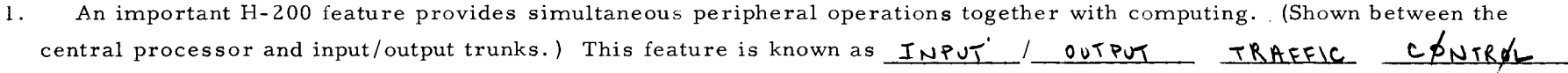

2. The times illustrated denote that each Read/Write Channel (RWC) is granted  $\lambda$  microseconds access to the central processor. Since there are three RWC's, each will have access to the central processor once out of every  $\mathbf{b}$  microseconds.

If an input or output device is not sending or receiving information during a two microsecond R WC period, the time is allotted to the central processor. For example, the mechanical operations of card reading, card punching, and printing a line require: 75 milliseconds (Reading a card at the rate of 800 CPM)

240 milliseconds (Punching a card at the rate of 250 CPM) 67 milliseconds (Printing a line at the rate of 900 LPM)

However, for these three operations, transfer of information either to or from the central processor and devices only requires a total of 19 milliseconds. Because of RWC Traffic Control computations are performed by the central processor during 73% of the time, even when maintaining full rated speeds of: 800 CPM Reading 250 CPM Punching 900 LPM Printing

3. Note that peripheral devices may be connected to either  $I_N$ PUL or  $I_N$ PUL trunks. Rather than having devices permanently connected to the central processor, they are alternately attached by a Read/Write Channel.

 $^{\bullet}$  .

4. While eight optional (015) input or output trunks are available, your present concern will be with the basic eight trunks numbered  $\frac{1}{2}$  -  $\frac{1}{2}$  -1 -1 -2 -2 -3 -3 in the figure above.

5. The number of a trunk should contain two digits. (The second digit identifies the trunks from 0 to 3 as in the figure.) The first digit denotes whether the trunk is being used for  $\tilde{\bf I}_N$   $\tilde{\bf P}$   $\tilde{\bf V}$   $\tilde{\bf V}$   $\tilde{\bf V}$   $\tilde{\bf V}$   $\tilde{\bf V}$   $\tilde{\bf V}$   $\tilde{\bf V}$   $\tilde{\bf V}$   $\tilde{\bf V}$   $\tilde{\bf V}$   $\tilde{\bf V}$   $\tilde{\bf V}$   $\tilde{\bf V}$   $\tilde{\bf V}$  device or output of the central processor to a device depends upon the type equipment attached. Assigning these first digits to denote input or output for various devices is explained on the next page.

 $\frac{1}{2}$ 

~

..

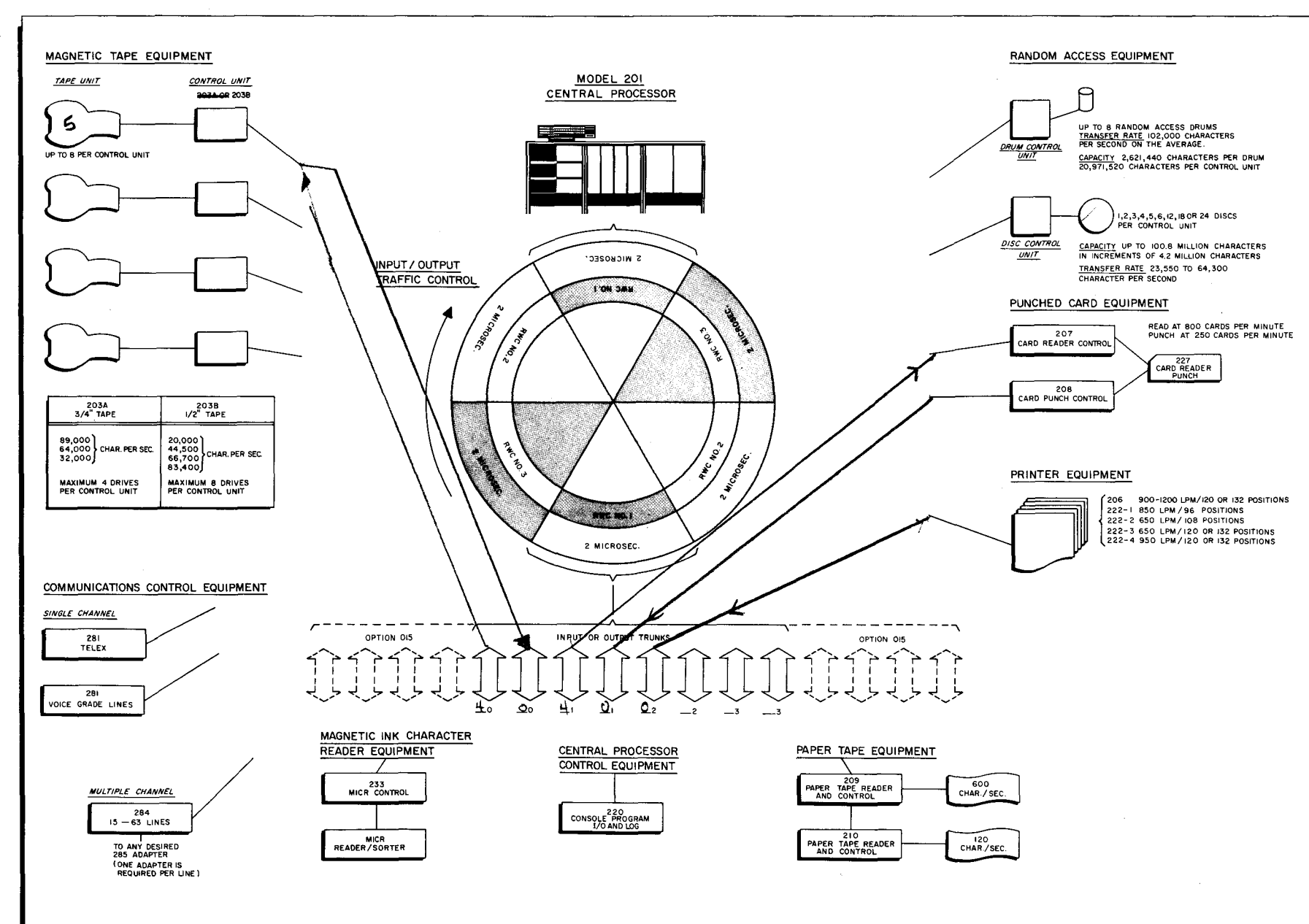

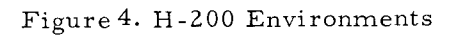

 $\sim$  $\sigma$ 

**LESSON** H.  $007 - H$ HARDWARE
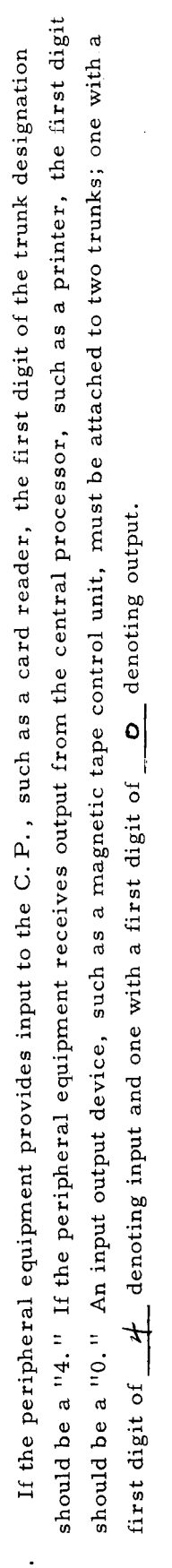

The following trunk assignment may be followed for standardization, if desired:  $\ddot{\Omega}$ 

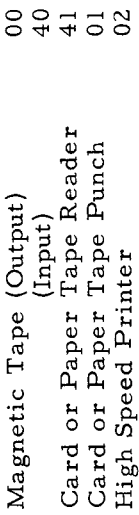

If you are not aware of the H-200 configuration with which you will be working, simply assign the eight trunks to selected If you know the configuration of your H-200 system, draw lines (as connecting wiring) from the appropriate control units output. Properly designate the first trunk digit to denote input or units, then draw lines and designate appropriate first digits as described in  $#1$  above. selected input or output trunks in Figure 4. above.  $\overline{c}$ 

installation concern. The programmer is involved with specifying an input or The lines drawn in #2 above represent electrical wiring and as such are an write channels is on a demand basis. If one or more RWC does not require These trunk designations and RWC assignments are accomplished when peripheral program instructions are written. Time sharing of main memory by read/ access to memory, the unrequired portions of the time sharing cycle are used by the central processor. Complete the times in this illustration. output trunk (00, 40, etc.) and assigning a READ WRITE CHANNEL.  $\ddot{\delta}$ 

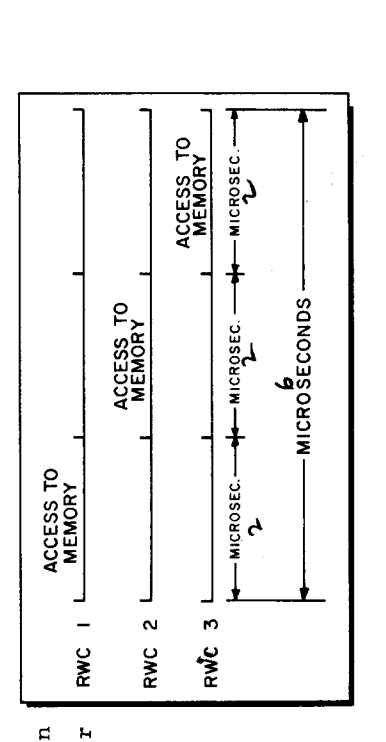

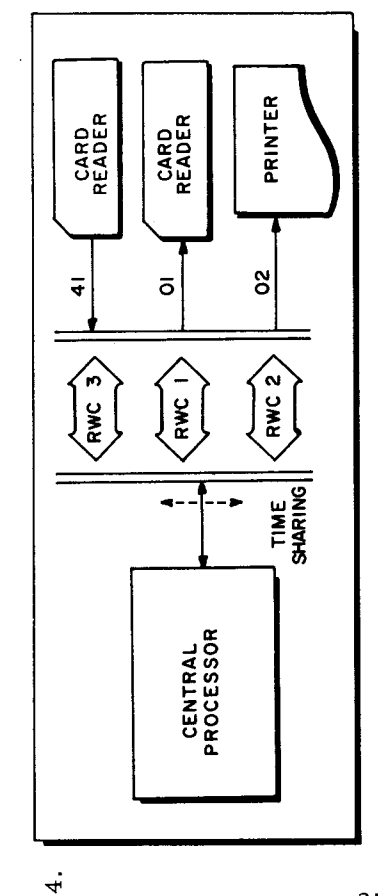

(with PDT VARIANTS) the following RWC's and I/O trunks for a: The programmer can change RWC assignment to other devices whenever desired by simply using another VARIANT control In this sample configuration, a programmer would specify ್ಧ  $\overline{\circ}$  $\bar{\mathbf{r}}$ I/O TRUNK I/O TRUNK A I/O TRUNK  $\mathbf{r}$ character in the peripheral instruction. RWC # RWC # RWC# Card Read Instruction: Card Punch Instruction: Printer Instruction:

 $27$ 

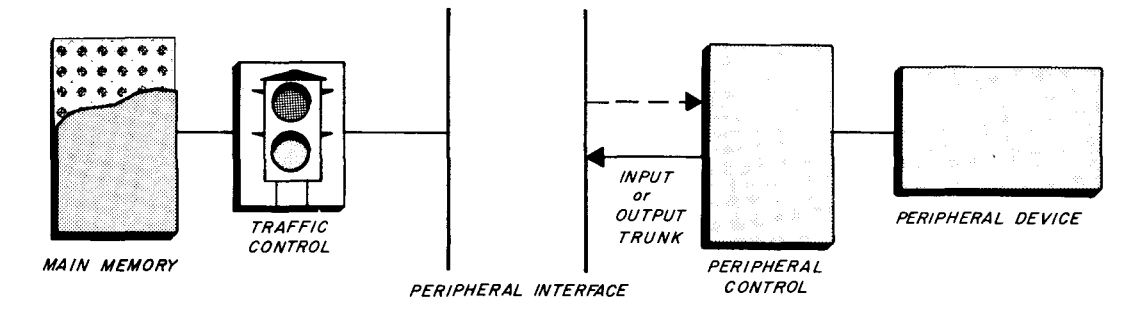

Figure 5. Basic Input/Output Data Path

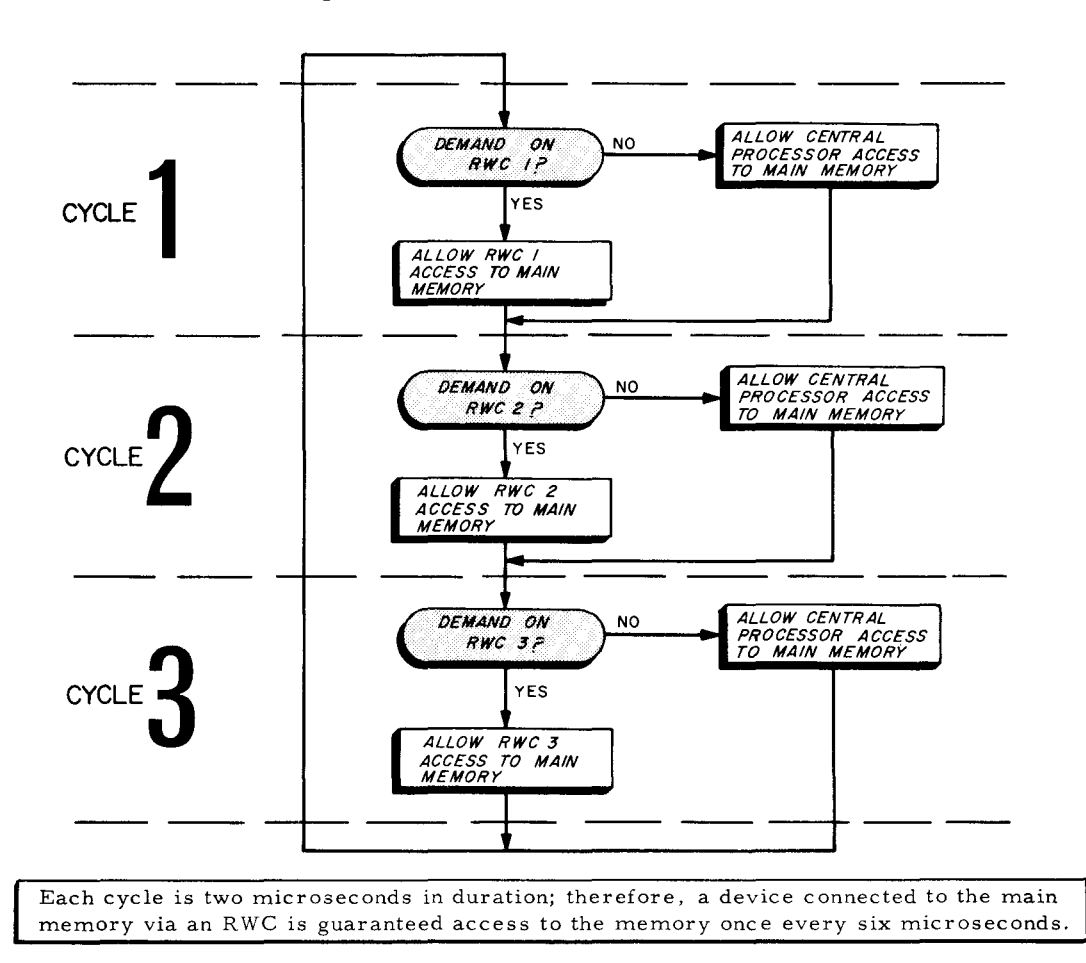

Figure 6. Symbolic Representation of Input/Output Traffic Control

#### AUXILIAR Y READ/WRITE CHANNEL

An auxiliary read/write channel (RWC I') is available as an optional feature. In systems equipped with this option, up to four peripheral data transfer operations can be performed simultaneously with computing. It is called an auxiliary channel because of the manner in which it is granted access to the main memory by the traffic control. RWC I' and R WC 1 are connected to an alternator. Every six microseconds the alternator switches to allow one of these two channels access to the main memory. By alternating between the two channels, each is allowed access to the memory once every 12 microseconds. Note that R WC 2 and R WC 3 are still guaranteed access to the memory once every six microseconds.

#### MAGNETIC TAPE

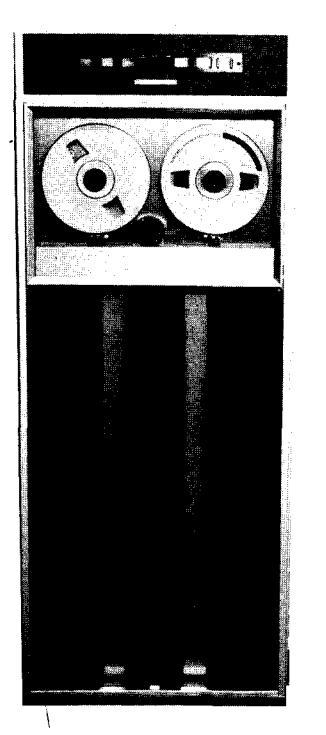

Two complete series of magnetic tape equipment are offered for use with the Honeywell 200: the 204B series units process one-half inch tape, while the 204A series units process three-quarter inch tape. Both 203B controls for one-half inch tape units and 203A controls for three-quarter inch tape units can be included in the same system. The characteristics of the two series of tape equipment are summarized below.

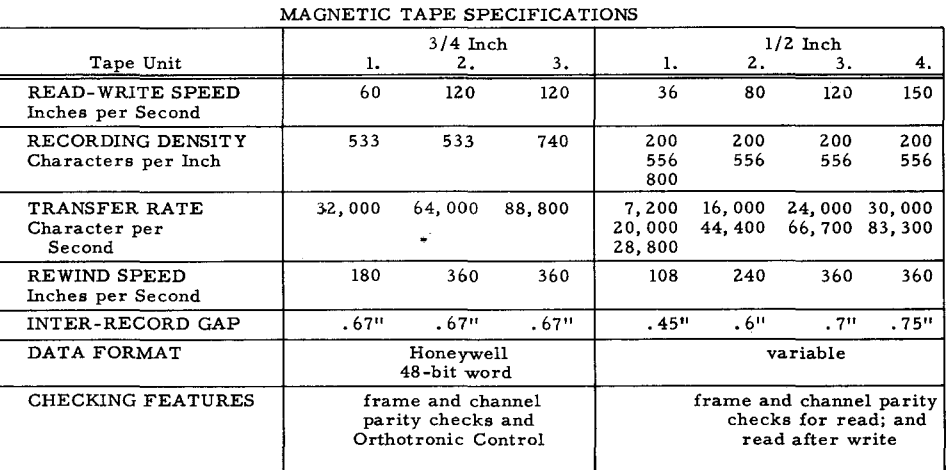

The Honeywell 200 uses two basic peripheral instructions for all input-output operations on all devices. Using these instructions, the programmer may instruct the tape unit to read forward, write, backspace and rewind. In addition, tape units may be read backward, a feature not available in most other small computer systems. The utilization of  $3/4$ -inch and  $1/2$ -inch magnetic tape makes the Honeywell 200 compatible with a wide range of computers.

The ability to perform tape operations simultaneously is enhanced by the fact that the central processor is involved in a tape read or write operation during only two microseconds per character transferred. The proportion of available central processor time during a data transfer interval shared with a tape read or write operation ranges from 82.2% to 98.6%, depending upon the data transfer rate of the tape unit being used. A typical tape processing interval is shown in the illustration below.

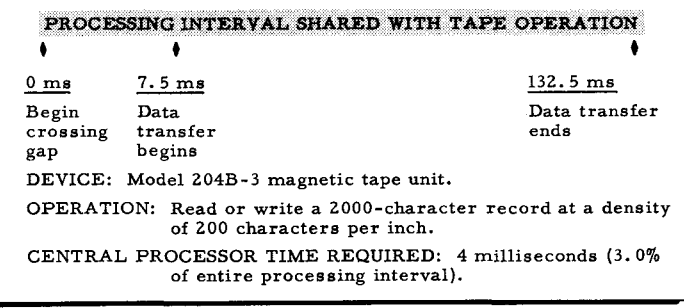

### LESSON II. H-200 HARDWARE

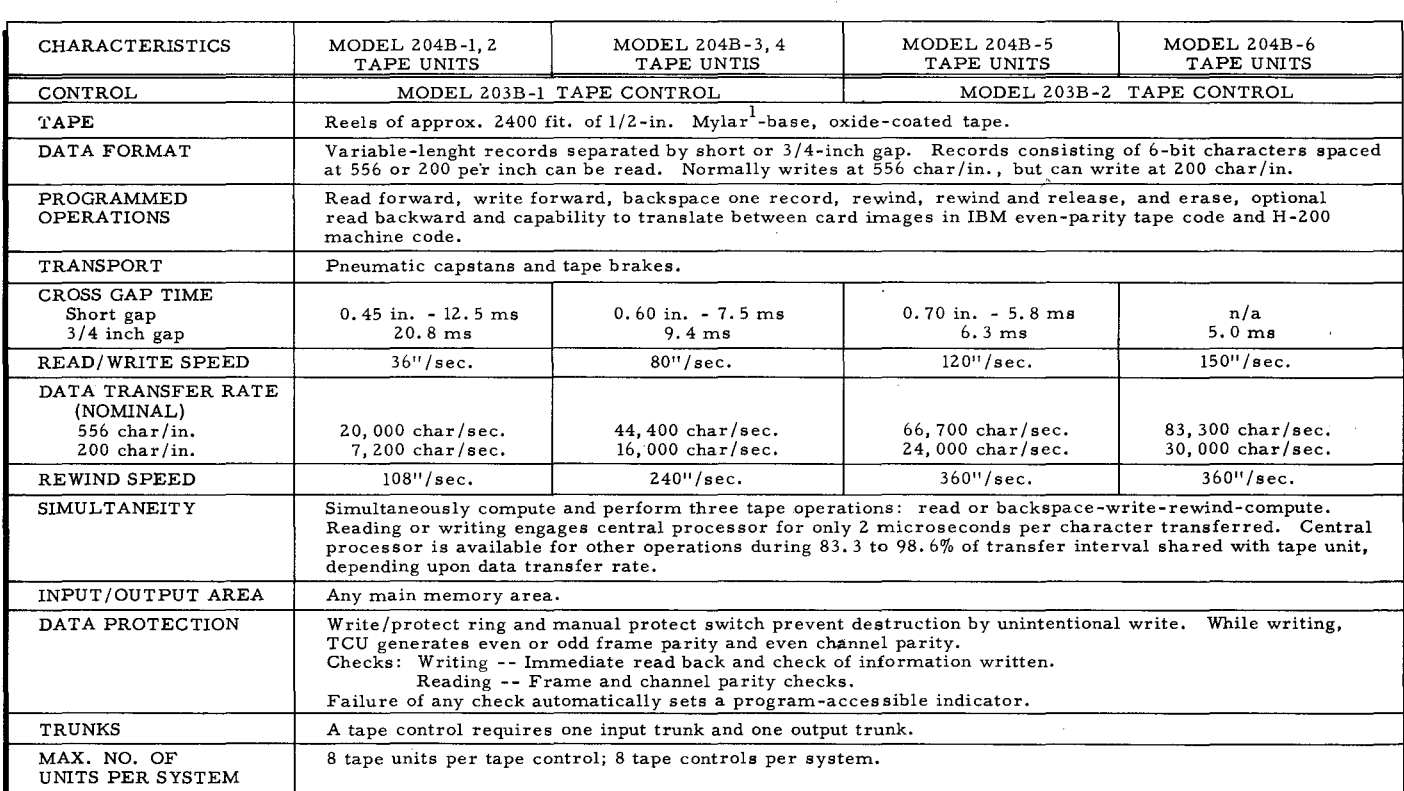

 $1$ Registered trademark of E. I. du Pont de Nemours and Company (Inc.)

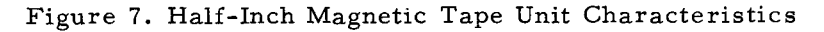

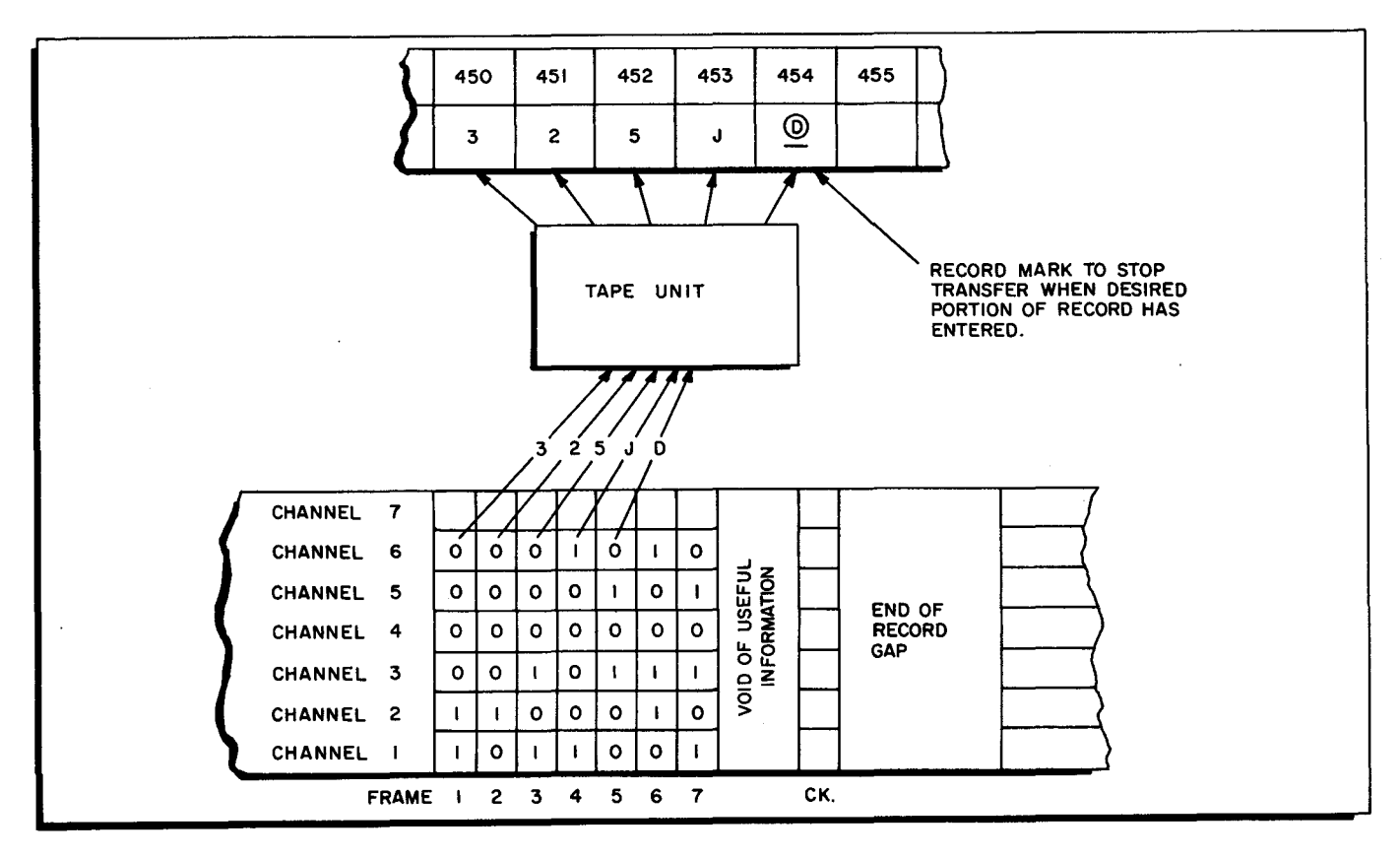

Figure 8. Data Transfer to Half-Inch Tape Segment

Answer and check these questions by referring to the chart and illustration on page 30.

- *1. An* H-200-l40l "difference" is shown in the chart concerning "Cross Gap Time." H-200 magnetic tape can conserve space by using a short end of record gap of  $\cdot\cdot\cdot\cdot$  in.,  $\cdot\cdot\cdot$  in., or .10 in. depending on the type of tape unit. A switch on the tape control unit is engaged if compatability with the. 75 inch interrecord gap of your previous system is desired.
- 2. A VARIANT character, selected by the programmer and written as part of a peripheral instruction, specifies whether frame parity (across the tape width) is to be odd or even. As shown in the illustration, the desired parity bits are to be appended by the tape unit in CHANNEL  $#$   $\overline{1}$ .
- 3. Totaling the bits in each channel with the CHECK frame bits at the end of the record produces longitudinal channel parity. As listed in the chart, channel parity is stated as being  $\frac{1}{\sqrt{2}}$
- 4. One tape frame will contain a six bit character and the parity bit from the tape unit. It should be apparent from the number of channels shown, that  $R\in \text{CokP}$  mHRK is not ( PVN c.. **,.J'I"I'f** ",,-,) transferred from memory to tape.
- 5. The only manner in which punctuation could be considered as being transferred to tape is that a **RECORD** mark in memory signals the tape unit to produce; a small void, then a check frame, and then the **END** of **RECORD EAP**.

Your previous system employed a GROUP mark on tape to facilitate transfer of only part of a tape record to memory. Similarly, an H-200 programmer may place a record mark in a predetermined memory location. This record mark stops transfer from tape to memory when the desired portion of a record has been read in. Check the answer to the following question by continuing to page 32.

, 6. Assume that the characters shown on tape in Figure 8. are to be read into memory starting at location address #450. If a record mark is placed in #454, what characters will be transferred from the tape?

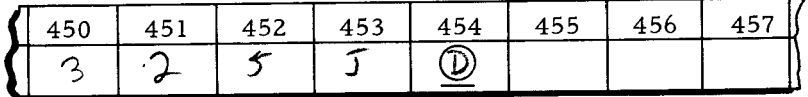

 $\Bigg\}$ 

31

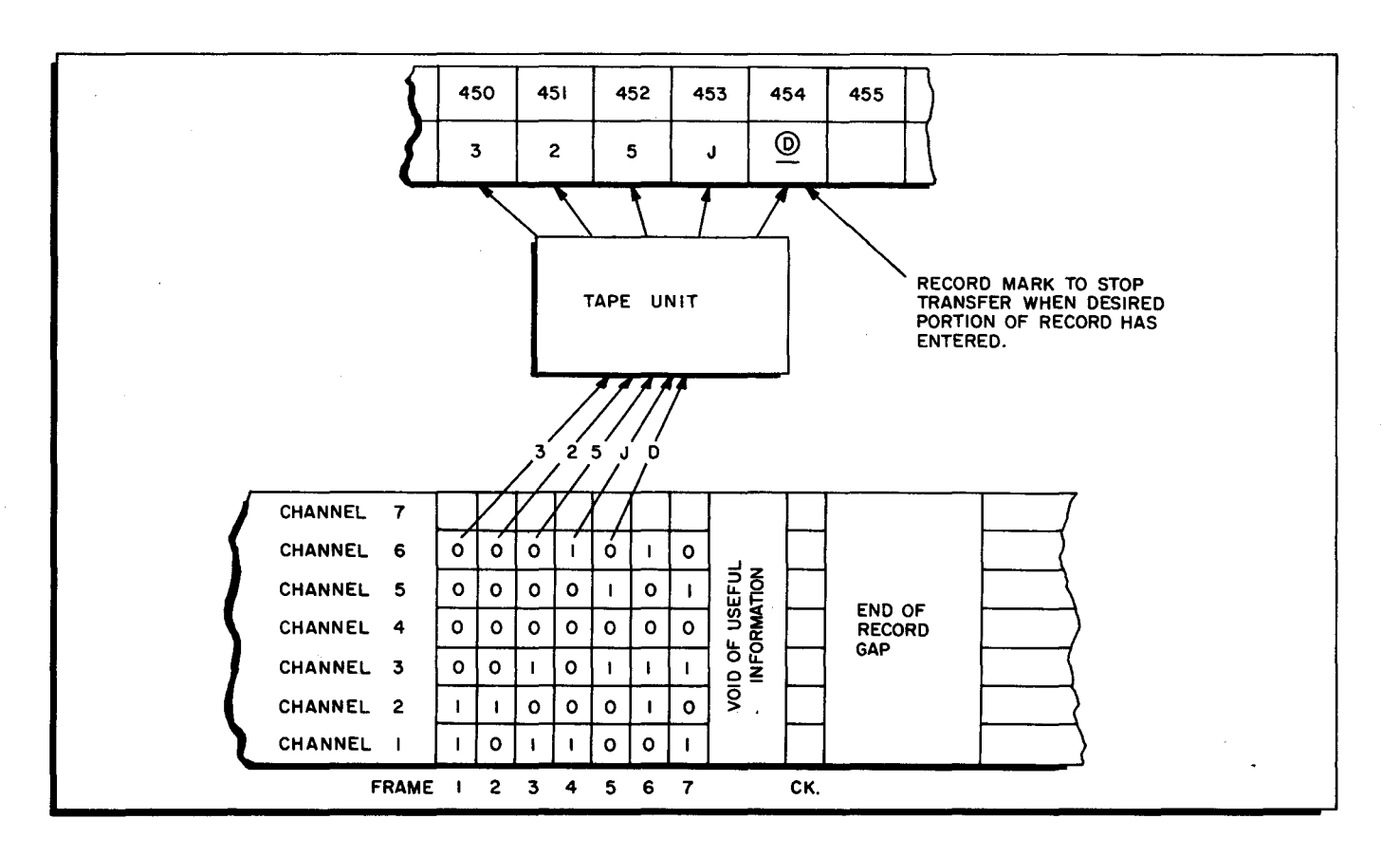

(Answer to question #6 on the preceding page.)

When transferring from memory to tape, the character in the memory location with a NOTE: record mark is NOT written on the tape.

When transferring from tape to memory, a character WILL be sent into the memory location containing record mark punctuation. This is shown in the illustration above.

# LESSON III  $\qquad$  : H-200 CENTRAL PROCESSOR

#### The H-200 Central Processor

The Model 201 Central Processor is the computing and control center of the H-200 system. It houses the circuitry for arithmetic and logical operations, the high- speed magnetic core memory, the operator's control panel, and several special-purpose control elements such as read/ write controls, etc. Functionally, the central processor is divided into three units: arithme-

**Lagyar**yjning the interimental management<br>Interimental and the interimental management<br>Interimental and the interimental management of the interior of the interior of the interior of the interior o

inations of the control of the control of the control of the control of the control of the control of the control<br>
In the control of the control of the control of the control of the control of the control of the control o

I

! *r* 

*J* 

*t* 

المجلوبين المواقعة الثالثة المجلس المجلسين المجلسين المتقدمة المجلسين المجلسين المجلسين المجلسين المجلسين المج<br>المجلسين<br>المجلسين

. ;,

t

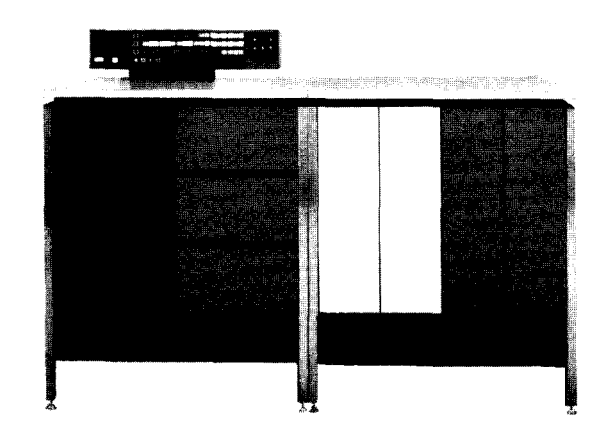

tic, control, and storage. The arithmetic unit performs such operations as addition, subtraction, comparison, etc. The control unit directs the operation of the entire system: it controls the flow of information within the central processor; it controls the flow of information between the central processor and all input/output devices; it monitors the time sharing of the system to insure maximum operating efficiency; it selects, interprets, and controls the execution of all instructions; and it governs address selection within the high-speed memory. The storage unit provides magnetic core storage for the instructions and operands which the central processor uses in processing a particular program segment. It also provides storage for the new data which results from the operations performed by the central processor.

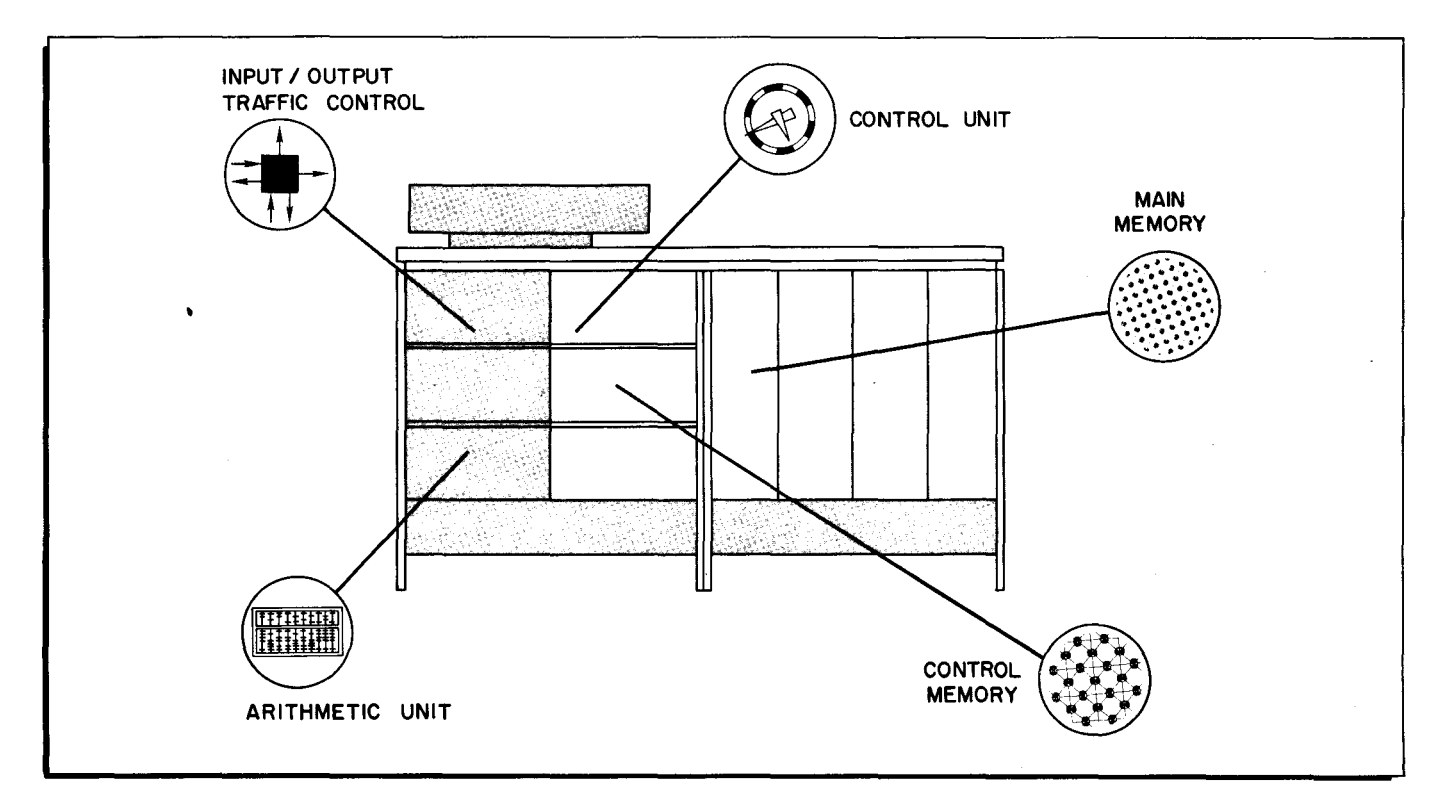

Figure 9. Logical Division of the Central Processor

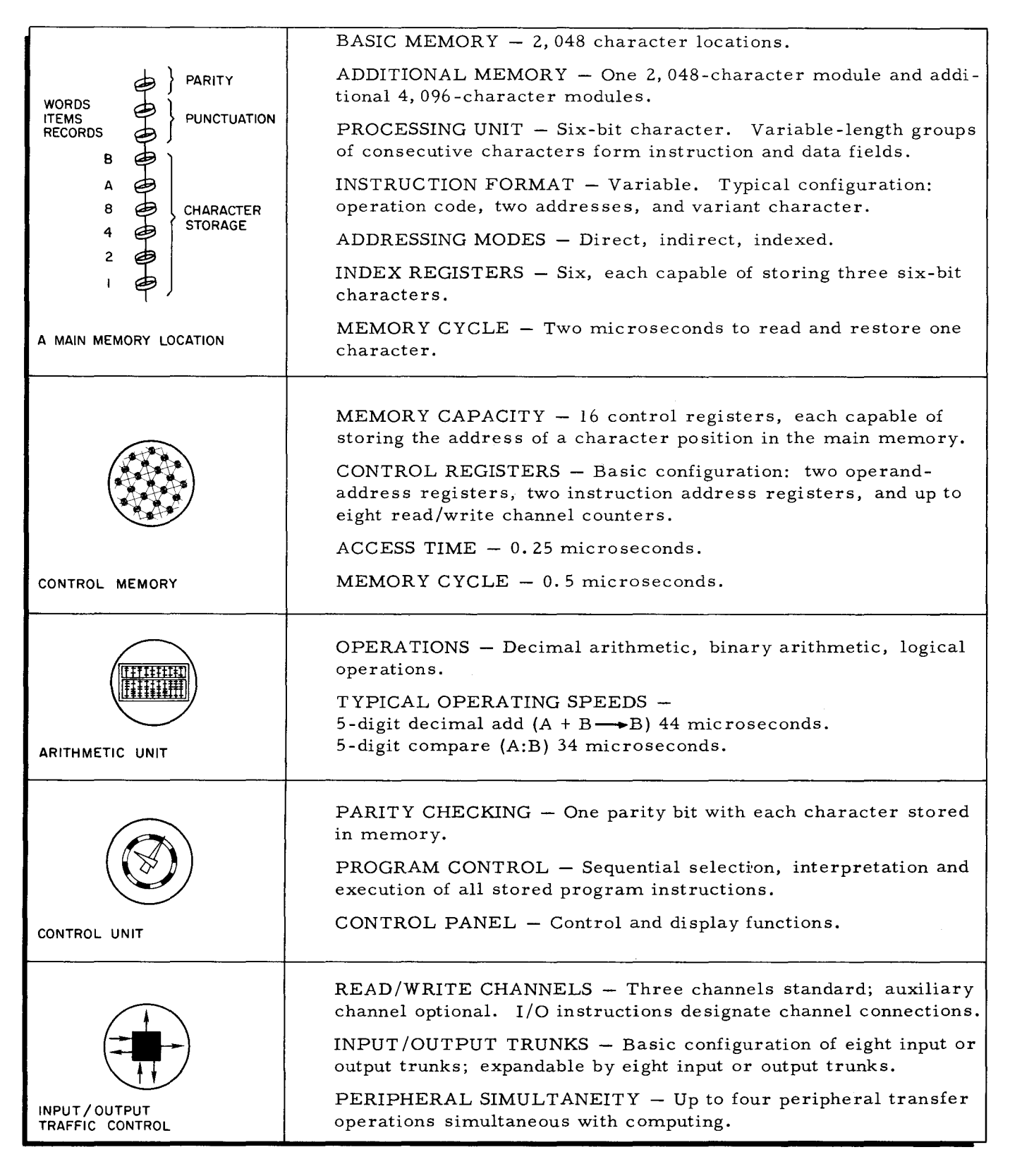

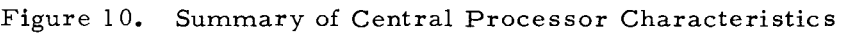

Figure 10. states that basic H-200 memory contains  $2.648$  characters (memo- $\mathbf{l}$  . ry locations). This number of memory locations can be expanded by a first module of characters then additional modules of  $409\%$  characters.  $2048$ 

TURN THE PAGE TO CHECK YOUR ANSWERS.

5. Besides the six cores required to store a  $CHR$ <sub>R</sub>  $Hc$ <sub>T</sub>  $g$ , three additional cores are incorporated in each H-200 memory location. You are already familiar with the single core used for  $\beta$   $\beta$   $\gamma$   $\gamma$  checking. In H-200 terminology, the other two cores are referred to as  $P\cup c\in\cup R$  ores and are used for the separation of  $R\in\mathcal{L}\circ R$  $Trem$ ,  $Wol(s)$ 

9. The H-200 assures accuracy of storage by checking for ODD parity each time a character is read from memory. An error would be indicated if "bad" parity (an  $EVEW$ total of character "I" bits plus parity bit) should even occur.

Does the memory location below contain good or bad parity?

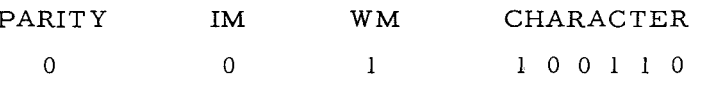

- $13.$ It is often convenient to transfer words pertaining to the same subject into adjacent memory locations. They may then be treated as an ITEM. An  $\mathbf{T} \notin \mathcal{W}$  is defined as one or more related  $W_0R_{\phi}$  stored in  $A_{\phi}R_{\phi}$  memory  $L_0 \in A_{\phi}$ . It is represented in illustrations by When LINING the high order or low order character as desired.
- This mark,  $\Omega$ , is a combination of word and item mark symbols and is known 17. as a  $K \in \{K\}$  mark. This punctuation is formed by using both punctuation cores in the first memory location following the RIGHTMOST character to be transferred to a peripheral device. Character by character transfer proceeds from LEF1 to  $\hat{K} I \& H$ until the  $\bigcap \subseteq \bigcup_{k\geq 0} \{x_k\}$  mark is sensed.

1.

## BASIC - 2048 MEMORY LOCATIONS  $\sim$  FIRST MODULE - 2048 MEMORY LOCATIONS ADDITIONAL MODULES-4096 MEMORY LOCATIONS

5.

*CHARACTER*  PARITY PUNCTUATION WORDS, ITEMS, RECORDS

9.

#### EVEN

THE MEMORY LOCATION CONTAINED "GOOD" PARITY BECAUSE THE TOTAL OF CHARACTER "I" BITS PLUS THE PARITY BIT WAS ODD. PUNCTUATION BITS ARE NOT TOTALED IN A PARITY CHECK.

13.

ITEM WORDS ADJACENT LOCATIONS UNDERLINING

17.

 $Q$  RECORD LEFT (HIGH ORDER) - RIGHT (LOW ORDER) RECORD

/

- 2. Core memory units are composed of planes of cores stacked in sufficient number to accommodate the 6 bit character format plus 2 word separation bits and I parity bit. The basic H-200 has 9 planes of 32 x 64 cores. This configuration provides  $2 oY8$  memory locations 9 cores in depth.  $(32 \times 64)$
- 6. The first six cores of a memory location are used for storage of any alphanumeric  $C = \beta \sqrt{r}$ . The next two cores are available as  $\frac{P \sqrt{r} (r_1 - \beta + 1)}{P}$  bits to designate a word, item, or record. The ninth core represents the  $\;\;\;\;\;\forall\, \overline{\text{t}}\, \overline{\text{t}}\, \overline{\text{t}}\, \overline{\text{t}}\, \overline{\text{t}}\, \overline{\text{t}}\, \overline{\text{t}}\, \overline{\text{t}}\, \overline{\text{t}}\, \overline{\text{t}}\, \overline{\text{t}}\, \overline{\text{t}}\, \overline{\text{t}}\, \overline{\text{t}}\, \overline{\text{$ to check accuracy of bit storage.
- 10. A programmer or operator can check the contents of a memory location by observing the CONTENTS lights buttons on the central processor control panel. An illuminated

button represents a "1" bit.

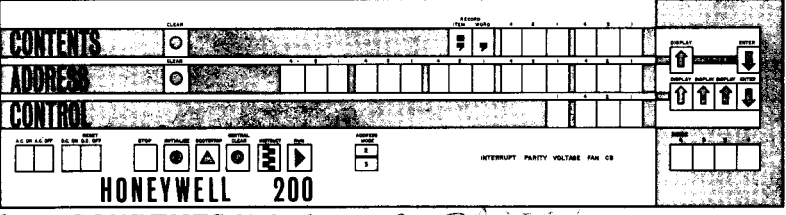

Which bit is not shown by a CONTENTS light button?  $P\mathcal{H}$ 

- 14. A word mark is used with the H-200 in the same manner as in the 1401. It is placed in the high order (leftmost) memory location of an instruction or data word where it:
	- 1. Indicates the beginning of an instruction.
	- 2. Defines length of a data word.
	- 3. Stops instruction execution.

(This frame does not require a written answer. )

18. A  $\beta$  (e.c. e.g.)  $\beta$  is placed in the memory location following the  $\{\!\!\{\mathcal{V}_{\mathcal{L}_H}\}_{\ell\in\mathbb{N}},$   $\!\!\mathcal{L}_H\subseteq\mathcal{L}_H\}$  character to be transferred. Record transfer to a peripheral device terminates when a  $\int_{\frac{1}{2}$  *i*<sub>2</sub> *i*<sub>2</sub> is sensed.

The following frame asks you to properly draw the punctuation above and also to draw circles for  $\frac{\mathcal{N}(\ell_{\infty})}{\mathcal{N}}$  marks and underlines for  $\frac{1}{\mathcal{N}}$   $\ell_{\ell}$  /:  $\frac{1}{\mathcal{N}}$  marks.

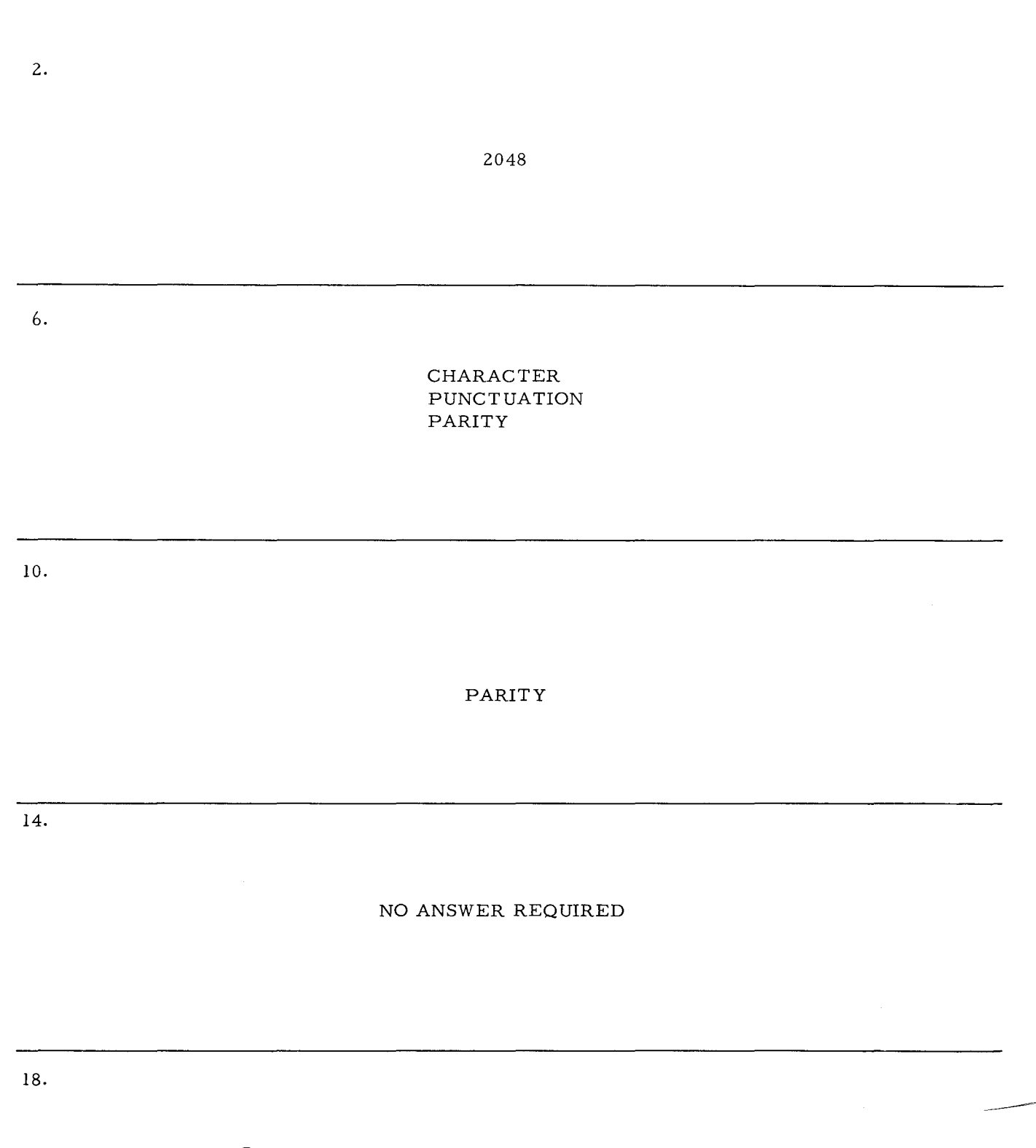

- ® RECORD MARK following RIGHTMOST character
- $\overline{\textcircled{8}}$  WORD MARK
- X ITEM MARK

3. The basic H-200 core martrix provides  $204\%$  memory locations. To be capable of storing one character plus two word separation bits and one parity bit, each location must be  $\sqrt{\phantom{a}}$  cores deep.

State the name or purpose of each core or group of cores in an H-200 memory

7.

Ï

÷.

Í.

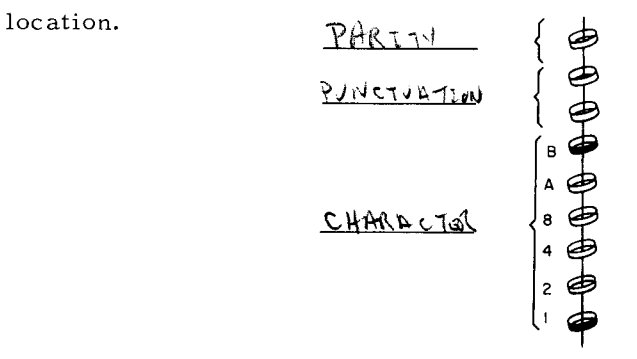

- 11. H-200 punctuation is also different in the rather obvious respects that the 1401 cannot designate items and a 1401 "record" requires a special character in an additional memory location. In the H-200, setting a word mark makes the word mark core a "1". To set an item mark, the  $\frac{1}{\sqrt{2}}$   $\frac{1}{\sqrt{2}}$   $\frac{1}{\sqrt{2}}$   $\frac{1}{\sqrt{2}}$  core is made a "1". Making both cores "I's" produces an H-200  $\kappa \in \text{Cone}$  m RRY.
- 15. Item marks are most commonly set in the low order (rightmost) memory location of a data word. Consequently, items are usually retrieved or transferred character by character from  $H 16H$  order to  $Low$  order until the  $Trem$  marked character has been retrieved.

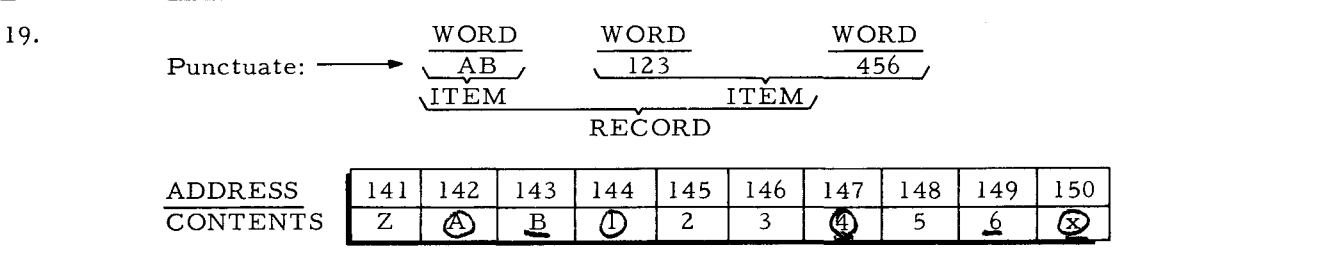

What memory location would be addres sed to:

- 1. Retrieve word 456?  $|\psi|$  2. Transfer item 123 456?  $|144|$
- 3. Transfer the record to peripheral device?  $147$

41

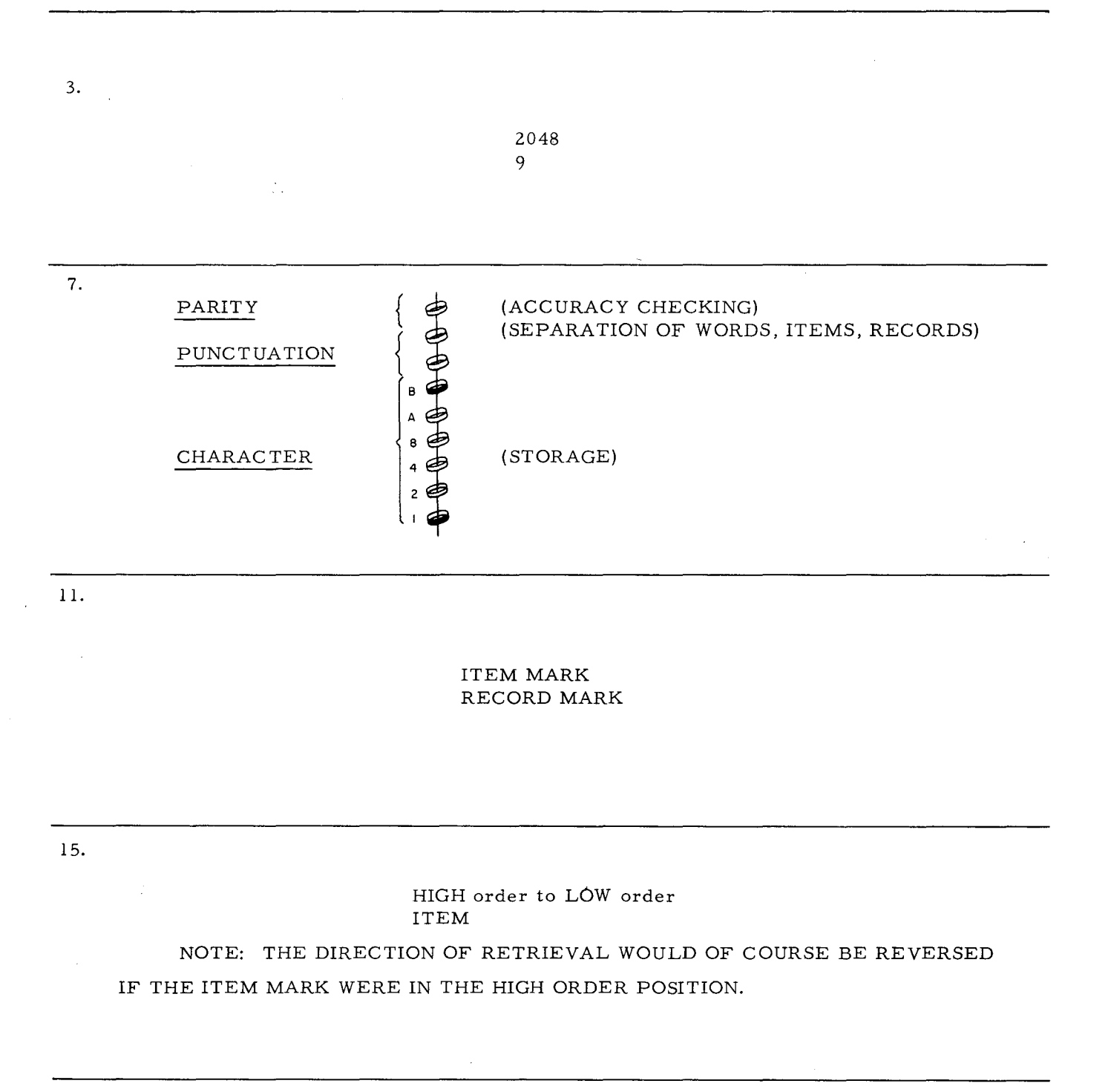

19.

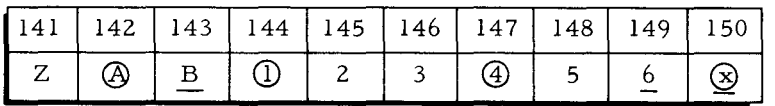

1. Address 149 to retrieve word 456.

2. Address 144 to transfer item 123 456.

3. Address 142 to transfer the entire record.

- 4. H-200 magnetic core memory provides high speed-one millionth of a second-random access to a memory location. Your previous system gained access to a memory location five times slower than the H-200. Additionally, a 1401 memory location only stores 8 **bi**nary digits because it contains 8 cores. The H-200 can store  $\frac{9}{2}$   $\frac{\cancel{6}1\cancel{1}\cancel{1}\cancel{1}\cancel{1}}{2\cancel{1}\cancel{1}}$  $DIGLS$ because it has  $\gamma$   $\cup \gamma \in \mathcal{S}$  per memory location.
- 8. A 1401-H200 "difference" should be noted at this point concerning parity checking and punctuation cores. The H-200 does NOT include punctuation bits in its parity check.

"Good" parity is shown if the total of character" 1" bits and the parity bit equals an ODD number. When a character is written into memory, the parity core is magnetized as a "1" or "0" to produce an  $\bigcirc$  total with the character "1" bits.

- 12. With your previous sytem, a word mark was shown in illustrations by underlining the proper character. H-200 illustrations use a circle around a character to represent a word mark. An underlined H-200 character represents the punctuation unique to the H-200 and therefore signifies an  $\Gamma$  1  $\infty$  meth  $\sim$
- 16. A word or item mark core is used when the character is at the limit of a word or item. As shown below, <u>mark cores are used in addresses</u> and  $\frac{1}{\cdot}$ .<br>The mark core is used in address  $\cdot$ .

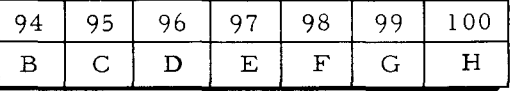

20.

The preceding frames can be summarized by completing the blanks below and by drawing punctuation symbols for the X's.

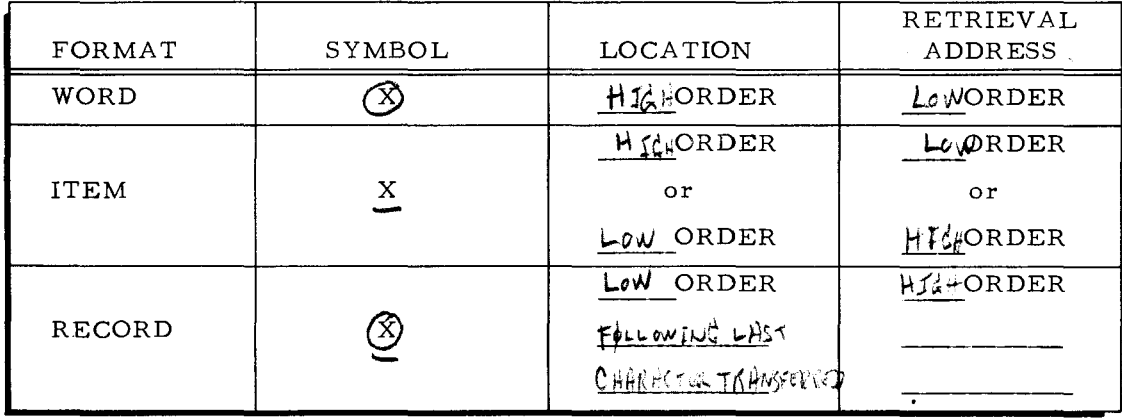

4.

8.

#### 9 BINARY DIGITS 9 CORES

(Return to page 37, frame 5. )

ODD

(Return to page 37, frame 9. )

12.

#### ITEM MARK

(Return to page 37, frame 13. )

16.

WORD 94 97 ITEM 100

 $\bar{a}$ 

### (Return to page 37, frame 13. )

20

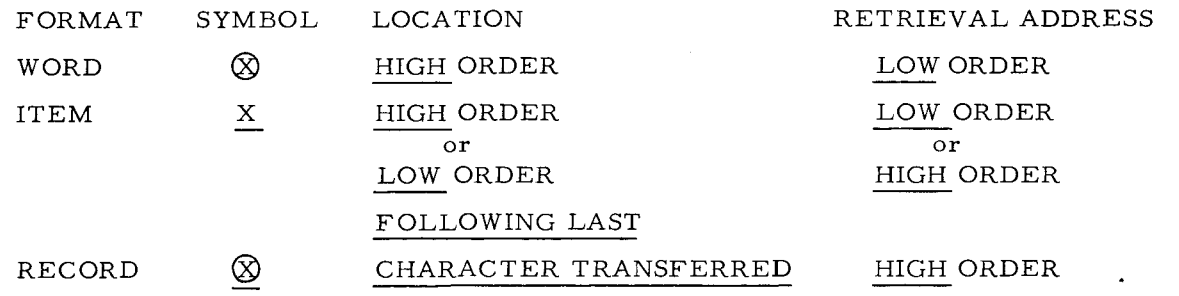

(Continue to page 45. )

44

LESSON IV

PART I. NUMBERING SYSTEMS

AND

PART **II.** HONEYWELL ALPHANUMERIC CODE

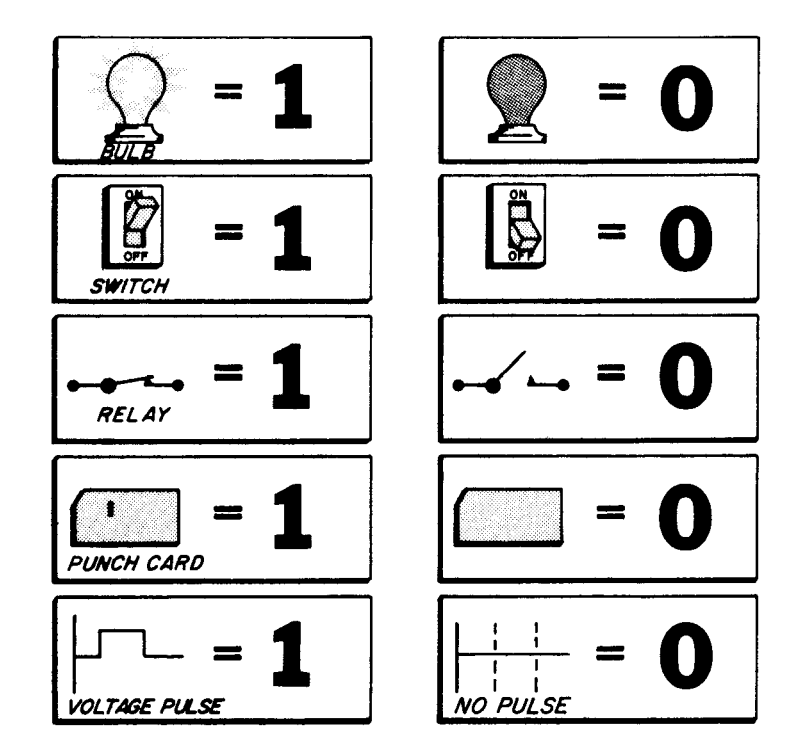

BINARY, OCTAL, AND DECIMAL EQUIVALENTS POWERS OF 2

| BIN.        | OCT.                    | DEC.                    | BIN.  | OCT. | DEC.   | $\mathbf n$             | 2 <sup>n</sup>          |
|-------------|-------------------------|-------------------------|-------|------|--------|-------------------------|-------------------------|
| $\mathbf 0$ | $\mathbf 0$             | $\mathbf 0$             | 10000 | 20   | 16     | $\mathbf{0}$            | 1                       |
| $\bf{l}$    | $\mathbf{1}$            | $\mathbf{1}$            | 10001 | 21   | 17     | 1                       | $\overline{c}$          |
| $1\,0$      | $\overline{2}$          | $\mathbf{z}$            | 10010 | 22   | $18\,$ | $\overline{c}$          | $\overline{\mathbf{4}}$ |
| $1\,1$      | $\overline{3}$          | $\overline{\mathbf{3}}$ | 10011 | 23   | 19     | $\overline{\mathbf{3}}$ | $\bf8$                  |
| 100         | $\overline{\mathbf{4}}$ | $\overline{\mathbf{4}}$ | 10100 | 24   | 20     | $\overline{4}$          | $16\,$                  |
| 101         | 5 <sub>5</sub>          | 5                       | 10101 | 25   | 21     | 5                       | 32                      |
| 110         | 6                       | $\boldsymbol{6}$        | 10110 | 26   | 22     | 6                       | 64                      |
| $111$       | $\overline{7}$          | $\overline{7}$          | 10111 | 27   | 23     | $\overline{7}$          | 128                     |
| 1000        | 10 <sub>o</sub>         | $\,8\,$                 | 11000 | 30   | 24     | 8                       | 256                     |
| 1001        | 11                      | 9                       | 11001 | 31   | 25     | 9                       | 512                     |
| 1010        | 12                      | $10\,$                  | 11010 | 32   | 26     | $10\,$                  | 1024                    |
| 1011        | 13                      | $\mathbf{11}$           | 11011 | 33   | 27     | 11                      | 2 0 4 8                 |
| 1100        | 14                      | $12\,$                  | 11100 | 34   | 28     | 12                      | 4 0 9 6                 |
| 1101        | 15                      | 13                      | 11101 | 35   | 29     | 13.                     | 8 1 9 2                 |
| 1110        | 16                      | $14\,$                  | 11110 | 36   | 30     | 14                      | 16 384                  |
| 1111        | $17\,$                  | $15\phantom{.0}$        | 11111 | 37   | 31     | 15                      | 32 768                  |

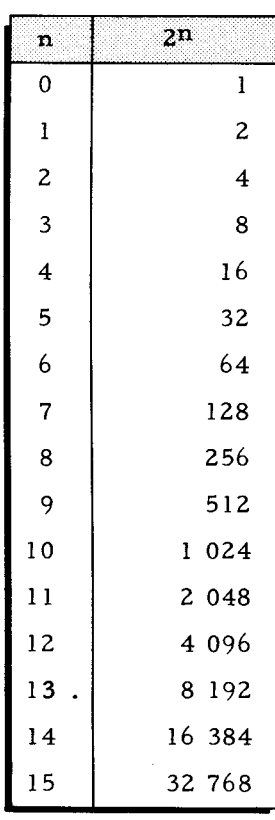

Figure 11. Binary Representation

- 1. Just as different languages can express the same meaning, different numbering systems have the capability of expressing the same quantities. To aid in understanding and using numbering systems adaptable to electronic computers, it is beneficial to first review the familiar decimal system.
- 13. If we represent the off state of the light bulb by the binary zero (0), it is readily apparent the on state can be represented by the binary  $\Box$ . A string of lights in a systematic on and off configuration could represent any  $\mathcal{R} \cup \mathcal{M} \cap \mathcal{R}$  number.

Z5. The most commonly used method of decimal to binary conversion is the remainder method. The decimal number is divided by two and that quotient and all succeeding quotients are in turn divided by two. The remainders of each division must be 1 or 0 and these make up the bits of the binary number with the final remainder the most significant digit. Using the decimal 13, the remainder method is illustrated below.

> 6  $(2/\overline{13} \;{\rm R})$ 3 1)  $(2/\overline{6} \text{ R} = 0)$   $(2/\overline{3} \text{ R} = 1)$ 1 o 1)  $(2/\overline{1} R = 1) = 1101 \text{ binary}$

37. Complement the subtrahend of the binary subtraction problems listed below.

> 101111 1110111 100101 ans. 0100010 ans.

49. Using the powers of the base 8, convert the following octal numbers to their decimal equivalent.

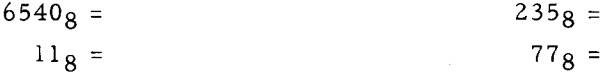

**T** 

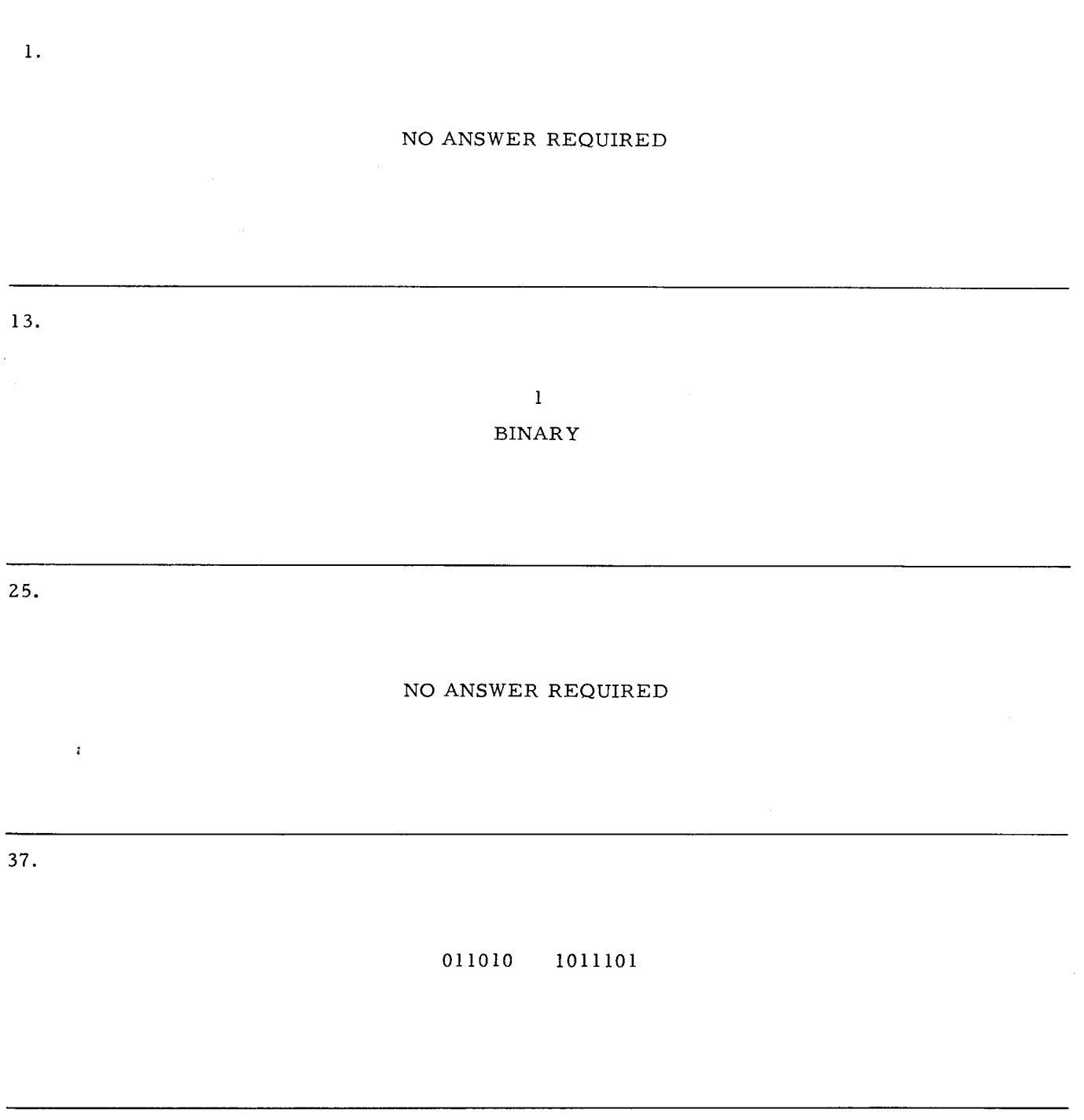

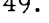

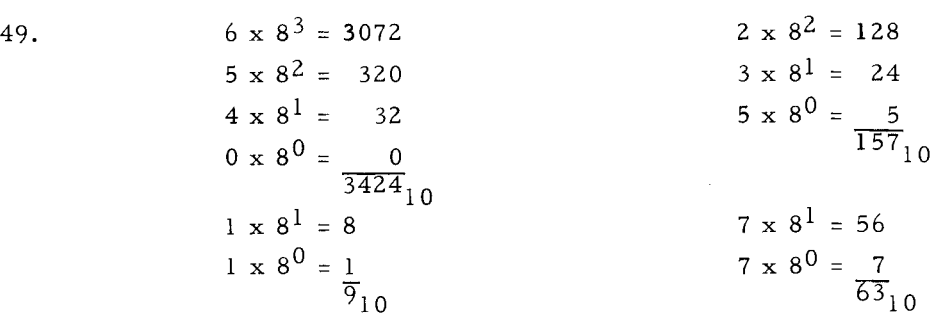

2. Peculiar to each numbering system is the base (or radix) and the number of digits used in that system. The base or radix of the system indicates the number of digits used. The decimal system, with a base of ten, uses  $\vert 0 \vert$  different digits.

14. A binary number is represented by a series of l's andO's called "bits" (a contraction of binary digits). Using light bulbs to represent the binary number 1101, which bulbs would be on and which ones would be off?

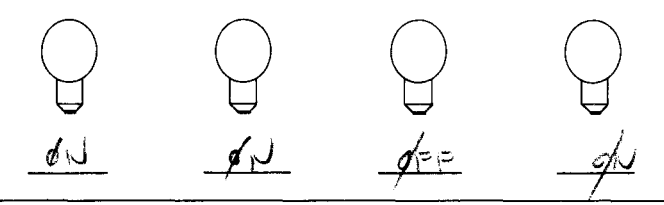

26. In the previous example, decimal 13 was converted to binary 1101. To prove this answer, convert binary 1101 to decimal by using powers of two.

 $\frac{6}{2}$  +  $\frac{4}{2}$  +  $\frac{6}{2}$  +  $\frac{1}{2}$  = 13

38. After complementing the subtrahend, the next step is adding the complemented number to the minuend. Complement and add in the following problems.

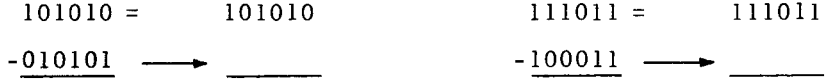

50.

For decimal to octal conversion, the easiest approach is the remainder method explained in decimal to binary conversion. A division of 8 is used instead of 2. Remember, the last remainder is the most significant digit of the total number.

Convert  $77_{10}$  to its octal equivalent.

 $ANS$ .

**«** 

2.

ł

14.

 $\frac{1}{2}$ 

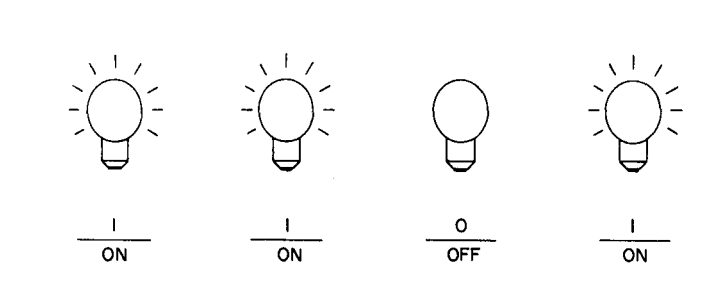

26.

 $\ddot{\phantom{0}}$ 

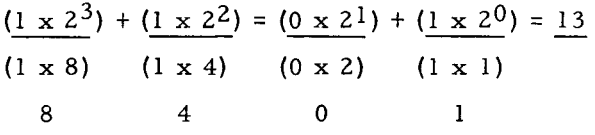

 $\sim$ 

38.

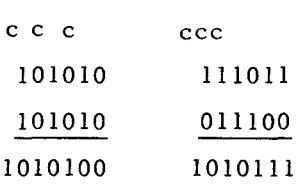

 $\sim$ 

 $\bar{z}$ 

50. 1158

o  $8/\overline{1}$  R=1  $8 / \frac{9}{9}$  R=1  $8/\overline{77}$  R=5 3. The numbers of the decimal system are 0, 1, 2, 3, 4, 5, 6, 7, 8, and 9. The highest number represented by a single digit in a system will be one less than the **f**All  $\mathbf{H}$ 

15. The computer, of course, does not employ light bulbs, but does operate on the same on-off principle. Transistors are either conducting or non-conducting; magnetic tape, discs, and drums are magnetized or not magnetized, and cores are magnetized in one of two polarities. Punch cards are either  $\frac{P_0N_0 + N_0T_0}{T_0}$  or  $N_0T_0$ PUNCHED

27. Remember, the last remainder is the most significant digit in the binary number when converting decimal to binary by the remainder method. To ease in applying this rule, division can be solved thus:

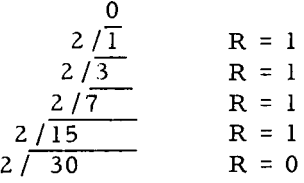

What is the binary number?

 $\left| \ \right|$   $\left| \ \right|$   $\left| \ \right|$   $\left| \ \right|$   $\left| \ \right|$ 

39.

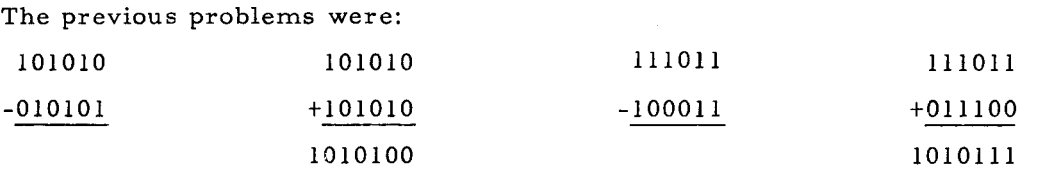

It is apparent these answers are not correct. In both cases, the answer contains more digits than the minuend. One additional step is required.

51. Convert the following decimal numbers to their octal equivalent.

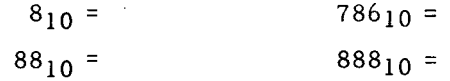

 $\overline{\phantom{a}}$ 

BASE (RADIX)

15.  $\mathcal{L}^{(1)}$  .

3.

 $\zeta$ 

# PUNCHED NOT PUNCHED

27.

11110

39.

## NO ANSWER REQUIRED

51.

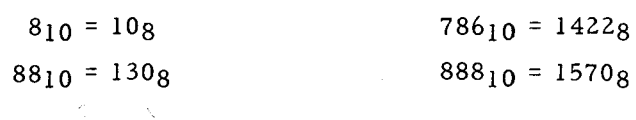

- 4. A peculiarity of a positional number system is the manner in which we record the digits. The number 10 is quite different in value than 01 although the same digits are used. The difference in value is determined by the  $\overline{P}_0$   $\overline{1}_1$ ,  $\overline{1}_0$ ,  $\overline{1}_1$  of the digits in the whole number.
- 16. The bistable or two state devices listed in the previous statement are adaptable to the  $\,\mathbf{\beta}$   $\{\mathbf{w}_{k}\}$  numbering system. Since the position of the digits 0 and 1 determine their value, this system, like the decimal system is also a <u>pondemy in  $\alpha$ </u>  $\int$   $\frac{1}{2}$ numbering system.

28. Convert the following decimal numbers to binary numbers using the remainder method.

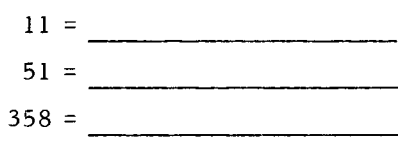

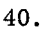

, r

The last step is called "end around carry. "

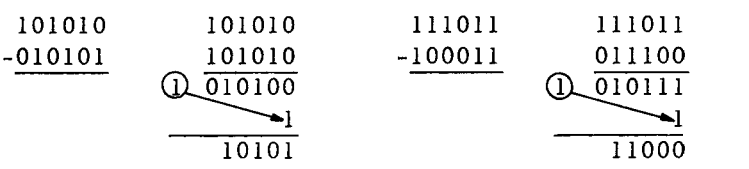

Rule for end around carry: THE 1 IN THE HIGH ORDER POSITION (MOST SIG-NIFICANT DIGIT) IS ADDED TO THE 2<sup>0</sup> POSITION (LEAST SIGNIFICANT DIGIT). CONVERT THE PROBLEMS TO DECIMALS AND CHECK THESE ANSWERS.

11

52.

3

Explain briefly in your own words why 2 is not a valid binary number and 9 is not a valid octal number.

## POSITION

16.

## BINARY POSITIONAL

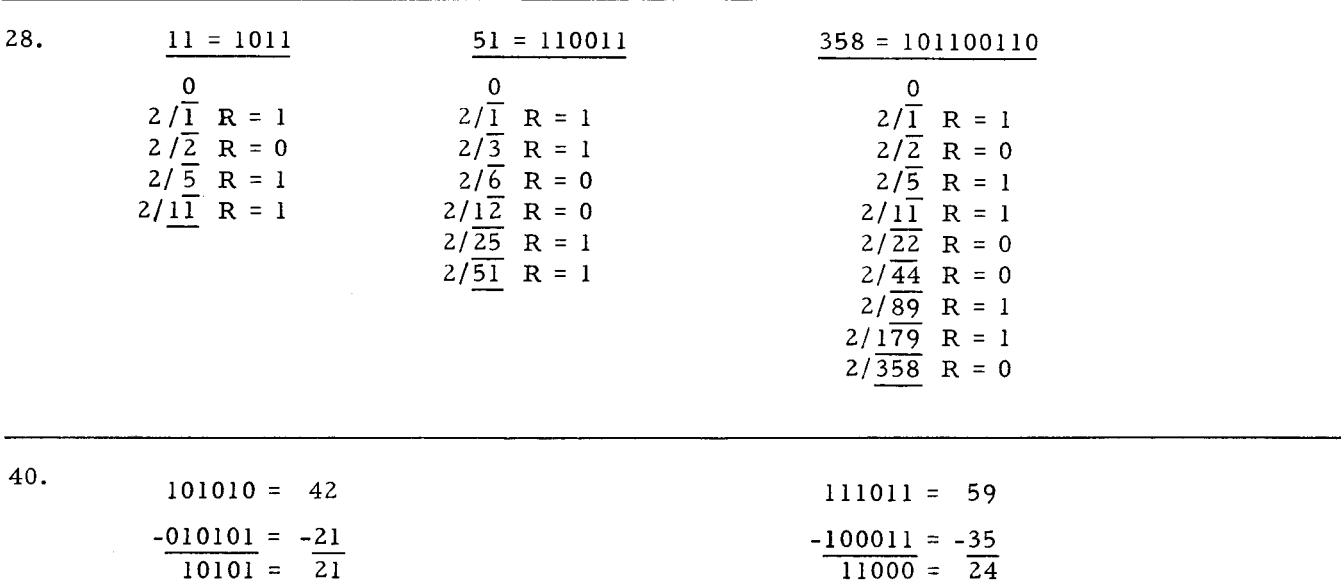

52. The base or radix of a numbering system indicates the number of digits used in that system, also the highest number represented by a single digit in any system is one less than the base. Binary has a base of 2 and the highest single digit is 1. Two does not exist in this system.. Octal has a base of 8 and the highest single digit is 7. Nine does not exist in the Octal system..

- Characteristic of a positional numbering system is that the value of each position 5. in a multidigit number represents a specific power of the base. In the decimal system, the positions to the left or right of the decimal point increase or decrease by powers of  $\frac{10}{10}$ .
- 17. Since binary is a numbering system with a base of two, positional value of digits increase or decrease by powers of  $\frac{1}{\sqrt{2}}$ .

 $\left\{ \right.$ 

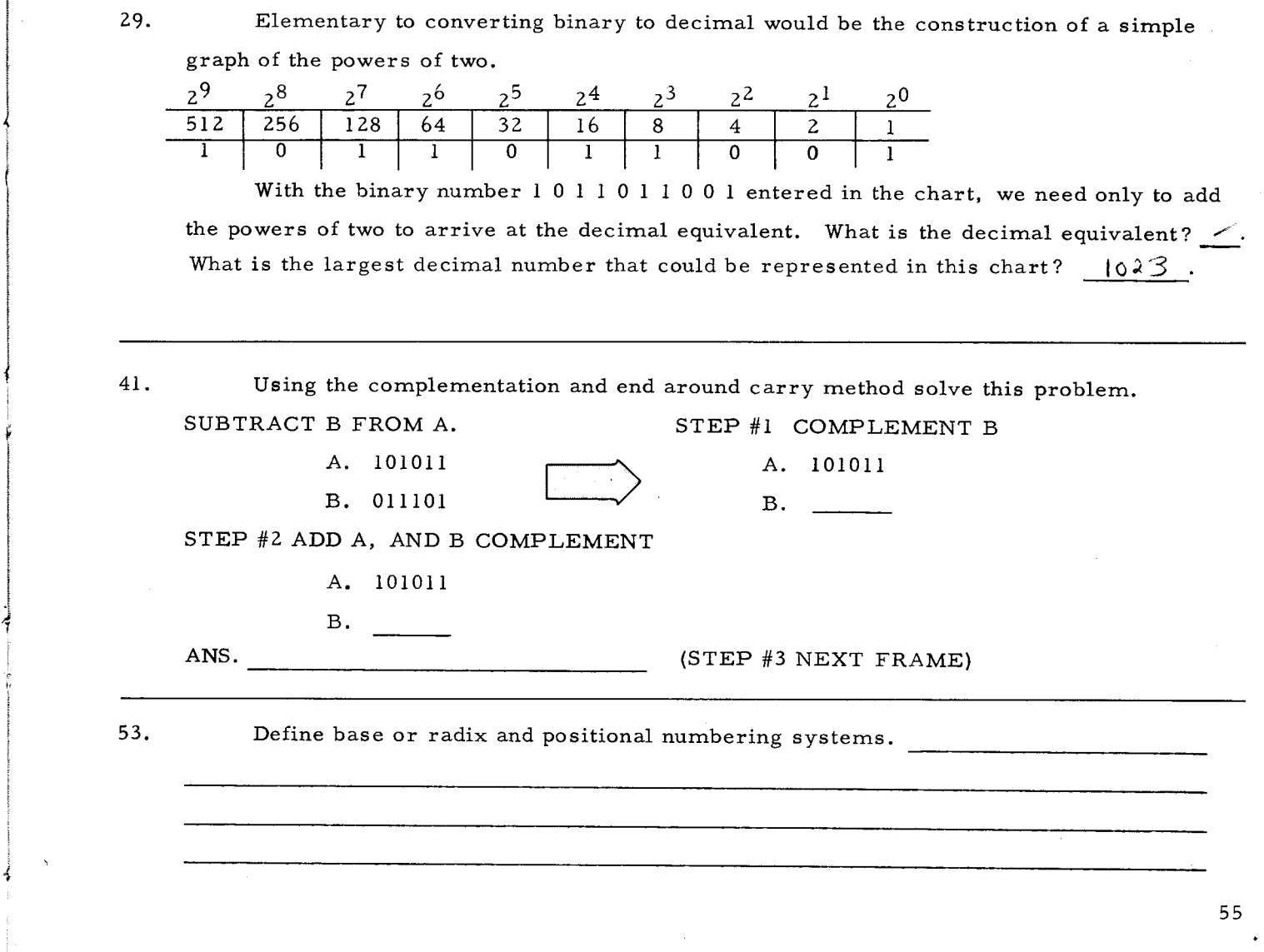

#### LESSON IV. PART I: NUMBERING SYSTEMS

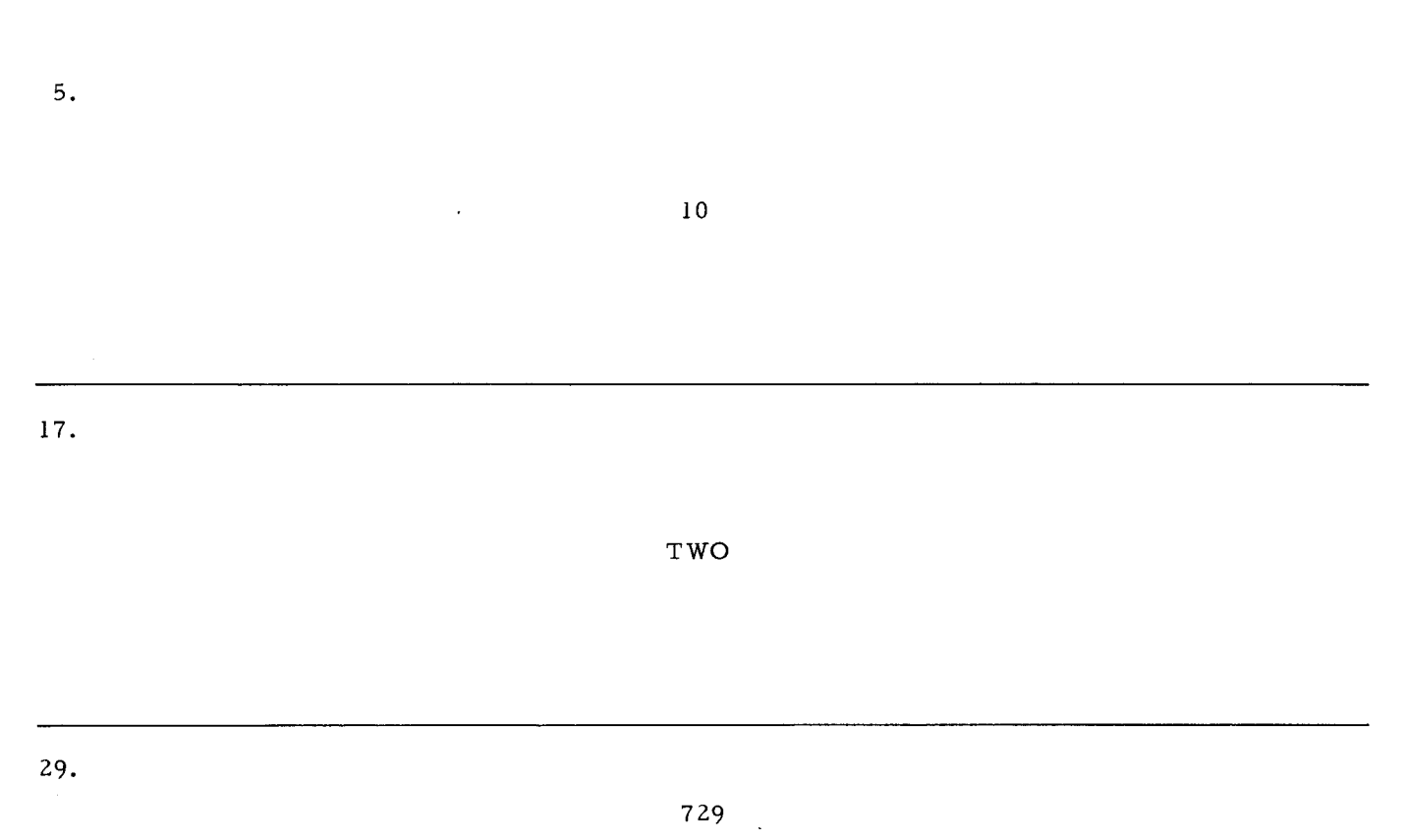

1023

THE LARGEST QUANTITY REPRESENTED BY A SERIES OF 1 BITS WILL ALWAYS BE ONE LESS THAN THE NEXT HIGHER POWER OF 2.

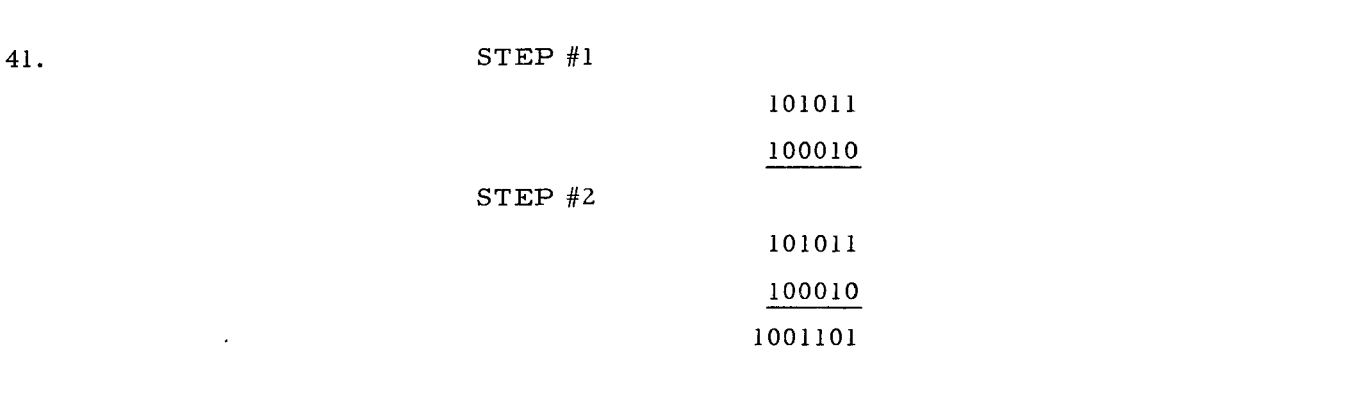

53. BASE OR RADIX INDICATES THE NUMBER OF DIGITS IN THE SYSTEM. THE POWER OF THE *BASE* IS DENOTED BY THE POSITION OF THE DIGIT.

 $\mathcal{L}$ 

6. The powers of ten are:  $10^{0}$ =1,  $10^{1}$ =10,  $10^{2}$ =100,  $10^{3}$ =1000, etc. We commonly call these positions of the decimal system units, tens, hundreds, thousands, etc. Expressed as a power of ten, 10,000 would be  $\begin{array}{c} \n\bullet \uparrow \downarrow \downarrow \end{array}$ 

18. Powers of ten are  $10^0$ ,  $10^1$ ,  $10^2$ ,  $10^3$ , etc., and represent values 1, 10, 100, 1000. Using the powers of two, what are the decimal values of  $2^0$ ,  $2^1$ ,  $2^2$ ,  $2^3$ ,  $2^4$ ?  $2^{0}=$  21= 2  $2^{2}=$   $\sqrt{2^{3}=$   $2^{3}=$   $2^{4}=$   $\sqrt{6}$ 

30. The basic operation performed in the arithmetic unit of the central processor is  $CALCU-HTU$ . Consequently, any numbering system compatible with electronic data processing must have the quality to permit calculation.

42.

 $\mathcal{L}_{\mathcal{L}}$ 

f

.~

Continuing with the previous problem 101011 minus 011101.

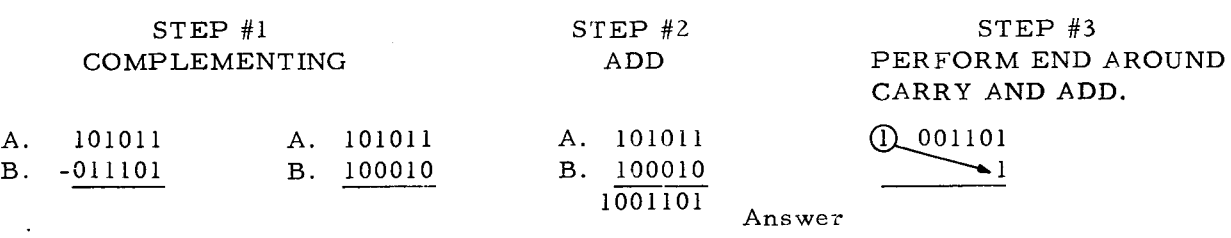

Convert the original problem to decimal and check your answer.

54.

It was mentioned that octal provides a shorthand method for dealing with binary numbers. To illustrate, first represent each of the 8 octal numbers as three bit binary numbers. If necessary, add zeroes to the left to make three bit binary numbers.

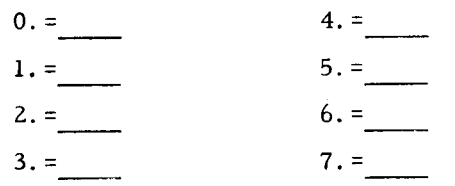

 $6.$ 

 $10<sup>4</sup>$ 

18.

 $2^{0} = 1$   $2^{1} = 2$   $2^{2} = 4$   $2^{3} = 8$   $2^{4} = 16$ 

 $30.$ 

CALCULATION

42.

A.  $101011 = 43$ B. 011101 =  $29$  $\frac{1}{14}$  = 1110

54.

 $0. = 000$  $4. = 100$  $1. = 001$  $5. = 101$  $2. = 010$  $6. = 110$  $3. = 011$  $7. = 111$ 

58

 $\mathcal{L}_{\mathcal{L}}$ 

LESSON IV. PART I: NUMBERING SYSTEMS

ANS.

7. For clarity and comparison, a simple graph illustrating positional value in powers of the base ten and the literal description may be useful.

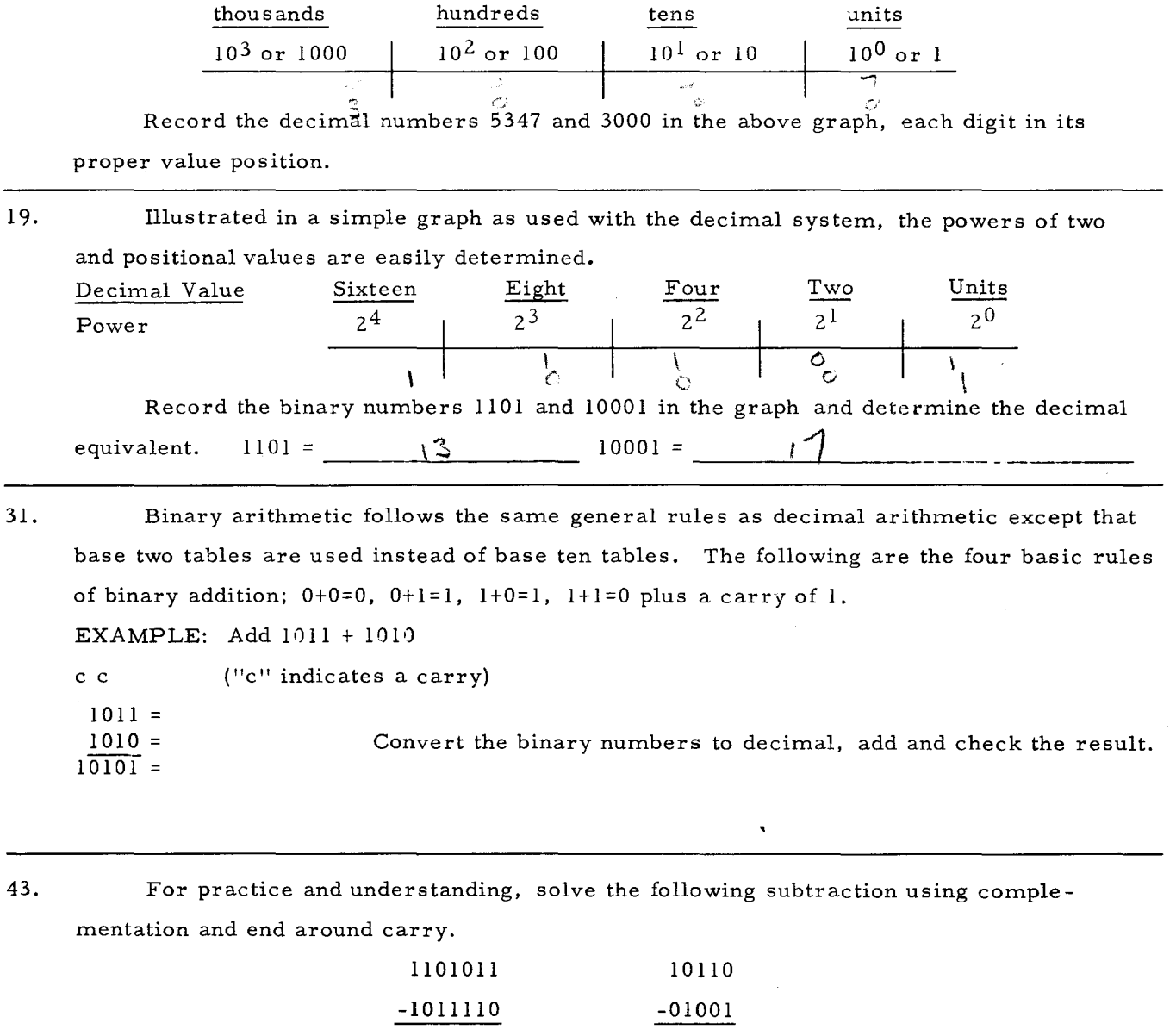

ANS. ----

Ĵ

À

Ä

Ċ

 $\rightarrow$ 

J.

55. Any binary number may be converted to octal by dividing it into groups of three bits starting at the right-most bit and then converting each group into its octal equivalent EXAMPLE:  $100/111 = 47<sub>8</sub>$ 

To prove; convert the binary number 100111 and the octal number 47 to their decimal equivalents

 $100111_2 =$   $47_8 =$ 

59  $\ddot{\phantom{a}}$ 

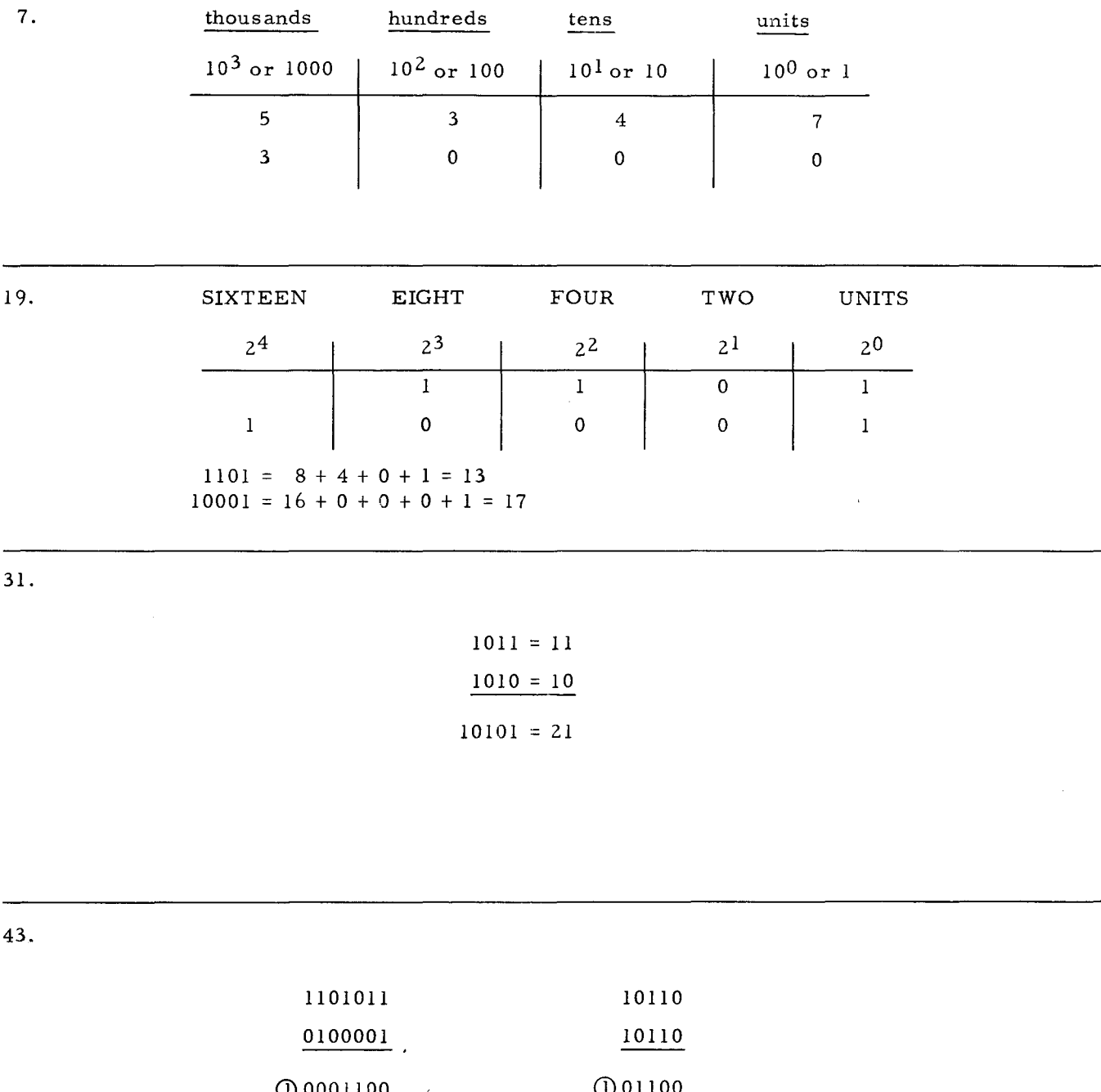

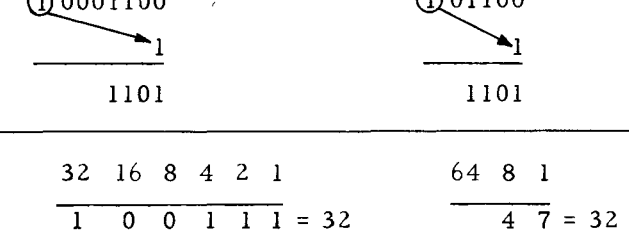

 $\frac{4}{39}$ <br>  $\frac{1}{39}$ <br>  $\frac{1}{39}$ <br>  $\frac{47}{8}$  = 39<sub>10</sub>

 $\frac{7}{3910}$ 

55.

 $100111 = 39_{10}$ 

 $\sim$   $\sim$ 

As with any positional numbering system, each digit of a multidigit number can be expressed as that number times its power of the base. Example: 4, 968 is  $(4 \times 10^3) + (9 \times 10^2) + (6 \times 10^1) + (8 \times 10^0)$ . The sum of these numbers is the original multidigit number. Write the decimal number 6521 using powers of the base.  $X + \sigma^{3}$  $(2 \times 16^2$  $\sqrt{2}$  $X10^2$  $X + \sigma^{\sigma}$ 

20.

8.

Each digit of a multidigit binary number can be expressed as that number times its power of the base 2. Example: 1011 is  $(1 \times 2^3) + (0 \times 2^2) + (1 \times 2^1) + (1 \times 2^0)$ . The sum of the individual digits is the decimal equivalent. Write the binary number 1111 using powers of the base and determine the decimal value

$$
\frac{1 \times 2^3}{1 \times 2^3} + \frac{1 \times 2^2}{1 \times 2^2} + \frac{1 \times 2^3}{1 \times 2^3} + \frac{1 \times 2^1}{1 \times 2^1} = 15
$$

32. As practice and to check accuracy, solve the following binary additions then convert to decimal and verify results.

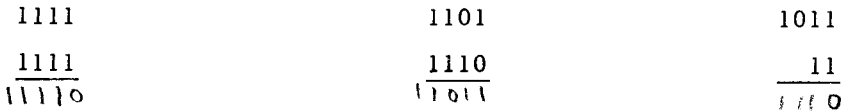

44.

The complementing and end around carry steps work just as effectively with any numbering system. Using the 9s complement, the decimal subtraction problems below. illustrate this fact. Complete the end around carry and add.

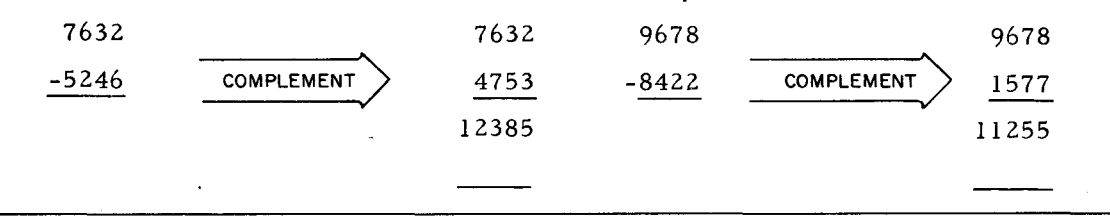

56.

Convert the following binary numbers to octal numbers and the resultant octal numbers to their decimal equivalent.

> OCTAL **DECIMAL**

 $101110 =$  $1001101 =$  $1111111111 =$ 

61

 $8.$ 

$$
(\frac{6\times10^3}{4})+(\frac{5\times10^2}{4})+(\frac{2\times10^1}{4})+(\frac{1\times10^0}{4})
$$

 $20.$ 

 $(1 \times 2^3) + (1 \times 2^2) + (1 \times 2^1) + (1 \times 2^0) = 15$ 

 $\ddot{\phantom{a}}$ 

 $\ddot{\phantom{a}}$  .

 $32.$ 

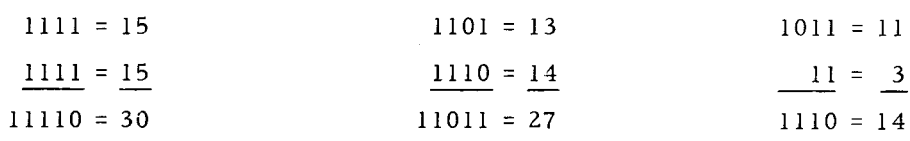

44.

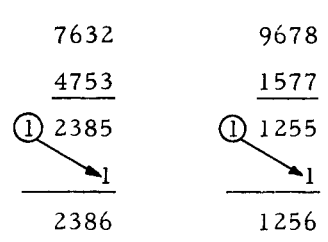

56.

 $101/110 = 56<sub>8</sub> = 46<sub>10</sub>$  $1/001/101 = 115<sub>8</sub> = 77<sub>10</sub>$  $1/111/111/111 = 1777<sub>8</sub> = 1023<sub>10</sub>$
LESSON IV. PART I: NUMBERING SYSTEMS

9. One rule to be remembered which is applicable to any positional numbering system; any base (or radix) to the zero power equals one (1).

 $2^{0} = 1$ ,  $8^{0} = 1$ ,  $10^{0} = 1$ ,  $16^{0} = 1$ 

21.

Ÿ

Ŷ.

45.

57.

Binary 0 is equal to decimal 0 and binary one by itself is equal to decimal 1. Since binary is a system using a base of two and only digits 0 and 1, any quantity over one (1) requires a multidigit binary number. Decimal 2 written in binary is 10.  $(1 \times 2^1) + (0 \times 2^0)$ 

33. Whenever a column generates more than one carry, a "c" is inserted in the next column for each carry. Each "c" is treated as a 1 in its column.

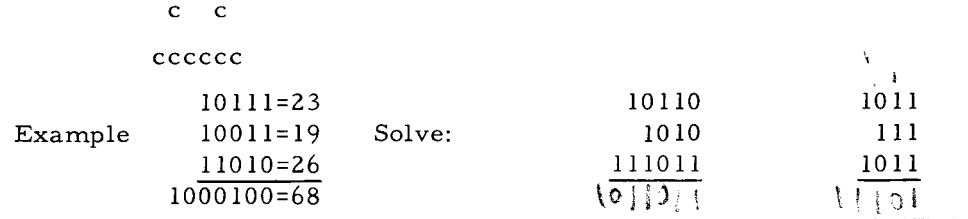

Often a binary number may contain so many bits it becomes unwieldy and extremely difficult to communicate other than in the computer. Another positional numbering system is used to permit communication of binary numbers without resorting to a series of Is and Os. This "shorthand" system is the octal numbering system using the eight digits 0, 1, 2, 3, 4, 5, 6, and 7.

Convert the following decimal numbers to binary using the remainder method and then convert the binary results to octal numbers using the shorthand 3s method.

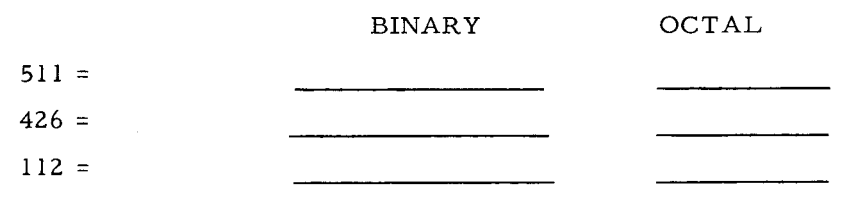

# NO ANSWER REQUIRED  $21.$  $\mathcal{A}$  $10$ 33.  $\mathbf{c}^$  $ccccc$  $c$   $c$   $c$   $c$ 10110 1011 1010  $111$ 111011  $1011$  $1011011$  $11101$ 45. NO ANSWER REQUIRED

57.

 $511 = 111111111 = 777<sub>8</sub>$  $426 = 110101010 = 652<sub>8</sub>$  $112 = 1110000 = 160<sub>8</sub>$ 

J.

10. Complexity of electronic circuitry necessary for utilizing the decimal system has resulted in a simpler two digit system for computer use. This system, having a base of two, must use the digits  $\alpha$  and  $\alpha$ .

22. Binary numbers may be converted to decimal numbers quite easily by the positional notation method. Each position is assigned its value and the values are then added together. 1101 =  $(1 \times 2^3) + (1 \times 2^2) + (0 \times 2^1) + (1 \times 2^0) = 13$ . 111011 is equal to:  $1 \times 2$  $1 \times 2$  $0 \times 2$ o  $1 \times 2$  $\frac{1}{2}$  $1 \times 2$  $1 \times 2$ Decimal equivalent 34. To facilitate computer subtraction, a method involving COMPLEMENTATION 'and END AROUND CARRY is used. PROBLEM: Minuend  $1101011 =$  1101011 Minuend<br>Subtrahend --- Subtrahend 1011110 = +0100001 (Complemented Subtrahend)  $\begin{array}{r} \hline\n 00001100 \\
 \hline\n 0001101\n \end{array}$ Convert the problem to decimal, perform the subtraction and compare your answer to the complementation and end around carry answer. 46. Each position within an octal number represents a specific power of the radix 8. What are the specific values (decimal) of the following powers of 8?  $8^{0} = 1$ <br>  $8^{2} = 64$ <br>  $8^{3} = 512$ 58. The shorthand octal method of converting binary numbers is not by accident or

coincidence. In the graph below you can readily see the interrelationship of each higher power of 8 to each third higher power of 2.

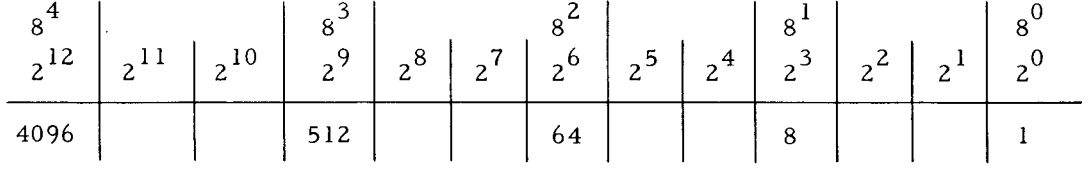

#### 66

#### NO ANSWER REQUIRED

 $\alpha$ 

 $\bar{\gamma}$ 

58.

 $8^0 = 1$  $8^2 = 64$  $8^1 = 8$  $8^3 = 512$ 

 $\alpha$ 

46.

 $1101011 = 107$  $\frac{1101011}{0.011110} = \frac{94}{13}$ 

34.

1 x 2<sup>0</sup> = 1<br>
1 x 2<sup>1</sup> = 2<br>
0 x 2<sup>2</sup> = 2<br>
1 x 2<sup>3</sup> = 0<br>
1 x 2<sup>4</sup> = 8<br>
1 x 2<sup>5</sup> = 32<br>
1 x 2<sup>5</sup> = 32<br>
59 = Decimal equivalent

22.

 $0$  and  $1$ 

10.

LESSON IV. PART I: NUMBERING SYSTEMS

11. Just as the decimal system can express any quantity with ten digits, the binary system can express any quantity with the two digits  $0$  and  $\vert$ .

23.

59.

Convert the following binary numbers to their decimal equivalents.

$$
10101 = 21
$$
  

$$
110011 = 51
$$
  

$$
101100110 = 35%
$$

35. The first rule in solving subtraction by addition -- THE COMPLEMENT OF A DIGIT IS EQUAL TO ONE LESS THAN THE RADIX, MINUS THAT DIGIT. Following this rule, the decimal system uses the 9s complement and binary uses the Is complement. Both 9 and 1 are one less than the base 10 and 2 respectively. Example: The 9s complement of 6 is: 9 minus 6, or 3. The 1s complement of  $0$  is: 1 minus  $0$ , or 1. What is the 9s complement of 632? (Complement each digit)  $\frac{1}{\sqrt{2}}$ . What is the 1s complement of 1100?

47. Dealing with more than one numbering system can lead to confusion unless care is exercised. As examples, 236 could be either a decimal or octal number and 101 could be decimal, octal, or binary. If there is any room for doubt, a subscript must be appended to the number.

> 236<sub>8</sub> is an  $\frac{6(1)^k}{k}$  number. 236 10 is a  $\frac{1}{k}$   $\frac{1}{k}$  number.  $101_2$  is an  $\frac{1}{\sqrt{2}}$  number.

As shown in your Easycoder notes, two arithmetic capabilities of the H-200 are:

 $(BA)$   $B1$   $B1$   $C$   $C$   $C$  $(BS)$   $B$ INAXY  $=$   $\frac{2441}{100}$ 

When these operations are explained, you will see that the preceding 58 frames have provided necessary background information about numbering systems.

## o and 1

23.

10101 = 21  $110011 = 51$ 101100110 358

35.

367 0011

47.

236 8 OCTAL  $101$ <sub>2</sub> BINARY  $236_{10}$  DECIMAL

#### 59.

#### BINARY ADDITION BINARY SUBTRACTION

A numbering systems background aids understanding of several areas besides arithmetic operations. Examples are: Deciphering control panel lights displaying binary address and memory location contents. Decoding octal portions of printed listings. Writing binary literals or constants on coding forms. Specifying six bit VARIANT characters with two digit octal.

12. This two value system using 0 and 1 and called the binary numbering system, lends itself to computer circuitry. A common example used in explaining this two value concept is the light bulb. The light bulb can only be in one of two states,  $\overrightarrow{A}N$  or  $\overrightarrow{Q}FP$ .

24. As further practice in binary to decimal conversion, list the decimal equivalents of the following:

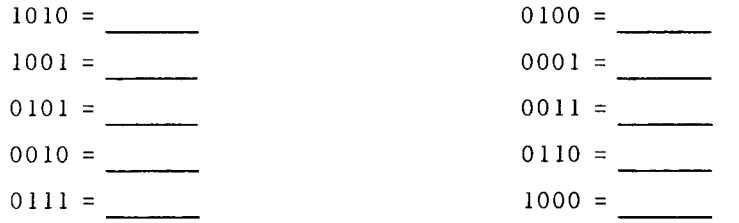

36. Complementing the subtrahend of a binary subtraction problem merely involves changing all ones to zeros and all zeros to ones. The ones complement of 0011101 is 11000 10.

Complement the following:

 $10010 =$  $00100 =$  $11111 =$  It is that simple.

In octal to decimal conversion, as with binary to decimal, each position is assigned its value of the power of the base and the values are added together. Thus,  $356<sub>g</sub>$  is equal to:  $3 \times 8^2 =$ 手をく  $5 \times 8^{\frac{1}{5}}$ 

- 6

 $6 \times 8^0$ 

TOTAL =  $\partial \mathcal{J}$ 

60.

48.

Quite often addresses are changed by the programmer from binary to decimal or from decimal to binary. These changes are most easily accomplished in the following sequences:

(BINARY TO DECIMAL) Convert Binary to Octal, then Octal to Decimal  $111111_2$   $77_8$ ,  $77_8$   $63_{10}$ For DECIMAL TO BINARY, convert DECIMAL to  $\frac{1}{2}$ , then  $\frac{1}{2}$ ,  $\frac{1}{2}$  to

g(~ \'-' {\l\j. Example, 63 <sup>10</sup>\_\_\_ ,

#### ON or OFF

 $\bar{I}$ 

(Return to page 47, frame 13.)

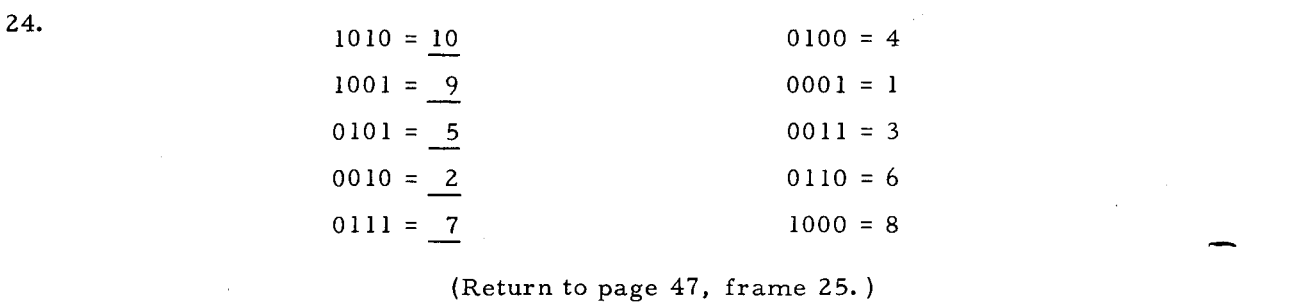

36.

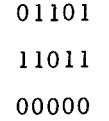

(Return to page  $47$ , frame  $37.$  )

48.

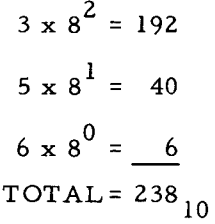

(Return to page 47, frame 49.)

60.

DECIMAL (to) OCTAL, (then) OCTAL (to) BINARY  $63_{10} = 77_{8}$ ,  $77_{8} = 1111111_{2}$ 

Binary to octal and octal to binary can be accomplished without much difficulty. Decimal to octal and octal to decimal is simplified through use of the conversion tables on the following pages.

# LESSON IV. PART I: NUMBERING SYSTEMS

 $\mathcal{A}_{\mathbf{q}}$  .

# OCTAL - DECIMAL CONVERSION

Notice in the table at the right, that OCTAL numbers are shown as white digits on a black background. DECIMAL numbers compose the majority of the table as four digits and increase in seven columns from left to right.

#### DECIMAL TO OCTAL CONVERSION:

Locate decimal number 27 in the table  $(0027)$ . Read to the left for the octal number (0030). Read up from the decimal to determine the low order octal digit (3). Answer:  $27_{10} = 33_{8}$ Leading zeros may be omitted.

 $33_g = 011011_2$ 

#### OC TAL TO DECIMAL CONVERSION:

Locate octal high and low order digits. Example: octal  $1054 (1050, 4) = 556_{10}$ 

The conversion tables on the following few pages may be removed for future reference. As practice in their use, convert the following:

-----

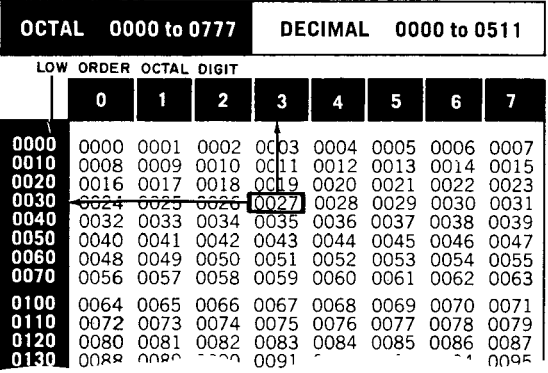

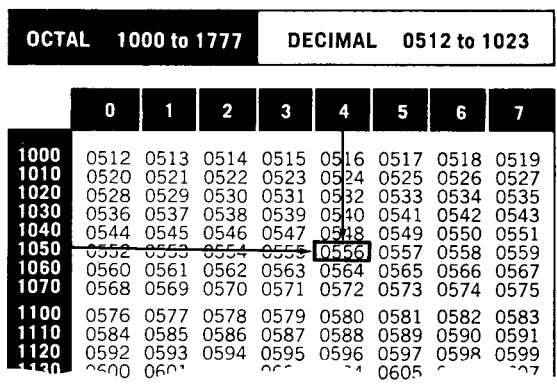

(B) DECIMAL 4 0 9 5 (On the fourth table. ) OCTAL<br>BINARY ————

(D) DECIMAL 2048 OCTAL BINARY

Answers: (D) OCTAL 4000

(A) BINARY 101 011 OCTAL DECIMAL

(C) OCTAL 6573 DECIMAL

> BINARY 100000000000 (B) OCTAL 7 7 7 7

> > BINARY III III III III

- (C) DECIMAL 3451
- (A) OCTAL 53 DECIMAL 43

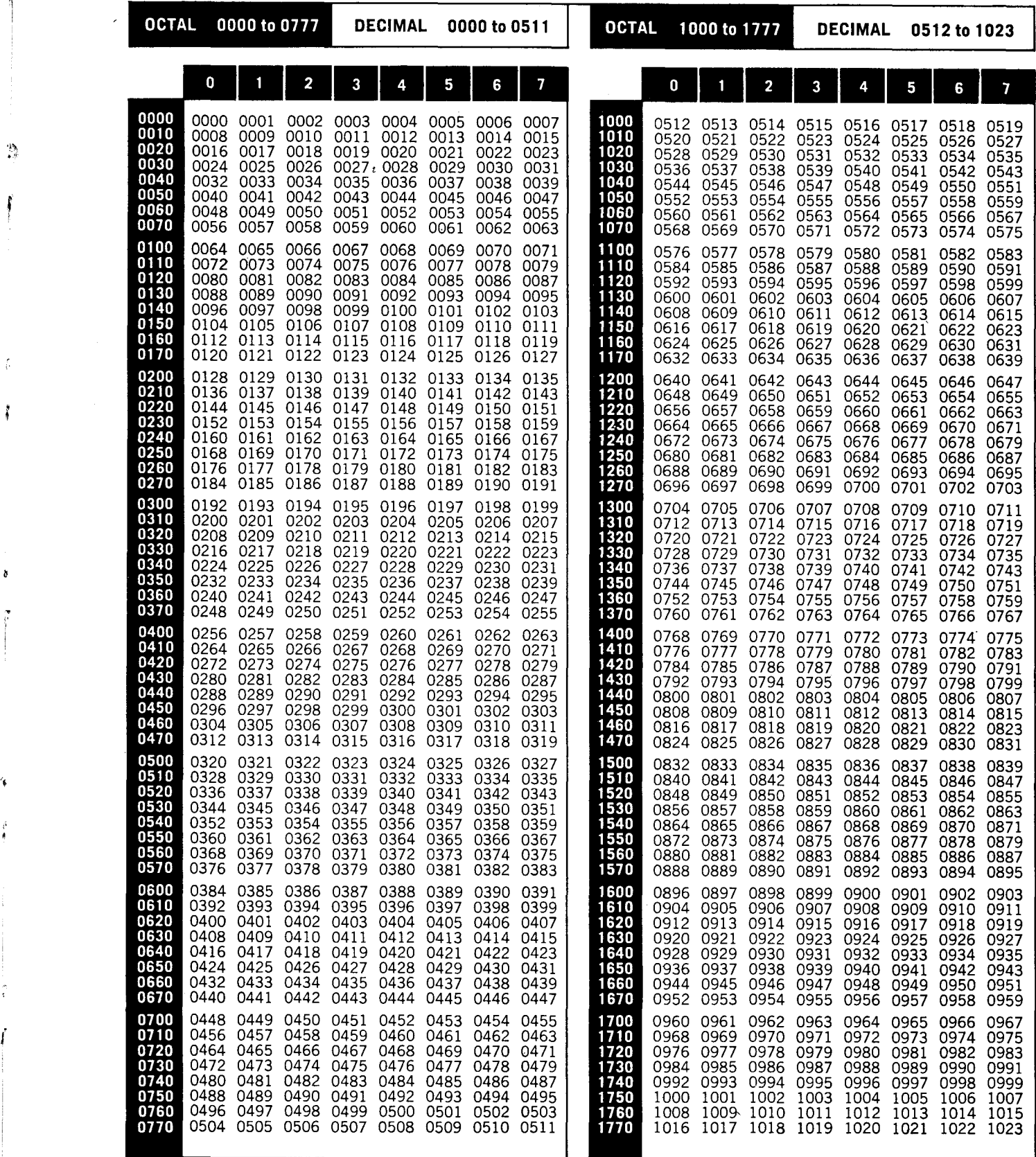

 $\frac{1}{4}$ 

ł

 $\pmb{\delta}$ 

÷

 $\hat{t}$ 

Octal-Decimal Conversion Table

 $\mathcal{L}_{\mathcal{A}}$ 

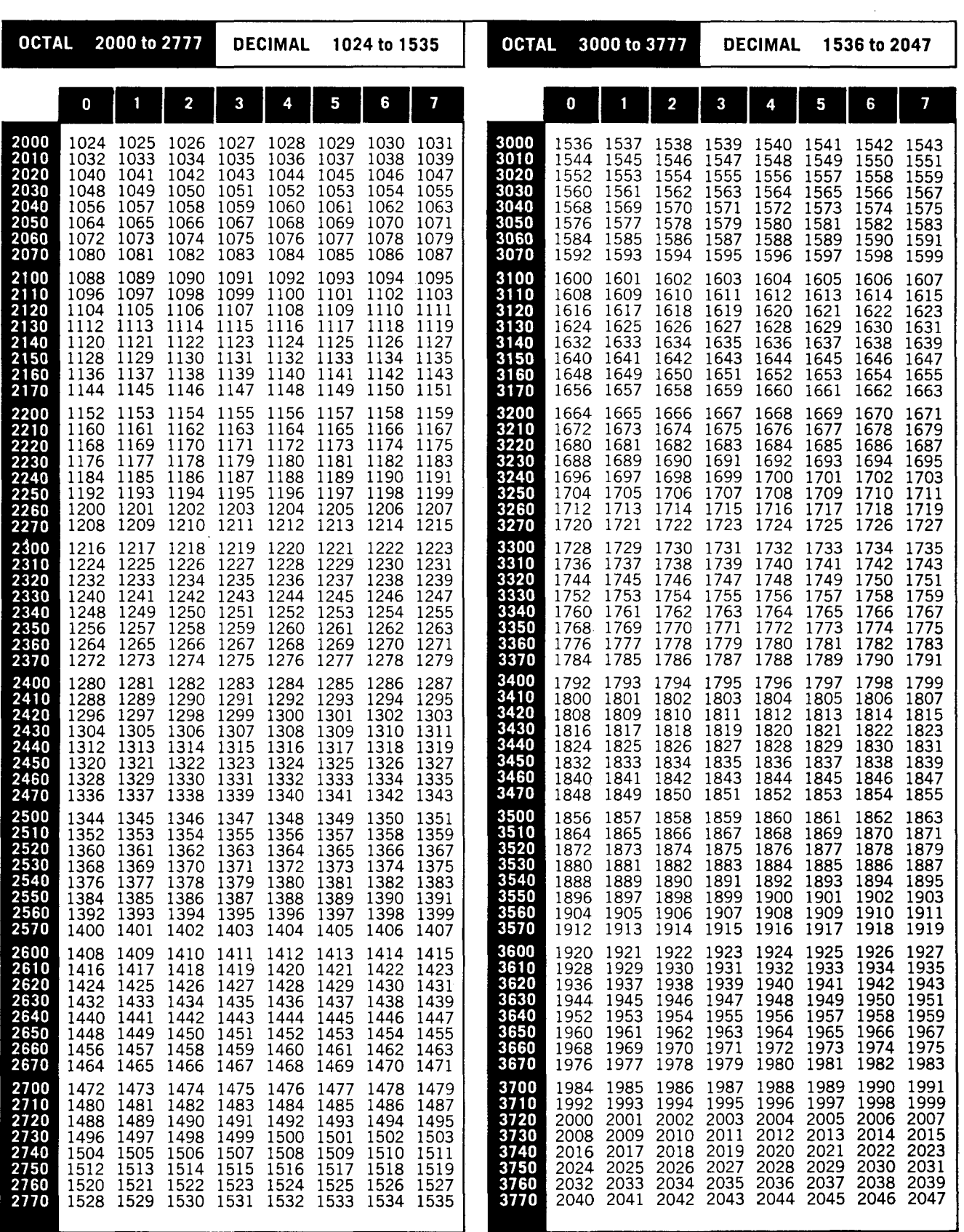

 $\bar{z}$ 

 $\sim$ 

Octal-Decimal Conversion Table (cont)

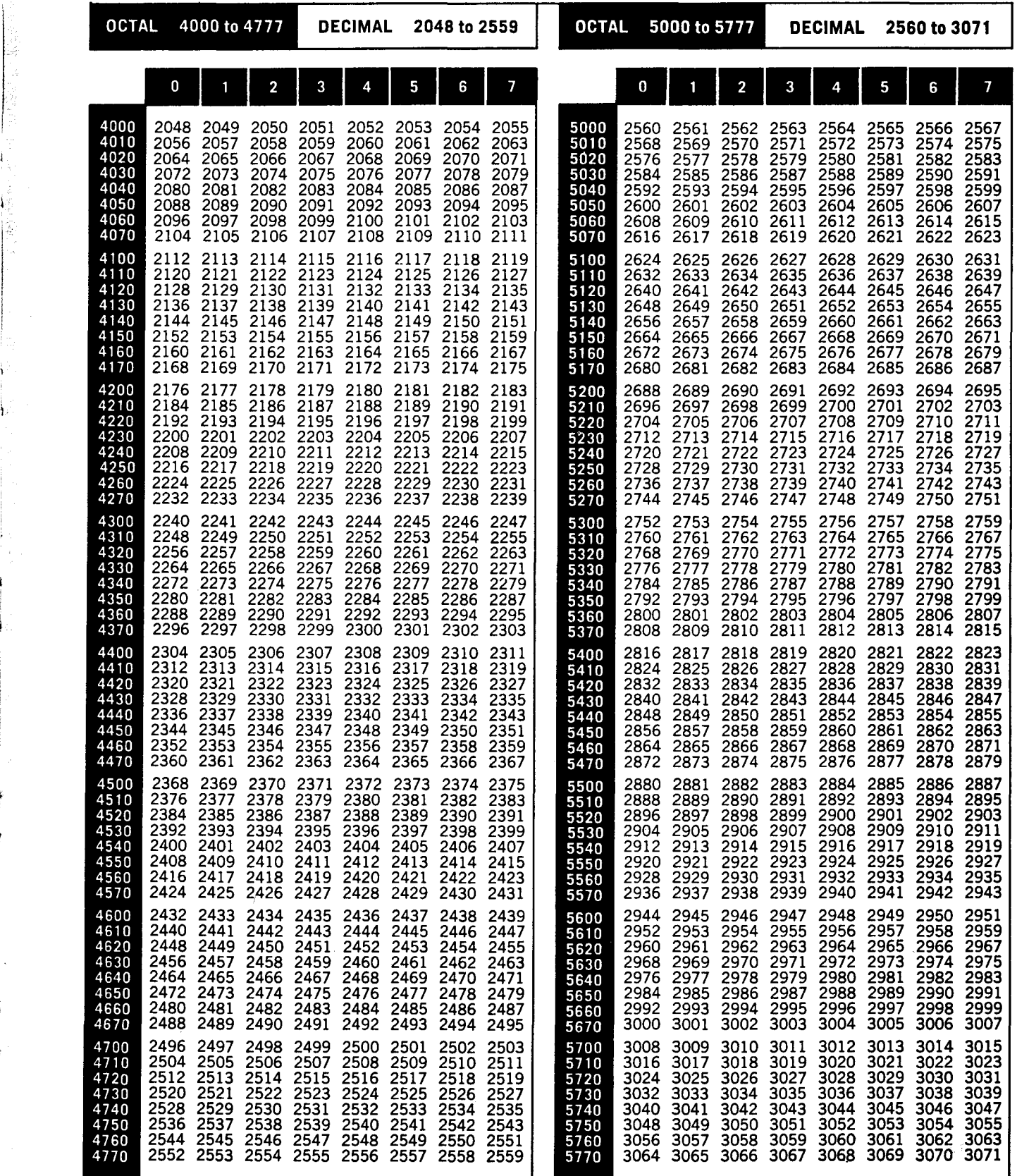

 $\mathbb{R}$ 

医心室 医多种

J,

 $\hat{V}$ 

t

 $\pmb{\mathfrak{t}}$ 

46

 $\ddot{\bullet}$ 

 $\frac{1}{2}$ 

 $\frac{1}{4}$ 

 $\ddot{\mathfrak{f}}$ 

 $\bullet$  Octal-Decimal Conversion Table (cont)

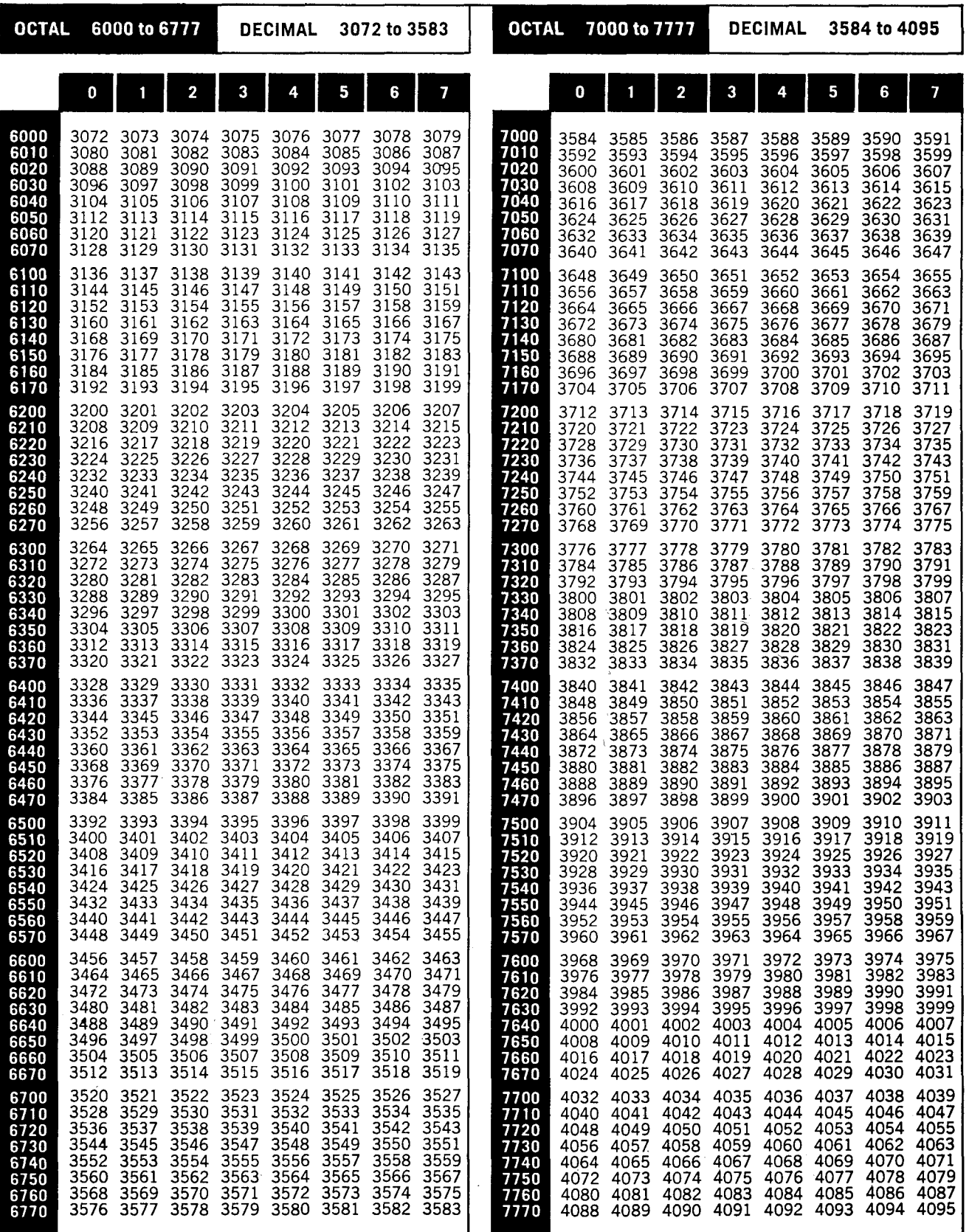

Octal-Decimal Conversion Table (cont)

 $\mathcal{A}$ 

LESSON IV

 $\mathbf{V}$ 

 $\tilde{\mathbf{V}}$ 

 $\mathfrak{f}$ 

 $\ddot{\textbf{f}}$ 

PART II. HONEYWELL ALPHANUMERIC CODE

 $\mathcal{C}^{\mathcal{D}}$ 

 $\overline{a}$ 

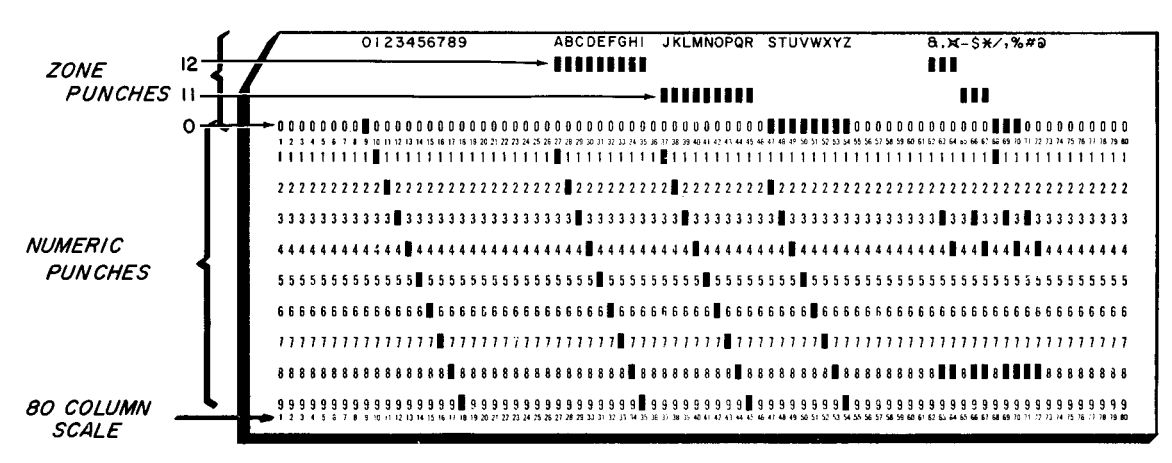

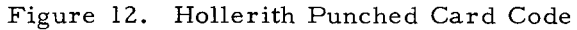

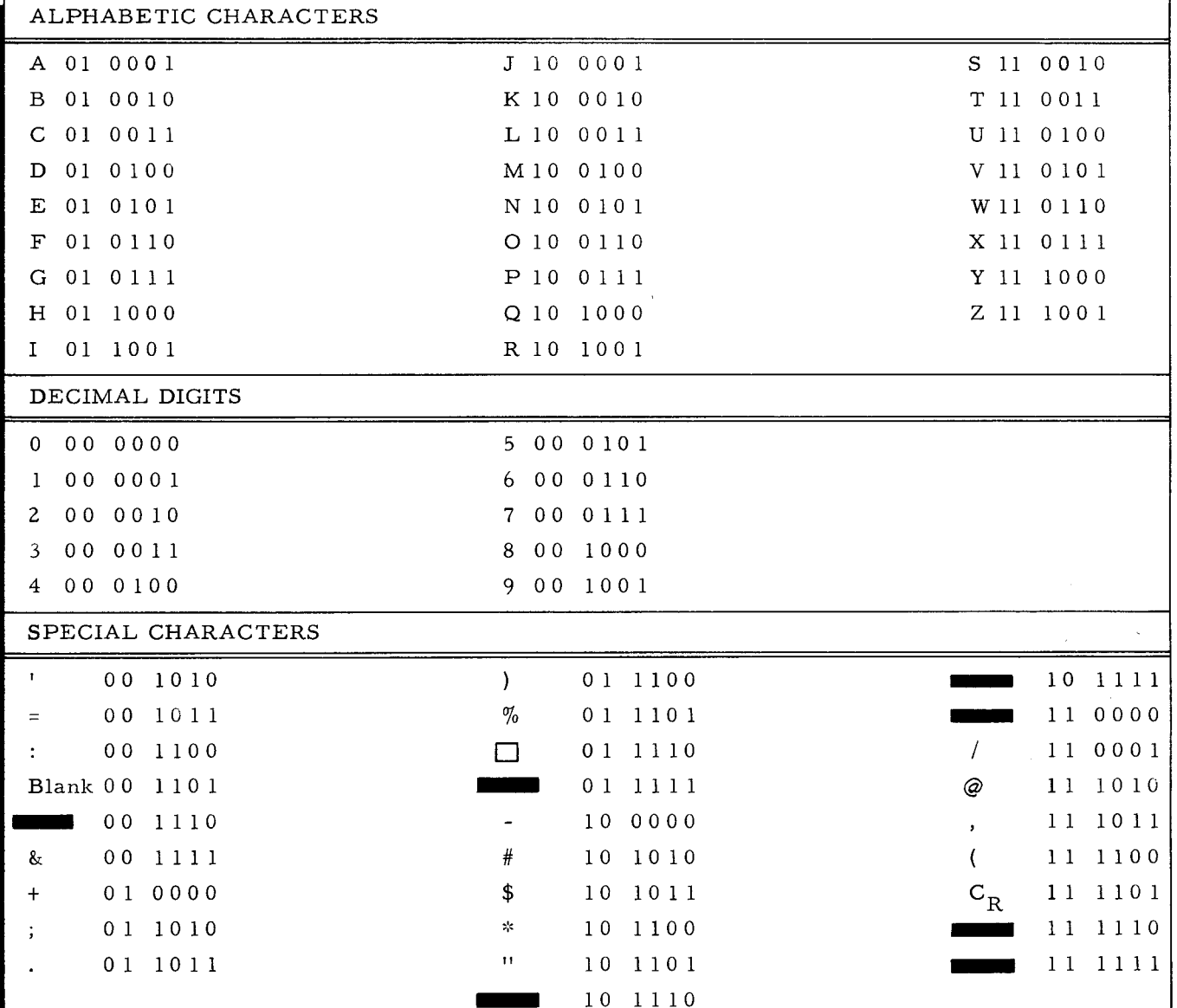

Non standard symbol. Printed blank by standard printer.

Figure 13. Alphanumeric Representation

61. Punched card code is shown in Figure 12. (NOTE: This code should properly be referred to by the name of its originator, Dr. Herman Hollerith. You may have been accustomed to improperly calling it by a company name in your previous programming. )

To assure yourself that  $\overline{\phantom{a}}$  code is the same punched card code with which you are familiar, notice the designation of digits and letters according to: no zone punch, 12 zone punch, 11 zone punch, 0 zone punch.

64. The relationship between Hollerith groups, zone punches and the BA cores is shown below:

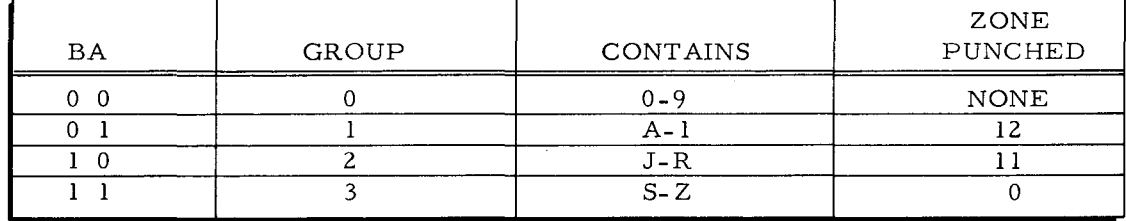

Write the binary digits to designate the group containing:

 $4~$  0  $~$   $\circ$  , E  $\circ$   $\rightarrow$   $\cdot$  L  $\rightarrow$   $\circ$  , W  $\leftarrow$   $\leftarrow$ 

67. Check the correctness of the chart constructed in frame 66 by referring to the chart printed on the reverse side of the EASYCODER NOTES PAGE (from LESSON I).

BA Each letter in GROUP "3" (1-1) is numerically designated by the 8421 cores as being  $\lim_{n \to \infty} z$  than the position it occupies.  $I \vee e$ 

f 70. The octal numbering system is simply a shorthand method of expressing six bits by writing only two digits. It is called octal because it uses powers of 8 and is compatible with the binary base 2 because the  $\tau$  $f$  $f(\vec{x})$  power of two  $(2^3)$ =  $\beta$  .

73.

 $\left\vert \cdot\right\vert$ 

**L** 

Use the cross reference chart to locate the following characters, then write both the octal and binary designations.

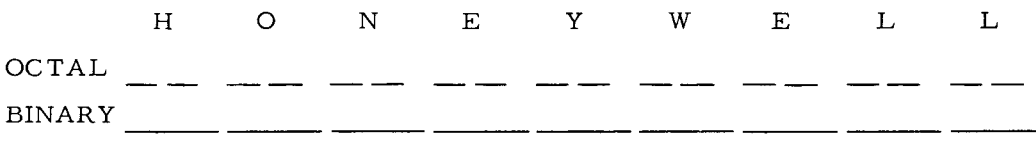

#### HOLLERITH

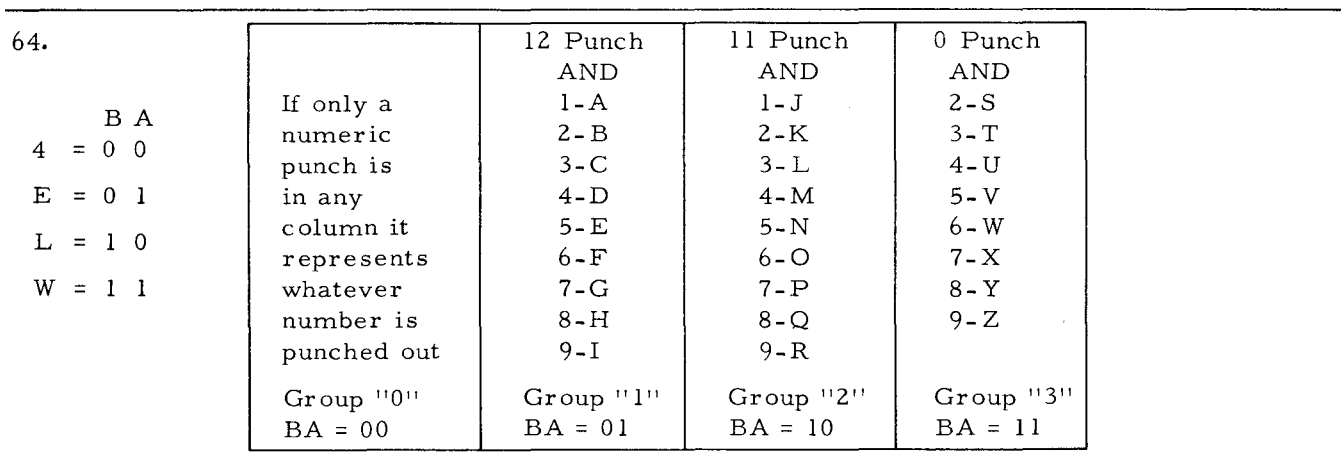

67.

#### ONE GREATER (MORE)

 $\sim$   $\sim$ 

i.

70.

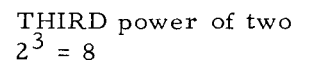

73.

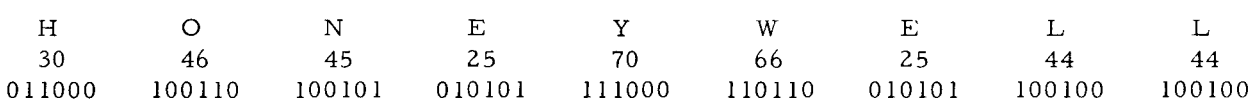

62. Hollerith code is divided into four groups referred to as Group "0" containing 0-9, "I" with A-I, "2" with J-R, and designated by the absence or presence of 12, 11, 0, Zone punches. Complete this chart.

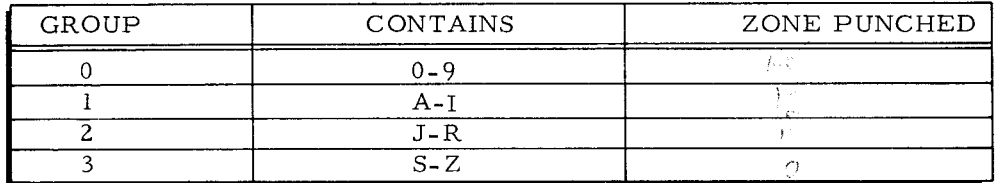

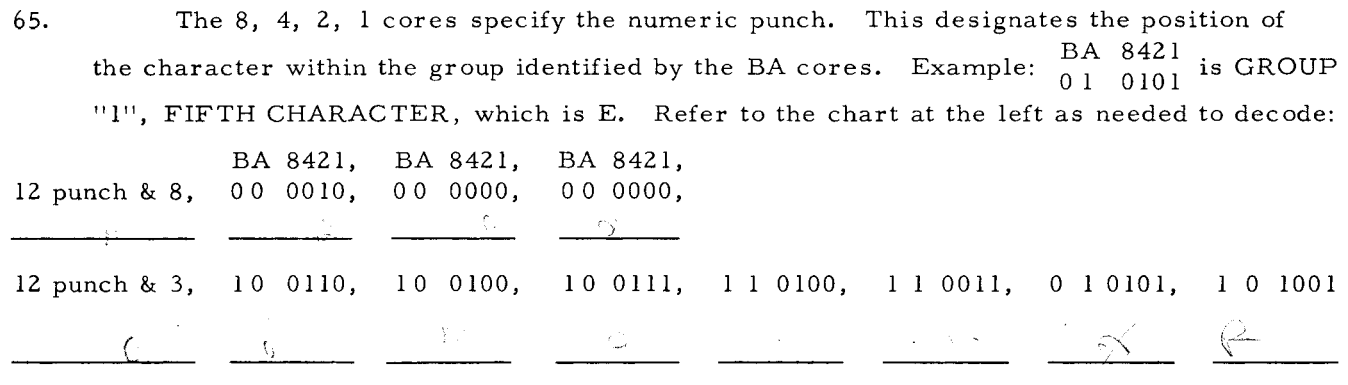

68. Also on the back of the Basic EASYCODER NOTES page is a reference chart for all the Honeywell alphanumeric letters, digits, and special symbols. The example shows how to decode binary 101011. Similarly, you can encode by locating a character, reading the column to the left to locate the  $\frac{F}{L}$  is  $\frac{F}{L}$   $\frac{F}{L}$   $\frac{F}{L}$   $\frac{F}{L}$  and reading the column at the top for the  $\zeta_{\vec{k}} \in \mathcal{M}$ THREE

71. The relationship between base 2 and base 8 is shown by writing the decimal values in this chart.

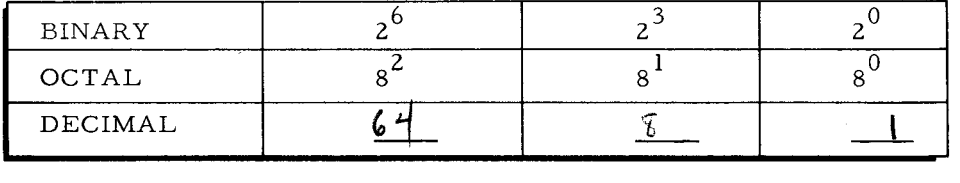

74.

 $\left| . \right|$ 

 $\overline{r}$ ,

> Octal designation of six bit binary numbers is a convenience that will become familiar through practice. Simply remember that each octal digit is formed by a combination of the 4, 2, and 1 bits. Encode:

101 010 000 III 011 110 110 11 1

 $36627$  $-2$   $-1$ *r-* $\overline{f}_j$ 

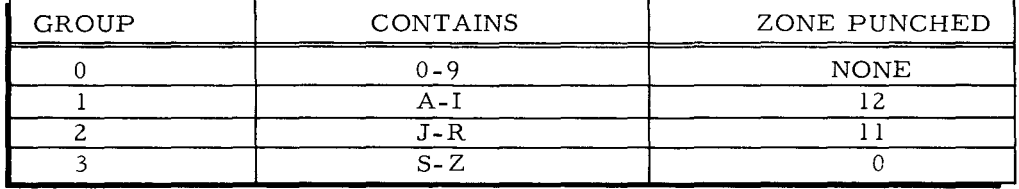

65.

H-200 COMPUTER

68.

#### FIRST THREE BITS SECOND THREE BITS

71.

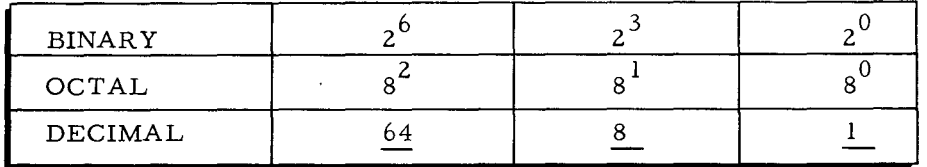

74.

52 07 36 67

 $\cdot$ 

63. Hollerith punched card code is the basis for Honeywell's alphanumeric code. The character storage portion of a memory location (BA 8421 cores) designates both the Hollerith group and the numeric punch as binary numbers. Letting the B and A cores represent binary l's or 0's, write the two bit binary number for each Hollerith group.

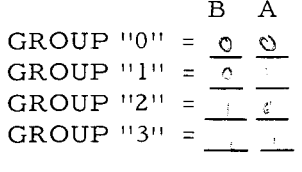

66.

la serie de la construction de la construction de la construction de la construction de la construction de la<br>La construction de la construction de la construction de la construction de la construction de la construction<br>L

 $\begin{bmatrix} 1 & 0 \\ 0 & 1 \end{bmatrix}$ 

When a chart or table is available, Hollerith or Honeywell codes may be decoded or encoded easily. However, if you were without a reference, it would not be too difficult to construct your own chart. As an example, complete the chart on the reverse side of this frame.

69. Notice on the chart example that two methods are shown for expressing digits. One method is BINARY, the other method is called  $\oint \leq 1/4$   $\leftrightarrow$  and expresses the first three bits with one digit and the second  $\gamma$ ....  $\ell \leq \gamma$  with  $\sigma_{\lambda}$ .  $\epsilon \sim \gamma$  , with

72. For practice in using octal to denote six bit binary, write the following binary numbers as their octal equivalent.

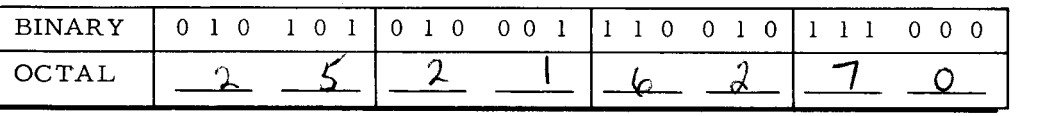

Now, use each group of two octal digits to locate the appropriate characters on the cross reference chart that is on the BASIC EASYCODER NOTES page.  $\overline{\phantom{a}}$ 

75. One specific difference between 1401 alphameric and Honeywell alphanumeric code concerns zero and blank.

In 1401 code, 000 000 equals blank and 001 010 equals zero.

However in Honeywell code, zero is logically  $\frac{0.66}{0.60}$  and blank is a special symbol coded  $_0 \circ \cup \cup \circ \cup$ .

83

.---~~

B A  $GROUP$  "0" = 0 0  $GROUP$  " $1" = 0 1$  $GROUP$  "2" = 1 0  $GROUP$  "3" = 1 1

(Return to page  $\frac{1}{2}$ , frame 64.)

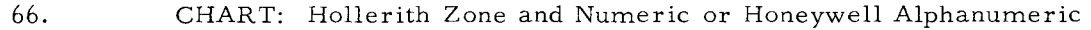

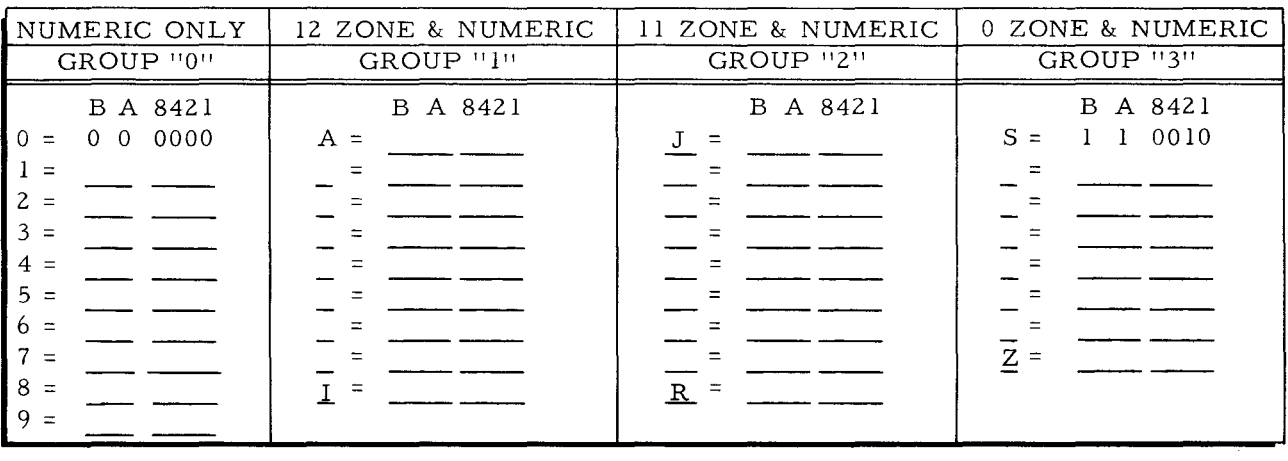

(Return to page  $\overline{46}$  frame 67.)

# 69. OCTAL

THREE BITS with ONE DIGIT

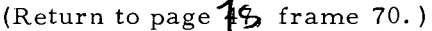

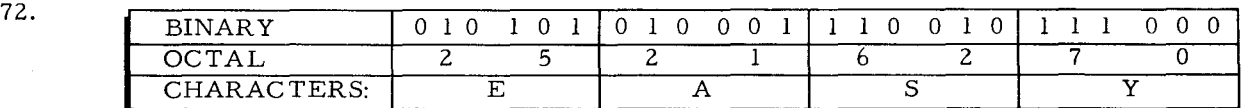

(Return to page  $\sharp$  frame 73.)

75.

HONEYWELL ZERO = 000 000 HONEYWELL BLANK = 001 101

(Continue to page 85. )

# LESSON V

#### STORAGE, RETRIEVAL AND EXECUTION

#### STORAGE, RETRIEVAL AND EXECUTION

From a programmers' standpoint, there are two obvious H-200 superiorities apparent when contrasted with 1401 operation:

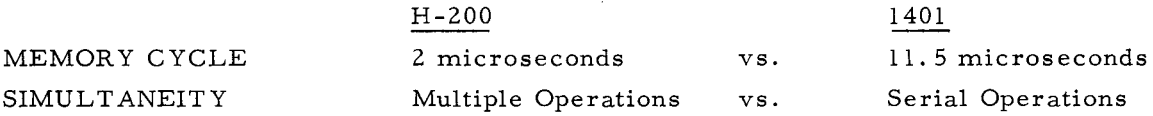

Simultaneity and the ability to take advantage of fast memory cycle time are made possible by the H-200's CONTROL MEMORY. Registers in control memory provide simultaneity of peripheral operations with computation and also contribute to memory cycle of less than one fifth that of the 1401. Control memory cycle of the 16 available registers is 500 billionths of a second. Consequently, control memory has four complete cycles in which operations may be accomplished during a 2 microsecond main memory cycle.

Some of the control memory operations performed are to assist retrieval from main memory. {Selecting addresses, interpreting addresses, directing retrieval, directing arithmetic functions, etc.} The illustration below shows how control memory operations overlap a main memory cycle enabling memory locations to be accessed and retrieved in only 2 microseconds~

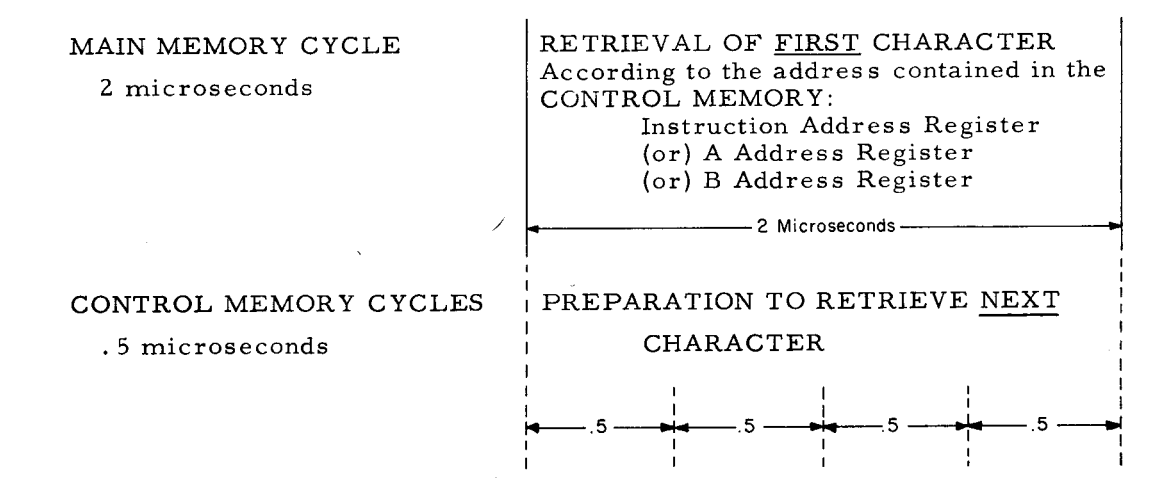

Four complete control memory cycles occur during a main memory cycle. The control unit selects the appropriate register, interprets an address, etc. This prepares for retrieval or execution of the NEXT character while main memory is retrieving the previous character. A 1401 requires 230 microseconds to select, interpret, retrieve and execute typical Add instruction. The fast memory cycle of the H-200, aided by its control memory, can accomplish the same instruction in only 44 microseconds.

It should be remembered that while H-200 central processor operations are much faster than the 1401, they are also SIMULTANEOUS WITH PERIPHERAL OPERATIONS. For example, the H-200 can simultaneously: Read or write 4360 tape records of 500 characters each, punch 250 cards, read 800 cards, print 900 lines of 120 characters each, and execute 1,000,000 instructions in one minute.

1. Prior to this lesson, reference has mostly been relative to main memory, i. e., the 2048 memory locations of a basic H-200. The control unit uses a small memory bank for computer control descriptively named  $C_4$ NTR $/$ - $m \in \{M, N\}$ .

9. The rule for punctuating an instruction is simpler than the several rules for punctuating data. Instructions are stored in consecutive memory locations with a WORD MARK in the leftmost (high order) memory location of each instruction. Therefore the  $\bigcirc$  CODE of each instruction will contain a  $\bigvee_{\mathcal{O}} \mathcal{R} \bigcirc$ m ARM

17. After retrieval of the B address portion of the instruction, control memory will contain the A address in the  $A = \hat{H} \cup R \in S$ ,  $R \in \{1, 5, 7, 6, 6, \ldots\}$  and the B address in the  $\mathcal{R} \in \mathcal{L}$  is should be remembered that these addresses B Appress are stored as 12 or 18 bits.

25.

EXAMPLES:

I,

The further specification or modification of an OP. CODE is the purpose of a VARLANT CHARACTER. One or more of these "modifiers" may be included as the rightmost memory location of the three instruction formats illustrated in frame 23.

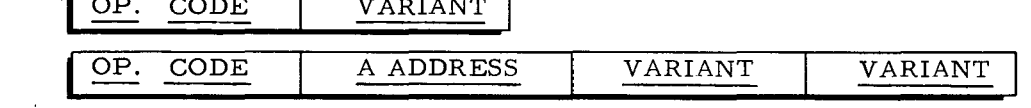

33. Six registers in control memory operate as counters and are assigned to the three read/write channels. All three pairs of read/write channel counters function identically. Therefore, only those associated with Read/Write Channel 1 will be introduced.

## CONTROL MEMORY

9. OP. WORD MARK 17.  $\epsilon$ A ADDRESS REGISTER B ADDRESS REGISTER  $\mathcal{L}_{\mathcal{A}}$ 25.

#### VARIANT CHARACTER

33.

#### NO ANSWER REQUIRED

 $(3.2)(0)^2$ 

Control memory is a matrix of cores providing 16 memory locations 18 cores in 2. length. The 18 cores of each control memory location will store up to 3 six bit CHARACTERS

10. The control unit starts retrieving an instruction at the leftmost memory location, the OP. CODE. The computer is designed to ignore the first WORD MARK sensed during Instruction Retrieval. Retrieval continues from left to right until the  $\sqrt{160}$  mark in the  $\phi$   $\phi$   $\phi$  of the next instruction is sensed.

"Two character addressing mode" (2 memory locations - 12 continuousbits) is sufficient to address any H-200 memory location up to  $#4096$ .

Example:  $000000001101_2$  = Address #13<sub>10</sub>

t i I

18.

 $\mathbf{I}$ I

*r*  I i 1 j I,

111111111111111<sub>2</sub> = Address  $\#4095_{10}$ 

The decimal address 757 can be stated as Note: A two character address must contain 12 bits.

26. An OP. CODE register is part of the control unit and the purpose of a VARIANT character is to modify or further specify an operation. Consequently, in addition to the nine registers of control memory, the  $\zeta$   $\sqrt{\kappa q}$ , unit must contain a register for both the  $p$   $\frac{1}{p}$   $\frac{1}{p}$   $\frac{1}{p}$   $\frac{1}{p}$  and  $\frac{1}{p}$   $\frac{1}{p}$   $\frac{1}{p}$   $\frac{1}{p}$   $\frac{1}{p}$   $\frac{1}{p}$   $\frac{1}{p}$   $\frac{1}{p}$   $\frac{1}{p}$   $\frac{1}{p}$   $\frac{1}{p}$   $\frac{1}{p}$   $\frac{1}{p}$   $\frac{1}{p}$   $\frac{1}{p}$   $\frac{1}{p}$   $\frac{1}{p}$ 

34. Read/write channel counters are control memory registers which store the starting location and current location addresses of data being transferred. Descriptively named, they are the  $STARTW^{\prime}$   $L_0CF^{\prime}$  of  $H^{\prime}$  counter and the  $CUNR^{\prime}$ Lok  $A_{\tau}$   $\sim$  counter.

#### CHARACTERS

10.

WORD OP. CODE

18.

757  $_{10}$  = 1011110101<sub>2</sub>

TO CONTAIN 12 BITS WRITTEN AS 001011110101<sub>2</sub>

26.

CONTROL OP. CODE VARIANT

34.

STARTING LOCATION CURRENT LOCATION

- 3. The 16 memory locations in  $C_{\ell N} f \kappa \psi$  hember are called control registers. These control registers store the main memory addresses of data and instructions to be used by the control unit. The control unit sequentially performs the functions of selection, interpretation, and execution of instructions.
- 11. As you remember, a data word is retrieved from right to left and terminates with the leftmost memory location which contains a WORD MARK. Instruction retrieval is opposite to that of data; that is, retrieval is from  $L \to \top$  to  $R \to L \to \top$  and effectively terminates when the  $\sqrt{(\sqrt{3})}$  MARK of the next instruction OP. CODE is sensed.
- 19. The A and B address registers will each contain at least 2 six bit characters (12 bits l's and D's) indicating the main memory address of the operands. Using the example S, 126, 141, the A address register would contain the binary equivalent of 126 and the B address register would contain the binary equivalent of 141.

A address register contents  $=$ 

B address register contents

Note: Add binary zeros to the left to make complete 12 bit addresses.

27.

 $\overline{\boldsymbol{e}}$ 

Ġ

Identify each part of the instruction formats described below.

Modified Single Character Instruction <br> **Institute Character Instruction**  $\sigma$ ?  $c$  *c c*)  $\sigma$  |  $\left| \left| \right|$ ;  $\left| \right|$ ,  $\left| \right|$ Modified Single Operand Instruction

 $\mathcal{W}^{(j)}$ 

Modified Two Operand Instruction

**I**  VARIANO 35. As each successive character is transferred, the current location counter is incremented by one. Therefore, when transfer ceases, the address of the character position

immediately following the last character transferred will be found in the

CURRENT  $CoCHTTC$ COUNTER

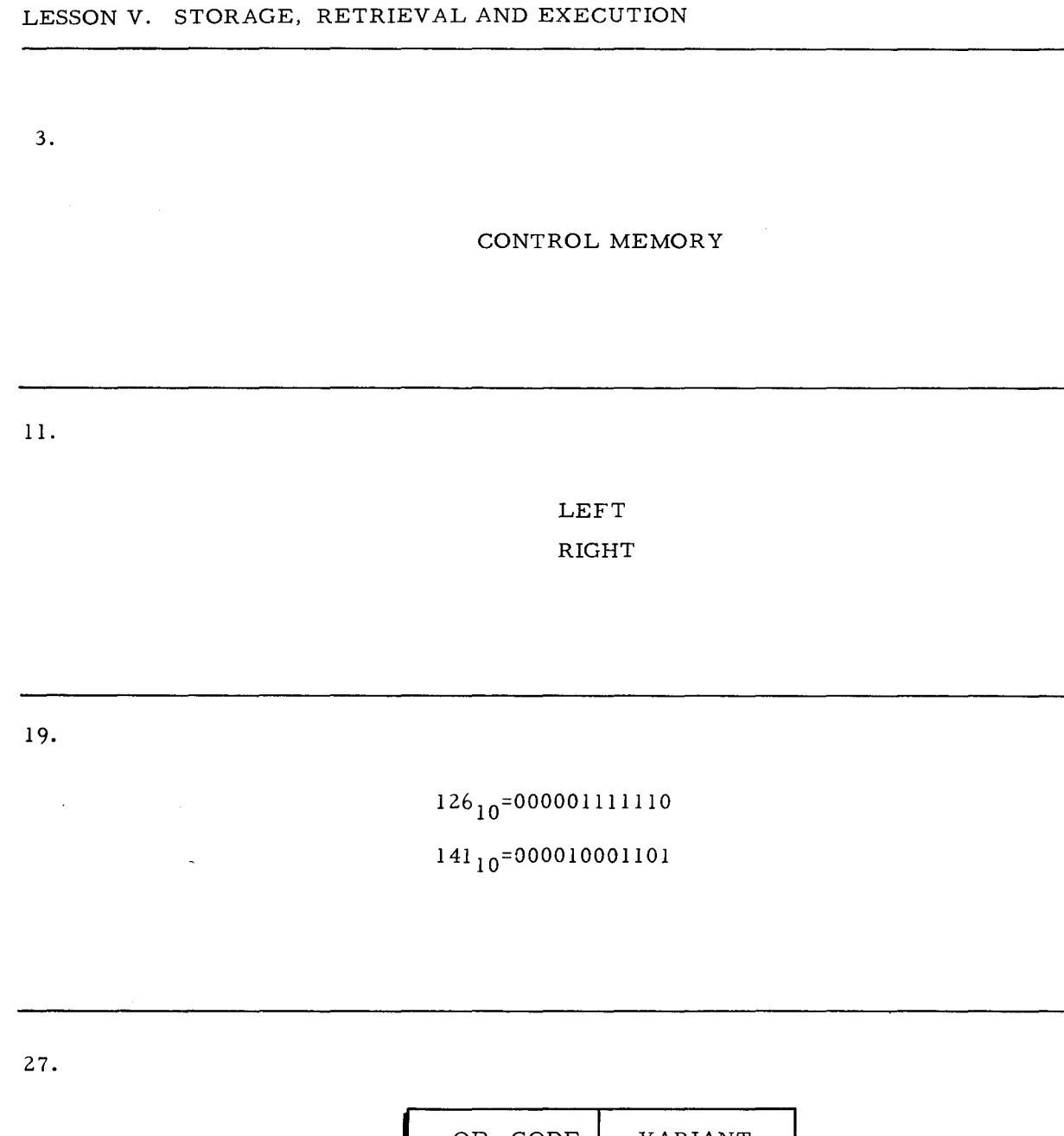

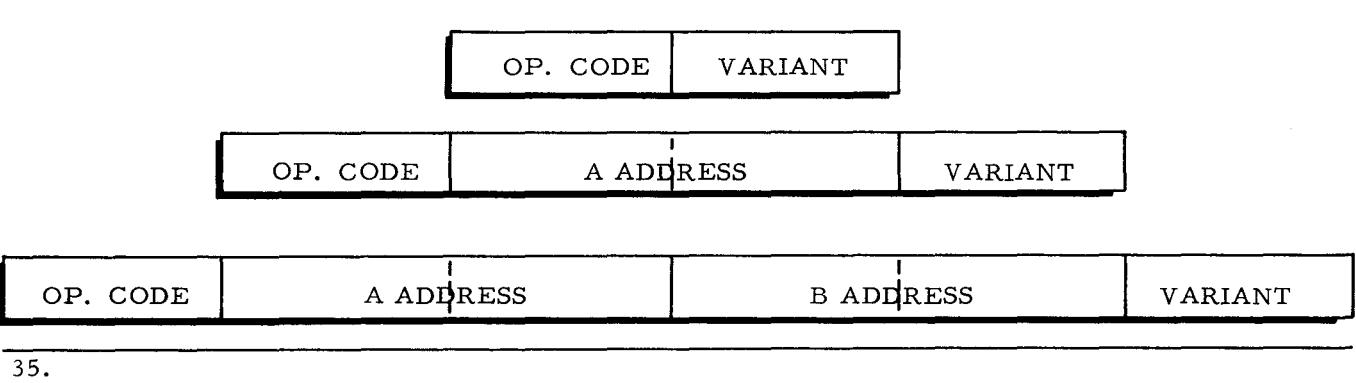

# CURRENT LOCATION COUNTER

 $\sim$   $\sim$ 

4. Control memory contains 16 memory locations called  $\mathbb{C} \circ \mathbb{C} \circ \$ A basic H-200 uses the 9 listed below:

- (1) Instruction Address Register
- (1) A Address Register
- (1) B Address Register

**ing algebraica** tin and

(6) Two registers for each of the 3 Read/Write Channels.

The remaining 7 registers are available for use with features such as Advanced Programming etc.

12. The first character retrieved according to the address in the Instruction Address Register is the OP. CODE. This single character is placed in a control unit register (NOT one of the control memory registers). Named for the character it contains, it is simply called an Ill· V i register.

20. Memory beyond 4096 locations requires a change of addressing mode to "Three character address." This will involve  $\int \frac{d^2y}{\sqrt{x^2+y^2}}$  memory locations - 18 bits - for an operand address.

28. What is the least number of memory locations for the shortest instruction?  $\cancel{\phi_{N\in}}$ . How many memory locations are required for an instruction in "2 character addressing mode" containing an A operand and two variant characters?  $\frac{\zeta}{\zeta}$ .

36. The current location counter will contain the memory address of the next character to be transferred. The main memory address from which or to which transfer began is stored in the  $\frac{S \text{THRTINL}}{S}$  . Loc ATION COUNTER

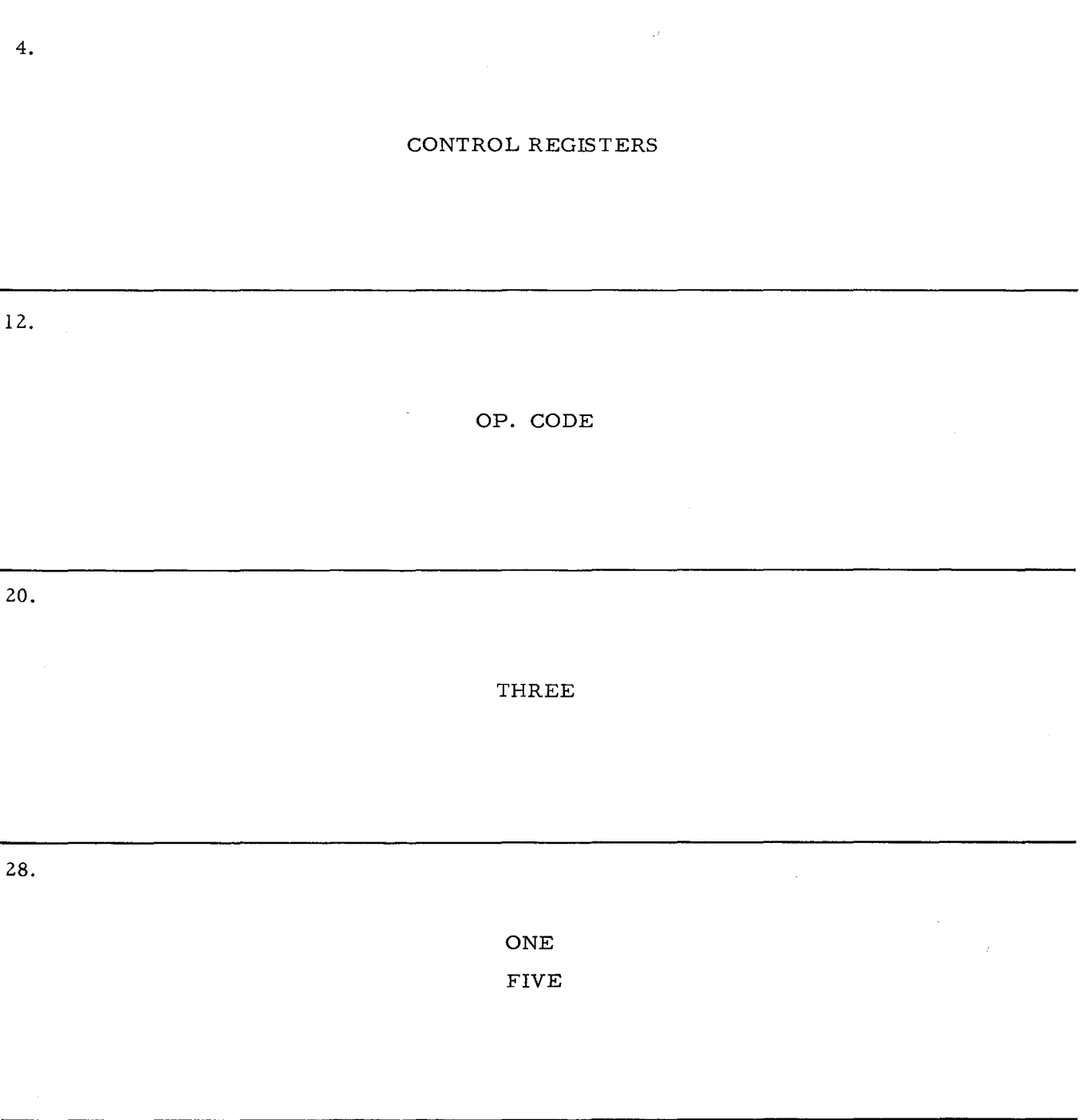

#### STARTING LOCATION COUNTER

- Basic control memory uses nine  $C_0 \wedge T^* \wedge C$  registers. Since a computer must 5. rely on instructions and the location in memory of these instructions is a prerequisite to their use, the first register to be considered is the  $\frac{1}{2}$ NSTRUCTIoN address register.
- $13.$ The OP. CODE character is interpreted by the control unit. Retrieval of the remaining instruction characters then follows. A common instruction format such as S, 126, 141. contains first the  $p \to \infty$  cone , next the A  $\bigcap_{\text{maxess}}$  and finally the B  $\bigcap_{\text{maxess}}$ . This is the most common but only one of six possible formats.
- 21. As the operation code character was retrieved, the instruction address register incremented by one. Since the operation code is only one character, the incremented instruction address register would then contain the address of the first character of the Ĥ A<u>DDRESS</u>.
- 29. In summary of instruction retrieval: Retrieval of instruction characters is directed by the INSTRUCTION ADORESS register in control memory, which is incremented by  $\Box$  as each character is retrieved. The OP. CODE is stored in the  $\Diamond$   $\rho$  $\cos\theta$  register of the control unit. Operand addresses are stored in the  $\theta$  and ADDRESS Realister's of control memory. Variant characters (if present) are stored in the  $\sqrt{4k^2 + 4k^2}$  register of the control unit. Instruction execution commences when the  $W(R)$  mark of the next instruction OP. CODE is sensed.
- 37. The computer operator or programmer can determine where data transfer begins and where it ends by referring to the  $STHRTTW$   $L6CHT10W$  counter and the CURRENT Location counter associated with each READ / WRL15 channel. Besides resumption of data transfer at the proper location, these counters can determine length of records, etc.

Ŷ.

 $\dot{\vec{r}}$ 

5. 13. 21. 29. CONTROL INSTRUCTION OP. CODE ADDRESS ADDRESS A ADDRESS INSTRUCTION ADDRESS ONE OP. CODE A B ADDRESS REGISTERS

37.

CURRENT LOCATION PRESENT LOCATION READ/WRITE

VARIANT WORD

- 6. The programmer specifies the main memory address of the first instruction to be selected, interpreted and executed by the control unit. The control unit is directed to the proper main memory location by this Abbress placed in the INSTRUCTION K<u>et-Ister</u>. <u>ADDRESS</u>
- 14. An "A" operand is retrieved from main memory by the control unit according to its "A" ADDRESS in the instruction. Consequently a basic H-200 operation involving both "A" and "B" operands must contain  $\beta$  and  $\beta$   $\beta$   $\beta$   $\beta$

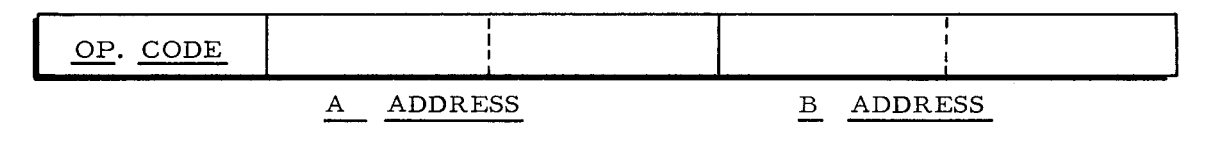

- 22. Each time the control unit selects or retrieves an instruction character, the instruction address register increments by one. As the last character of the B address is retrieved, the instruction address register will contain the address of the  $\bigwedge^{\bullet} P$  $\cos$  of the next instruction.
- $30.$ To this point in the lesson, only three of the nine control registers of a basic H-200 control memory have been introduced. They are the  $\tau_{N}$ sikuc $\tau_{\ell e N}$  ADDRESS register,  $\overrightarrow{A}$   $\overrightarrow{A}$   $\overrightarrow{D}$   $\overrightarrow{R}$   $\overrightarrow{S}$   $\overrightarrow{A}$   $\overrightarrow{B}$   $\overrightarrow{A}$   $\overrightarrow{D}$   $\overrightarrow{R}$   $\overrightarrow{S}$   $\overrightarrow{S}$   $\overrightarrow{S}$   $\overrightarrow{S}$   $\overrightarrow{S}$   $\overrightarrow{S}$   $\overrightarrow{S}$   $\overrightarrow{S}$   $\overrightarrow{S}$   $\overrightarrow{S}$   $\overrightarrow{S}$   $\overrightarrow{S}$   $\overrightarrow{S}$   $\overrightarrow$ Read/Write Channel Time Sharing uses six registers, two for each channel.

List the nine control registers of the basic H-200.

1. INSTRET ON PUBBLIC REGISTER Kwe#L SLC<br>Kwe41 CLC 6. 2. A ANNETSS HUBBERTON 7.  $3.$  B ADVASS Reserves Rwetz SLC 8. 4.  $\int \sqrt{C} dt$  1  $\int \sqrt{4A^2 + 1} dx$  Location Covers 9. 一向 ルモキーガー

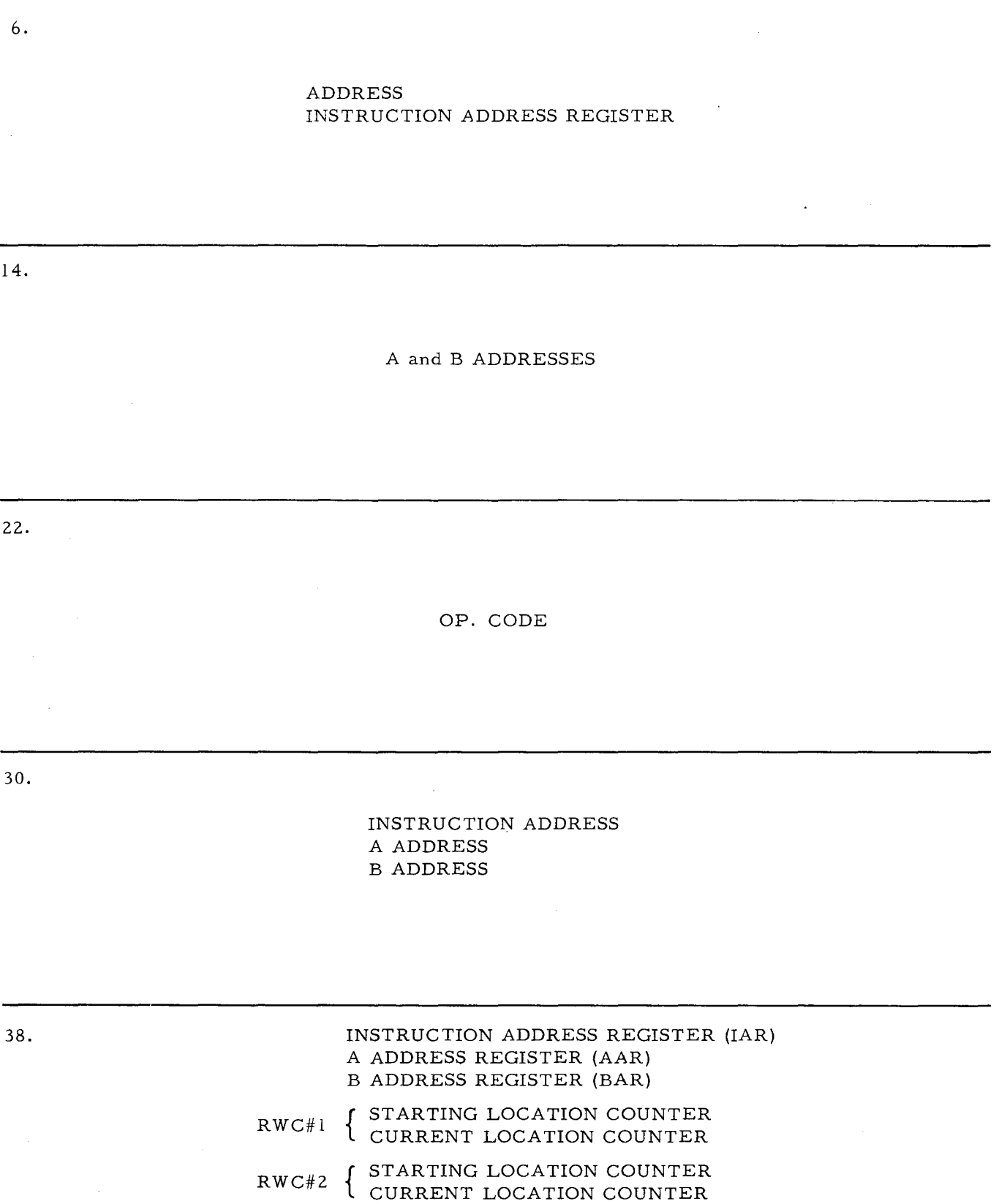
An OP. CODE is always in the first (leftmost) memory location of an instruction. 7. This single character code may sometimes be a complete instruction. As such, it is simply illustrated as one memory location block identified as an

 $dP \leq Q'D \in$ 

 $A$ DDRESS

A

15. An instruction will contain the 12 or 18 bit address of the "A" operand. Since 12 bits are required to express any address up to #4096, storage of an "A" address up to #4096 will require  $\tau_{\mathcal{W}}$ memory locations. Identify parts of the instruction shown below.

#### MEMORY LOCATIONS

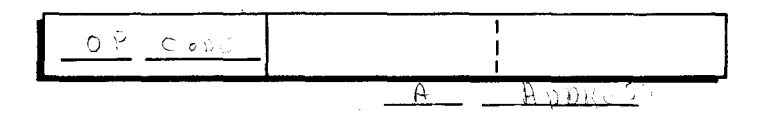

 $23.$ 

Three instruction formats have been discussed. Identify each part of these formats according to the description given.

q΄o

CODE

 $C006$ 

Single Character Instruction

Single Operand Instruction

Two Operand Instruction

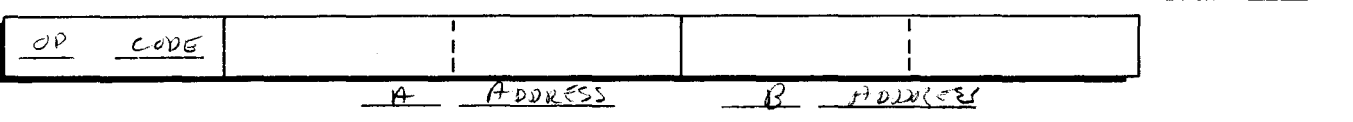

 $31.$ Time sharing permits a second peripheral device to use the central processor during mechanical operations of the first device. This second input or output operation can in turn share access to main memory with a third. Any of these data transfer operations are communicated through the KEAD  $\sqrt{NRT}$  channels.

39.

During the execution phase, retrieval of data from memory and its transfer to the arithmetic unit is illustrated in this diagram.

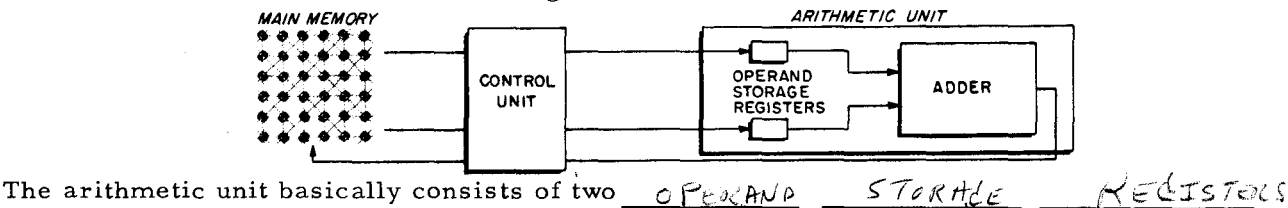

and an  $\frac{+p}{p}$ .

### OP. CODE

15.

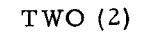

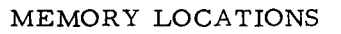

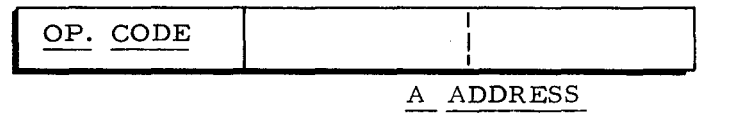

23.

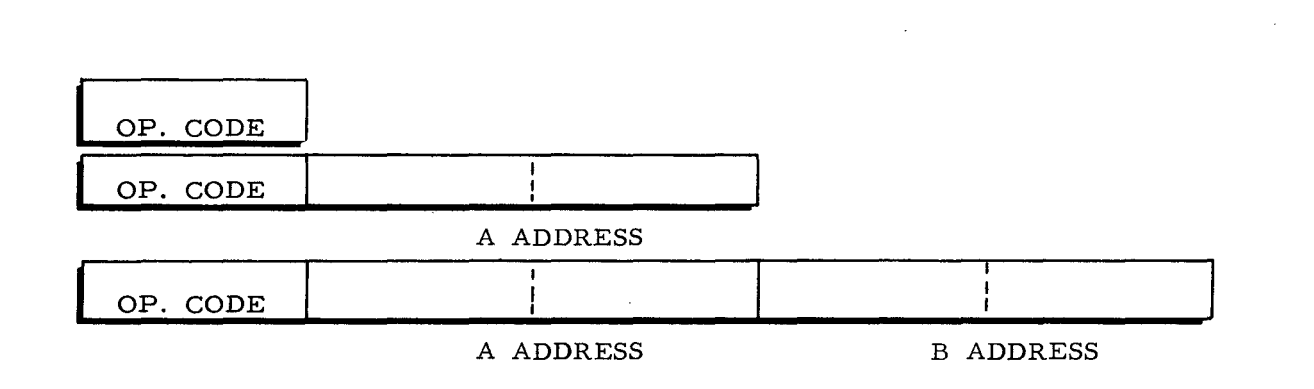

31.

READ/WRITE

39.

## OPERAND STORAGE REGISTERS ADDER

The operation code (OP. CODE), a six bit character, is interpreted (decoded) by the 8. control unit. For example, HALT is coded as an alphanumeric N and stored in the first (leftmost) memory location of an instruction.

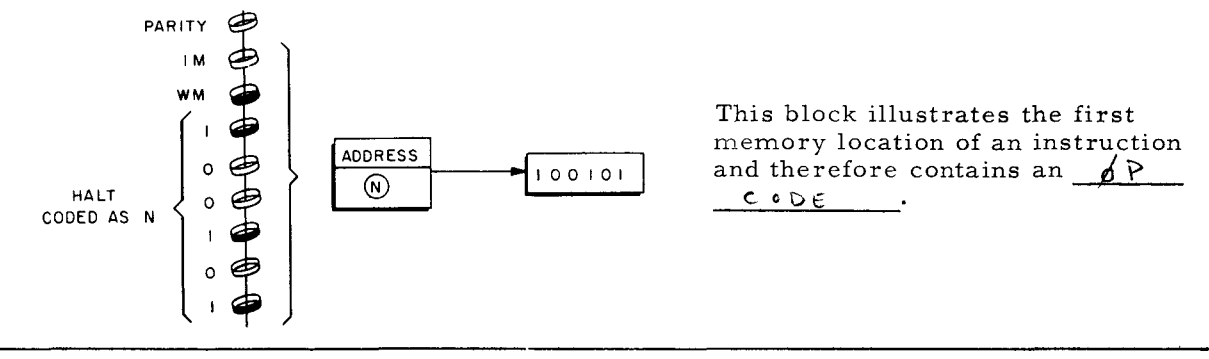

- 16. Just as the instruction address was stored in the instruction address register, the A address is stored in the  $A = A_{D^Q}$  and  $A^Q$  and  $A^Q$  and  $A^Q$  and  $A^Q$  and  $A^Q$  and  $A^Q$  and  $A^Q$  and  $A^Q$  and  $A^Q$  and  $A^Q$  and  $A^Q$  and  $A^Q$  and  $A^Q$  and  $A^Q$  and  $A^Q$  and  $A^Q$  and  $A^Q$  and  $A^Q$ the main memory location of the A operand.
- 24. Many of the H-200 OP. CODES may be further specified by including one or more VARIANT characters at the end of the instruction. For example, "Change Addressing Mode" is an OP. CODE telling the computer basically what to do.

To further specify the change as 2 or 3 character addressing mode requires a  $NARIANT$  character at the  $EWD$  of the INSTRUCTION.

32. Data transfer between peripheral devices and the central processor is provided by the  $R$ <sub>EM</sub>p /  $W$  R<sub>1</sub> $\frac{1}{2}$  c  $H$  ANNS S . Assignment of a channel is determined by a programmed instruction. After an operation is completed, the RWC can be reassigned to another peripheral device.

Following retrieval from memory, operands are transferred to the  $\sqrt{Q P Q R A W D}$ CTOR  $\theta \in \mathcal{C}$  registers one character at a time. Each pair of characters in the registers (one character from each register) is then combined by the  $A_{\text{max}}$ 

40.

8.

OP. CODE

(Return to page 87, frame 9. )

16.

A ADDRESS REGISTER

(Return to page 87, frame 17. )

24.

VARIANT END INSTRUCTION

(Return to page 87, frame 25.)

32.

READ/WRITE CHANNELS

(Return to page 87, frame 33. )

40.

OPERAND STORAGE ADDER

(Continue to page 103.)

Three units of the Central Processor are symbolized below. 41. Identify each unit by writing its name in the blank at the top of the block.

Name each of the nine control registers.

Name the components in the unit at the bottom of the page.

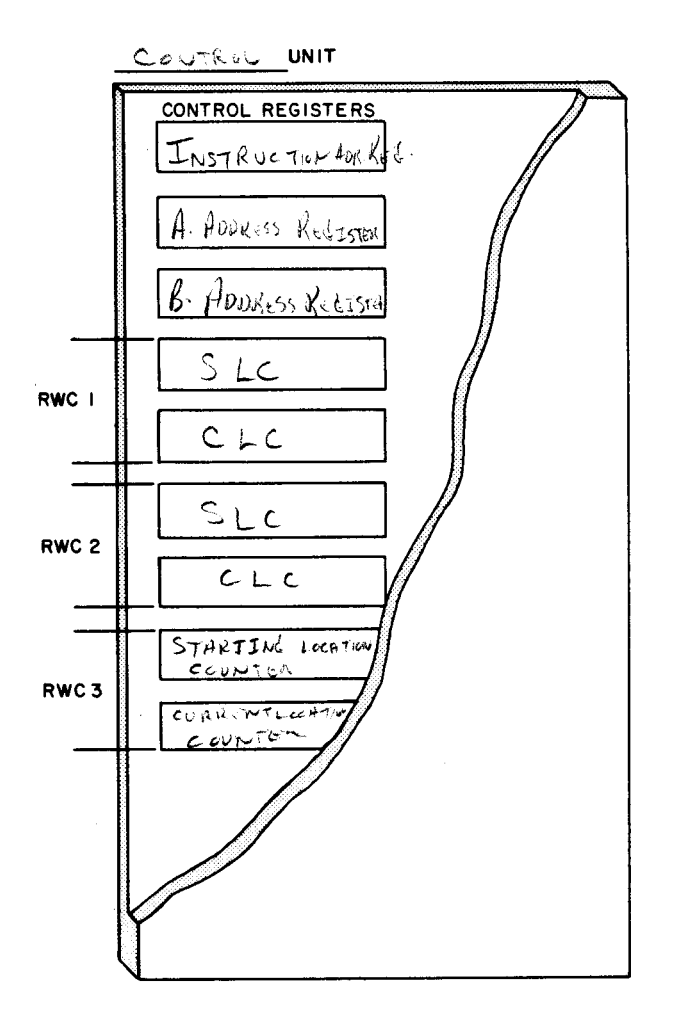

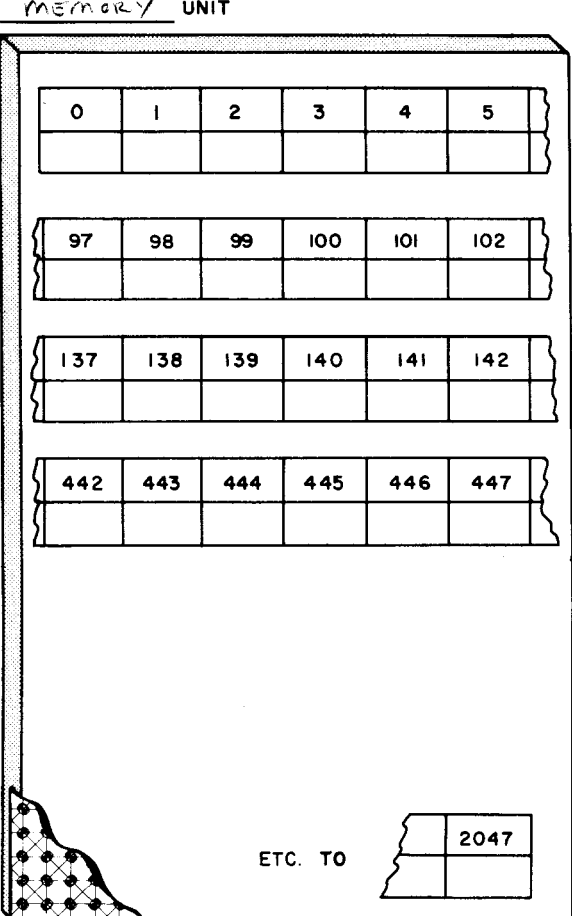

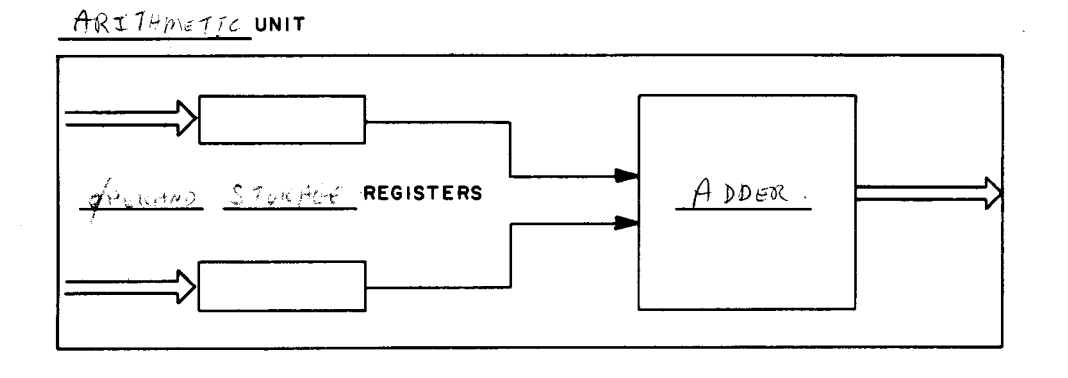

41. The program of sequential instructions and the operands (data to be processed) are stored in memory locations within the memory unit. With the exception of operand addresses in an instruction, the block diagrams on the following pages simplify memory location contents by expressing them as alphabetic or decimal characters.

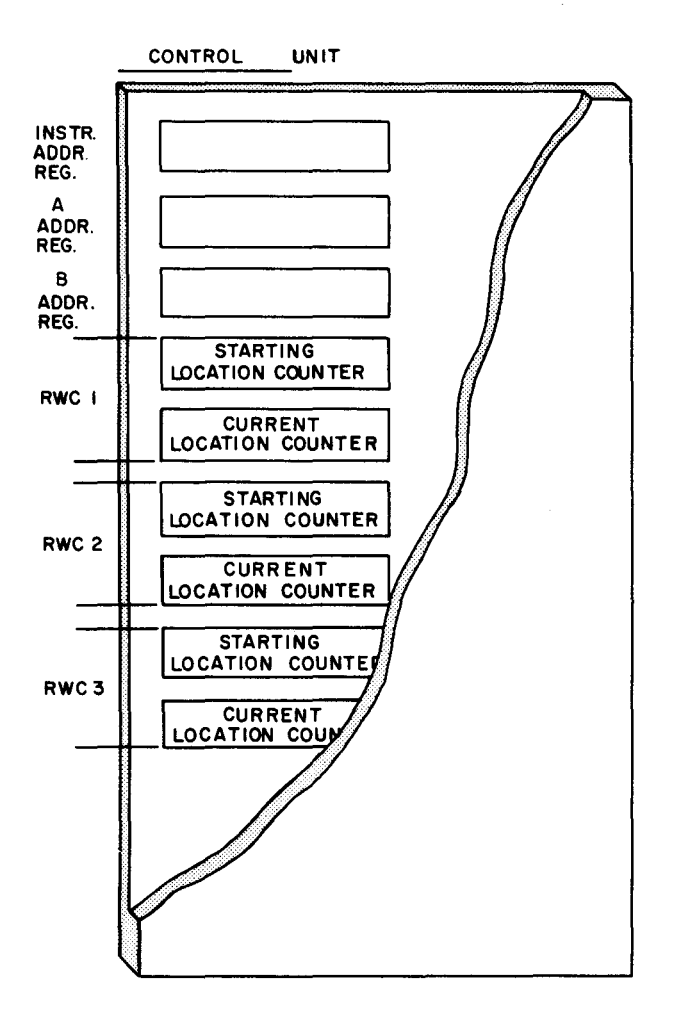

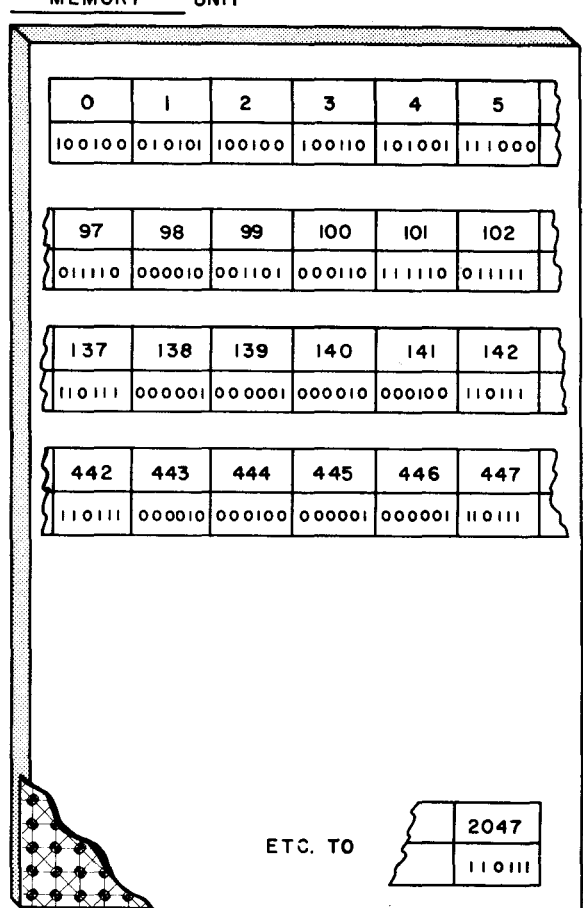

MEMORY UNIT

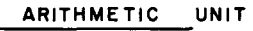

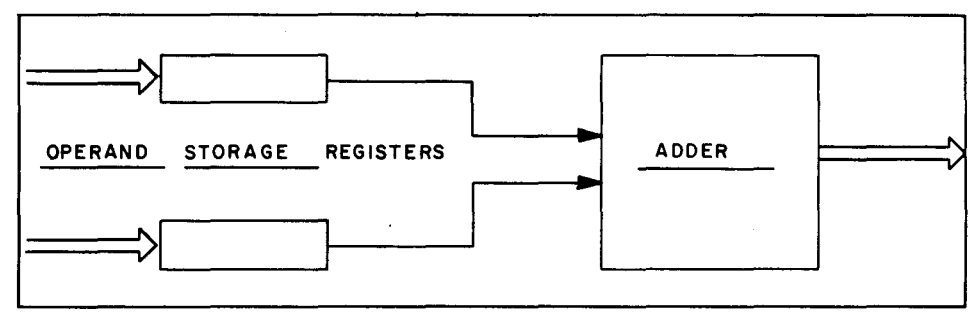

42. Control unit selection of an instruction is directed by the address in the Instruction Address Register (IAR).

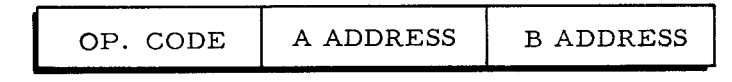

1. Locate and punctuate the instruction.

**REAL PROPERTY** 

I

- 2. Change the 12 bit A operand address to decimal, write it in the proper register.
- 3. Change the 12 bit B operand address to decimal, write it in the proper register.

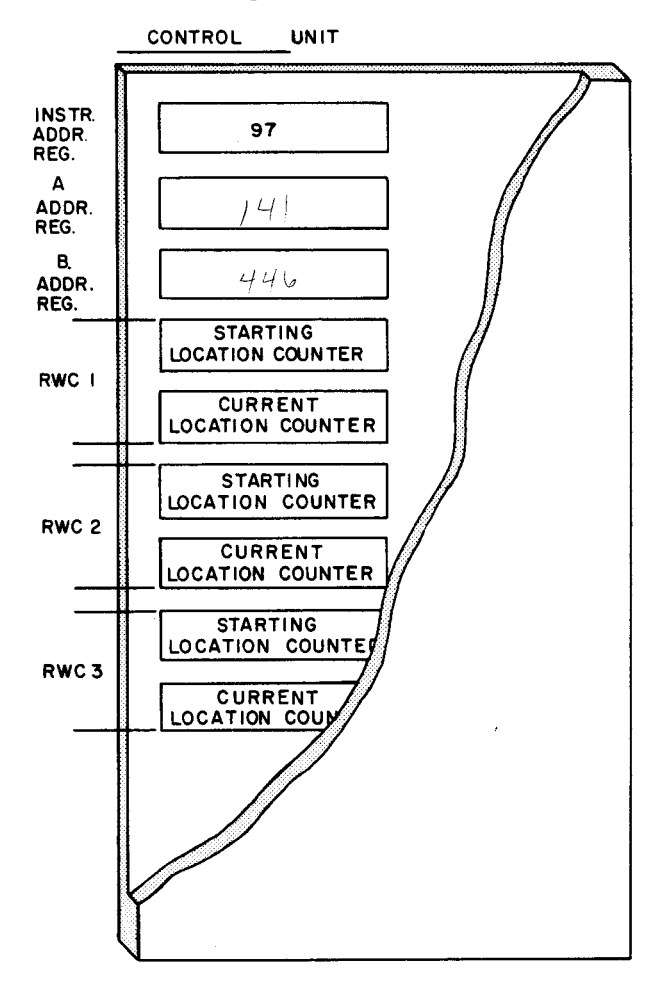

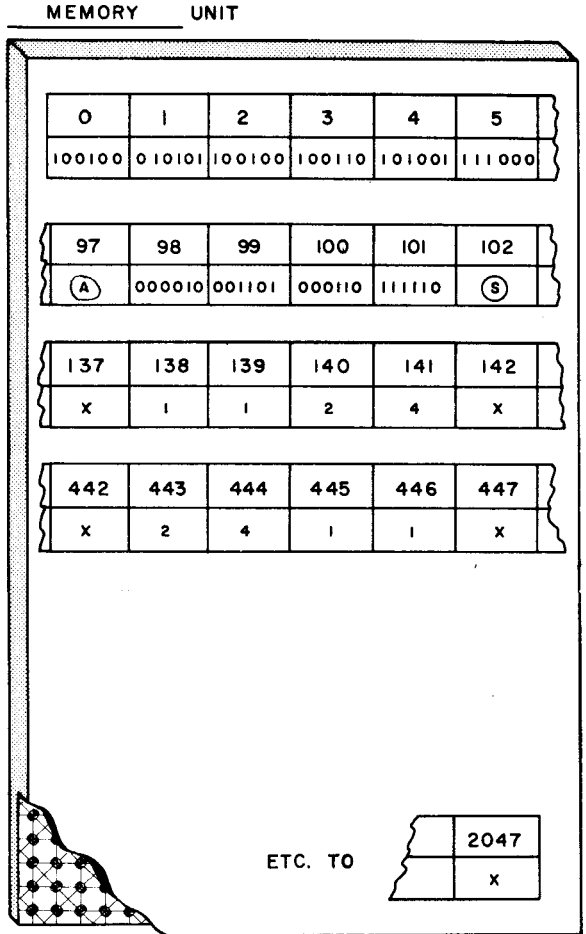

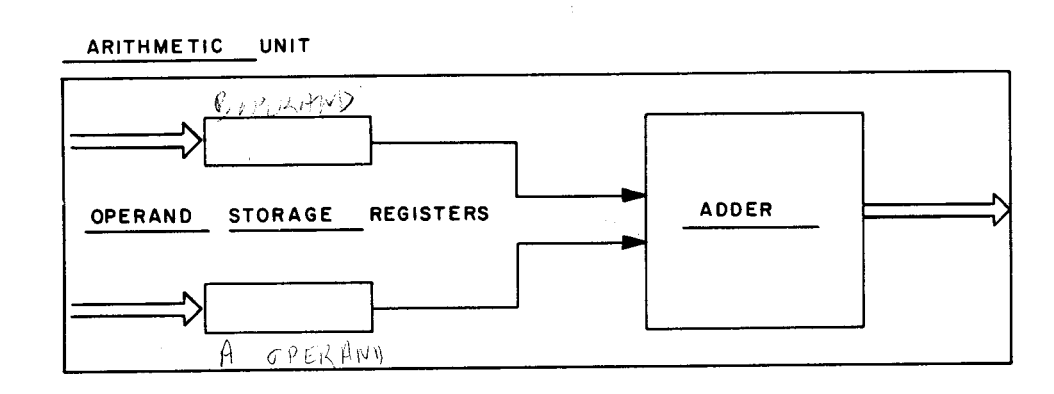

42.

The OP. CODE is shown being retrieved for interpretation in the Control Unit Op. Code Register. This register prepares the Arithmetic Unit to receive operands. A and B operand addresses are stored in their respective registers to control the character transfer to the Arithmetic Unit.

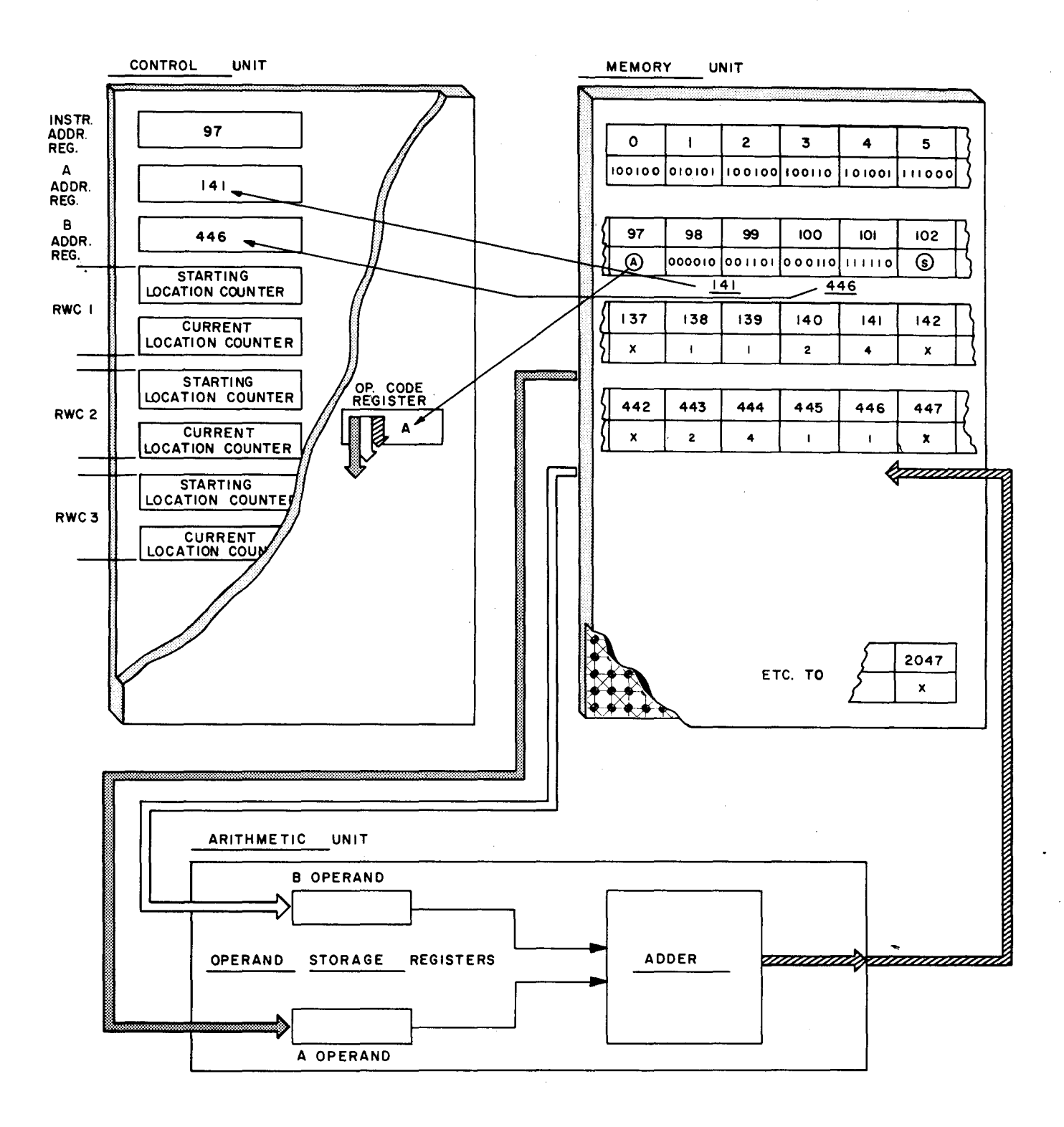

#### The IAR is incremented by one each time an instruction character is accessed. 43.

Retrieval continues until the Word Mark of the next instruction Op. Code is sensed.

Assume that the instruction A, 141, 446 has been retrieved.

 $\mathbf{1}$ . Appropriately increment the IAR.

在这里的人的,我们的时候,我们的时候,我们的时候,我们的时候,我们的时候,我们的时候,我们的时候,我们的时候,我们的时候,我们的时候,我们的时候,我们的时候,我们

影

 $\boldsymbol{\theta}$ 

1997年12月20日,1998年12月18日,1998年12月20日,1998年12月20日,1998年12月20日,1998年12月20日,1998年12月19日,1999年12月19日,1999年12月19日,1999年12月19日,1999年12月19日,1999年12月10日,1999年12月10日,1999年12月10日,1999年12月,1999年12月,1999年12月,1999年12月,1999年12月,1999年12

- Punctuate the operand words 1124 and 2411.  $2.$
- Complete the data flow lines to show transfer of the first character of each  $3.$ operand to the Arithmetic Unit.
- In the Operand Storage Registers, write the first character transferred from  $4.$ each operand.

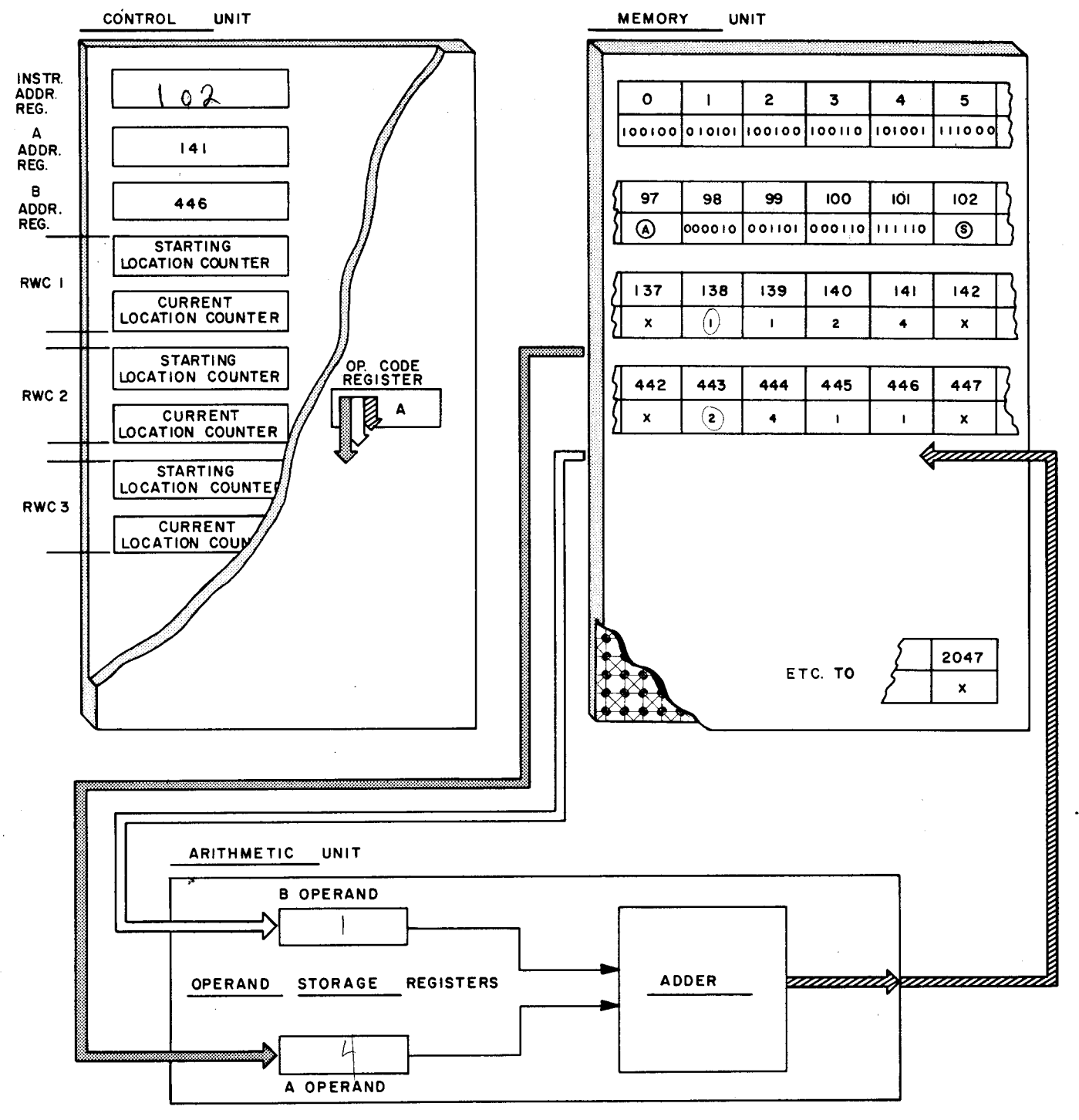

A pair of characters is combined in the Adder and the result is sent back to the B 43. address. As shown below, 1 and 4 are combined and written back into address #446 as 5. This procedure continues to the left until all characters have been added and written into memory. Upon completion of this operation, the Control Unit refers to the incremented IAR to begin retrieving the next instruction. The A Addr. Reg. and B Addr. Reg. decrement by one as each operand character is retrieved. They will contain 137 and 442 at the completion of this operation.

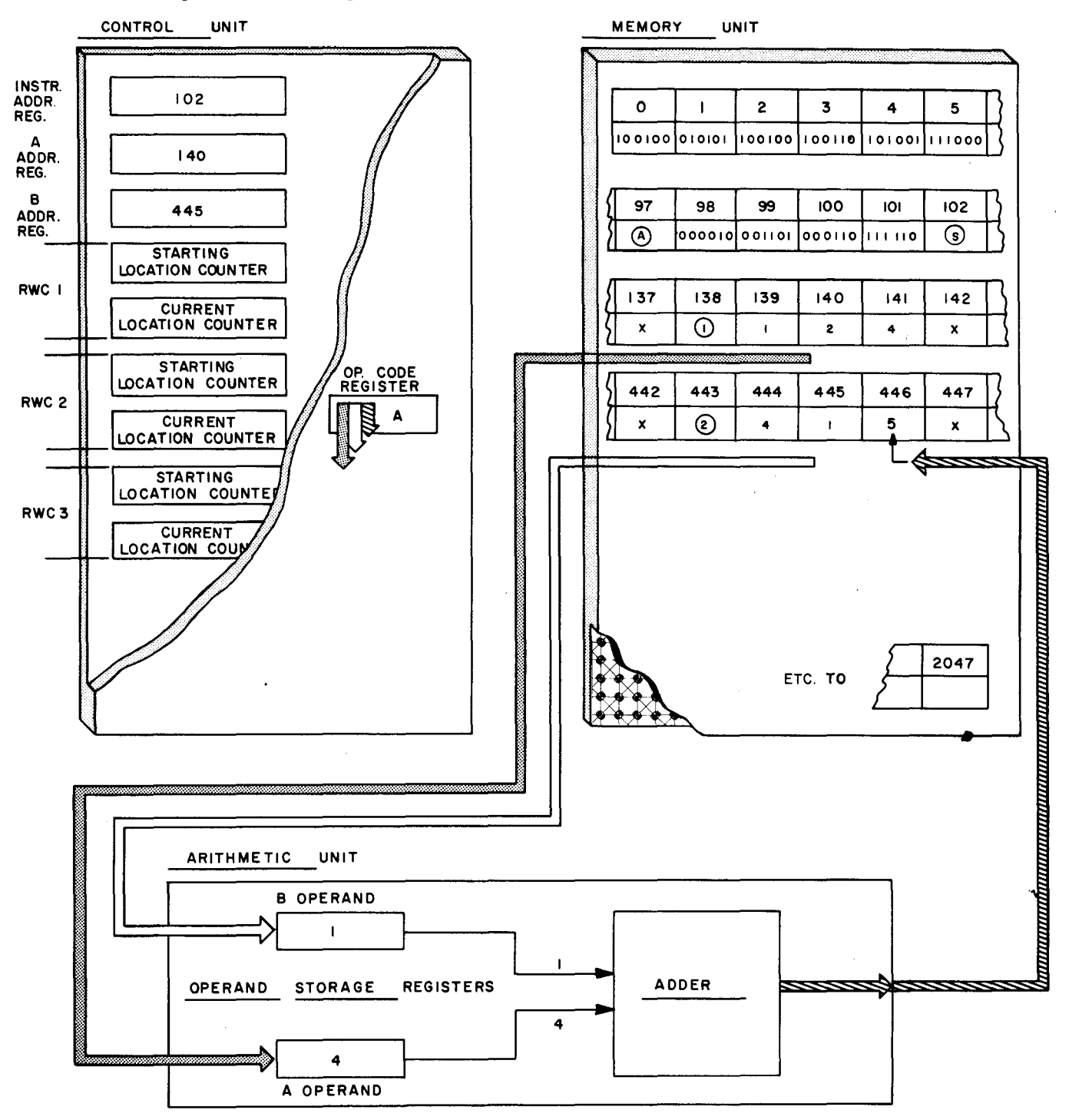

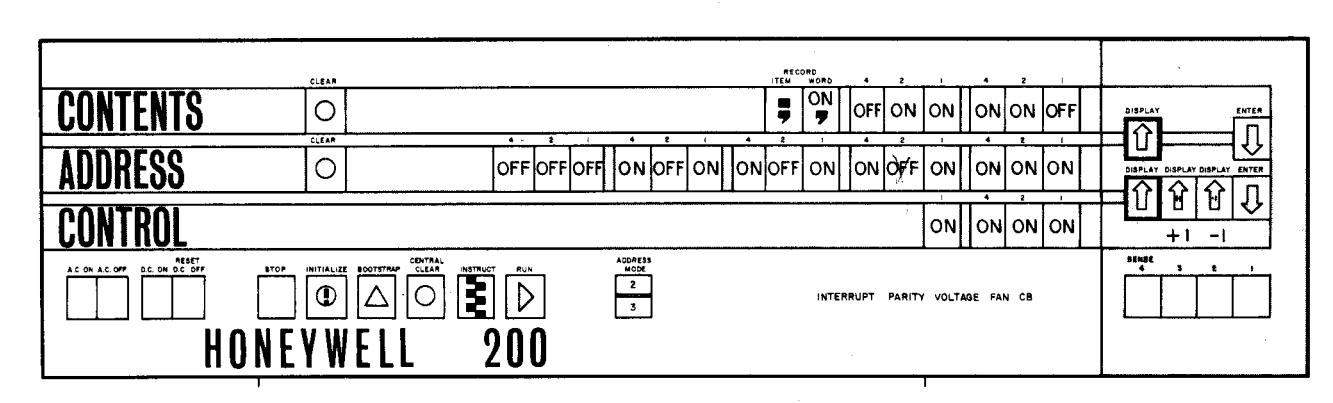

#### OPERATORS CONTROL PANEL

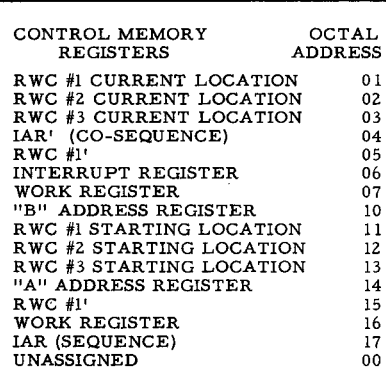

÷,

A desired CONTROL register is displayed by illuminated and darkened light buttons.  $(ON=1, OFF=0)$ 

Example: The operator depresses the four CONTROL light buttons. (BINARY 1111, OCTAL 17.) The operator then depresses the DISPLAY button and IAR contents are shown by the ADDRESS light buttons. The ADDRESS illustrated on the control panel above is:  $\mathbb{Q}$ 

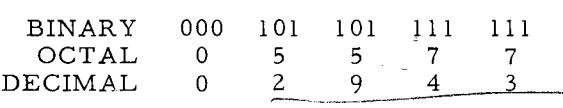

To view CONTENTS of memory location number 2943, the operator presses the upper DIS-PLAY button. In the illustration, CONTENTS are shown as a WORD MARK and binary digits of an Add op. code. If the operator wishes to see the following or preceding location, he presses the DISPLAY + 1 or DISPLAY - 1 button. CONTENTS or ADDRESS bits may be altered by depressing the desired light buttons and then the appropriate ENTER button.

The table above lists all sixteen CONTROL MEMORY REGISTERS and their OCTAL AD-DRESSES. Octal addresses of the nine registers discussed to this point are shown below. Write the name and state the purpose of each of these nine registers. (Answers on page  $110.$ ) OCT AL ADDRESS

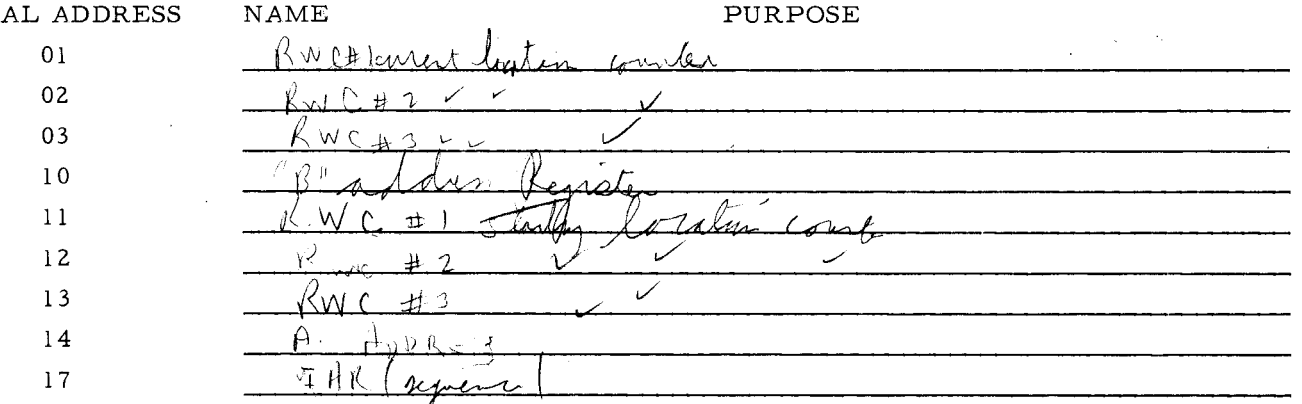

NOTE: The remaining seven registers will be discussed in following frames.

#### (Equivalent answers are acceptable. )

01 - RWC #1-Current Location Counter 02 - R WC #2-Current Location Counter 03 - R WC #3-Current Location Counter Used in conjunction with other counters for simultaneity through read/write channel time sharing. Provides the current address at which transfer is to begin either to or from a peripheral device during allotted 2 microsecond period.

10 - BAR-"B" Address Register - Provides main memory address of B operand character.

11 - R WC #l-Starting Location Counter 12 - R WC #2-Starting Location Counter 13 - R WC #3-Starting Location Counter Used with other counters. Contain the address at which transfer began either to or from a peripheral device. The numerical difference between the address in SLC and the address in CLC after transfer is complete shows the number of characters transferred.

14 - AAR-"A" Address Register - Provides main memory address of A operand character.

17 - IAR-Instruction Address Register-Provides address of next sequential instruction character to be retrieved. (Sometimes called "sequence register.")

Registers to be discussed in the following frames:

04-IAR' - Instruction Address Register' (Sometimes called "co-sequence register.") 05-RWC #1' - Current Location Counter' (Optional fourth read/write channel) 06-Interrupt Register

07 - Work Register

l5-R WC #1' - Starting Location Counter' (Optional fourth read/write channel)

l6-Work Register

OO-Unassigned Register

44. Seven remaining control memory registers are available for special or optional use. These

registers are, the: Instruction Address Register' (IAR') Interrupt Register Starting Location Counter (RWC #1') Current Location Counter (RWC #1') Work Register Work Register Unassigned Register

Counting the registers previously discussed, control memory has a total of  $\sqrt{p}$  registers available.

53. The Interrupt register contains the address of the routine's first instruction for the external devices. This register's function is similar to that of the co-sequence register. Show the contents of the registers below after an interrupt signal is received.

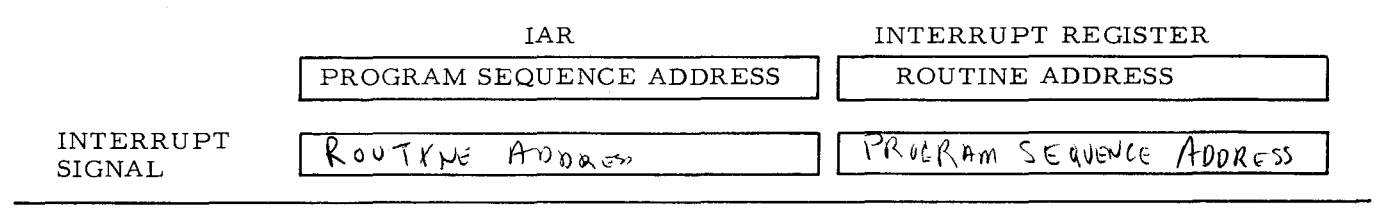

62. Use of the control panel will be reviewed before discussing substituting of the Unassigned register. Assume that CONTENTS of a series of memory locations are to be checked starting with the ADDRESS in the CONTROL memory IAR. Mark the appropriate buttons ON (Binary 1) to select the IAR (Octal 17).

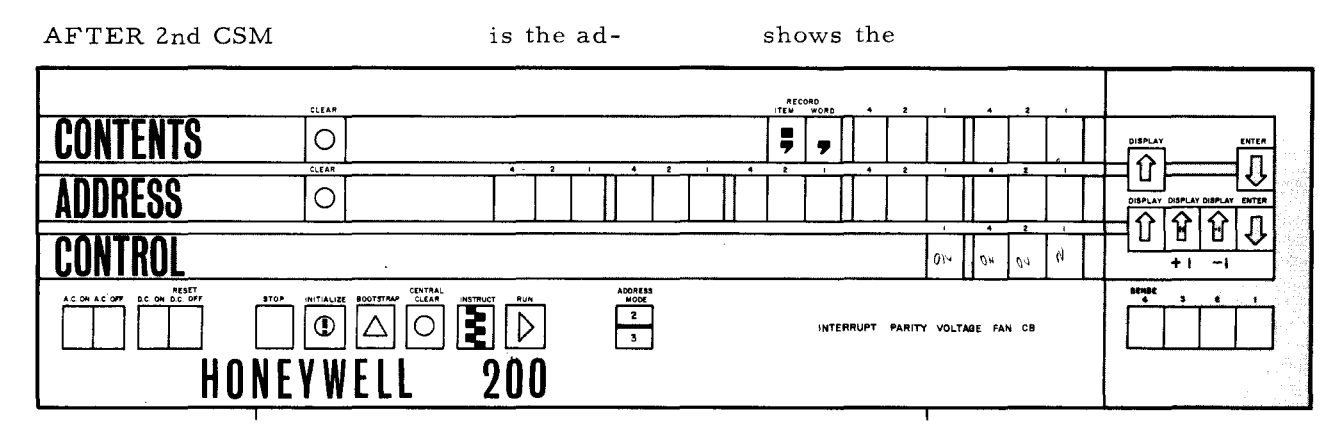

 $71.$ Instead of using the letters IAR, it is simpler to designate the Instruction Address Register with the single letter I. Similarly, the letter and prime mark - I' - represent the alterregister is often called nate *Auch* the  $CQ - S C Q V E W C$  register.

### LESSON V. STORAGE, RETRIEVAL AND EXECUTION

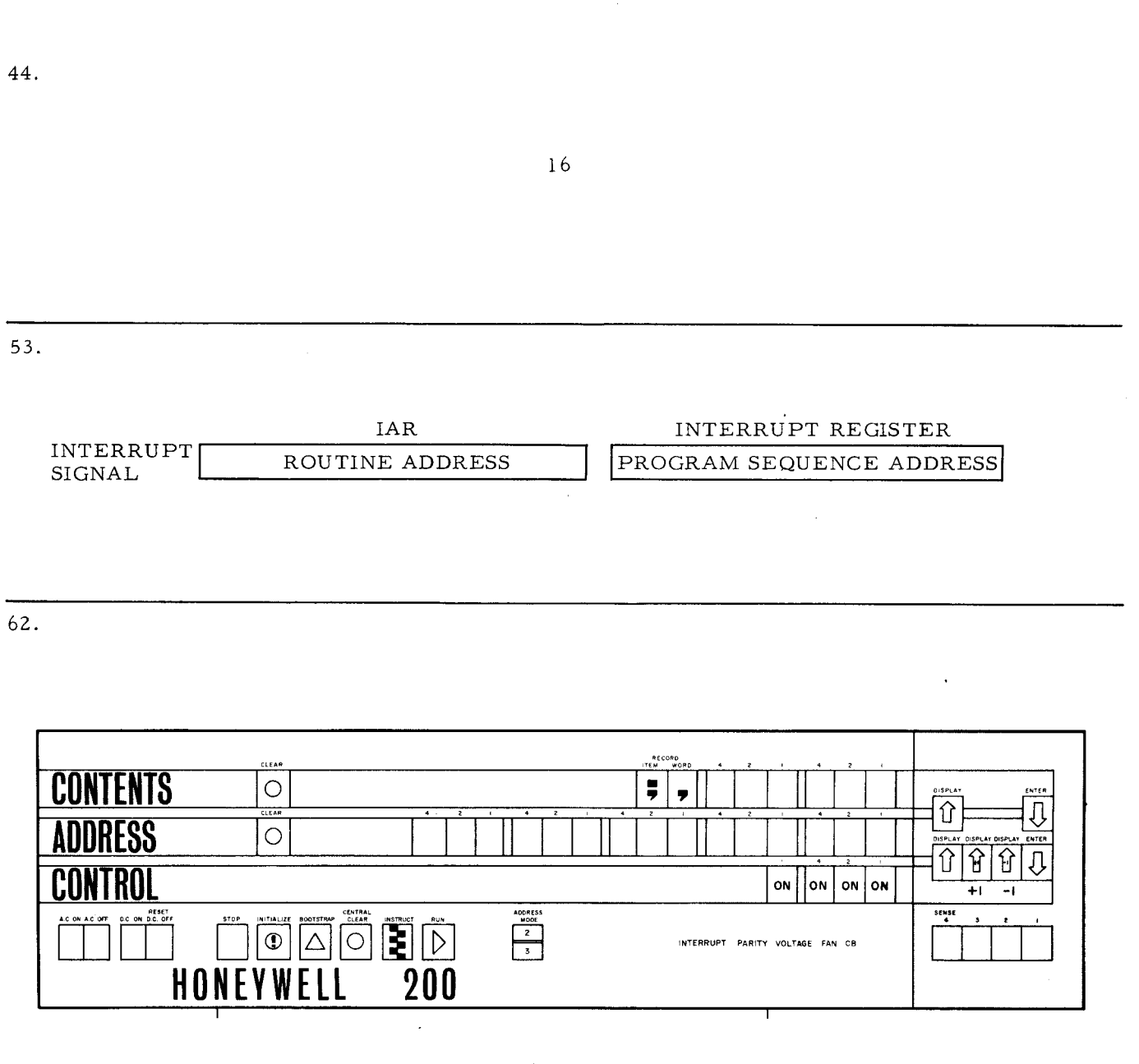

 $\sim$ 

 $71.$ 

INSTRUCTION ADDRESS REGISTER  $CO-SEQUENCE$ 

- IAR'-sometimes called the "co-sequence" register is an alternate instruction address 45. register. The purpose of this register is to provide an  $A L T E R M A T \epsilon$  instruction address for a frequently required routine.
- 54. Register contents are exchanged when an interrupt signal is received. This allows the routine to be performed because its first instruction address is put into the  $\tau N \frac{S}{N}$  $A_{DRc-5}$  register. The address of the program sequence is preserved by transferring it to the  $I_{WTF}$ RRUPT register.
- 63. With the IAR selected by pressing CONTROL buttons for octal 17, the next step is to display the address it contains. To accomplish this, the lower  $\mathcal{D}$   $\mathcal{D}$   $\rightarrow$   $\mathbb{A}$  button is depressed. Then, the binary number contained within the IAR appears as illuminated Agoress lights.

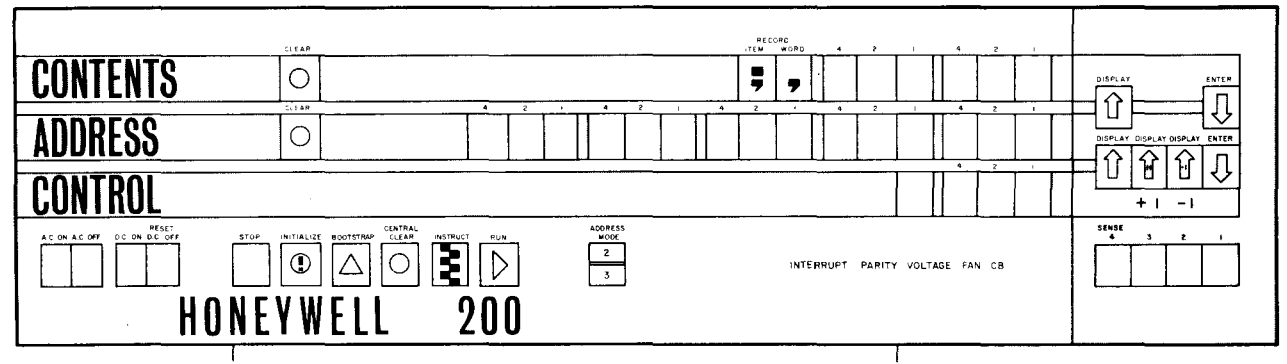

72. The letter A or the letters ac, are abbreviations for the A Address Register. Logically then, the letter B or the letters bc, are abbreviations for the  $\beta$   $\beta$   $\beta$ 

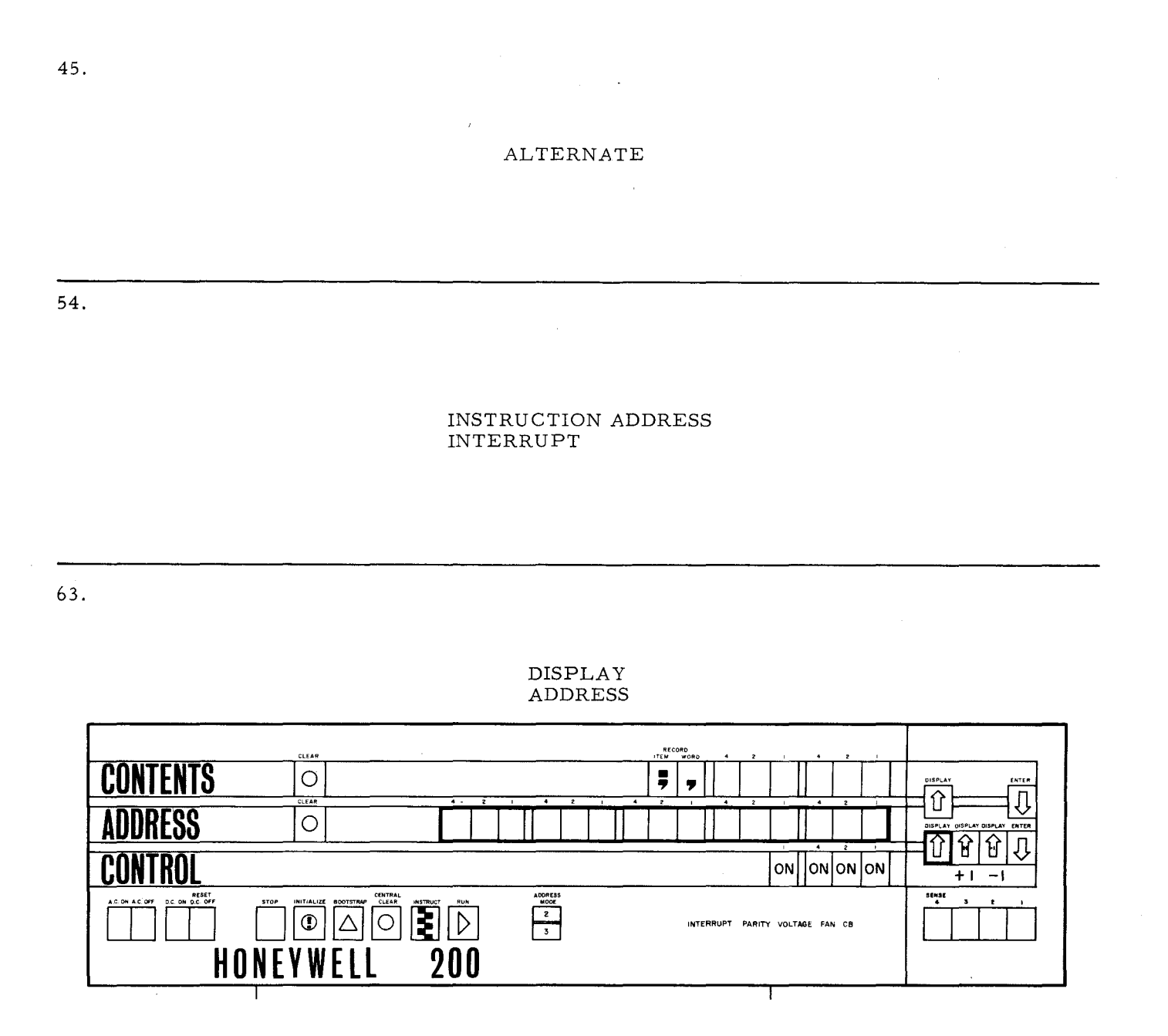

 $72.$ 

**B ADDRESS REGISTER** 

- When an alternate instruction routine (co-sequence of instructions) is required, the IAR 46. contents are exchanged with the address from the co-sequence register. This exchange of addresses between registers accomplishes two purposes. The address of the program sequence is preserved and the  $Co - Sec$   $O \subseteq N_{C}$  address is placed in the IAR.
- Upon completion of the interrupt routine, the registers are exchanged with a RESUME 55. NORMAL MODE (RNM) instruction. This returns the address to the IAR so that the program can  $\ell$   $\epsilon$  sum  $\epsilon$   $\mu$   $\alpha$   $m$  $\alpha$  program sequence.

The ADDRESS contained in the IAR is shown below as binary 000 000 000 101 110, which 64. is octal  $\frac{5}{2}$   $\downarrow$  or decimal 46.

 $\circ$ ۲ OFF OFFOFF OFF OFF OFF OFFOFF OFF ON OFF ON ON ON OFF O on l lonlonlon  $\begin{array}{r} \n \text{ADOR} \text{L33} \\
 \hline\n 2 \\
 \hline\n 3\n \end{array}$  $\boxed{0}$   $\boxed{\triangle}$ 圕 HONEYWFI 200

Mark the button that must be pressed to display the contents of memory location #46.

register  $\cdot$  and  $I'$ I stands for the  $\sqrt{m\lambda}$  lunch 73. for the alternate instruction address register called the  $G - 4e\sqrt{ }$ Mequite . The A Address Register may be represented by either H or ac. The lefter B or bc designates the B *ADDRESS* 

46.

#### CO-SEQUENCE

55.

### RESUME NORMAL

64.

OCTAL 56= DECIMAL 46 (CONTENTS IS THE OP. CODE A)

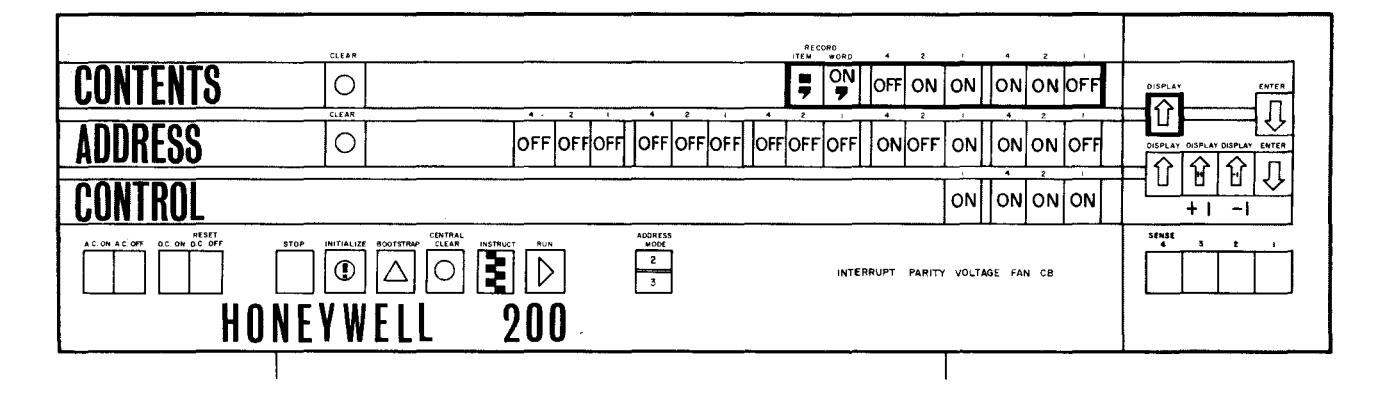

73.

INSTRUCTION ADDRESS REGISTER CO-SEQUENCE REGISTER  $A - ac$ **B ADDRESS REGISTER** 

47. With the address of the first instruction of the co-sequence in the IAR, retrieval and execution of the desired instruction routine occurs.

Of course, in order to retrieve this desired instruction  $\sqrt{N}$  ou  $\frac{1}{2}$ , its address needs to have been in the  $\frac{C_0 - C_0}{C_0}$  *CO*  $\frac{C_0}{C_0}$  register before the exchange with the  $\frac{C_0}{C_0}$  *MSTRuc Turn*  $A$ ppl $\epsilon$ <sup>5</sup> $S$  register was accomplished.

- 56. As previously explained, the basic,H-200 has three read/write channels. Two control memory registers (counters) are associated with each read/write channel. They are called the STARTING + OCA *TIO*W counter and the CURRENT LOCATION counter.
- 65. To view the following memory location  $(\#47)$ , the DISPLAY +1 button is depressed causing the ADDRESS in the IAR to increment by one. With the address changed from #46 to #47, pressing the upper DISPLAY button will show CONTENTS of memory location #47. In order to view a preceding memory location, the  $\bigcup_{i\in\{1,2\}} \sum_{i\in I} A_i = \emptyset$  button is depressed to decrement the register.

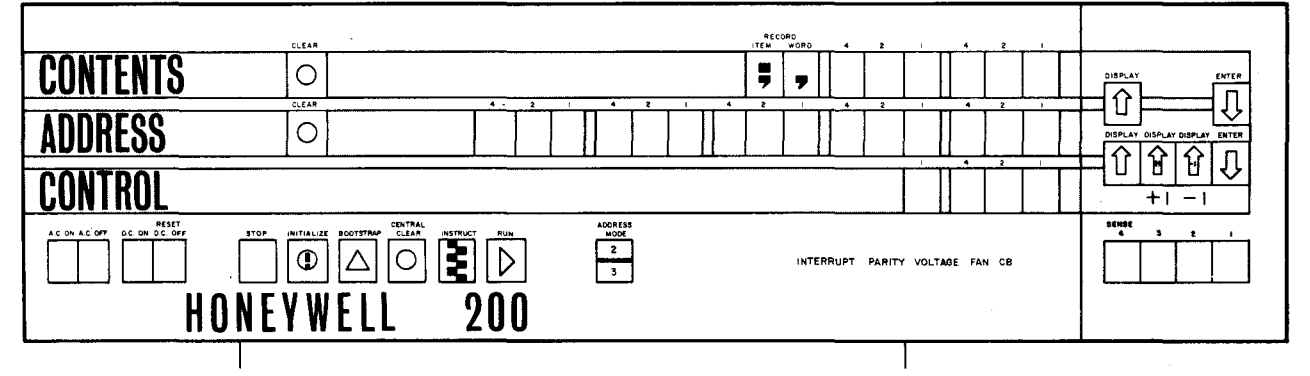

74. The two registers in the control unit, but not part of control memory, are the OP. CODE and VARIANT registers. Obviously, the abbreviation V is for the  $\forall P.\mathsf{RIMY}$  register. Designating the Function to be performed, the letter F stands for the  $\mathcal{D}^{\rho}$   $\mathcal{C}^{\rho}$   $\mathcal{C}^{\rho}$  register. 47.

56.

ROUTINE CO-SEQUENCE INSTRUCTION *ADDRESS* 

### STARTING LOCATION CURRENT LOCATION

 $\ddot{\phantom{a}}$ 

 $\bar{\mathcal{A}}$ 

65.

 $DISPLAY -1$ 

 $\sim$ 

**Contract Contract** 

74.

 $\mathcal{L}^{\pm}$ 

<u> a provincia de la p</u>

VARIANT OP CODE 48. A "Change Sequence Mode" (CSM) instruction initiates the exchange of IAR and IAR' addresses.

IAR | PROGRAM SEQUENCE | | CO-SEQUENCE ROUTINE | IAR'

Thus, the address of the first co-sequence instruction directs the performance of the routine and address of the program sequence is preserved. At the completion of the routine, another  $\mathcal{L}$   $\downarrow$   $\mathcal{H}$  $\psi$   $\circ$   $\epsilon$ The address of the  $\sqrt{R}\sqrt{6\kappa}$   $\leq$   $\frac{Fq}{\kappa}$  is returned to the  $\frac{1}{\kappa}$ . *SEQUENCE* MoDE instruction re-exchanges registers.

- 57. The inclusion of an optional fourth read/write channel requires two more control memory registers. One of these registers serves as a  $STARTIN$ . Lechtron COVNT=a the other as a CURRENT LOCATION COUNTER.
- 66. A programmer/operator may want to "step through" a portion of a program with DISPLAY + 1 or DISPLAY -1. However, this will increment or decrement a register. If the computer were started after viewing several memory locations, the register would no longer contain the first address. In a situation such as this, the octal 00 register may be substituted for another register because it is  $U \cap \{ \beta \}$   $\{ \ell_{\alpha} \}$   $\emptyset$  to a specific machine function.

75. The instruction format F/A/B/V means that the instruction contains an  $\mathcal{O}^2$  colf, A HDDLE<sup>55</sup>, B AUDREST, and a *VHRTANT*. The registers involved are the I register for retrieval, then the  $\int$   $\frac{1}{2}$   $\frac{1}{2}$   $\frac{1}{3}$   $\frac{1}{2}$   $\frac{1}{2}$  registers for storage during interpretation:

48.

### CHANGE SEQUENCE MODE PROGRAM SEQUENCE IAR (INSTRUCTION ADDRESS REGISTER)

### 57.

 $\bar{\chi}$ 

#### STARTING LOCATION COUNTER CURRENT LOCATION COUNTER

66.

### UNASSIGNED

This control memory register can be used by the programmer/operator to simulate any of the other fifteen registers. For example, an address from the IAR can be duplicated in the Unassigned register. Then, the programmer/operator can manipulate instructions with the control panel, through the Unassigned register, without actually changing IAR.

75.

OP. CODE A ADDRESS B ADDRESS VARIANT F,A,B,V.

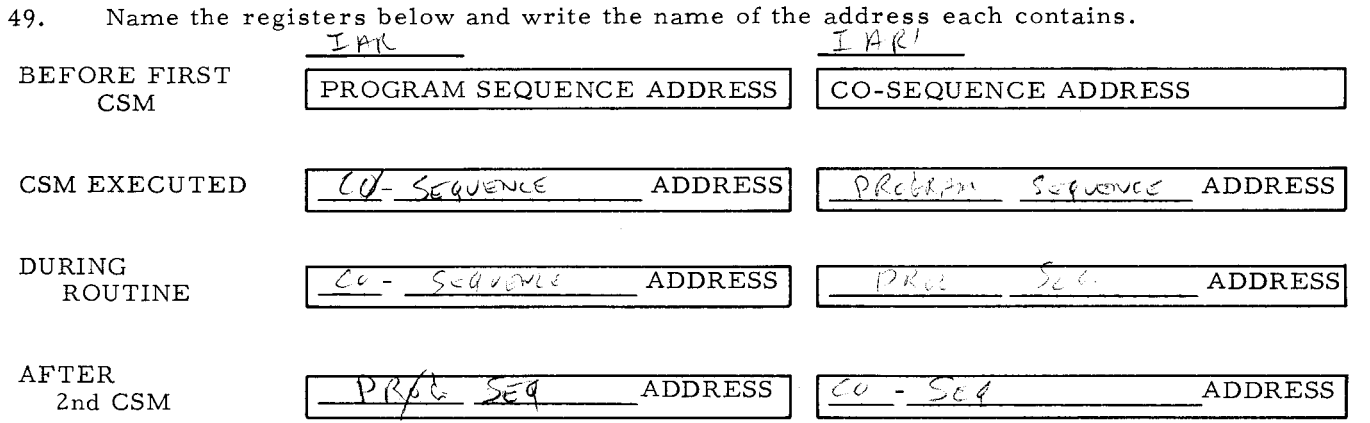

58. These counters keep track of where a read/write channel operation began and at which memory location it halted when the 2 microsecond time sharing cycle moved to the next read/write channel.

An H-200 with an optional read/write channel will use a total of  $\frac{1}{\sqrt{2}}$  control memory registers as starting location and current location counters.

67. To select the 00 Unassigned register, all that is required is to set all four  $\sqrt{O(N/k/L)}$ buttons to zero (OFF) and then press the display button. To load the Unassigned register with the desired address, the correct  $\bigoplus_{v\in V} \{v\}$  buttons are depressed and the ENTER button is engaged.

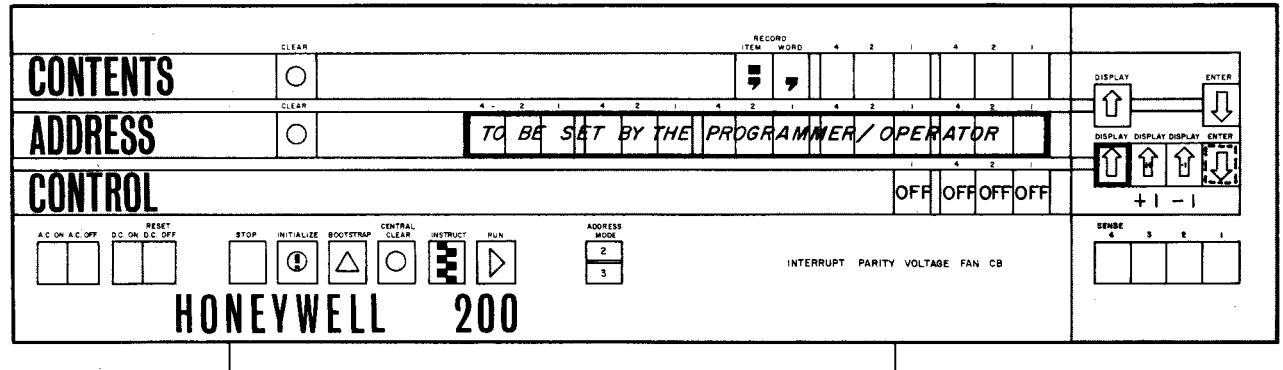

76. Some abbreviations used in timing formulas are shown below. Complete the entries in the MEANING column.

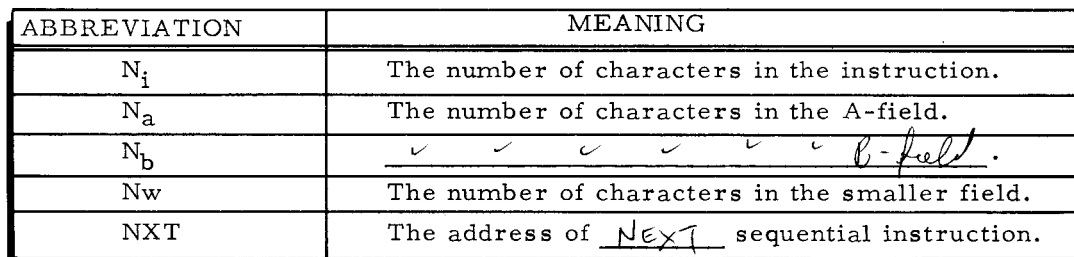

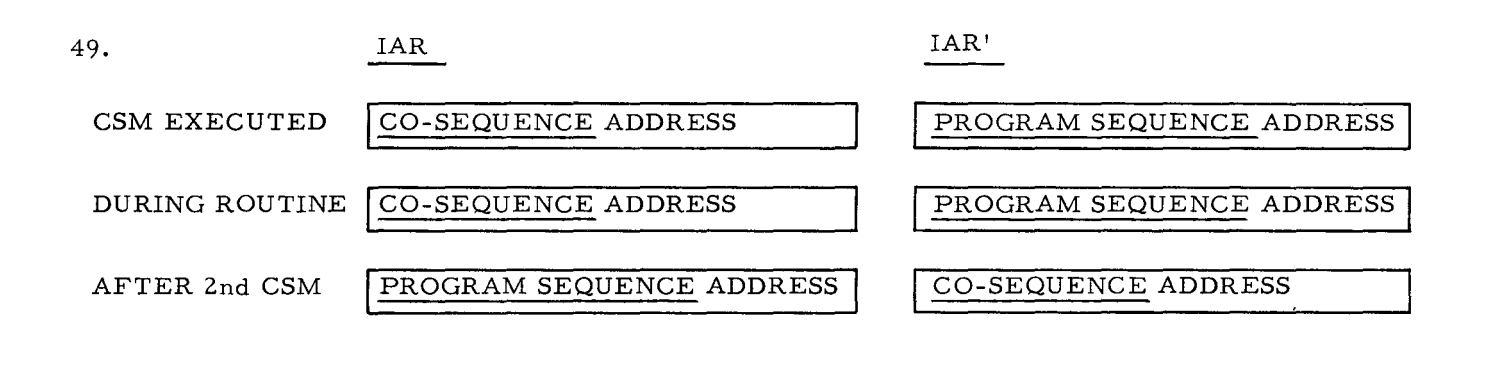

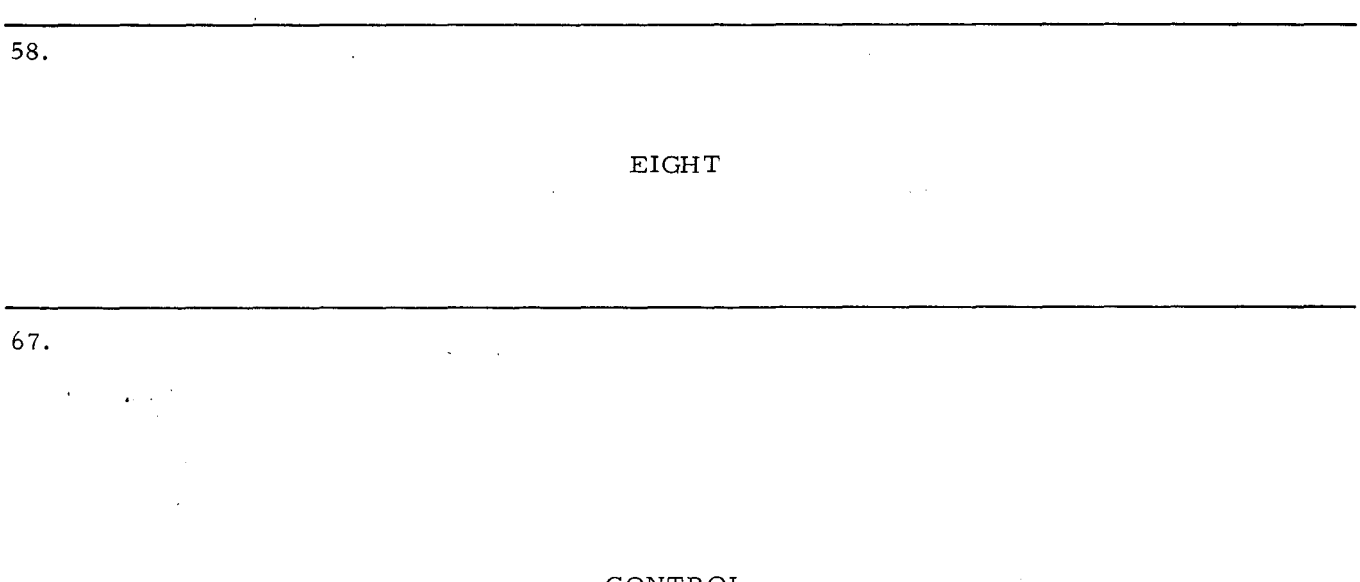

CONTROL ADDRESS

76.

N<sub>b</sub>- THE NUMBER OF CHARACTERS IN THE B FIELD. NXT-NEXT

The co-sequence routine's first instruction address enters the IAR to start retrieval.  $50.$ While in the IAR, this address is incremented as each instruction character is retrieved. Therefore, at the completion of the routine, the IAR no longer contains the address of the first co-sequence instruction. Regeneration of the first co-sequence address is accomplished with a "Branch" instruction at the end of the routine.

Example: Assume that the co-sequence routine starts at address #300.

The programmer writes the first CSM instruction to exchange registers

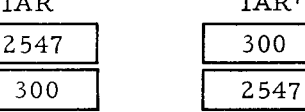

This places address #300 into the IAR.

### Continue to the back of this frame.

- 59. Two registers are available for internal functions of control memory. For certain instructions, control memory can store a register's contents and transfer another address into the emptied register. Because control memory uses these two registers while it is accomplishing work, they are know as Work registers.
- 68. After engaging the ENTER button, the number set up with the ADDRESS lights is the address contained in the Unassigned register. Pressing the upper DISPLAY button shows the of the memory location specified by the ADDRESS now in the Unassigned  $ConvBUS$ register.

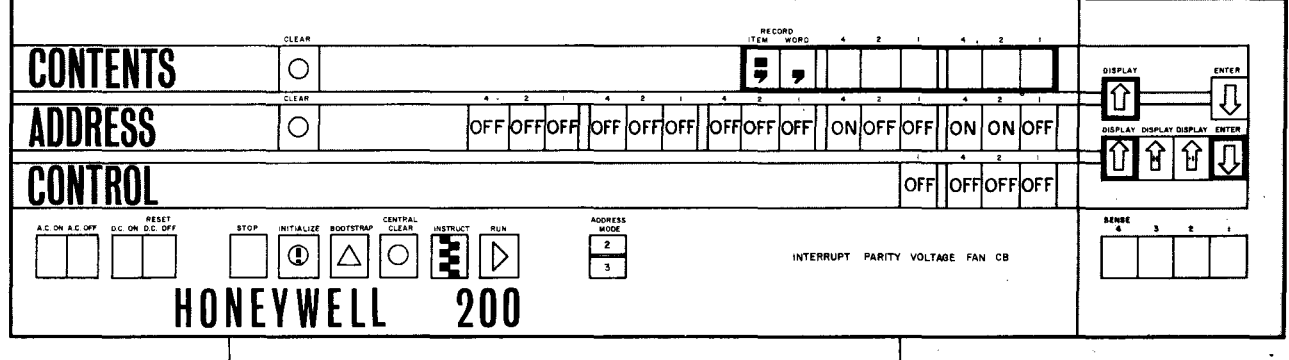

77. The remaining timing formula abbreviations are shown below. Complete the entries in the MEANING column.

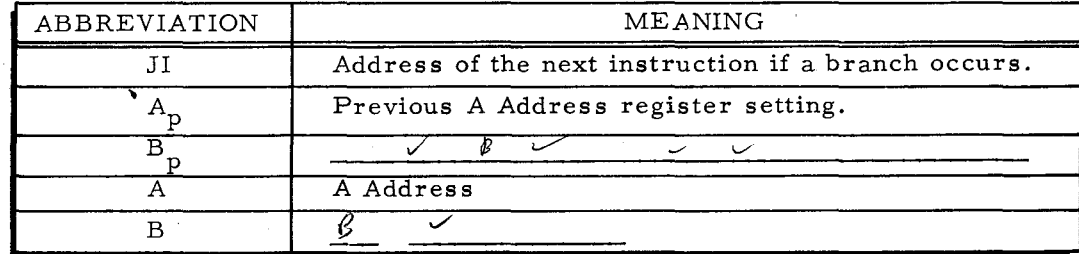

MEMORY  $\begin{array}{|c|c|c|c|c|c|c|c|}\n\hline\n1299 & 300 & 301 & 302 & 302 & 3\n\end{array}$  340 341 342 50. LOCATIONS  $\begin{bmatrix} 1 & 0 & 0 \end{bmatrix}$  CO-SEQUENCE ROUTINE  $\begin{bmatrix} 0 & 0 \end{bmatrix}$  (to) # 299 **\_\_\_\_\_\_\_\_\_\_\_\_ J**  Co-sequence routine retrieval commences at address #300. IAR increments as each character is retrieved. The BRANCH instruction puts address #299 into the IAR. Memory location #299 precedes the first co-sequence address and contains a CSM. When this second CSM instruction is retrieved to re-exchange registers, the IAR will increment to  $#300$ . Therefore, when the registers are re-exchange, IAR' will contain the proper address.<br> $\begin{array}{c} \n 299 \\
 \hline \text{CSM} \n \end{array}$ RE address. IAR  $\begin{tabular}{|c|c|} \hline 299 & & CSM \\ \hline CSM & & RETRIE \\ \hline \end{tabular}$ IAR' INCREMENTS TO 2547 RETRIEVED  $\overline{300}$ EXECUTED 2547 **I** 300 59. WORK 68. CONTENTS 77. Bp-PREVIOUS B ADDRESS REGISTER SETTING. B ADDRESS  $\lambda$ 

This frame reviews CSM operation in six steps. General names are used for addresses  $51.$ instead of specific numbers.

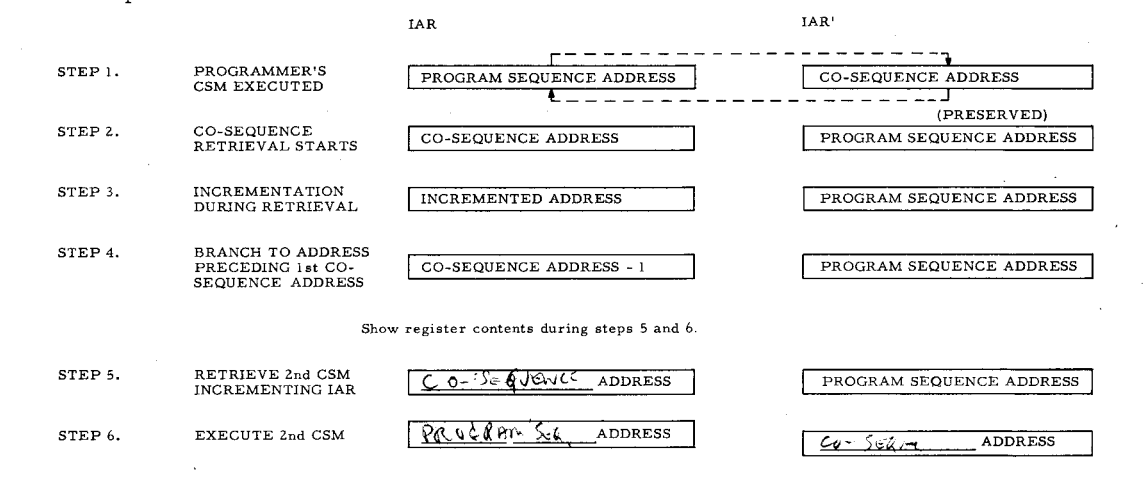

Control memory automatically uses its two work registers to preserve addresses in much 60. the same manner that a person "jots down" something to be remembered. In .5 microseconds, control memory can empty a register to receive another address, while preserving RecrosTon the original address by transferring it to a WORK

Once the Unassigned register is selected and supplied with the desired starting address, 69. DISPLAY +1 or DISPLAY -1 may be used to "step through" the program. This will increment or decrement the  $\bigcup_{v \in V} \bigcup_{v \in V} \bigcup_{v \in V}$ registers. Effectively, this register can substitute for the other registers.

Give the meaning of the following timing formula abbreviations. 78. N<sub>i</sub> No. chara II address next in  $\mathcal{L}$   $\mathcal{L}$ hatturlin  $FIEUJA<sub>D</sub>$  $N_a$ .  $\vee$ ν  $B_{\rm D}$  $\rm N_b$  $\overline{V}$  $\mathbf v$ Nw  $NXT$ SEQUENTIAL  $\overline{B}$ INSTRUCT

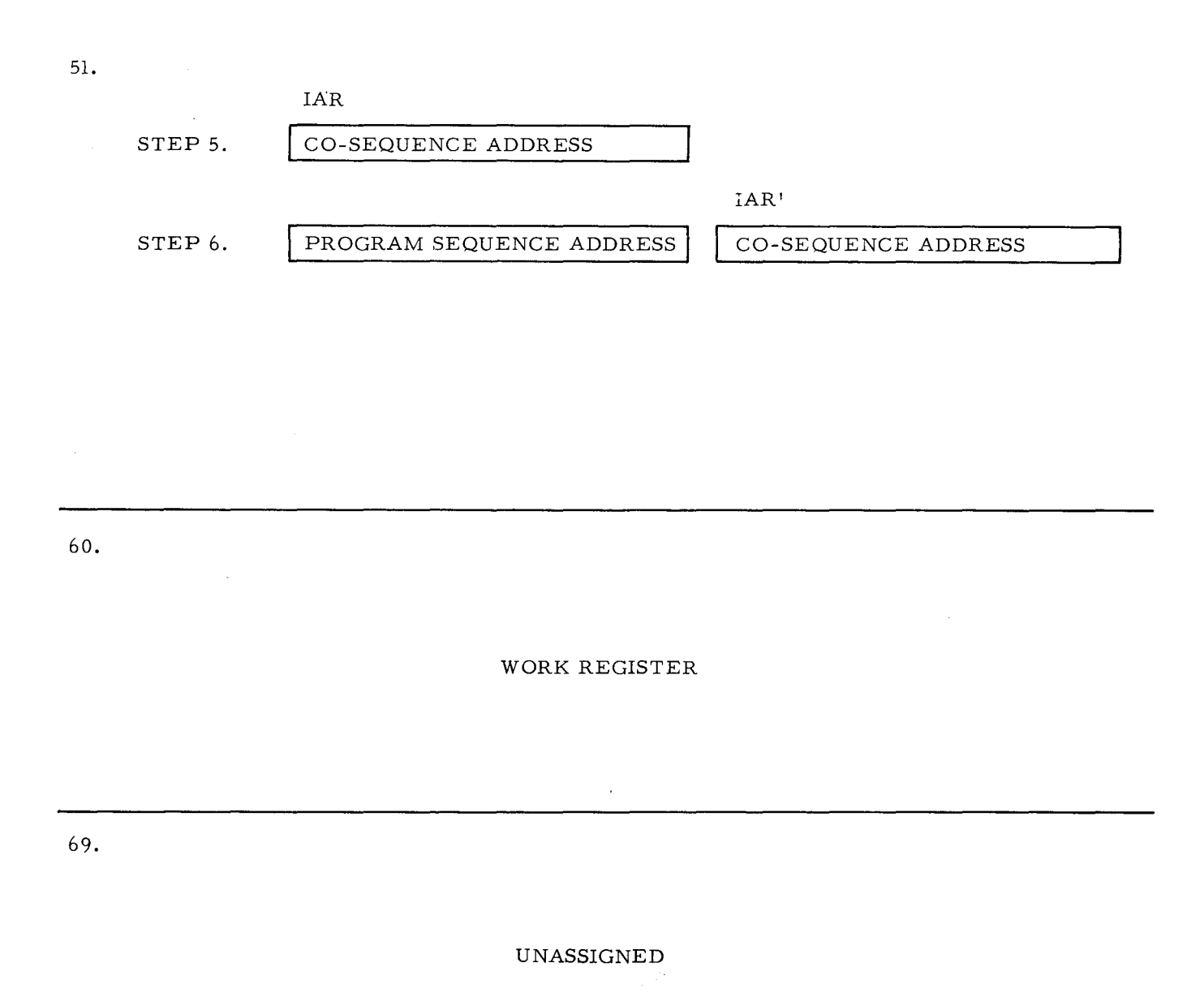

78.

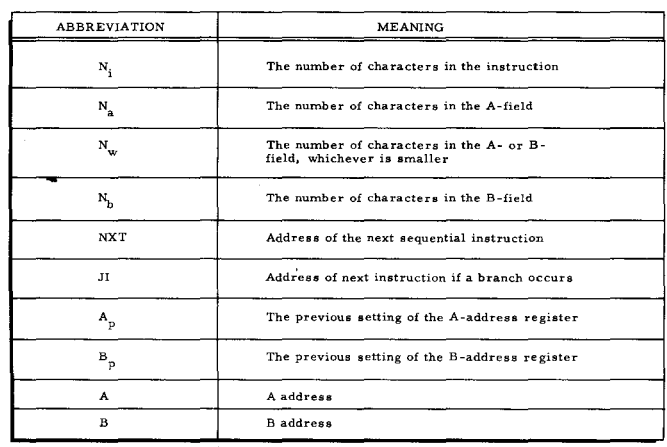

 $\ddot{\phantom{a}}$ 

- 52. External devices such as communication equipment, send the central processor a demand signal to indicate when a specialized routine needs to be performed. Interruption of the program for a routine involves a register similar to the co-sequence register. Named for its response to an interrupt, this control memory register is called the  $\sqrt{L_{\text{NTERRVPI}}}$ register.
- 61. The sixteenth control memory register has an octal address of 00 and is "unassigned" to any specific machine function.

Consequently, the 00 register is called the  $\bigcup$   $\bigcup$   $\bigcup$   $\bigcup$   $\bigcup$   $\bigcup$   $\bigcap$   $\bigcap$   $\bigcap$   $\bigcap$   $\bigcap$   $\bigcap$   $\bigcap$   $\bigcap$   $\bigcap$   $\bigcap$   $\bigcap$   $\bigcap$   $\bigcap$   $\bigcap$   $\bigcap$   $\bigcap$   $\bigcap$   $\bigcap$   $\bigcap$   $\bigcap$   $\bigcap$   $\bigcap$   $\bigcap$   $\big$ for use by a programmer or operator through buttons on the control panel.

Name and briefly state purposes of each of the seven additional control memory registers. 70.

Name and brienty state purposes of each of the seven additional control memory registers.<br>
TAR' To SUPPLY A CO-SEQUEMCE ROUTINE APPRETS M CSM<br>
INTERIOR TO AN EXTERNAL DEVICE SHEMPIROUTINE IN<br>
REPLY TO AN EVERIUST SIGNAL REPLY To An Evidence) SIGNAL<br>UNASSIONED To substitute for an other register when inclement  $Rwc'scc$ .<br>*RWCI-C*LC 2 WORK Rajsters - available for distance control memory

79. Determine the number of microseconds used for the H-200 to execute an Add Instruction.

Formula:  $2(N_i + 2 + N_w + 2 N_b)$ Operands: Five characters each.

~ Format  $F/A/B$ (Two Characters per address. )

 $2(5+2+5+10)$ <br>= 44 microsecont

### INTERRUPT

(Return to page  $111$ , frame  $53.$ )

61.

### UNASSIGNED

This control memory register can be used by the programmer/operator to simulate any of the other fifteen registers. For example, an address from the IAR can be duplicated in the Unassigned register. Then, the programmer/operator can manipulate instructions with the control panel, through the Unassigned register, without actually changing IAR.

(Return to page 111, frame 62.)

70.

IAR' - To Supply a co-sequence routine address for CSM. INTERRUPT - To supply an external device routine in response to an interrupt. RWC  $#1"$  Starting and current location counters for the optional fourth read/write channel.<br>RWC  $#1"$ WORK REGISTER Available for automatic control memory preservation of register WORK REGISTER addresses. UNASSIGNED REGISTER - To substitute for other registers when incrementing or decrementing with control panel DISPLAY + or  $-1$ .

(Equivalent answers are acceptable. )

(Return to page  $111$ , frame  $71.$ )

79.

44 microseconds.

 $F/A/B=5$  characters.  $N_w=5$ .  $N_b=5$ 2  $(N_i + 2 + N_w + 2N_b)=2(5 + 2 + 5 + 10)=44$ 

(Continue to page 129.)

# LESSON VI EASYCODER PROGRAMMING

### EASYCODER ASSEMBLY

Basic Easycoder's assembly system uses two Honeywell - supplied card decks and one card deck punched according to a programmer's entries on coding sheets. Assembly of these card decks in two "runs" (Phase I and II) produces: a printed listing of the source program, a card deck for a "memory dump routine" - complete listing of memory contents -, and the object program on punched cards or tape.

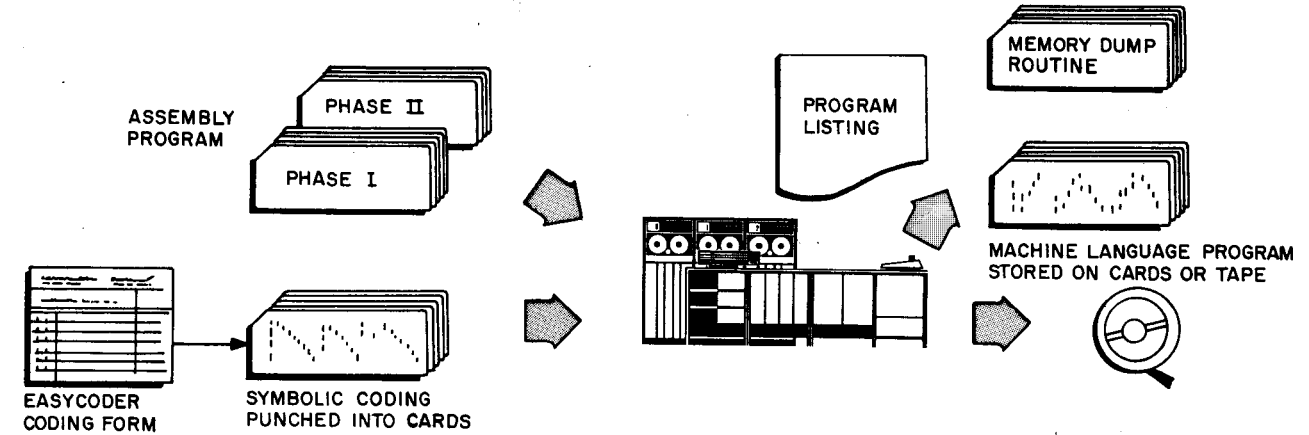

In the first assembly run, the Phase I and Source program decks are fed into the machine for partial conversion of the source program into an object program. The following steps are accomplished during this run:

- 1. Mnemonic Op. Codes are translated.
- 2. A tag table is generated.
- 3. Sizes of operand fields are defined.
- 4. Assembly control statements are processed.
- 5. Errors are detected and flagged.
- 6. An intermediate deck is punched.

Notice that the source program deck is segmented by an EX card. This permits some processing before the remainder of the source program is entered.

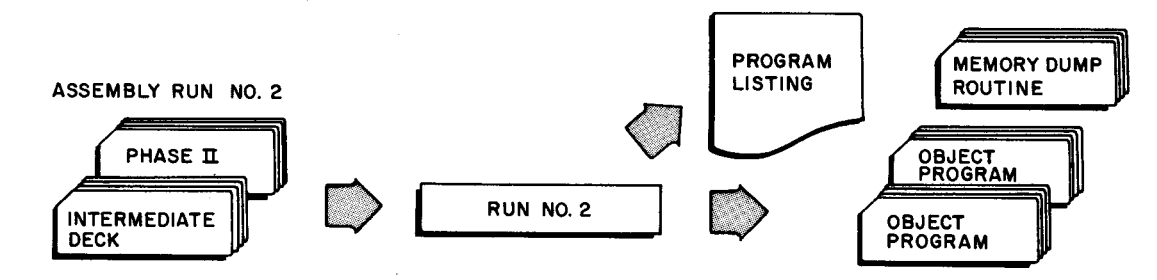

The following operations are accomplished during the second assembly run: Addresses of operands and constants are assigned from the tag table generated by Phase I. The memory dump routine - a separate self-loading deck - is punched. The object program deck and its loading routine are punched. *A* printed listing of the source to object program is produced.

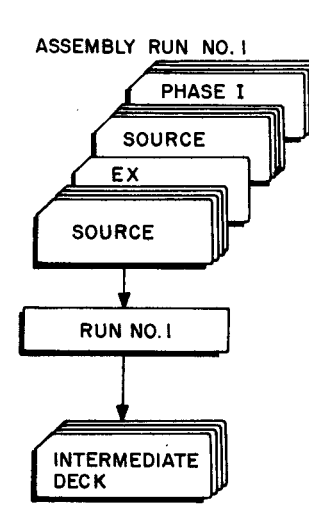

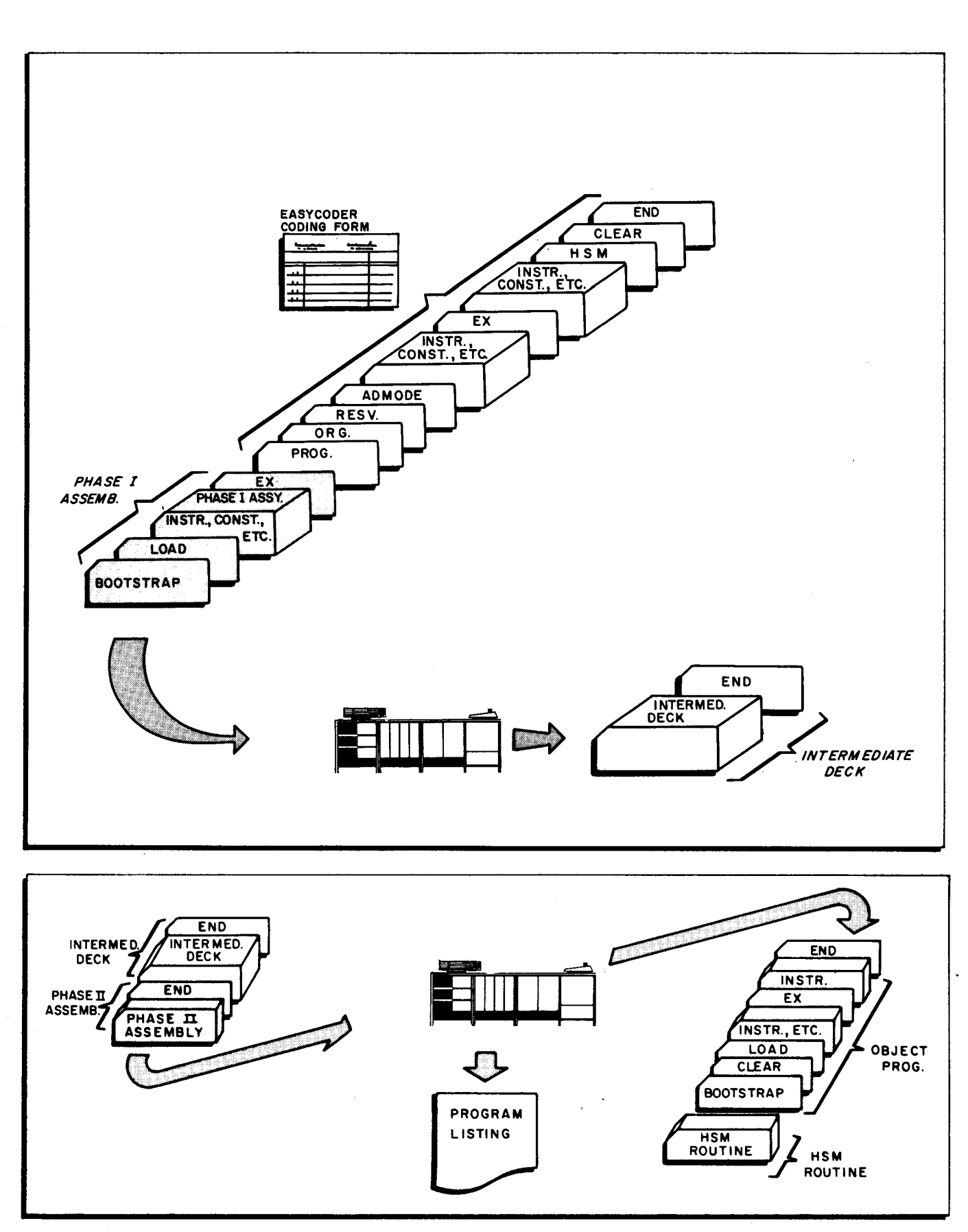

Figure **14.** Easycoder Assembly

 $\mathcal{A}^{\mathcal{A}}$ 

 $\bar{\psi}$ 

 $\bar{\gamma}$ 

 $\bar{z}$ 

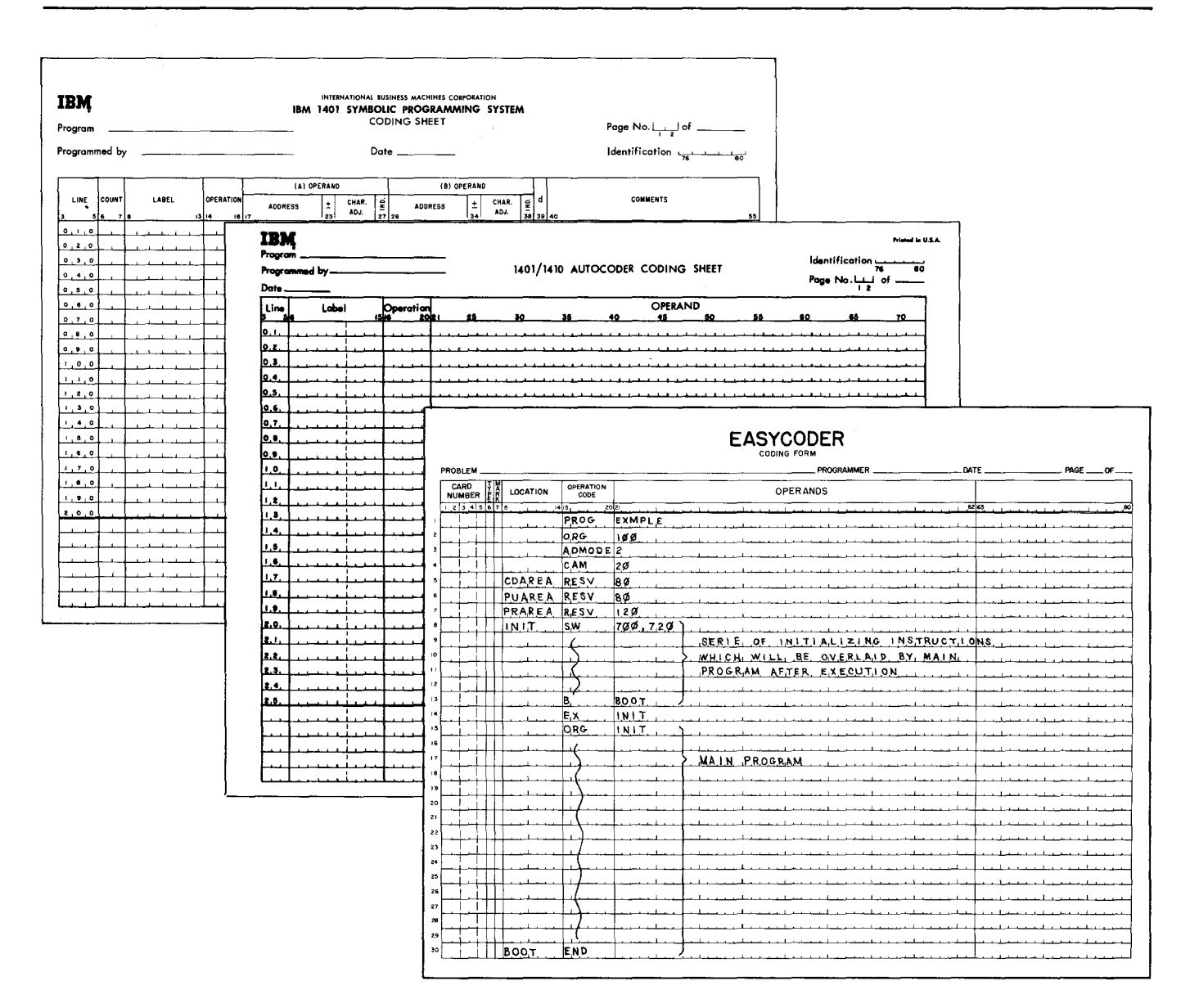

#### Coding Form Entries

- Contain page number. Col. 1-2:
- Col. 3-4: Contain line number.
- Col. 5: Contains a number if statement is to be inserted between two lines.
- $Col. 6:$ Contains an asterisk (\*) if strictly Remarks statement.
- Contains an L if an item mark is desired in the leftmost character position of Col. 7: the statement. Contains an R if an item mark is desired in the rightmost character position.
- If a tag, it must be no more than six characters long. First character of tag Col. 8-14: must be alphabetic.
- Col. 15-20: Mnemonic op code must begin in col. 15. (Octal machine language-columns 19 and  $20.$ )
- Col. 21-62: Operands must begin in col. 21. A comma must follow all operands except the last operand in the line. Comments and remarks must be separated from operands by blank space.
- Col. 63-80: Comments and remarks, not included in the object program coding.

Figure 15. Coding Forms

#### EASYCODER CODING FORM DIFFERENCES

#### (Answer the following questions by reference to Figure IS. )

- 1. A single line on the Easycoder coding form contains a total of *QO* columns. Therefore, the complete contents of a punched card can be recorded on one line.
- 2. Logically, the first Easycoder column on a line is column number  $\frac{1}{\sqrt{2}}$ , and the last column on a line is number  $80$

The first column of an SPS or Autocoder line is number  $3$ . The last column of an SPS line is number  $55$ , because further card entries cause incorrect processing. Similarly, the last column in an Autocoder line is number  $\mathbb{Z}$ , because card columns 73 - 7S are required by the 1401 processor.

3. Punched card columns 1-5 are used for the same purposes in the 1401 and H-200 systems. However, greater flexibility is afforded by an Easycoder coding form than with the other forms. Line numbers are not pre-printed (but numbers are supplied for reference) on an Easycoder form. Deletion of an SPS or Autocoder line by scratching it out causes a line number to be "missing" in the final deck of cards.

Insertions may conveniently be written on any of the 30 Easycoder coding lines by noticing the page and line number that the desired insertion is to follow. This page number is then entered in columns  $\frac{1}{\sqrt{2}}$  and  $\frac{2}{\sqrt{2}}$ , followed by the line number in columns  $\frac{3}{\sqrt{2}}$ and  $\frac{1}{7}$ , and the insertion number in column  $\leq$  .

As you recall, lines 26-30 on an SPS or Autocoder form were to be used for insertions.

- 4. Additional convenience is provided by columns 6 and 7 of the Easycoder form. Column 6 contains an asterisk if strictly a  $\mathcal{R} \in \mathcal{M} \setminus \mathcal{R} \times \mathcal{S}$  statement is to be entered. Column 7 places the unique H-200 punctuation - the  $\frac{1+1}{N}$  mark - in either the high or low order position. (Extended use of column 7 is available in  $E \times T \in V$  Design Easycoder.) NOTE: The "COUNT" columns required in SPS are not needed by Easycoder.
- 5. In apparent purpose, the LOCATION columns on the Easycoder form are similar to the  $\lfloor \hat{H} \hat{B} \tilde{E} \rfloor$  columns of SPS or Autocoder forms. Easycoder refinement in this area will be pointed out in following frames.
- 6. The size of an SPS operand field is restricted and usually is referred to as "fixed form". Operand sizes are not specified, hence they are "free form" on the  $A \cup I_0$  consumed the  $A$ coding sheet and  $\underline{\hspace{1cm}} \cdot \underline{\hspace{1cm}} \underline{\hspace{1cm}} \times \underline{\hspace{1cm}} \times \underline{\hspace{1cm}} \times \underline{\hspace{1cm}}$  coding form.

 $\label{eq:2.1} \frac{1}{\sqrt{2}}\int_{0}^{\infty}\frac{1}{\sqrt{2\pi}}\left(\frac{1}{\sqrt{2\pi}}\right)^{2\alpha} \frac{1}{\sqrt{2\pi}}\int_{0}^{\infty}\frac{1}{\sqrt{2\pi}}\left(\frac{1}{\sqrt{2\pi}}\right)^{\alpha} \frac{1}{\sqrt{2\pi}}\frac{1}{\sqrt{2\pi}}\int_{0}^{\infty}\frac{1}{\sqrt{2\pi}}\frac{1}{\sqrt{2\pi}}\frac{1}{\sqrt{2\pi}}\frac{1}{\sqrt{2\pi}}\frac{1}{\sqrt{2\pi}}\frac{1}{\sqrt{2\pi}}$ 

 $\bar{\mathcal{N}}$
1. Entries in columns 1 - 5 may be accomplished in several fashions, depending upon programmer preference or established key punch procedure. For purposes of this book, indicate page 1, line 1, zero insertion, on the coding form segment below:

#### **EASYCODER** CODING FORM

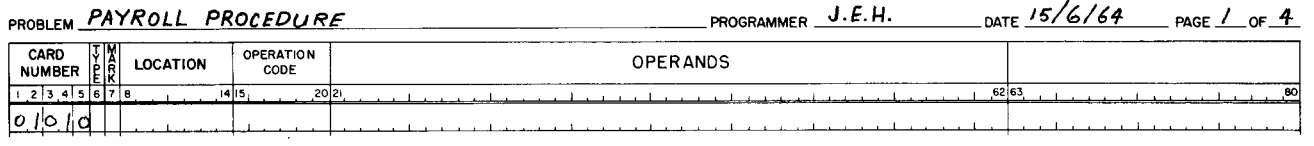

- An Op. Code is always found as the leftmost character of an instruction. When a tag be-15. gins in the leftmost Location column  $(\frac{\beta}{2})$  and refers to an instruction, the  $A \circ \beta$  Ress assigned by assembly is that of the memory location containing the  $\mathcal{D}$   $\mathcal{D}$   $\mathcal{L}$   $\mathcal{A}$ , which is the  $L_{EFTM/51}$ character of the instruction.
- The H-200 has larger memory than the 1401; consequently larger decimal numbers may be 29. used as addresses. However, your familiarity with what were called actual addresses will let you to use those which Honeywell refers to as 18310076 \_\_\_ addresses without further discussion. Similarly, what you already know about symbolics is consistent with Honeywell Symbortc addresses.
- If direct absolute addressing had been used instead of indexed or indirect addressing, the 43. **OPERATION** coding form would have looked like this:

Refer to frames 41 and 42, then show how the coding form would be completed to specify:

Indirect Addressing of the A Operand

Indexed Addressing of the A Operand using index register X2.

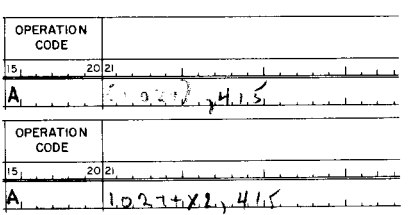

 $3120, 415$ 

The PROG assembly control statement was discussed at the start of this lesson. Briefly 57. explain its purpose and indicate when it is written on the coding form. This tentar per end up to a character as th. takes the corron,

1. NOTE: Programmer's should complete at least the first five columns on the first line of each coding form.

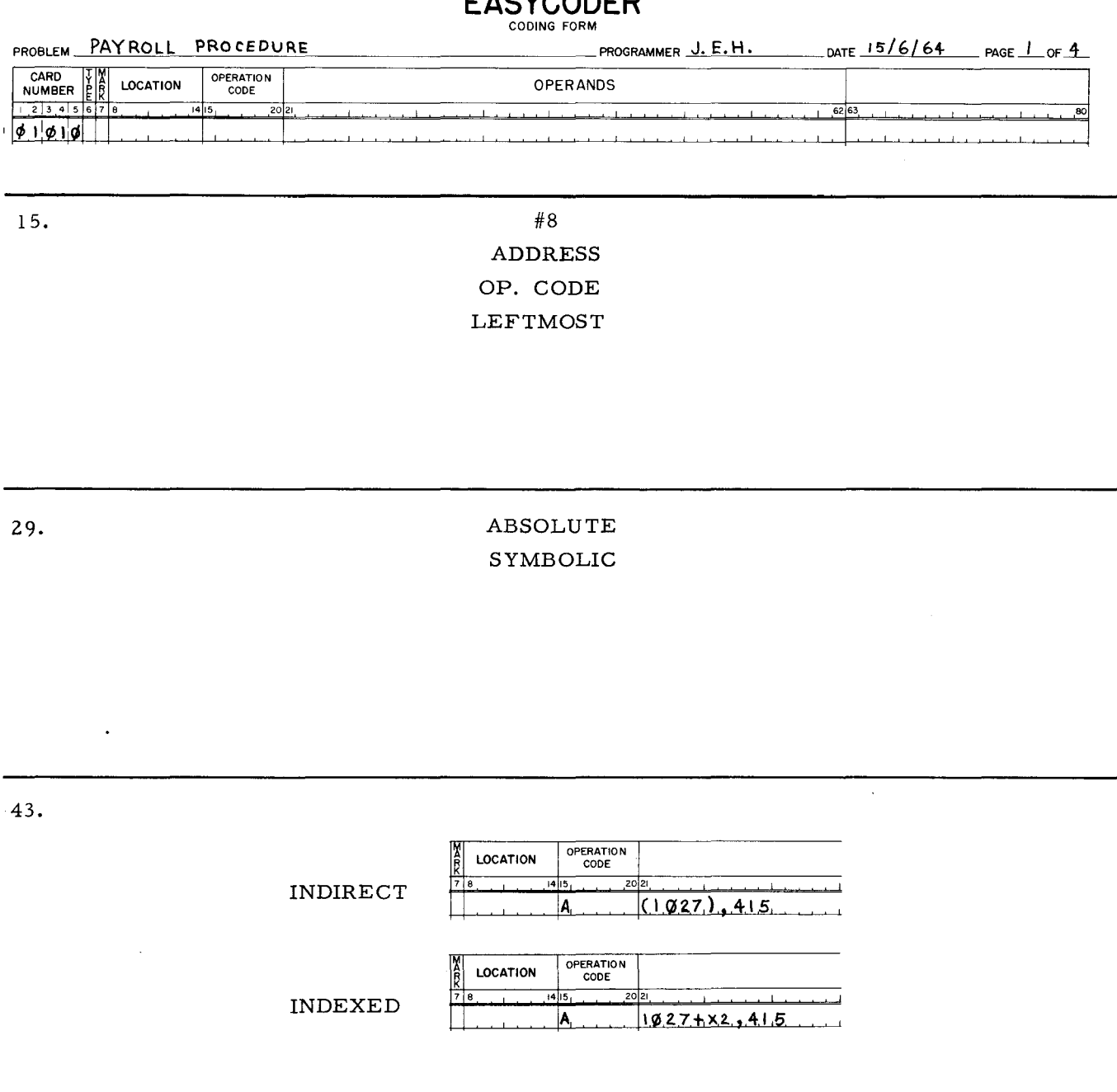

**EASYCODER** 

医心理学 医心理学 医心理学 医心理学 医心理学

57.

PROG IS THE FIRST ENTRY IN THE PROGRAM. PROG CAUSES ASSEMBLY TO TAKE UP TO SIX CHARACTERS WRITTEN IN THE OPERANDS FIELD AS THE PROGRAM NAME.

(Or equivalent answer)

 $2.$ If prior agreement has been made with the key punch operator for duplication of the first entries in columns 1, 2, and 5, a programmer may complete only the line number columns for subsequent entries. The programmer's entries in columns 3 and 4 identify the  $\nu\pi\gamma$  $N_0$  of the coding form.

Of course, a programmer would be correct if he decided to complete all five columns for each of the 30 coding form lines.

 $16.$ Constants or characters in reserved areas are usually retrieved from the rightmost to the leftmost character. Appropriately then, a tag which begins in column 8 and refers to a constant or reserved area, will have an assembly assigned address of the  $R \leq k + \gamma m_0$ st character.

30. What was called "address adjustment" in your previous system is termed "relative addressing" in Easycoder. These examples:

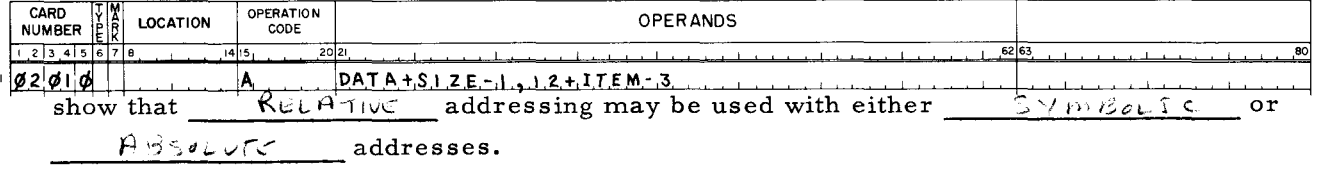

- Indexing and indirect addressing require three bits for identification by the address type 44. indicators. In two character addressing mode, all 12 bits are required to express addresses up to #4095. (IIIIIIIIIIII1<sub>2</sub> = 4095<sub>10</sub>) Since all twelve bits are used in two character addressing, no bits are available for address type indicators. Consequently, when in two character addressing mode, neither *INDEXING* nor *INDEXING* addressing are available.
- 58. In addition to the name written in the operands field, a PROG card will contain certain other information to direct the assembly process. This additional punched information replaces the requirement for the "control" card that was needed with a 1401.

You are already familiar with the mnemonic written to originate addresses. It causes assembly to assign subsequent addresses starting at other than location 0, and is the mnemonic,  $\&$  RL

#### LINE NUMBERS

16.

#### RIGHTMOST

30.

# RELATIVE SYMBOLIC ABSOLUTE

**44.** 

### INDEXING

#### INDIRECT

NOTE: Indexing and indirect addressing require an address mode greater than two characters. The instruction to specify the ADMODE as two, three, or four characters and the instruction to Change Addressing Mode - CAM are explained later in this lesson.

58.

 $\ddot{\phantom{a}}$ 

ORG

 $3.$ The manner of line numbering (columns 3 and 4) is left to the programmer's discretion. Lines may be numbered sequentially and continue from one sheet to the next. Example:

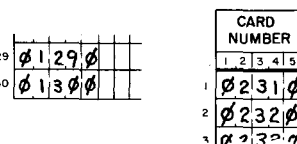

Alternatively, line numbers may begin again on each page. In this case, line numbers could go from number  $\qquad$  to number  $\frac{3}{\omega}$  on each page.

A tag beginning in column 8 for an instruction is assigned the address of the  $\Omega^2 \leq \Omega^2$ 17. which is always the  $\sqrt{251 \text{ MeV}}$  character.

A tag beginning in column 8 for a constant or reserved area is assigned the address of the RIGHTMOST CHARACTON

- $31.$ An \* may be used in the operands field to signify self reference. Assembly interprets the \* as the memory location of the Op. Code for the instruction in which the \* appears. Since the \* is a symbol, its address is considered to be a  $SymB$   $L$   $C$  address. Notice that where an \* signified the rightmost memory location in your 1401 programming, the H-200 uses an \* to refer to the LEFT most memory location of the instruction.
- 45. To this point, seventy-nine of the eighty coding form columns have been mentioned in various examples. What is the name and number of the column that has not been discussed so far?  $\frac{\partial f(x)}{\partial x}$  Column # 1

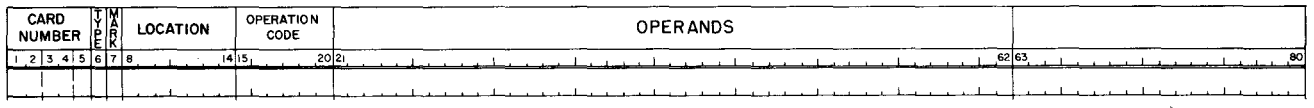

ORG statements may be written at any point in the program causing assembly to assign 59. subsequent addresses starting with the location specified in the operands field.

Assembly will start assigning addresses with location O unless an  $\mathcal{A}\&\mathcal{A}$  statement is written immediately following the  $\frac{\partial \psi}{\partial x}$  statement.

 $1 - 30$ 

#### EXAMPLE:

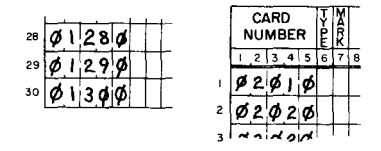

 $\ddot{\phantom{a}}$ 

17.

# OP. CODE. **LEFTMOST** RIGHTMOST CHARACTER

 $31.$ 

 $\lambda$ 

SYMBOLIC LEFT

45.

**MARK** COLUMN #  $7$ 

59.

 $\rm ORG$ PROG 4. An assembly control mnemonic Op. Code is always the first coding form entry. This Op. Code causes assembly to name the PROGram, using up to six characters from the operands field. Abbreviate the problem title below and make the proper entries on the coding form.

#### **EASYCODER** CODING FORM PROBLEM PAYROLL PROCEDURE PROGRAMMER J.E.H. DATE 15/6/64 page 1 of 4 CARD JW LOCATION OPERATION OPERATION OPERATION OPERATION OPERATION 80 ، را البار بالمركز 1.2 62 (63 - 12 ) ، والتي توسط المركز المركز المركز المركز المركز 20<sub>1</sub>2 (64.5 (191 - 12 ) ، والمركز المركز 1.2 ) ، والمركز 1.2 ) ، والمركز 1.2 ) ، والمركز 1.2 ) ، والمركز 1.2 ) ، والمركز 1.2 ) ، وال  $P.R\phi(t; 1|0|)$   $P.R\phi(t; 1|0|)$

18. Easycoder provides a versatility of tag address assignment that was not available in your previous system. The left or rightmost address assignments discussed in the previous frame may be reversed simply by starting a tag in column 9.

A tag beginning in column 9 for an instruction is assigned the address of the RIGHTMIST CHARALTEN

A tag beginning in column 9 for a constant or reserved area is assigned the address of  $the$   $L$   $eV$ <sup> $f$ </sup> ( $m$ <sub>5</sub> $f$ ) ( $e$   $H$  $27$  $t$  $t$  $t$  $t$  $t$ 

32. The utilization of an \* address and relative addressing is illustrated in the MCW instruction below:

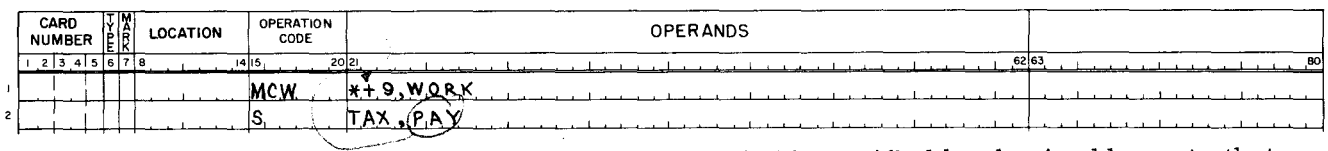

The function of MCW instructions is to move the field specified by the A address to that specified by the B address. The notation \*+9 refers to the rightmost character of the instruction stored immediately to the right of the MCW instruction (assuming that two-character address assembly has been specified). The instruction following the MCW instruction will be moved to the field tagged WORK when the MCW instruction is executed.

- 46. This Mark Column (#7) brings up a point that should be noted. To this point in the lesson, no distinction has been made between EASYCODER and EXTENDED EASYCODER. The subjects discussed were applicable to both systems. Certain entries in column #7 apply equally to both systems, but Extended Easycoder - as its name implies - makes additional or use of the Mark Column. EXTENDED
- 60. Tags may be used with ORG statements but a tag must begin in Column 8 of the location field if it is to be used as a symbolic address. A tag should be defined prior to being used as a symbolic address with an ORG statement. This may be accomplished by writing the tag beginning in Column 8 of the location columns either along with the ORG instruction or as a preceding entry.

At which address will assembly start assigning addresses if an ORG statement is not written  $? \qquad \qquad \bullet$  4. NOTE: Any name of up to six characters may be used in the operands field.

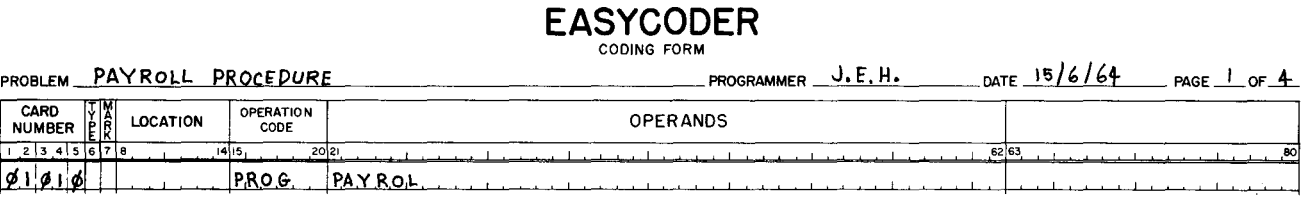

18.

# RIGHTMOST CHARACTER LEFTMOST CHARACTER

32. The examples below indicate that a programmer must take the addressing mode into consideration when writing an \* address.

TWO CHARACTER ADDRESSING

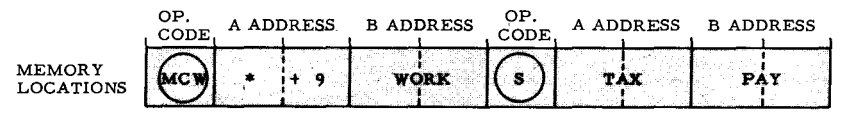

THREE CHARACTER ADDRESSING

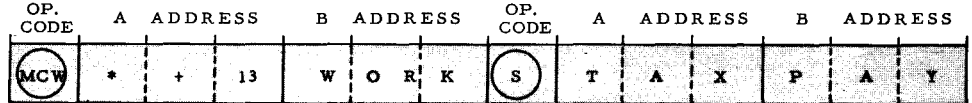

Four Character Addressing to access memory up to 65, 000 memory locations will be discussed later in this lesson.

46.

#### EXTENDED

60.

Assembly will start assigning addresses at memory location  $\emptyset$  unless directed otherwise by a ORG statement.

5. The first mnemonic Op. Code will always be the assembly control statement,  $P\mathcal{L}$ . This causes assembly to name the program. Up to  $\frac{1}{2}$  characters can be entered in the o. PERANDS field to express the program name.

19. The address assignments for tags are summarized below:

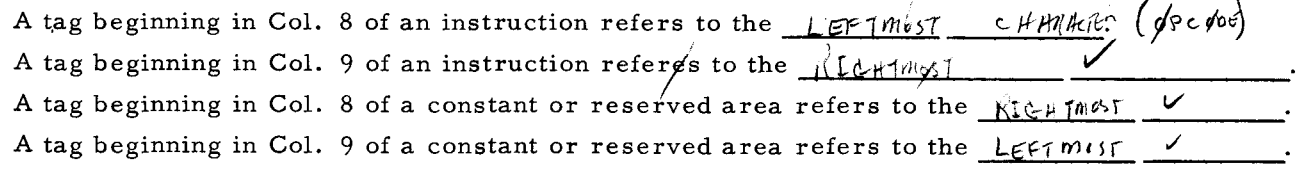

33. Make the following comparisons between an H-200\* and a 1401\*:

1. The H-200\* references the  $\sqrt{51 \text{ m} \omega}$  memory location of the instruction in which it appears.

2. A programmer needs to take into account the number of characters being used to express an  $\left( \frac{A \text{D}}{C} \right)$  for the H-200.

47. In this and subsequent frames, subjects applicable to both Easycoder and Extended Easycoder will be presented. Any topics pertaining exclusively to Extended Easycoder will be indentified with the titles, "EXTENDED EASYCODER".

One of the purposes of Column 7 is to provide a convenient method of setting ITEM marks without writing a SET ITEM MARK instruction. Obviously, if this column remains blank,  $N$ ,  $I + i^m$  /  $N$  is set.

61. The mnemonic MORG (for Modular Origin) is written when it is desired to have assembly start assigning addresses at the first multiple of an address written in the operands field. For example, if the last address assigned was location number 100, the MORG statement

below would cause assembly to start assigning subsequent addresses at location number  $\sqrt{2}$ .

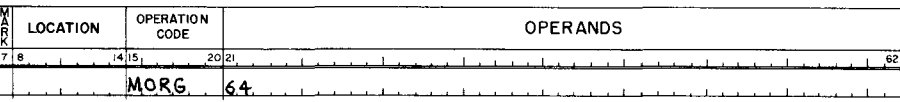

143

 $5.$ PROG  $\rm{SIX}$ **OPERANDS** 19. OP. CODE RIGHTMOST CHARACTER RIGHTMOST CHARACTER LEFTMOST CHARACTER 33. LEFT MOST **ADDRESS**  $47.$ NO ITEM MARK  $61.$ 128

NOTE: The operands field entry for a MORG statement must be a power of 2. Examples:  $2, 4, 8, 16, 32, 64, \ldots$  etc.

When more information needs to be conveyed than is afforded by the six character name, 6. subsequent lines may provide remarks (comments). An \* is used to specify this type of entry and as illustrated below, the \* is placed in the  $\frac{7}{4}$   $\frac{7}{6}$  column.

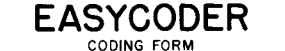

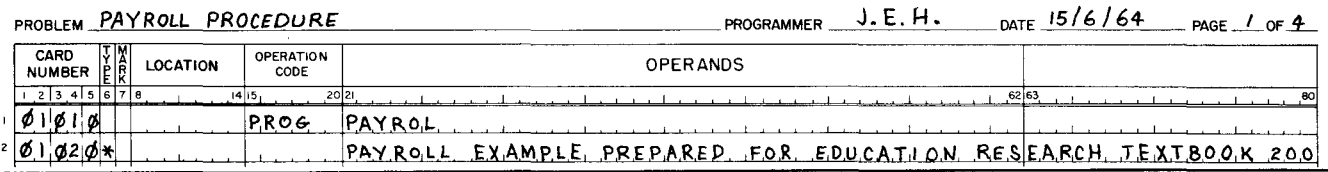

 $20.$ As previously stated, tags can contain up to six characters, but the first character must be alphabetic.

If desired, absolute decimal addresses may be written in Location columns in place of tags. Briefly state in your own words how assembly tells the difference between a tag or an absolute address in the Location column.  $\int A \cdot \int f f(s) \cdot \int f g(x) \, dx$  the pumple of ABSOLVEE - FIRST CARRACTER NUMBREL

- Your previous system was limited to the use of only three index registers denoted as 34. +X1, +X2, and +X3. The H-200 makes six index registers available and they are specified on the coding form in the manner to which you are accustomed. Write the designations for each of the H-200 index registers:  $+ \times 1$ ,  $+ \times 2$ ,  $+ \times 3$ ,  $+ \times 4$ ,  $+ x5$ ,  $+ x6$
- 48. If an L (for Left) is written in column seven, an ITEM MARK will be placed in the leftmost memory location of the field (or instruction).

An R in column 7 is the converse of the above. Briefly state the effect of an R in column 7.

is then more to play of the right most menoy

If several programmers are each writing portions of a program, different symbolic tags 62. may inadvertantly be used for the same program element. Easycoder contains an assembly control statement to correct this situation. It is named for the operation of making different tags equal to one address, hence it is called an  $EGVAL$  statement.

## TYPE

# 20. TAGS BEGIN WITH AN ALPHABETIC CHARACTER. ABSOLUTE ADDRESSES BEGIN WITH A DIGIT.

34.

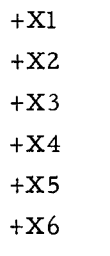

48.

AN R IN COLUMN 7 PLACES AN ITEM MARK IN THE RIGHTMOST MEMORY LOCATION OF THE FIELD OR INSTRUCTION.

62.

# EQUAL (Mnemonic: EQU)

146

7. A remarks line may be written at any point in a program. Name clarification is simply one example of the use of a  $R \in M$ R $\ltimes$  line. When this type of line is required, an  $*$ is written in the  $\frac{1}{2}$   $\frac{1}{2}$  column (column #  $\frac{1}{2}$ ).

21. In the examples below, indicate whether the tags refer to the right or leftmost memory location.

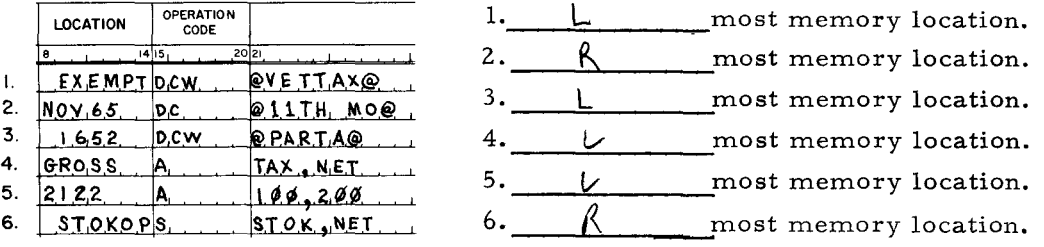

35. Index designators must all begin with a plus sign. However, it is not proper to introduce an operand with either  $a + or - sign$ . When the contents of an index register are used in the entire address, it should be preceded by a  $\emptyset$  on the coding form. In the ADD instruction below, write the A address as the address stored in index register six and the B address as a location tagged WORK.

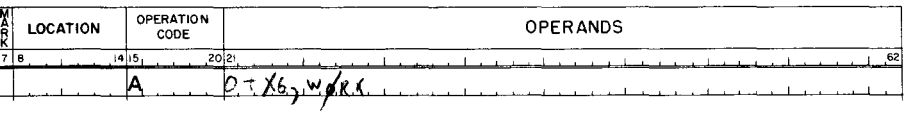

49. item Marks set through the use of column 7 conveniently replace the necessity of writing a SET ITEM instruction. This convenience may bg utilized whenever Item Marks are desired in either the hypthost or the desired in either the  $\sim$ of an entry.

The SET ITEM instruction (to be discussed later) is still required if the punctuation is to be placed in locations other than the extremes.

63. EQU may be used in various situations other than the single example previously cited. However, the basic purpose of EQU is to cause a symbolic tag to be  $EQUAL$  to the  $\frac{f_{\text{DR}555}}{f}$  written in the  $\frac{OPR_{\text{AND}}}{f}$  field.

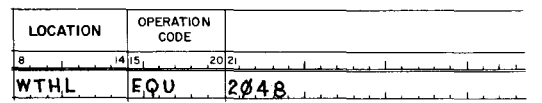

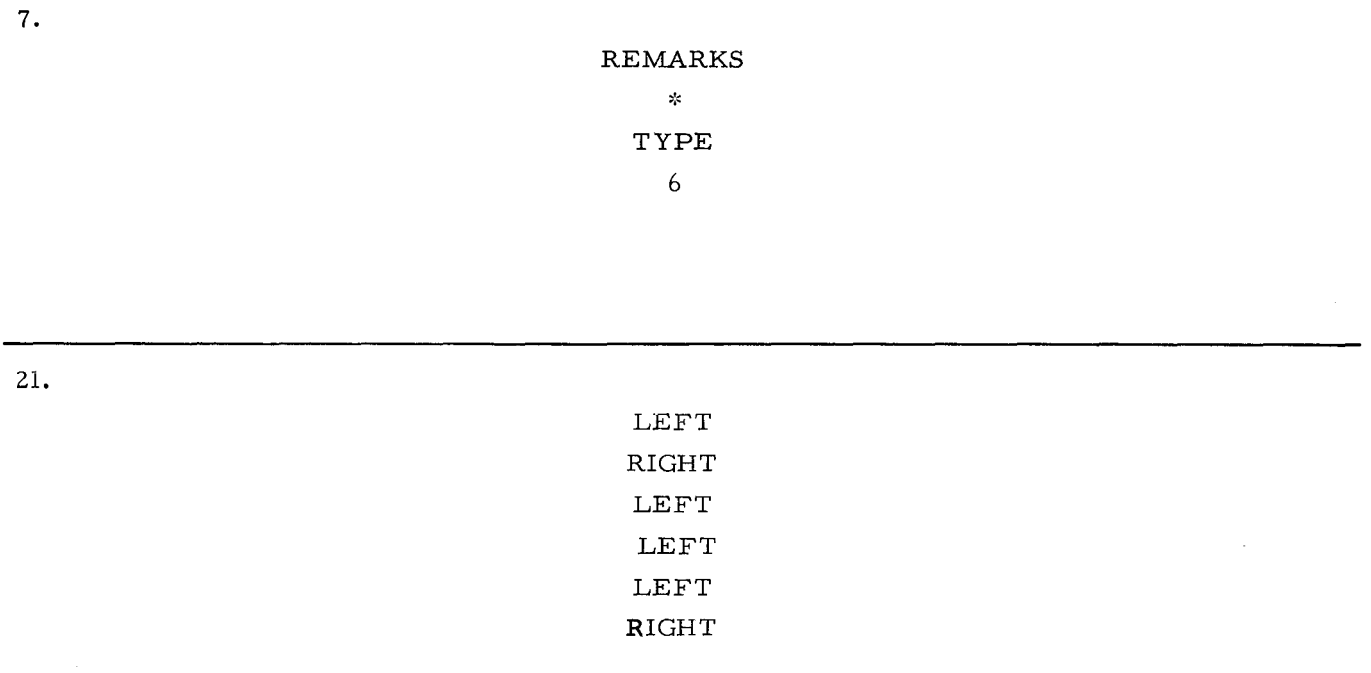

35.

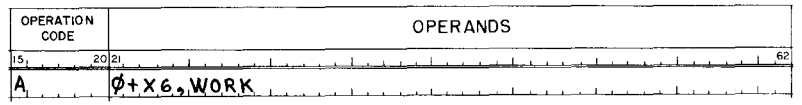

49.

LEFTMOST RIGHTMOST

63.

EQUAL ADDRESS OPERANDS

1'1

8. It should be noted that the operands field begins with column  $\#\Lambda$  and ends with column  $# 62.$ 

The portion of a remark that continues into columns  $# 63$  to  $# 68$  will not appear in the assembled object program printed listing. Write the following remark as it will appear in an assembled object program printed listing.

#### **EASYCODER** CODING FORM

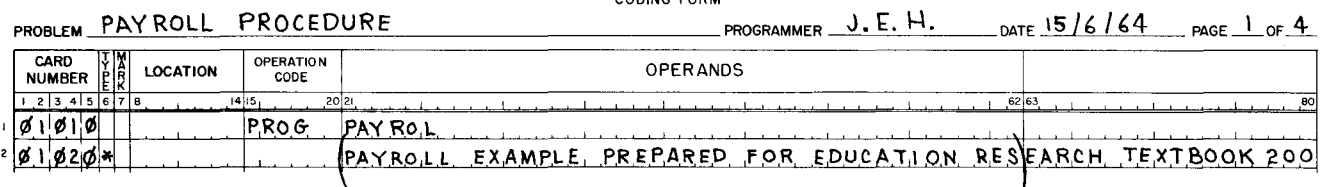

22. There are two conditions in which a blank OPERAND field is valid:

1. The instruction does not require an **0**PERAND. (Such as H, NOP, etc.)

- 2. Operands are implicitly addressed as in chaining, where the address of the A operand is supplied by the contents of the  $\qquad$   $\qquad$   $\qquad$
- 36. Instead of specifying the location of a data field directly, it is sometimes useful to designate other memory locations, which in turn contain the address of the desired data. Addressing accomplished through memory locations which contain the address of desired data is not direct addressing. Consequently, this type of addressing is called  $\text{TVDF}$  $\text{C}C1$  addressing.
- 50. WORD MARKS are automatically placed with instructions. Example: The Op. Code of any instruction is automatically word marked.

What would be the resultant punctuation when an L is written in Column 7 of an instruction? Recours well.

64. In order to assign the tags, Xl, X2, X3, X4, X5, X6, to the actual addresses of the index registers, ADDRESSES: 4, 8, 16, 20, 24, (the absolute addresses of the registers) must be written in the operands field. Fill in the coding form to make the tag "X3" equal to the index register occupying memory locations #10, 11, and 12.

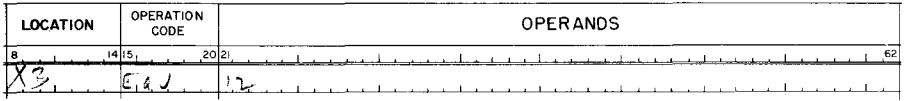

# PAYROLL EXAMPLE PREPARED FOR EDUCATION RES

22.

# OPERAND A ADDRESS

36.

## INDIRECT

50.

# RECORD MARK

NOTE: A record mark is a combination of word and item mark. It may also be set by writing SW and SI instructions.

64.

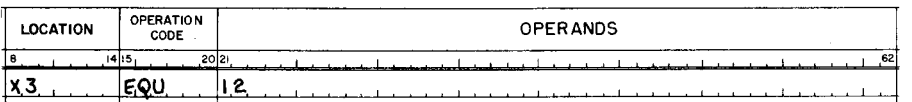

#### Refer to the following chart for frame #65.

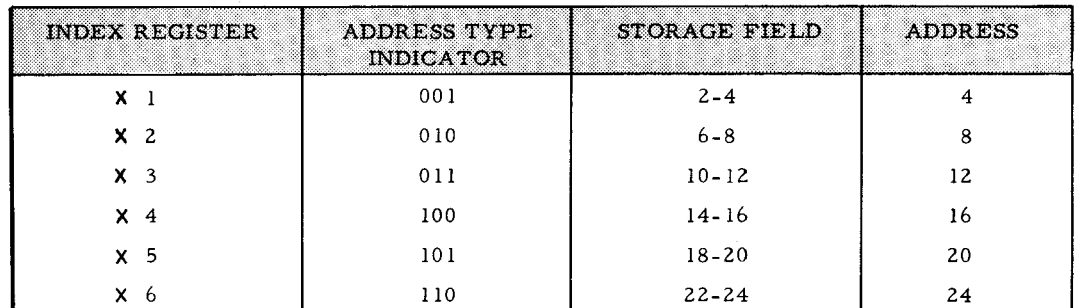

9. If a printed listing of all 80 card columns is desired, tabulating equipment (an accounting machine) or a source card print routine may be used. An \* is placed in Column #6 when onlya remark is written. As with the 1401, remarks may also be entered following the last entry in the operand field. Easycoder requires one space between the last operand and the first remark.

 $23.$ List the two conditions for which a blank operand field is valid.

> 1. NO OPERAND REGUIRED - H, NOP.  $(100855542)$

2. CHATHERG APPARSS IN A ADDRESS RELASTEN  $ImPlict1$ In all other situations, the operands field will contain addresses (symbolic, absolute, indexed, indirect) octal variants or entries as remarks and constants.

37. Indirect addressing is an H-200 capability not found in your previous system. A programmer encloses the indirect address in parentheses, and the program then refers to that address for the desired data address. Indirect addressing can be compared to additional indexing in excess of the six available registers. Since an indirect address can specify another indirect address, etc., through any desired number of levels, the capability of multilevel indirect addressing is provided. Indirect addressing requires only that 1.) the indirect address be enclosed by parentheses, and 2.) the program is in three or four character addressing. Example:

> OPERATION  $\overline{con}$ M<sub>c</sub>w.  $(DATA+2)$ , MORK

 $51.$ The following minimum hardware configurations are required for H-200 systems using:

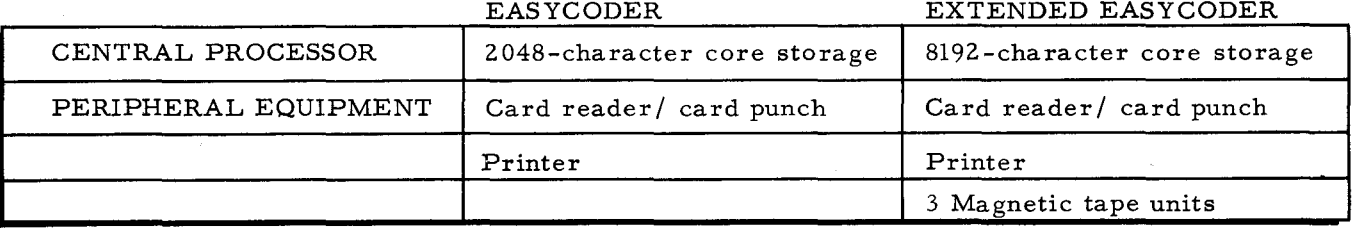

Write the statements making tags XI through X6 refer to their correct address. 65.

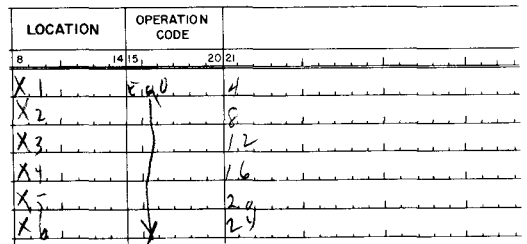

### NO ANSWER REQUIRED

#### $23.$

- 1. OPERANDS NOT REQUIRED. EXAMPLES: H, NOP, ETC.
- 2. IMPLICIT ADDRESSING (CHAINING).

37.

NO ANSWER REQUIRED

 $51.$ 

#### EXTENDED EASYCODER

In addition to blank, L, and R, there is another set of punctuation indicators available to Extended Easycoder. If any of the letters A through T (excluding L and R, O and Q) are written in column 7, word marking is not automatically placed by instructions. Any punctuation indicator from this second set, controls the complete punctuation.

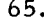

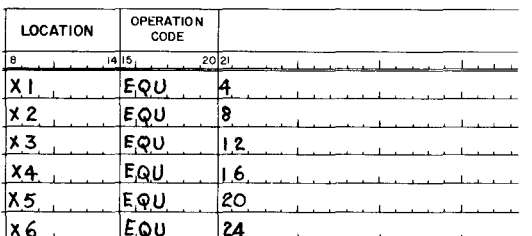

10. SPS or AUTOCODER uses lines 26-30 for insertions; EASYCODER permits insertions to be written for any line, on any line. Indicate that a line is to be inserted between lines 16 &17.

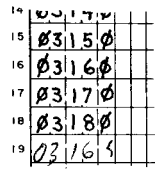

24. In certain cases, either or both operand addresses are written as zeros on the coding form. Actual addresses will then be supplied by another instruction. For example, SCR which is similar to SAR or SBR of the 1401 - supplies operand addresses to a Resume Normal Mode instraction as part of an interrupt routine. The coding of this portion of an interrupt routine is illustrated on the answer side of this frame.

38. In preceding lessons, it was shown that a "two character" address - 12 binary digits - can express any address from 0 to 4095. "Two character" refers to the fact that the six character bits from two adjacent memory locations form a continuous 12 bit address. When "three character" addressing is required for addresses above 4095 or for INDEXED or INDIRECT addressing, a total of  $\frac{1}{\sqrt{2}}$  +  $k \in \mathbb{Z}$  adjacent memory locations form a continuous  $\frac{1}{2}$ bit address.

#### 52. EXTENDED EASYCODER

Specifically, the punctuation indicators A through T (excluding L and R, O and Q) set whatever punctuation is required. Consequently, this second set of punctuation indicators controls  $W(N)$  marks,  $I\gamma$  marks, and  $R\in\{0,1\}$  marks, in any combination of leftmost or rightmost memory locations (extremes).

66.

The EQU statement is often used to make other tags equal to index registers. In the previous discussion of indexing, you saw that the value stored as the contents of an index register could be used to modify an address. For example, DATA +Xl, instructs the computer to add the value stored in Xl to the address of the symbolic tag DATA. (Continue to the answer side of this frame. )

NOTE: Any digit in the insertion column is correct. However, it is a common practice to number insertions with a central digit between 0 and 9. In this manner, insertions could then be made between the original line and the first insertion.

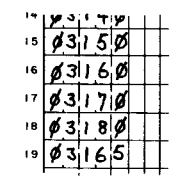

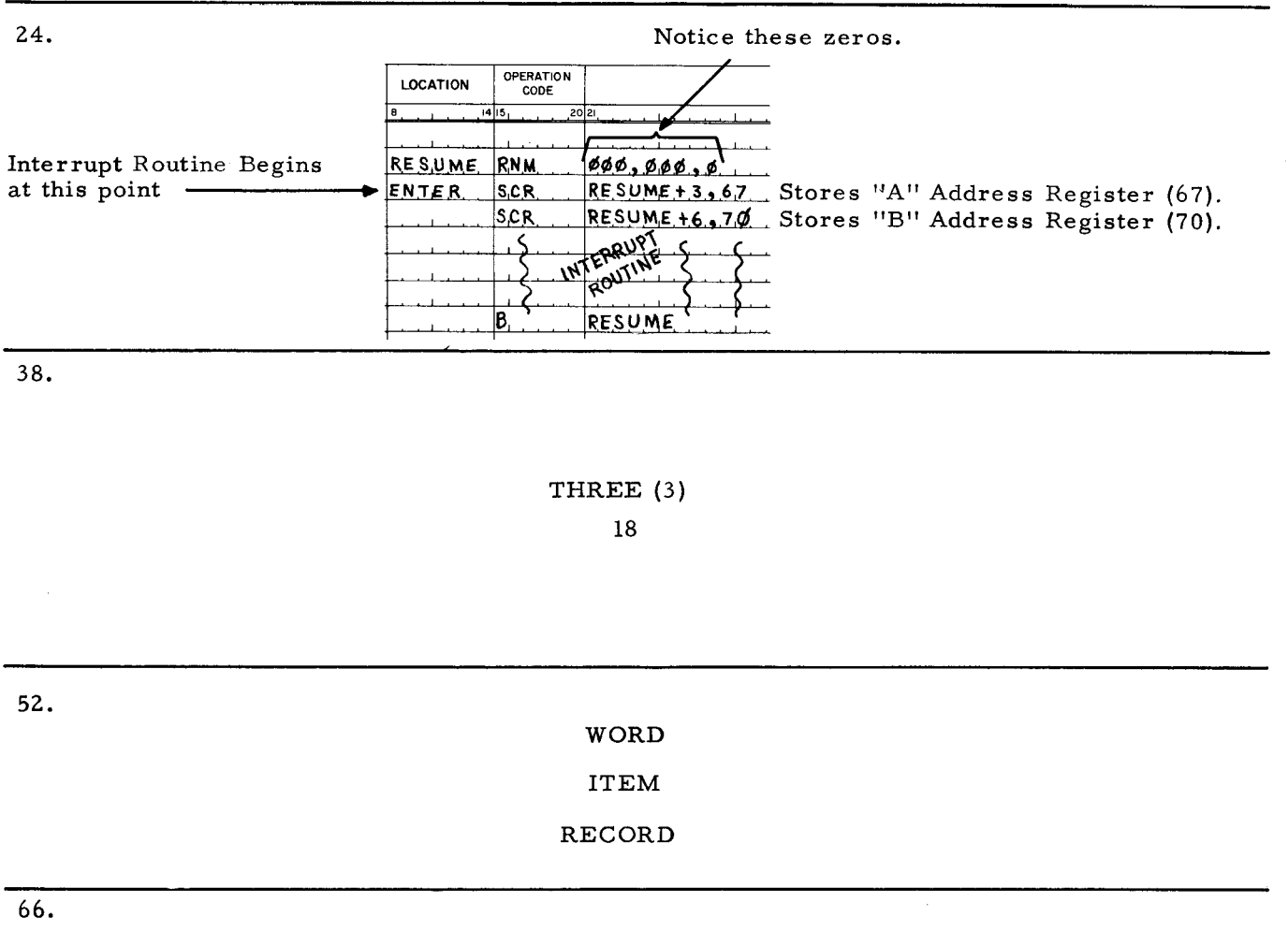

Suppose that the tag DATA has been assigned to memory location #500 and that X2 contains a value of 5. Retrieval of the desired operand DATA +X2 is shown below:

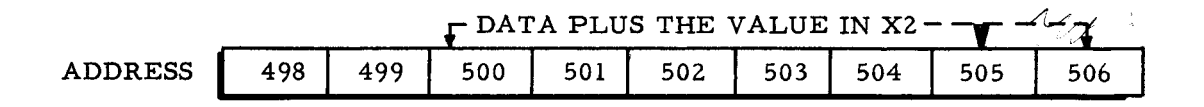

The computer begins retrieving the operand at memory location #505. Because of indexing, the effective operand address, DATA +X2, has been modified without actually changing the original address of DATA.

- $11.$ A programmer should complete at least Columns 1-5 on the first line of each coding form. Columns 1 & 2 show  $\frac{\rho_{\text{dd}}}{\rho_{\text{dd}}}}$   $\frac{10}{5}$  columns 3 & 4 show  $\frac{1}{\rho_{\text{dd}}}}$  Mg. column 5 shows  $\overline{T_{NSERTI}}$  $PRo \rightarrow$  This causes assembly to take up to  $\ell$ The first Op. Code of a program is \_ characters written in the  $C\left(\mathbb{R}^{n}\right)$  field as the  $\mathbb{R}^{n}\times$  of the  $\mathbb{R}^{n}\times$  of the  $\mathbb{R}^{n}\times$ An  $*$  in the  $\frac{7y\beta\epsilon}{\epsilon}$  column indicates a line of  $\frac{R\epsilon}{\epsilon}$  and  $\frac{R\epsilon}{\epsilon}$ . Any extension of this line beyond column  $\#_{\mathbb{C}} \mathcal{Z}$  will not appear in an assembled object program listing.
- $25.$ The SCR instructions move three character addresses from each register in the frame 24 example. A correct number of memory locations must previously have been allocated during assembly for storage of these addresses.

Briefly, then, what do the  $\emptyset\emptyset\emptyset$ ,  $\emptyset\emptyset\emptyset$ , of the RNM instruction indicate to assembly? a de la california うくて カー せしこせい

ALLOCATE SIX MEMORY LOCATIONS 991, NUV To recent A & Badduano from other instructions)

The high order three bits of the 18 bits available in three character addressing are used to  $39.$ indicate whether addressing is to be accomplished directly, indirectly, or by indexing. These high order three bits are illustrated below. They are called the  $f(\theta)$ *k*  $\epsilon$ <sup>55</sup>  $\epsilon$   $\tau$ *y*  $\epsilon$ <sub>2</sub>

 $2\omega$ p Icp 162

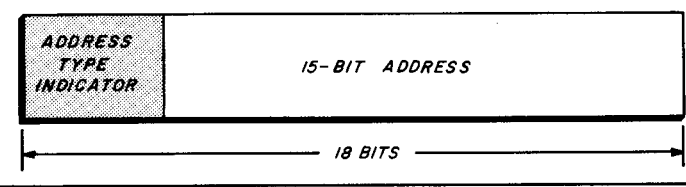

53.

#### EXTENDED EASYCODER

The punctuation indicators A, B, C, place a WM, IM, RM, respectively in the left most memory location.

The indicators D, E, F, place the same respective punctuation at the other extreme, that is,

the letter  $D$  sets a  $WM$  in the  $R \times N$  most location, the letter  $\frac{1}{2}$  sets an  $\frac{1}{2}$  m in the  $\frac{1}{2}$  most location, the letter  $\begin{array}{ccc}\n\uparrow & \downarrow \\
\downarrow & \downarrow\n\end{array}$  sets a  $\begin{array}{ccc}\n\downarrow & \uparrow \\
\downarrow & \downarrow\n\end{array}$  in the  $\begin{array}{ccc}\n\downarrow & \downarrow \\
\downarrow & \downarrow\n\end{array}$ .  $\angle$  most location.

The contents of an index register could also be the address of an operand. In this case, 67. it is written as  $\emptyset$ +X1,  $\emptyset$ +X2, etc. It is important to remember that index designators such as +Xl or  $\emptyset$ +Xl specify that the CONTENTS of a certain register is to be used to locate another address in memory.

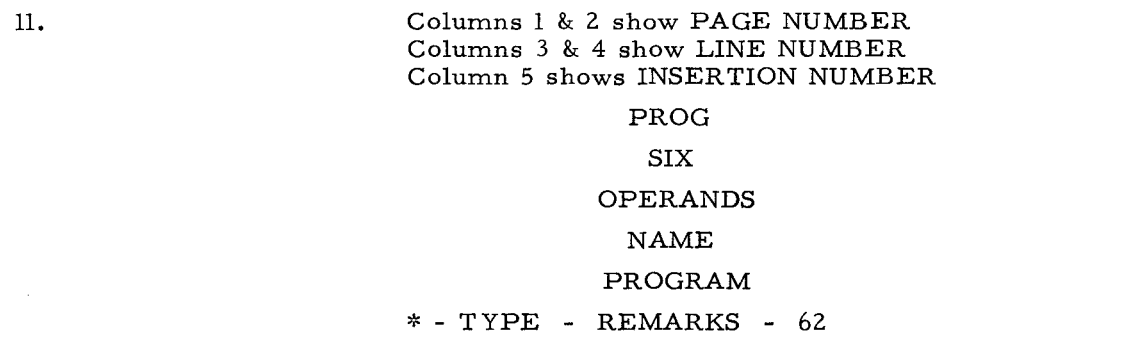

ALLOCATE SIX MEMORY LOCATIONS ( $\emptyset\emptyset\emptyset$ ,  $\emptyset\emptyset\emptyset$ ) TO RECEIVE A AND B ADDRESSES FROM OTHER INSTRUCTIONS.

NOTE: When a variant character is to be stored, the operands field entry should be  $\emptyset\emptyset\emptyset$ ,  $\emptyset\emptyset\emptyset$ ,  $\emptyset$ .

39.

ADDRESS TYPE INDICATOR

53.

D sets a WM in the RIGHT most location. E sets an 1M in the RIGHT most location. F sets a RM in the RIGHT most location.

67.

CONTENTS

12. A symbolic tag (label) is composed of from one to six characters, the first of which must through  $#$  |  $#$ . be alphabetic. Tags are written in the  $L$ dch<sub>TI</sub>N columns  $#$ 8.

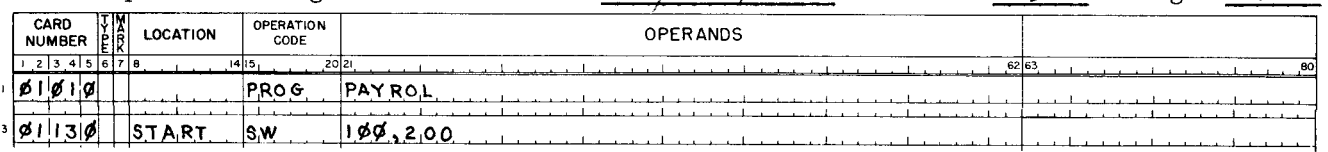

The operands field may be blank if no operands are involved or chaining is being perform-26. ed. However, if addresses are to be supplied by another instruction, the correct number of th Herel's should be written in the operands field. Assembly will then allocate the 20105 Couker Nuinno of storage memory locations.

40. In two character addressing, the computer is not involved with any address type indicator. In three character addressing, the high order three bits indicate either direct, indirect, or indexed addressing. 000=DIRECT, 111=INDIRECT. Write the address type indicators as they appear in binary, indicating the index registers I through 6.

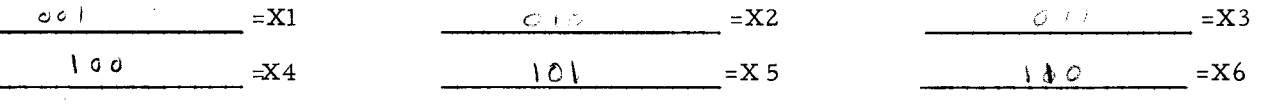

 $\overline{54}$ 

#### EXTENDED EASYCODER

The remaining punctuation indicators (G through T) place combinations of punctuation at both extremes.

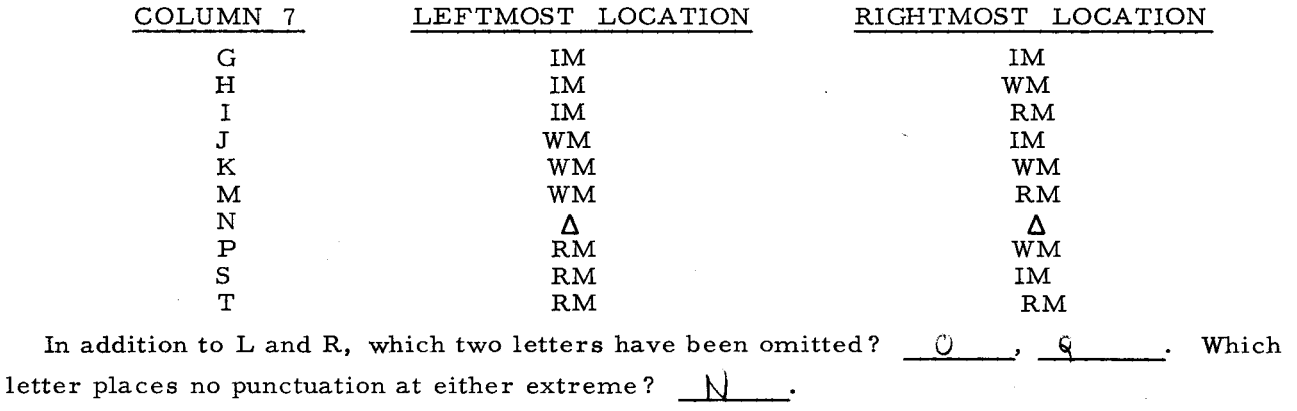

68. EQU is used to assign a tag to index register designators in the example below:

This ADD instruction refers to the index register X3, which is the address of the data to

be added to NET.

In

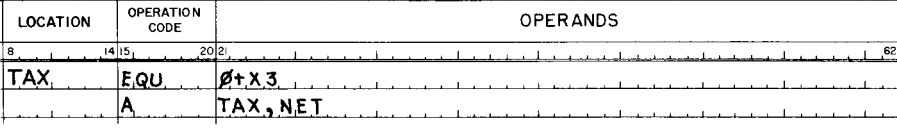

# **LOCATION**

## $#8 - #14$

26.

# **ZEROS CORRECT NUMBER**

40. Notice that the index registers occupy memory locations 2 through 24. This chart will be presented again in this lesson and reference will be made to the addresses  $(4, 8, 12, 16, 20, 24)$  of the index registers.

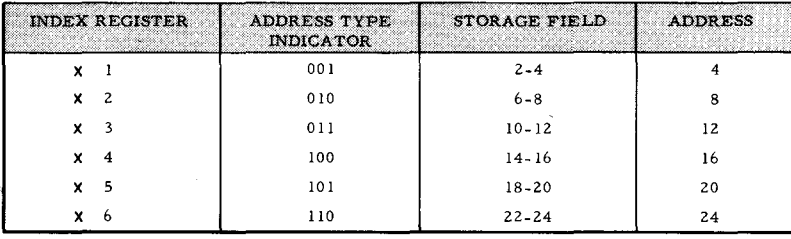

54.

**EXTENDED EASYCODER** 

## O, Q.  $\overline{\mathbf{N}}$

NOTE: The first set of punctuation indicators (blank, L, R, ) is usually sufficient. The second set of punctuation indicators may be used at the programmer's discretion.

68.

#### **CONTENTS**

NOTE: A tag that has been made equal to an index register designator of the type  $\emptyset$ +X3, may only be used to specify the contents of the register and not the address of the register itself.

- 13. An Easycoder tag may begin in either the first Location column (#8) or the second Location column (#9). The address assigned to a tag by assembly is determined by two variables:
	- 1. Whether the tag begins in  $\Box \phi \in A \rightarrow \Box \phi$  column #  $\Box$  or #
	- 2. Whether the tag refers to an instruction or to constants and reserved areas.
- 27. Previous experience has made you familiar with the several types of addresses which may be entered in the operands field.

For example, any unsigned decimal number from 0 up to the limit of memory constitutes an absolute address. While you referred to this as an "actual" address in your previous system, Easycoder terminology calls it an  $A \&_{S \& L}$  of  $C$ , address.

41. On the back of this frame (#41) and in frame #42 you will be shown how the computer retrieves indirect or indexed addresses. You are to compare frame 41 with frame 42 and decide which frame illustrates indirect addressing of the A address and which frame illustrates indexing of the A address.

- 55. You will recall that assembly language was divided into three types of statements at the start of this text. These are:
	- 1.  $A_{55\le n \le j}$  Control Statements
	- 2.  $\mathbb{D}h^*h^*$  Formatting Statements
	- 3. Data<sup>7</sup>Recess the Statements.

The third type was separated further into five kinds of instructions.

69. Now, fill in this coding form to make tag FICA refer to the contents of index register X6.

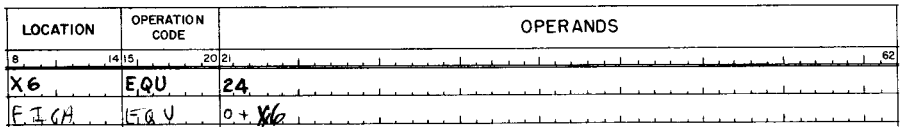

# **LOCATION** #8 or #9

 $27.$ 

#### ABSOLUTE

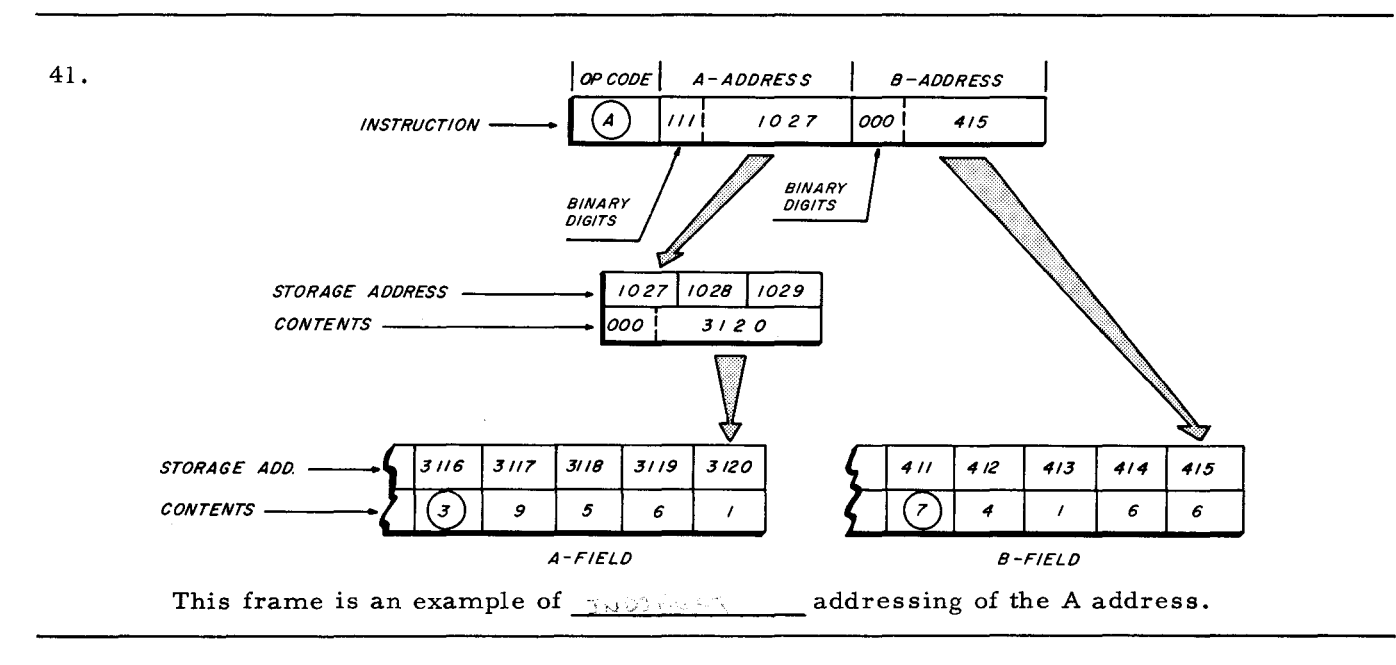

55.

# ASSEMBLY **DATA** PROCESSING

69.

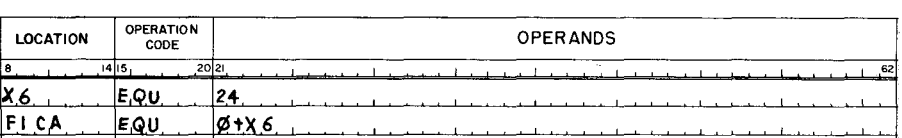

- 14. Consider first a tag that starts in column #8 and refers to an instruction. Due to the direction of instruction retrieval, the address assigned to the tag by assembly will be the memory location containing an  $\rho$ .  $-\epsilon \not\!\!/\!\!/\!\!o$ .
- 28. Identify the types of addresses in the example below:

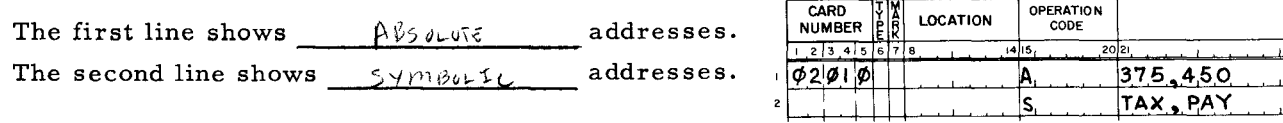

 $\overline{42}$ .

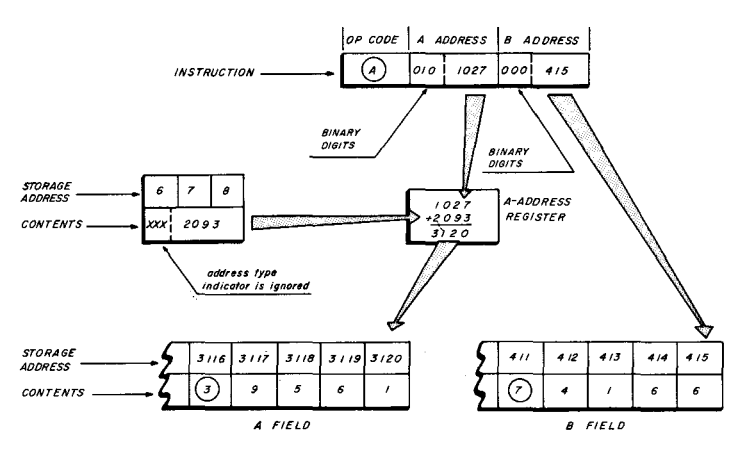

This frame is an example of \_\_\_\_\_  $I = NDCV$  addressing of the A address.

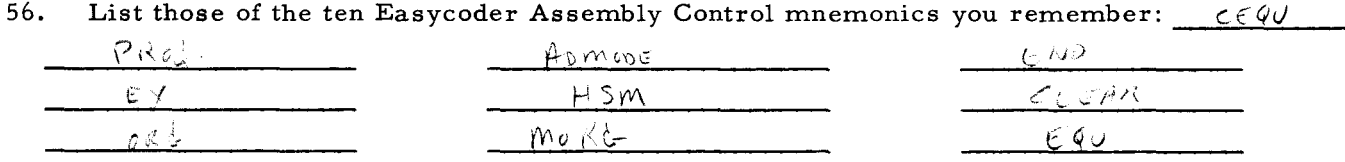

70. Compare the two examples below, then briefly describe the different effects of the ADD LOCATION OPERATION  $OPERANDS$ Instructions. <u>X6</u>

Example #1

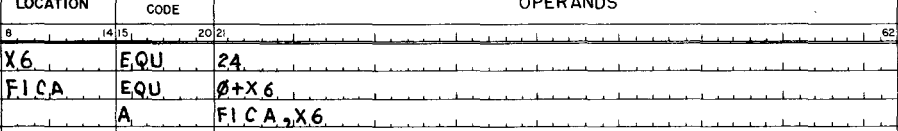

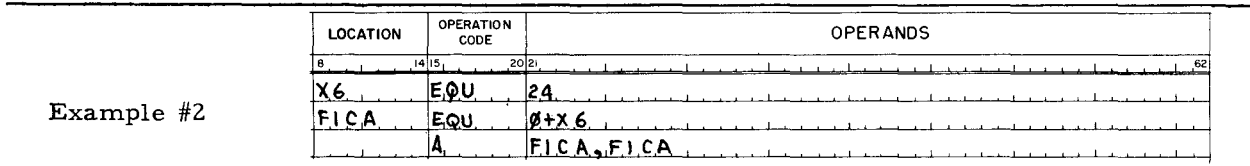

#### OP. CODE

### (RETURN TO FRAME 15, PAGE 135. )

2.8.

# ABSOLUTE SYMBOLIC

#### (RETURN TO FRAME 29, PAGE 135)

42.

# FRAME 41 IS AN EXAMPLE OF INDIRECT ADDRESSING FRAME 42 IS AN EXAMPLE OF INDEXED ADDRESSING

#### (RETURN TO FRAME 43, PAGE 135. )

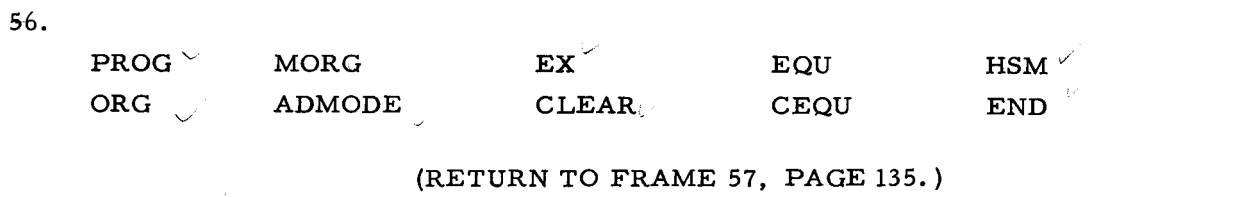

70.

EXAMPLE #1. THE DATA STORED AT THE MEMORY ADDRESS IN-DICATED BY THE CONTENTS OF X6 WILL BE ADDED TO MEMORY LOCATION #24. SINCE THIS IS THE ADDRESS OF X6, THE CONTENTS OF X6 WILL BE CHANGED. EXAMPLE #2. THE DATA STORED AT THE MEMORY ADDRESS IN-DICATED BY THE CONTENTS OF X6 WILL BE ADDED TO ITSELF.

THE MEMORY ADDRESS - FICA - REMAINS IN X6 AND IS NOT CHANGED. (The diagram on page 163 illustrates how the computer executes Example #1)

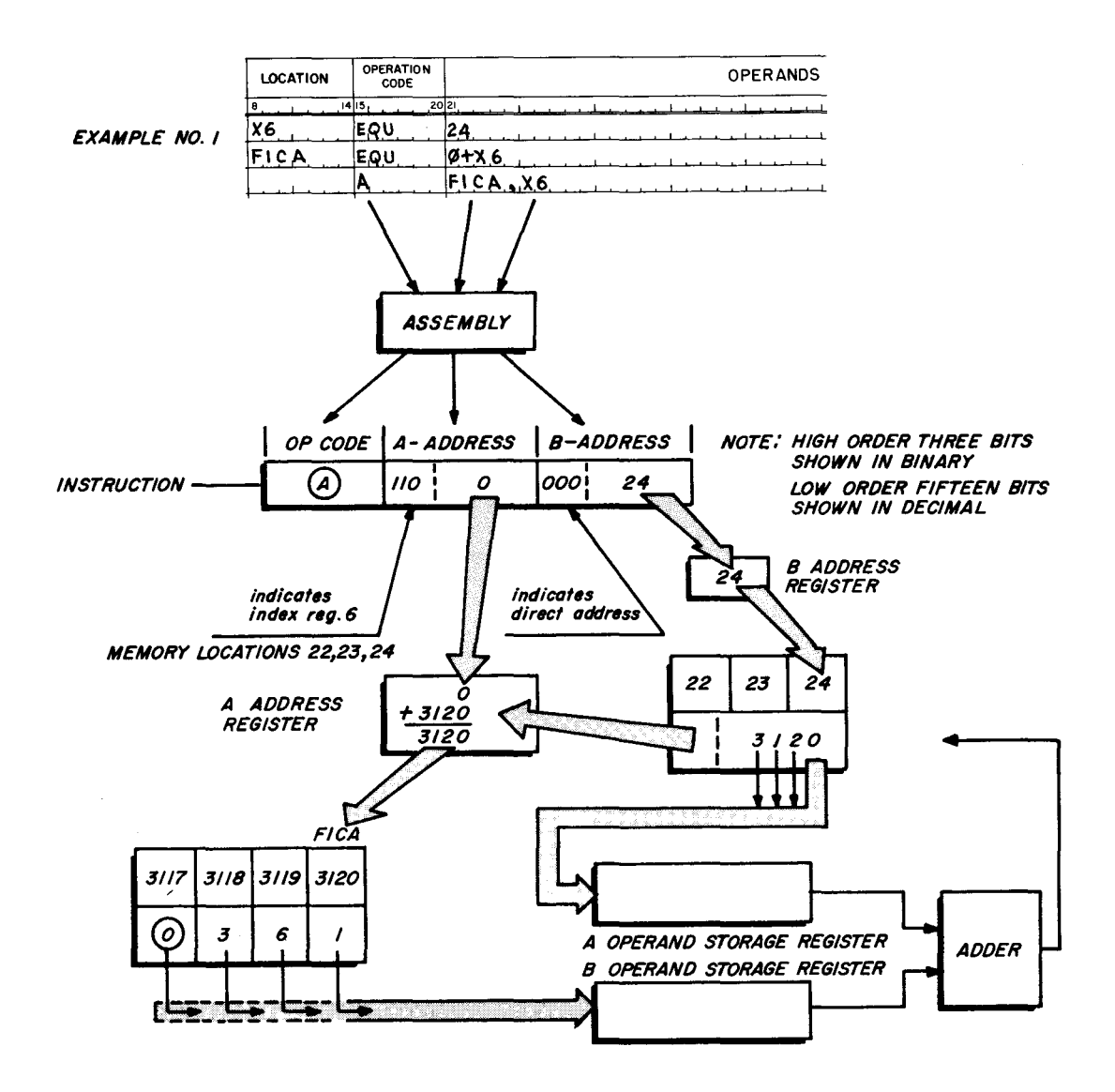

The A address is supplied to the A address register from index register  $X6$ . The B address is supplied to the B address register from the address in the instruction. A character from each operand is sent to its respective operand storage register and is then combined in the adder. This process continues and the result is sent back to the address indicated by the B address register until the character with a word mark has been processed.

What will the total be at the completion of the ADD operation and where will it be stored?  $3481$  $27,73,24$ .

71.

The total stored in memory locations 22, 23, 24, will be 3481. Since memory locations 71. 22, 23, 24, constitute index register 6, subsequent use of this register will involve the value 3481. The example explained was a special case where it was desirable to change the contents of X6.

The coding below illustrates the second example that was written A, FICA, FICA. Note, however, that the appropriate format is written more efficiently as Op. Code, A Address. This format simply duplicates the A Address in an Add instruction.

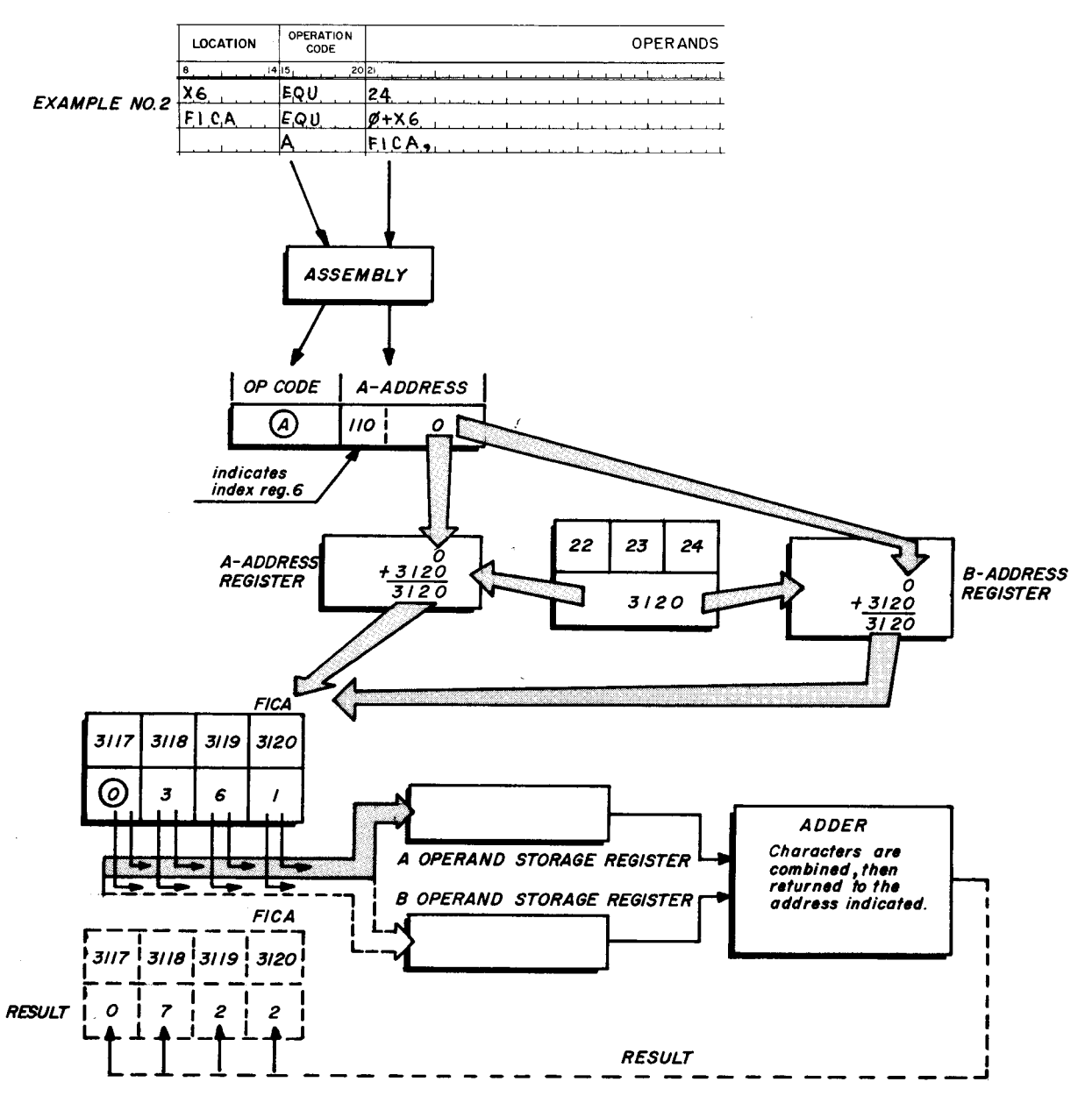

If you are interested in another example of indexing, you may review frame #42 on page 161 before continuing to frame 72, page 165.

72. The examples just presented combined a review of indexing with the use of an EQU assembly control statement. This does not mean that EQU is used only with index tags. EQU was simply demonstrated in conjunction with indexing.

The purpose of EQU is to make a tag written in the location columns  $\epsilon q_v$ h to the  $H^{DDR}$ ess in the operands field. This address may be direct, indirect, or indexed.

83. EX (for EXecute) is similar to the EX statement with which you are familiar. Briefly explain the purpose of an EX statement.

before the entire <u>recute</u> a nin

94. The first direct address specifies the lowest memory location to be cleared of punctuation and data bits. It is separated from the second direct address by a comma. If this "highest" (second) address is not also followed by a comma - the data bits in the area specified are cleared to zeros. Indicate that the area from WORK to WORK + 10 is to be cleared to zeros.

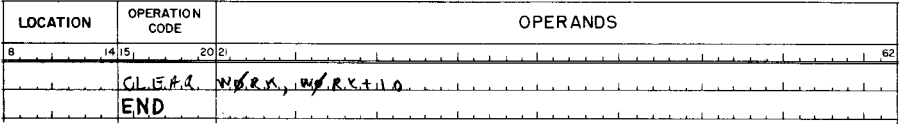

105. Alternatively, an alphanumeric constant may be written as follows:

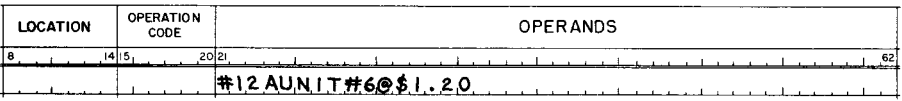

The notation  $#12$  A is interpreted by assembly as meaning the number  $#$  of memory locations (12) to store the alphanumeric  $(A)$  constant. Then, the constant to be stored is specified as UNIT#6@\$1.20. Using this type of notation, indicate that TYPE 3 is to be stored as a constant without a word mark.

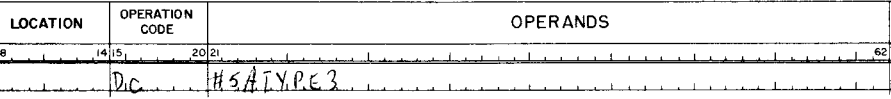

#### EQUAL

ADDRESS

83. THE PURPOSE OF THE EX STATEMENT IS TO EXECUTE A PORTION OF A PROGRAM BEFORE THE ENTIRE PROGRAM HAS BEEN LOADED BY A LOADING ROUTINE.

> A programmer writes mnemonic EX in the op code field. He then writes a previously defined address in the operands field. This address is that which appears in the location field of the first instruction of the segment to be executed.

94.

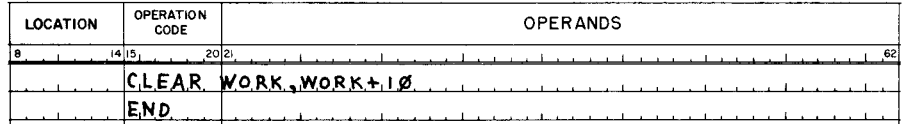

105.

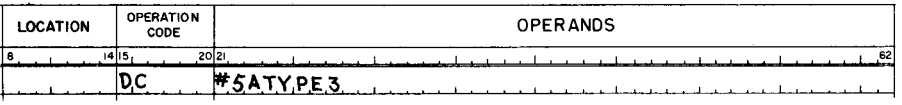

73. The EQU statement is not required as part of a specific sequence of assembly control statements. As you remember, PROG is written first, and ORG follows PROG. The next two statements that need to be written are ADMODE and CAM. ADMODE specifies the mode of A  $\{a\}$ ,  $\{a\}$ ,  $\{c\}$ ,  $\{c\}$ ,  $\{c\}$ ,  $\{d\}$ ,  $\{c\}$ ,  $\{c\}$ ,  $\{d\}$ ,  $\{c\}$ ,  $\{c\}$ ,  $\{c\}$ ,  $\{d\}$  actually changes the  $A \text{max}$ ,  $A \text{max}$   $A \text{max}$ 

84. Since the purpose of an EX statement is to execute portions of the program before the remainder is loaded, more coding follows an EX statement.

At the END of program coding, the assembly control statement  $\{\cup_i\}$  is written in the Op. Code field of the final coding line.

95. A comma written following the second address indicates that the area is to be cleared with the character written after the comma. Punctuation bits will always be cleared. Indicate that ten memory locations starting at address  $#150$  are to be cleared with X characters.

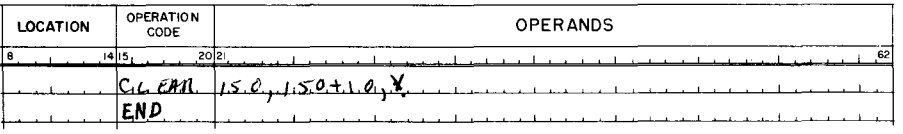

106. Decimal constants (signed or unsigned) are simply written beginning in column 21 of the DC or DCW operands field. If a sign is specified, it will be denoted in memory by the zone bits (B and A) of the rightmost character. Example:  $\frac{|S_1|}{D}$  =  $\frac{|S_2|}{D}$  produces 10 0010 (Octal 42), while  $\frac{[R]B}{[R]B}$  is specified, it will be denoted in memory by the zone<br>bits (B and A) of the rightmost character. Example:  $\frac{[R]B}{[R]B}$  roduces 10 0010 (Octal<br>42), while  $\frac{[R]B}{[R]B}$  roduces 01 0010 (Octa The examples above demonstrate that  $a + sign$  is stored in the rightmost memory location with the BA cores respectively <u>0</u> and 1. A minus sign causes the BA cores of the rightmost memory location to be  $\Box$  and  $\Box$ 

#### ADDRESS

#### ADDRESS MODE

84.

#### END

The programmer:

- 1. Writes END in the op. code field.
- 2. May write a previously defined address (either absolute or symbolic) in the location field, to indicate the location of the 80 - character object program loading area. If the location field is left blank, an 80-character leading area is automatically reserved by the assembly program immediately following the last assembled instruction.

95.

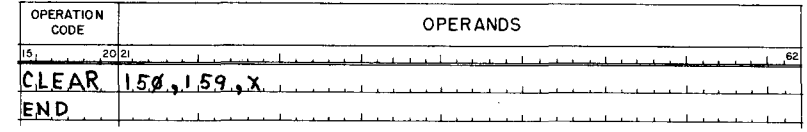

106.

BA

 $+= 0 1$  in the rightmost memory location  $- = 10$ .

NOTE: Each digit (0 - 9) in the preceding examples will be stored in memory as a separate character, with the sign of the group shown by the rightmost character.

> + 212 in memory as 00 0010 00 0001 01 0010  $-212$  in memory as 00 0010 00 0001 10 0010

ADMODE is an assembly control mnemonic op. code. It indicates the mode of addressing 74. for assembly when either  $a 2$ , 3, or 4 is written in the operands field. Specify three character addressing on the coding form below.

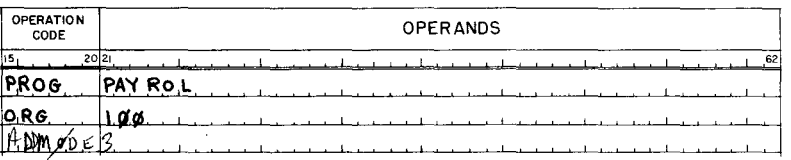

85. A programmer writes an EX statement to execute a portion of a program. He also needs to have written a branch instruction as the last entry in the segment to be executed. This branch instruction refers to the address in the location field (columns  $8 - 14$ ) of the END statement.

At the completion of the segment being executed, the program will  $\beta \beta \beta \theta$ to the address written in the location field of the  $E \cup \bigcirc$  statement.

HSM (High Speed Memory) assembly control statement is used with EASYCODER but is not 96. required by EXTENDED EASYCODER. HSM is written to cause a card deck of memory contents to be punched. This "memory dump" deck can then be used to print a listing of complete memory contents when desired. If an HSM statement is written, it must immediately precede CLEAR and END statements. A total of no more than 10 HSM, CLEAR and END statements may be written for an EASYCODER system. HSM and a memory dump printed listing are illustrated after this lesson.

107. DC or DCW constants may also be written in decimal by the programmer, but they can be specified to be interpreted by assembly as a binary value. For example, when a two character (two memory locations) binary constant with a decimal value of 212 is desired, it will be written as follows:  $\frac{5!}{[DC_2 + 4282]2}$ . The notation #2B means that the number (#) of memory locations to be used is  $\sqrt{2}$  and the constant is to be stored as a  $\int$  inary value equal to  $2/2$  in decimal.

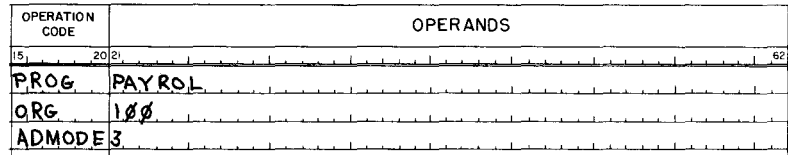

85.

#### $\operatorname{BRANCH}$

#### **END**

The programmer must write a branch instruction to the address in the location field of END as the last instruction of the segment to be executed. Since the location field of End contains the address of the object program loading area, branch returns control to the loading routine.

96.

#### NO ANSWER REQUIRED

Data formatting statements are discussed beginning in frame 97.

107.

 $\mathbf{2}$  $\, {\bf B}$ 212

NOTE: As a result of the statement DC #2B212 this binary number with a value of 212<sub>10</sub> will occupy two memory locations as:

because,  $2^7 + 2^6 + 2^4 + 2^2 = 128 + 64 + 16 + 4 = 212_{10}$
75. ADMODE is an assembly control statement, and it should always be followed by a CAM (Change Addressing Mode) instruction.

Whereas ADMODE simply directs the assembly program, CAM is required to actually a *HANGE* the ADDRESSING move of the computer.

86. The location field of the END statement provides the address of the object program loading area. Consequently, after execution of a portion of a program, the branch instruction refers to the location field of the END statement. This provides the address of object program area. Loading then continues for the portion of the program that  $LOPB$ follows EX.

97. Constants and reserved areas are defined in Easycoder with one of four data formatting statements. (RESV, DC, DCW, and DSA).

Obviously, the statement that causes assembly to set aside a specified number of memory locations is  $\frac{1}{\sqrt{5}}$  , A tag beginning in location column #8 of this type of statement refers to the  $\beta$ IL+1 most memory location.

108. The preceding example assumed that the programmer knew the value to be 212 in decimal, but wanted it stored in "two characters" as the 12 bit number:

### 000011010100

However, if the situation were such that the programmer knew a binary number and wanted to store it as a binary number, it would be more convenient to convert the binary to octal. Then, octal notation would be preceded by #2C in the DC or DCW statement. In this case, the  $#2$  signifies two memory locations and the C specifies that the following digits are octal. This is illustrated on the answer side of this frame.

75.

### CHANGE ADDRESSING MODE

Mnemonic: CAM

86.

### LOADING

Refer to the illustration below to complete the sentences in frame 87.

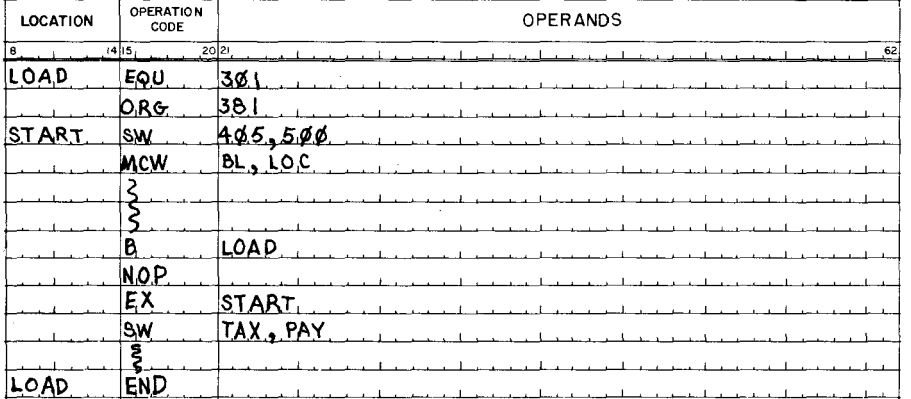

97.

### **RESV**

#### **RIGHT**

The programmer:

- 1. Writes the mnemonic code RESV in the op code field.
- 2. Writes the number of characters to be reserved in the operands field. This may be written as a decimal or symbolic entry. If a symbolic tag is written, it must be defined previously in the source program.
- 3. May write an actual or symbolic address in the location field. The programmer can refer to the reserved location via this tag.

108.

Suppose the programmer knows the binary number. He could first convert it to octal and then write octal constant as follows:

Since 2 octal digits constitute two Characters, (two memory locations) the DC or DCW is written:  $\frac{1}{|S_1|}$  $20|21$ DC.  $#2C0324$ 

172

 $2$ , 76. CAM specifies whether the change should be to character addressing mode. The desired mode is indicated by the VARIANT character written in the operands field.

Variant characters are written in octal so as to represent six binary digits. Therefore, the operands field entry of a CAM instruction will contain a total of  $\frac{2}{2}$  octal digits and is called a  $\bigcup_{\text{H}} \bigcup_{\text{Part}}$  character.

87. The first OP. CODE in frame 86 equates address #301 to tag  $L \circ A \circ L$ . Since this tag is also the entry in columns  $8 - 14$  of END, the 80 character area beginning at address #301 will be used for object program  $\lfloor$  0ADING. Assembly begins assigning sequential addresses at #  $\frac{3C_1}{2}$  due to the  $\frac{1}{2}$  statement. Assembly continues assigning addresses until the  $\epsilon$  statement is encountered. (NOP does not affect assembly. NOP provides a word mark terminating retrieval of B.)

List the sequence of events from when assembly encounters EX until END is assembled. 'START' UNTIL THE INSTRUCTION **BRANCH** EXECUTION OF PROGRAM FROM LABEL BRANCH REFERS TO LOCATION FIEWDE THE "END" INSTRUCTION. IS ENCOUNTERED EXECUTED. THIS FIELD TACLED LOAD IS EQU TO ADDRESS #301. THE LOADING ROUTING FOR ASSEMBLY <u>**THEN CONTINUES WITH THE INSTRUCTIONS FOLLOWING EXT**</u>

Assign the tag "DATA" to refer to the LEFTMOST of 80 reserved memory locations. 98.

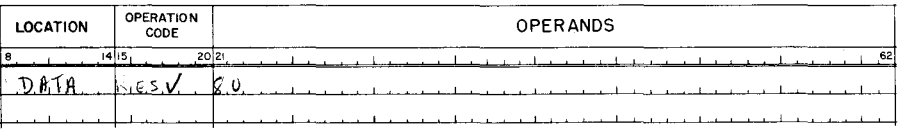

109. In Lesson VIII you will write DC or DCW statements in octal for use as "MASKS" in conjunction with EXTRACT instructions. Write the statement defining a word marked constant in octal to occupy three characters (memory locations) such that all bits are l's. Tag this statement as MASK 3, referring to the rightmost memory location.

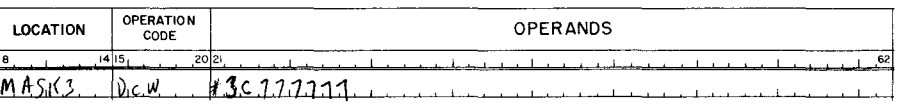

76.

## TWO, THREE, or FOUR Character Addressing TWO Octal Digits VARIANT Character.

87.

LOAD LOADING 381 ORG EX

When EX is encountered, execution begins with the portion of the program tagged "START". Execution continues until the "BRANCH" instruction is executed. Branch refers to the location field of the END instruction. This field tagged "LOAD" is EQU to address  $#301$ . The loading routine for assembly then continues with the instructions following EX.

98.

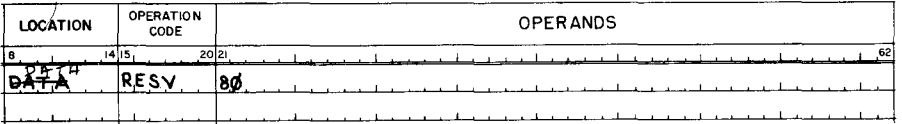

NOTE: A tag beginning in column 9 of a constant or reserved area refers to the leftmost memory location.

109.

#### ~~ III 111  $\frac{11}{7}$   $\frac{111}{7}$   $\frac{111}{7}$   $\frac{111}{7}$   $\frac{11}{7}$  $\frac{11}{7}$   $\frac{111}{7}$   $\frac{111}{7}$   $\frac{111}{7}$ 7 7

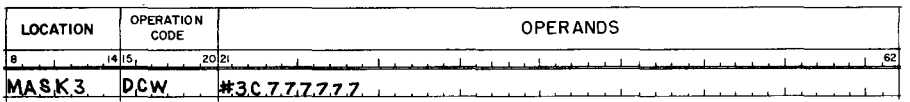

 $NOTE: A tag beginning in column 8 of a constant or reserved area$ refers to the rightmost location.

A tag beginning in column 9 of a constant or reserved area refers to the leftmost memory location.

77. The CAM variants to specify two, three, or four character addressing are octal: 20,00,60, respectively.

Write the ADMODE assembly control statement for four character addressing, then the CAM instruction and its appropriate octal variant.

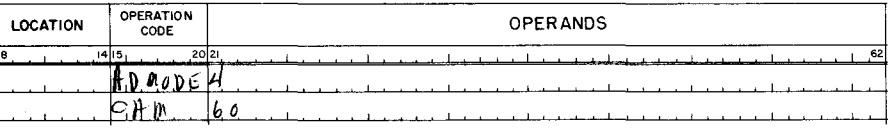

88. It may be desirable to overlay the portion of a program that has been assembled and executed, thereby, utilizing memory more efficiently. The executed portion will be overlaid by subsequent instructions when an appropriate ORG statement is written following the EX statement. The example on the answer side of this frame illustrates an ORG statement causing the preceding executed portion to be overlaid.

99. The DSA (Define Symbol Address) data formatting statement is written to store one, or two addresses as a constant. If desired, variant characters may also be written and stored. The assembled length of each address written in the operands field is determined by the current address mode.

Write the statement to store the A and B address ITEM - 5, PAY  $+X6$ , as a constant.

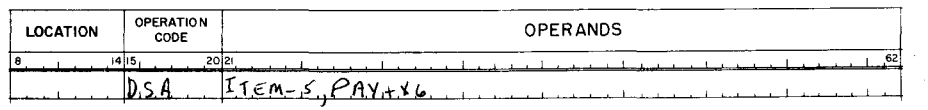

110. Write statements to accomplish the following:

- 1. Reserve 80 memory locations, tag the rightmost as CARDIN.
- 2. Store the addresses ITEM 5, PAY +X6 as a constant.
- 3. Define 20 blank memory locations as a word marked constant.
- 4. Define TAX DEDUCTABLE as a constant without a word mark.
- 5. Define UNIT #6@\$1.20 as a word marked constant.

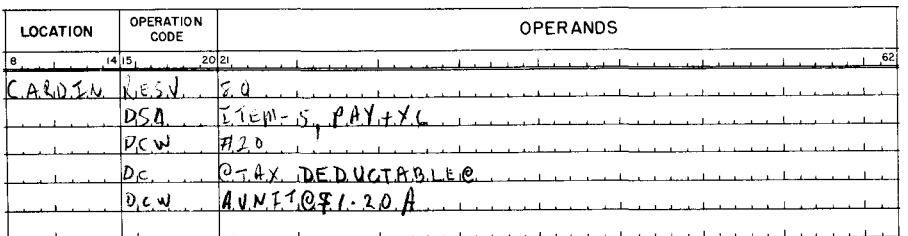

77.

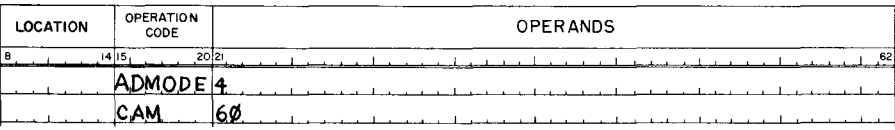

#### 88.

Notice which coding will be overlaid by the remainder of the program, then continue to frame 89.

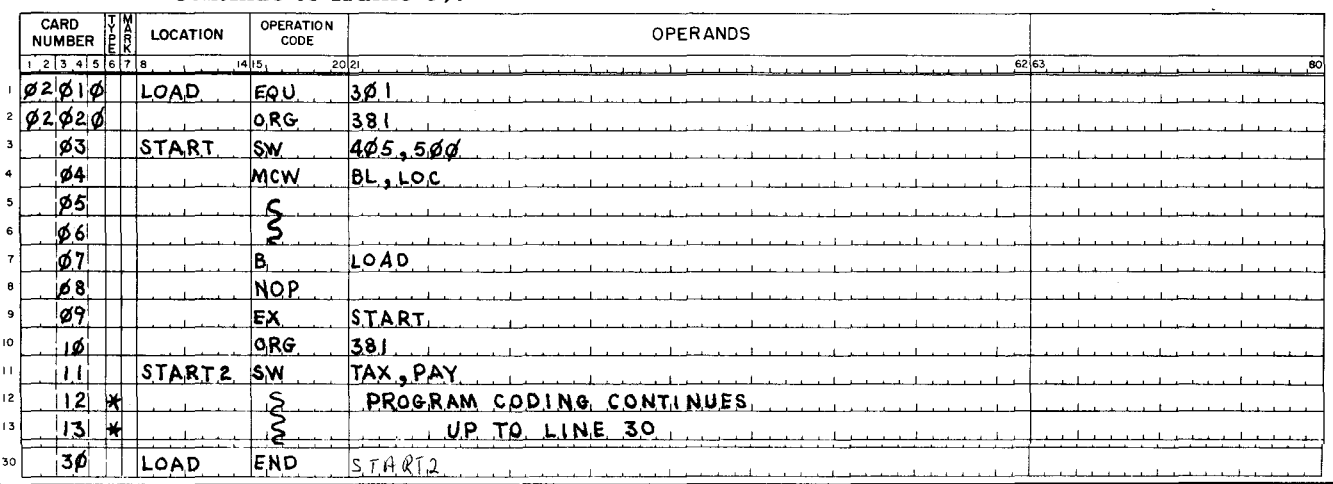

99.

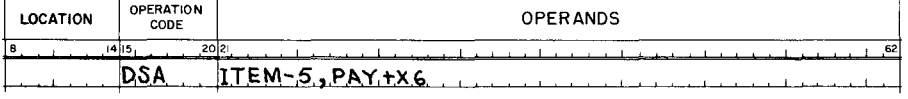

NOTE: A word mark will be automatically placed at the leftmost character of the field. If column #7 contains an R, an item mark will be set at the rightmost character. If column #7 contains an L, a record mark will result at the leftmost character. (Word mark and item mark = record mark.)

110.

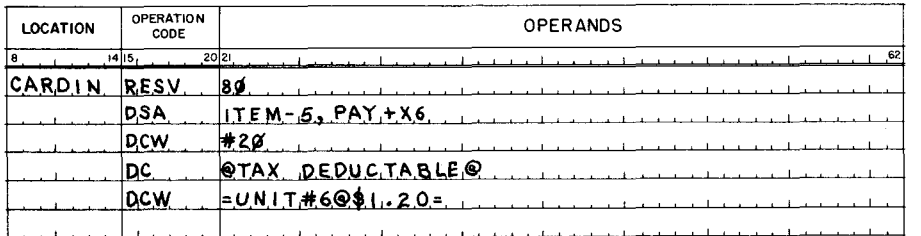

NOTE: Numbers 4 and 5 could be written:

DC #14 A TAX DEDUCTABLE

DCW #12 A UNIT # 6@or, number 5

could be written surrounded by any character except  $+$ ,  $-$ ,  $\#$ , digits  $\emptyset$  - 9 or a character in the constant.

78. An octal CAM variant of 20 allows memory locations to be addressed up to #4095  $(11111111111<sub>2</sub> = 4095<sub>10</sub>)$ .

A CAM variant of octal  $\emptyset\emptyset$  provides three character addressing, in which memory locations up to #32767 may be addressed. Indexing and Indirect addressing are available when addressing is in at least three characters. Identify the name or purpose of the high order three bits shown

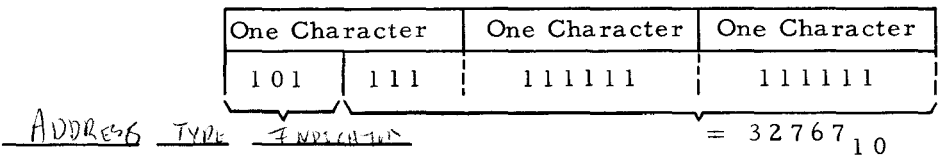

89. If the operands field of an END statement remains blank, the machine will halt after completing the loading. A programmer may write an address (symbolic or absolute) in the operands field of the END statement. When this address is written in the operands field, it designates the point at which execution is to start at the completion of loading.

Refer to the overlaid example illustrated in frame 88, then write the appropriate address designating the point where execution is to start after loading has been completed.

 $100.$ Using the self reference \* as the B address (indicating the leftmost character of the DSA) and NET as the A address, write the statement storing them as a constant. Indicate that an item mark is to be placed at the rightmost character.

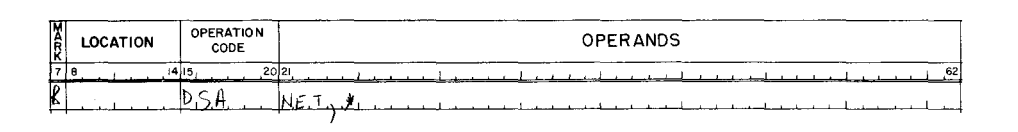

**111.** Write statements to accomplish the following:

- 1. Define decimal 26 as a constant without word mark.
- 2. Define the decimal number 26 to be stored as a single Binary memory location with a word mark.
- 3. Define binary 111111011000000000 as three characters in memory tagged MASK 2 without a word mark.

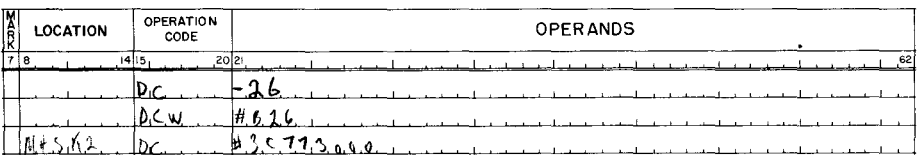

78.

## ADDRESS TYPE INDICATOR INDICATES DIRECT, INDIRECT, OR INDEXED ADDRESSING.

### 89.

## START 2 in the END statements operand field causes execution to begin with the instruction on line #11.

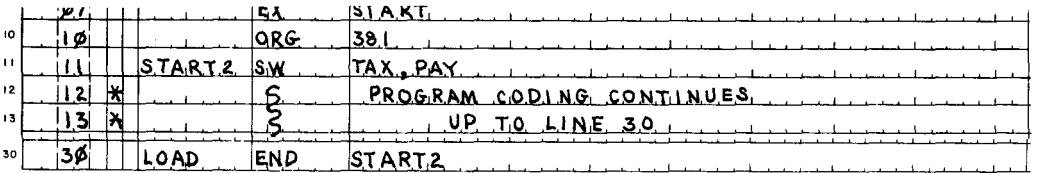

The rules regarding END and EX statements are reviewed in frame 90 and its answer space on the following page.

100.

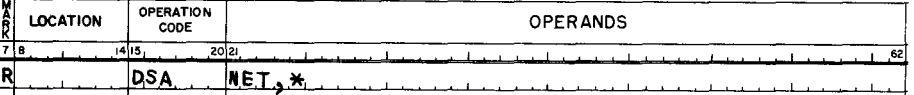

III.

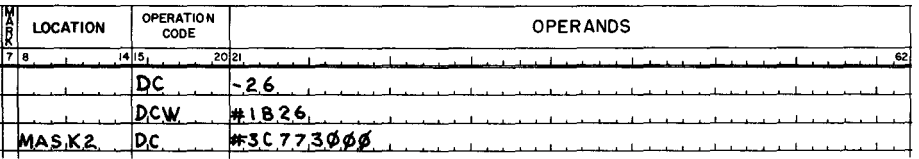

- 79. Indexing and indirect addressing are also available in any system with sufficient memory to make use of four character addressing. Four character addressing provides 24 bits, of which the high order 3 bits serve as address type indicators. Only the low order 16 bits are needed to address the locations up to #65535. 111111111111111111<sub>2</sub> = 65535<sub>10</sub>
- 90. For an END statement, the programmer:
	- 1. Writes END in the op code field.
	- 2. May write a previously defined address (either absolute or symbolic) in the location field, which specifies the location of the 80-character object program loading area. If the location field is left blank, an 80-character loading area is automatically reserved by the assembly program immediately following the last assembled instruction.
	- 3. Writes an address in the operands field if it is desired to execute the object program immediately after loading. This address designates the location of the first object program instruction to be executed. The address may be either absolute or symbolic. If the operands field is left blank, the machine will halt after the loading routine has been completed.

101. Use of the data formatting statements DC (Define Constant without word mark) and DCW of the data formatting statements DC (Define Constant without word mark) and DCW<br>Petra Constant with word mark) should be familiar from your previous experience. As a convenience for the programmer, constants may be written in DC and DCW operands fields specifying either alphanumeric, decimal, binary, octal, or the number of memory locations to be set to blanks.

112. The answer side of this frame through frames and answer sides 115 illustrate Easycoder card formats.

Page 187, Figure 16 shows two and three character addressing.

Page 188 may be used for future reference concerning the CAM instruction and its variants.

You will not be required to answer any questions until page 189.

79. The capability of increasing memory size to  $65000 +$  demonstrates the H-200's expansibility and versatility of binary addressing.

The appropriate octal variants for CAM instructions are : TWO CHARACTER 2 $\emptyset$ , THREE CHARACTER ØØ, FOUR CHARACTER 60.

An example of efficient utilization of two and three character addressing is illustrated in Figure 16, page 187.

- 90. For an EX statement, the programmer:
	- 1. Writes the mnemonic code EX in the op code field.
	- 2. Writes a previously defined address in the operands field. This address is that which appears in the location field of the first instruction of the segment to be executed.
	- 3. Must have written a Branch instruction to the address specified in the location field of the End card as the last instruction of the segment to be executed. Since the location field of the End card contains the address of the object program loading area, this Branch instruction returns control to the loading routine.

101.

DEFINE CONSTANT with WORD MARK

112.

Bootstrap Card

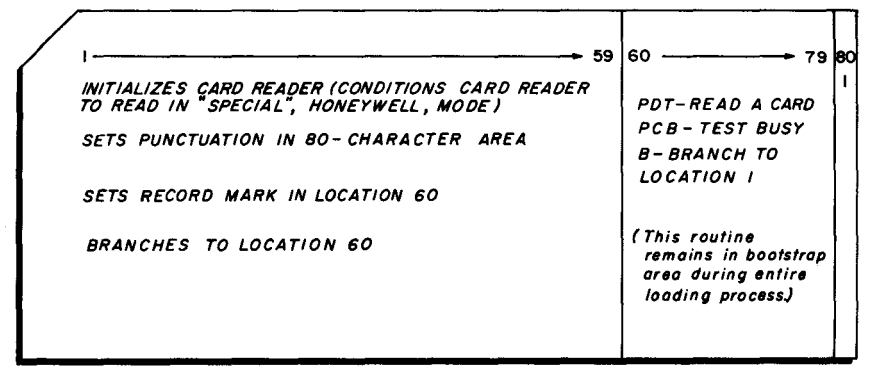

The Bootstrap Card is the first card in the object program. The Bootstrap Card sets punctuation in the 80 - character area that will allow subsequent cards to be read. A record mark protects the routine which the Bootstrap Card sets into the area beginning at location 60. A read routine remains in this area during the entire loading process.

- 80. The assembly control statements discussed so far are: PROG, ORG, ADMODE, MORG, and EQU. The remaining assembly control statements are CEQU (Control Equal), EX (Execute} HSM (High Speed Memory - printed listing of memory), CLEAR, and END. CEQU is similar to EQU in that it is used to assign a symbolic  $\begin{array}{c} \text{if } \pm \text{ is the entry} \\ \end{array}$ in the  $\sqrt{P_{ERM}w_{S}}$  field.
- 91. The END statement is always the last entry in a program. Immediately preceding the END statement, CLEAR statements may be written. As implied by the name of this op. code, its purpose is to  $CLENTX$  the memory area designated in its operand field.

102. Constants are limited to a maximum of forty memory locations. When DC or DCW is used to define a constant as blanks, a number sign, #, is written in column 21 of the operands field.  $\#$  is followed by the number of blank memory locations desired. Indicate that fifteen blank memory locations are to be treated as a constant without a word mark and that twenty blank memory locations are to be a constant with a word mark.

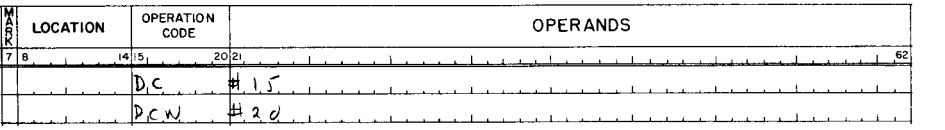

113.

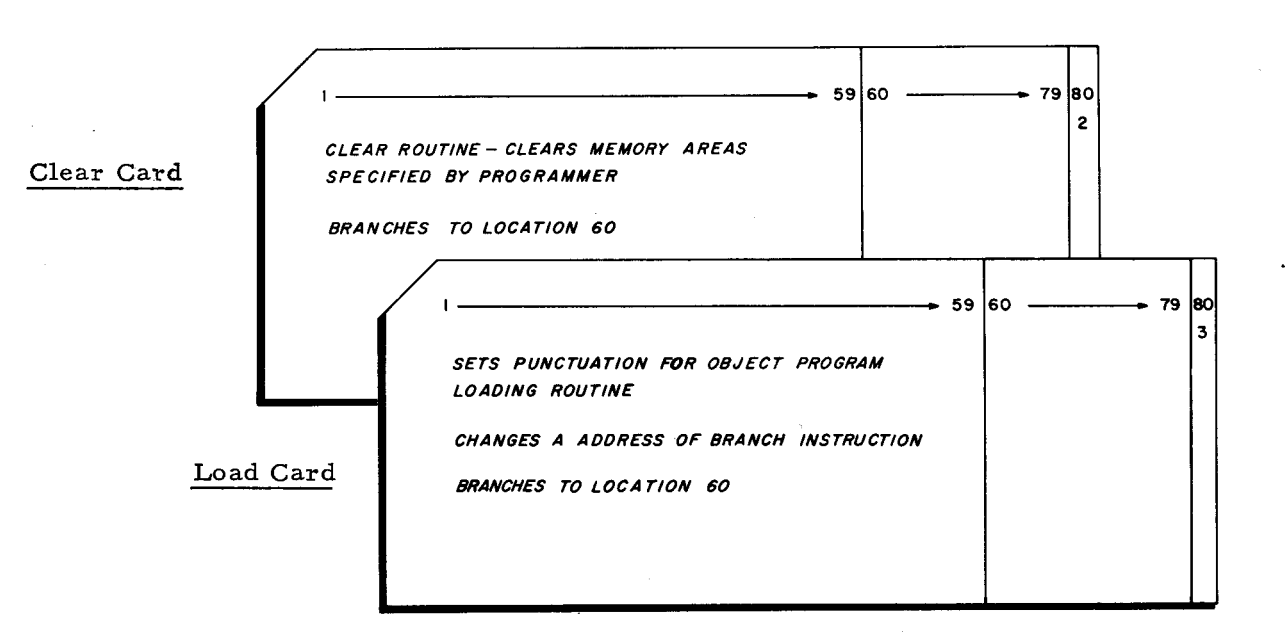

![](_page_191_Figure_1.jpeg)

NOTE: Tags and Lor R in column #7 may be used with DC or DCW statements as desired.

![](_page_191_Figure_4.jpeg)

Bootstrap Area After Load Instruction

The object program card immediately following the Load Card is read into the first area, and a word mark is assigned to the op code. The first data to be read on the present card is the self-load routine (A). Execution (B) of this routine loads the entry into the memory area specified in this particular routine. Location 60 (C) contains a PDT instruction which allows the read routine (i. e., PDT, PCB, and B) beginning at this location to be executed (D). The following card is then read (E). Subsequent cards are self-loaded in this manner, until either an End card or an EX card is encountered by the machine.

81. CEQU is used to assign a tag to an octal value written in the operands field. You recently saw an octal value being appended to a CAM instruction where it specified the mode of addressing. Tags are often assigned to octal values that are used as  $\sqrt{4R\Im\gamma\sqrt{}}$ characters. Since the purpose of this type of character is control, it is appropriate to use a  $L \nvdash Q$  statement when assigning a tag.

92. CLEAR is used to specify an area of memory to be cleared of punctuation and data bits before loading of the program. Limits of the area to be cleared are specified in the operands field as TWO direct (not indexed nor indirect) addresses. This first direct address specifies the lowest memory location to be cleared. Consequently, the  $S\in\mathcal{C}\cup\mathcal{O}$ 

 $\frac{\text{base}}{1}$   $\frac{\text{Answer}}{1}$   $\frac{\text{Answer}}{1}$ (\'\'<:-'-"1"'<-'1 L/CIf---VV" tobe C L.--¢;<:tnED , ;;

103. Constants may also be specified as either alphanumeric, decimal, binary, or octal. Alphanumeric constants may be written surrounded by @ symbols. A constant written in this manner can contain any symbol (including space) except the @ symbol. After the example below, write a DCW with UNIT #6 as a constant.

![](_page_192_Picture_166.jpeg)

114 Instruction card

![](_page_192_Picture_167.jpeg)

## VARIANT CEQU

NOTE: Instructions may use variant characters sometimes synonymously referred to as "control characters."

92.

![](_page_193_Picture_130.jpeg)

103.

![](_page_193_Picture_131.jpeg)

![](_page_193_Figure_8.jpeg)

In a Define Constant without Word Mark statement, a Clear Word Mark instruction (CW) is placed on the card by Assembly. This instruction clears the word mark set into the area by the Load Card, since the DC statement specifies that this word mark is not desired.

Instructions which use a control field may require one variant character or a group of 82. control characters. As you saw previously, a single variant character is written as  $\frac{1}{2}$ octal digits. Consequently an instruction with a control field of three characters will require a total of  $\boxed{\varphi}$  octal digits. This is the maximum number of octal digits that may be written in the operands field of a CEQU instruction. Refer to the illustration on the answer side of this frame for a CEQU example.

- Addresses in the operands field of a CLEAR instruction should not be indexed or 93. INDIRECT. However, they may be written as either absolute or symbolic addresses because these are considered to be  $\mathbb{DIsicQ}$  addresses.
- 104. If the @ symbol is desired within the constant, for example UNIT #  $6@$  \$1.20, another character not in the constant may be chosen to surround the constant. That is, any character except blank -, +, #, or the digits  $0 - 9$ . Define UNIT # 6@\$1.20 as a word marked constant.

OPERATION<br>CODE LOCATION **OPERANDS**  $A.46051.20A$ DCN

![](_page_194_Picture_62.jpeg)

#### 82. TWO (2)

#### SIX (6)

![](_page_195_Picture_133.jpeg)

The coding above illustrates a symbolic tag used in place of a variant character. CEQU directs assembly to equate the tag OFLOW of octal 05. The second line of coding contains a branch instruction. This specifies that the program should branch to location SUE2 if the condition indicated by the variant character (OFLOW) is present. Variant character 05 specifies that an arithmetic overflow condition should be tested. The coding (as an octal constant) will be explained when constants are discussed.

### (RETURN TO FRAME 83, PAGE 165. )

93.

#### INDIRECT

#### DIRECT

#### (RETURN TO FRAME 94, PAGE 165. )

104.

NOTE: Any character except blank, -, +, #, or the digits 0-9, and not appearing in the constant, could have been chosen to surround the constant.

![](_page_195_Picture_134.jpeg)

(RETURN TO FRAME lOS, PAGE 165. )

### 115.

Page 187 illustrates an efficient utilization of two and three character addressing.

Page 188 is provided for future reference regarding CAM and its variants.

Continue to Page 189.

### EXAMPLE:

The following illustration shows the coding which provides entry to and exit from a subroutine to be executed in the two-character addressing mode. Both an ADMODE statement and a CAM instruction must be coded at the beginning and end of the subroutine. However, only the CAM instructions are stored in the main memory. Since CAM instructions have no address portions, the manner in which they are stored is not affected by an ADMODE statement.

![](_page_196_Figure_3.jpeg)

### Figure 16. Two and Three Character Addressing

187

![](_page_197_Figure_1.jpeg)

### FUNCTION

The Change Addressing Mode instruction is used in conjunction with the ADMODE assembly control statement.

The CAM instruction directs the machine to interpret the address portions of all subsequent object program instructions as either two, three, or four-character addresses. The addressing mode is specified in the variant character of this instruction:

> $v = 20$  for two-character addressing, v = 00 for three-character addressing, v = 60 for four-character addressing.

The ADMODE statement directs the Assembly Program to assemble the address portions of all subsequent source program instructions as either two-character addresses or three-character addresses.

WORD MARK: Word marks are not affected by this instruction.

TIMING: 8 microseconds.

ADDRESS REGISTERS AFTER OPERATION

I - Add. Reg. A - Add. Reg. B - Add. Reg. 
$$
A_P
$$
  $B_P$   $B_P$ 

NOTE:

1. The CAM instruction is included in the instruction repertoire of H-200 systems . with a memory capacity greater than 4, 096 characters or as part of an Advanced Programming option. Programs written for such systems must be coded so that the first instruction executed in the object program is a CAM instruction. As a general rule, the number of CAM instructions and ADMODE assembly directives in a program will be equal.

# ASSURE THAT FRAMES 1 - 115 HAVE BEEN COMPLETED BEFORE

#### CONTINUING TO PAGE 189.

If the H-200 system with which you will be working does not utilize EXTENDED EASY-CODER, continue to page 190.

#### EXTENDED EASYCODER

Information from preceding pages applies to both Easycoder and Extended Easycoder. The capabilities of Extended Easycoder are available with larger system. configurations, thereby providing utilization of literals, an additional data formatting statement, and six more assembly control instructions.

#### DATA FORMATTING - DEFINE AREA - DA

A specialized area within the main memory can be defined and reserved by the DA statement. The DA statement can define fields and subfields within the reserved area, and may also define two or most contiguous areas if these areas are identical in format. The programmer uses a DA statement to provide:  $(l)$  The size and name of the reserved area,  $(2)$ The number of identical areas (if more than one) which should be reserved,  $(3)$  The names, lengths, and relative positions of the fields and subfields within the reserved area{s}.

#### ASSEMBLY CONTROL STATEMENTS

Six additional assembly control statements are available with Extended Easycoder, Some Easycoder statements have been expanded for Extended Easycoder. For example, PROG as well as the SEG statement, can identify a segment within the program; an EX statement terminates a program segment.

Segment Header - SEG - This statement defines the beginning of a portion of a program loaded into memory and executed as a unit. If a programmer does not provide segment identification, Extended Easycoder Assembly Program automatically generates SEG statements at the beginning of the program and immediately following each EX statement.

Literal Origin - LITORG - Similar to the ORG statement, the LITORG statement directs assembly to assign sequential locations to previously defined literals.

Skip - SKIP - This statement controls vertical spacing of the assembly printed program. listing.

Suffix - SFX - This statement is used by the programmer principally to identify all tags in a given program segment by appending a unique single character suffix to each tag in the coding that follows.

Repeat -  $REP$  - This statement is used in conjuction with the constants DC and DCW, and it directs the Assembly Program to repeat the following constant the number of times specified in the operands field.

Generate - GEN - This statement directs assembly to repeat the following instruction a specified number of times, incrementing or decrementing operands as specified by the operands field of the GEN statement.

### EASYCODER HIGH SPEED MEMORY DUMP ROUTINE

One of the statements which the programmer may use to direct the assembly of an Easycoder program is the Memory Dump statement - HSM. It must be coded immediately preceding the Clear and End statements in the source program. This statement directs the Assembly Program to produce a punched card deck before the object program deck is punched.

#### THE PROGRAMMER:

- 1. Writes the mnemonic code {HSM} in the operation field of the coding form.
- 2. May write an address {which must have been previously defined} in the location field. This address specifies the beginning location of a memory area into which the memory dump routine will be loaded. If the location field is left blank, the routine will be loaded into the area following the location assigned to the last character in the object program.
- 3. Writes two addresses, separated by a comma, in the operands field. These addresses specify the first and last locations of the memory area whose contents are to be listed.

The printed listing which results from the execution of the memory dump routine {the memory dump} should not be confused with the printed listing produced by the Assembly Program as part of assembly {the program listing}. The memory dump is a listing of the actual contents of core memory. The program listing, on the other hand, is a listing of the object program as it is punched on the object deck.

![](_page_199_Picture_173.jpeg)

#### Format of a Memory Dump

Interpreting a Memory Dump - The H-200 memory dump routine edits and prints data and punctuation bit contents of the specified memory area. The dumped output is printed, 32 memory locations per line, in both its alphanumeric and octal representation. {Thirty-two memory locations are represented by 32 alphanumeric characters plus 64 octal characters.} A code number is printed directly beneath each location which contains a punctuation bit, designating punctuation in the following manner:  $1 = a$  word mark,  $2 = an$  item mark,  $3 = a$  record mark.

The leftmost four characters in each printed line represent the octal address of the first memory location whose contents are printed on that line. This is followed by the 32 alpha characters, divided into groups of eight, and then the octal representation of these 32 characters, in four groups of 16. The dump illustrated above begins at decimal location 0128 which, in octal, is memory location 0200.

#### ASSEMBLY PROGRAM PRINTED LISTING

A printed listing of the assembled program contains symbolic source program statements, assembled (machine-language) equivalents, and error codes. Headings are printed on the first page of the listing. The four types of statements that may appear are symbolized below:

![](_page_200_Picture_172.jpeg)

Figure 17. Program Listing Format

#### Instructions

- 1-62: The symbolic source program entry is printed within these print positions. Any statements written in these positions on the coding form, are printed in this area.
- 65-70: This area contains the actual memory address of the assembled instruction (the octal address of the leftmost character).
- 73-74: The octal representation of the op code is printed in this area.
- 77-82: The octal representation of the A-operand is printed in this area.
- 85-90: The octal representation of the B-operand is printed in this area.
- 93-112: This area contains the octal representation of the control characters, if any, of the instruction. Up to six control characters, separated by blanks, will be printed.
- 116-120: The error codes, consisting of a series of five zeros and/or numbers from 1 to 9, are printed in this area. If an error exists, a zero will be replaced by a number which denotes the following:
	- $l = Phase I error$ .
	- $2 = Phase II error$ .
	- 3 = Tag table is filled; tag was not entered.

The position in which the number is printed among the five zeros also has particular significance. If the number is printed in place of the:

First zero = error in location field. Second zero = error in op code field.<br>Third zero = error in A-operand field. Fourth zero = error in B-operand fie Fourth zero = error in B-operand field. Fifth zero = error in control character

An example of this error coding is the following: 30100 This character that a location field tag was not entered in the tag table. An error was detected during phase I in the A-operand field.

 $\ddot{\phantom{a}}$ 

j,

 $\frac{1}{2} \sum_{i=1}^{n} \frac{1}{2} \sum_{j=1}^{n} \frac{1}{2} \sum_{j=1}^{n} \frac{1}{2} \sum_{j=1}^{n} \frac{1}{2} \sum_{j=1}^{n} \frac{1}{2} \sum_{j=1}^{n} \frac{1}{2} \sum_{j=1}^{n} \frac{1}{2} \sum_{j=1}^{n} \frac{1}{2} \sum_{j=1}^{n} \frac{1}{2} \sum_{j=1}^{n} \frac{1}{2} \sum_{j=1}^{n} \frac{1}{2} \sum_{j=1}^{n} \frac{1}{2} \sum_{j=1}^{n$ 

## LESSON VII

■ 出議】 関東戦 | 出

i

医腹膜炎

2004年<br>2011年

## EASYCODER PROGRAMMING

**Communication** of the communication of the communication of the communication of the communication of the communication of the communication of the communication of the communication of the communication of the communicat

l,

![](_page_203_Picture_33.jpeg)

· Individually optional instructions.

... Optional instructions contained in the Advanced Programming Instructions option. In addition to the instructions listed above, this option contains the following capabilities:

I. Indexed addressing

2. Indirect addressing

3. The ability to test any variant character configuration with the Branch on Character Condition instruction

4. Read reverse capability on 204B half-inch magnetic tape units

NOTE: The Change Addressing Mode instruction (CAM) is available in systems which include either the Advanced Programming Instructions option or a memory capacity greater than 4096 characters

### **INTRODUCTION**

This lesson presents instructions having some degree of similarity with your previous systems instructions. For example, SCR - Store Control Register has the same general purpose as SAR and SBR instructions. Of course, the H-200 may utilize or store any of its 16 control registers. This lesson also discusses the H-200 Branch instruction, and explains the versatile use of variants and alternate formats.

The following lesson introduces instructions previously outside the limits of your experience or prior equipment ability. PDT - Peripheral Data Transfer is an example of the type of instruction explained in Lesson VIII. A 1401 system performs operations serially and only one at a time. Because the H-200 provides simultaneity of operations and has multiple read/ write channels, its peripheral instructions are more powerful than those to which you are accustomed. Similarly, Binary Add and Binary Subtract instructions are beyond the capabilities of a 1401 system: Consequently, they are also explained as part of Lesson VIII.

Page 194 provides an index of octal or mnemonic Op. Codes and corresponding memory cycle timing formulas. The column titled "Programmers I Reference Manual" is included for your future utilization of manual DSI 214A. The Honeywell 200 Programmers' Reference Manual is not required in order to complete either Lessons VII or VIII. Those instructions not included in Lessons VII or VIII (A, S, ZA, ZS, SW, CW, H, NOP) generally parallel those to which you are accustomed.

### DECIMAL ADDITION

Add instructions perform either a true add or a complement add, depending upon the algebraic signs of the factors as shown by the zone bits (B&A cores). The zone bits in the units position of a field indicate the sign of the field.

### DECIMAL SUBTRACTION

The Subtract instruction is analogous to the Add instruction with two exceptions:

Exception 1. Before the operands are combined, the sign of the A operand is changed. Thus, if the initial sign of the A operand is equal to that of the B operand, the operands are combined by the complement add. If, on the other hand, the initial sign of the A operand is not equal to that of the B operand, the operands are combined by a true add.

Exception 2. If the sign of the A operand is negative and the sign of the B operand is positive, the sign of the result is stored in the B field with the same zero bit configuration that was originally in the B field. Otherwise, the sign of the result is "normalized".

The result of any decimal arithmetic operation is stored with all zone bits, except those in the units position, set to zero. The zone bits in the units position of a field indicate the sign of the field according to the conventions shown in the table below:

![](_page_205_Picture_222.jpeg)

Sign Convention Table

![](_page_205_Figure_4.jpeg)

Complement Add With No Recomplementing

![](_page_205_Figure_6.jpeg)

Complement Add With Recomplementing

#### INDICATORS

Two indicators are set at the completion of every decimal arithmetic operation: the overflow indicator and the zero balance indicator. If a carry is generated beyond the limit of the B field, the overflow indicator is set to "overflow"; if such a carry is not generated, the indicator is unchanged. The zero balance indicator signifies either a zero or a non-zero sum. When a decimal operation produces a result equal to zero (regardless of the sign), the zero balance indicator is set to "yes"; when the result of the operation does not equal zero, this indicator is set to "no." A Branch instruction automatically resets the overflow indicator; the zero balance indicator is not affected by the Branch instruction used to test it but is reset only by the next decimal arithmetic instruction.

1. In a preceding lesson, it was pointed out that certain capital letters separated by *I's*  provide a convenient method for expressing instruction formats. Remembering that the letter F means "function" and therefore, symbolizes an op. code, express the following format:

OP. CODE A ADDRESS B ADDRESS

16. \_F\_' \_I 4 I 6 <sup>I</sup> C COMPARE COMPARE CONSERVERS B ADDRESS  $\text{Format}$ Format d. Format d. Format **b Compared Constant to remember that the data in the set of field is compared to an equal** 

It is important to remember that the data in the  $\frac{1}{\sqrt{2}}$  field is compared to an equal number of characters in the  $\frac{1}{\sqrt{2}}$  field. The B operand word mark terminates the operanumber of characters in the  $\frac{A}{A}$  field. The B operand word mark terminates the option unless A contains fewer characters. In this case, the  $\frac{A}{A}$  operand must have a tion unless A contains fewer characters. In this case, the  $\frac{\hat{H}}{\sqrt{2}}$  operand must have a<br>  $\sqrt{N^2 N^2}$ , because it is shorter than the  $\frac{\hat{H}}{\sqrt{2}}$  operand.

![](_page_206_Figure_4.jpeg)

- The data at these locations is undisturbed.
- Format b: The word mark at the location specified by the A address is cleared. The data at this location is undisturbed.

Format c: Word marks are cleared at the locations specified by the contents of the A-and B-address registers. The data at these locations is undisturbed.

Clear the word mark at the location tagged ELEC I.

![](_page_206_Picture_248.jpeg)

- 46. Now, take a closer look at the first three bits and answer the following questions.
	- 1. When checking for a WM  $(10<sub>8</sub> = 001000<sub>2</sub>)$ , a branch occurs if a WM is present. Would a branch occur if a RM (IM & WM) were present?
	- $\sqrt{\text{yes}/\text{no}}$ 2. When checking for an IM  $(20<sub>g</sub> = 010000<sub>2</sub>)$ , a branch occurs if an IM is present. Would a branch occur if a RM (IM & WM) were present?
	- .3. When checking for a RM (1M & WM) a branch occurs if a RM is present. Would a branch occur if only an 1M is present?

(yes/no)

 $(yes/no)$ 

### **LESSON VII. EASYCODER PROGRAMMING**

 $\boldsymbol{\beta}$ 

![](_page_207_Figure_1.jpeg)

31.

![](_page_207_Picture_85.jpeg)

46.

![](_page_207_Picture_86.jpeg)

If any of your answers are incorrect, you can go back and find the reason some other time. Now, **CONTINUE TO FRAME** 47.

198

2. Certain instruction formats also indicate that one or more Variant characters are required. Express the following format with letters and /'s.

![](_page_208_Figure_2.jpeg)

17. With a compare instruction, data characters from the B field are compared bit by bit to the same number of characters of the A field. If the A operand is longer than the B operand, the characters exceeding the word mark in B are not processed.

Three indicators may be turned on by the compare instruction. These are the:

LOW COMPARE (B<A)

EQUAL COMPARE  $(B = A)$ 

#### HIGH COMPARE (B>A)

These indicators may be tested by a special branch instruction. The next compare resets the indicators.

32. In addition to the word mark, the H-200 provides for two more punctuation marks. They are the  $\frac{1}{\sqrt{2}}$  ( $\frac{1}{\sqrt{2}}$ ) mark and the record mark.

A group of consecutive characters, treated as a unit, is a word. An instruction address and a word mark define the right and left boundaries respectively. An item, (one or more consecutive words) is defined by an instruction address and an  $\widetilde{I}_{T}\varnothing$ <sup>y</sup> mark.

47. The preceding questions may have been difficult to answer. It is sufficient to be able to answer the following:

The high order bit (leftmost) is always a zero without Adv. Prog. Instructions option. Consequently, only the bit indicated is tested and if a RM (both 1M & WM) is present, a will occur. In other words, if only one bit is to be tested, the presence of

the non-tested bit will not prevent a branch.

 $F/A/B/V/$ 

17.

### NO ANSWER REQUIRED

Both fields must have exactly the same bit configurations to be equal. For example, plus zero is not equal to minus zero. (+"0" 010000, -"0" 100000)

Comparison results and associated branch conditions are listed below:

![](_page_209_Picture_95.jpeg)

32.

![](_page_209_Picture_96.jpeg)

47.

### BRANCH

 $\lambda$ 

3. The format  $F/A/B/$ ,  $(F/A/B/V/$  when appropriate) is often referred to as, "format a." or "the complete format of an instruction".

![](_page_210_Picture_200.jpeg)

IS. It was stated previously that arithmetic operations set two indicators (zero balance and overflow). These condition indicators are tested by a special branch instruction. Obviously, an unconditional branch instruction is not sufficient. An instruction to Branch on the Condition under TEST is required.

Appropriately, the mnemonic op. code for this instruction is BCT. The letters BCT stand for  $BRHuch$  on CON,  $1.10$ ,  $1.51$ .

33. Grouping words to form an item simplifies data transfer within main memory and reduces the number of instructions needed to move consecutive words. Boundaries of the item to be transferred are specified by the programmer using the  $IWSFR$  of  $10R$ and an  $\frac{1}{\sqrt{2\pi}}$  ... ... mark.

4S. The proper descriptions of the following BCC variants are:

> $10<sub>8</sub> = 001000<sub>2</sub>$  $20_8 = 010000_2$  $30_{\text{g}} = 011000_{\text{g}}$

<sub>2</sub> Branch if <u>mark or mark.</u> mark. <sup>2</sup>Branch if mark or **---** mark or **---** <sub>2</sub> Branch if <u>\_\_\_\_\_</u> mark. mark.

![](_page_210_Picture_201.jpeg)

3.

Format b.  $F/A/$ Format b.  $F/A/V/$ 

18.

### BRANCH CONDITION TEST

33.

INSTRUCTION ADDRESS ITEM ':

### 48.

Without the Adv. Prog. option, a BCC may test for the three conditions above or any of nine other conditions. Zones may be tested for signs or comginations of punctuation and zones may be tested. Without Adv. Prog. option, bits V6 and V1 must be zero. Consequently,  $77<sub>8</sub> = 111111<sub>2</sub>$  (among fifty-four other variants) would not be valid.

![](_page_211_Picture_96.jpeg)

4. Arithmetic instructions of the format  $F/A$  are said to "duplicate A". That is, the A operand is arithmetically added to itself.

In other words, saying that the format  $F/A/$  of an  $A R J H M c T c$  instruction  $D\Omega P L L C A \leq 2$  A" means that the A operand is doubled.

![](_page_212_Picture_79.jpeg)

The op. code states that a branch is to occur if the condition being tested is present. Therefore, the A address specifies where the  $\underline{\beta \beta \beta \gamma \gamma \zeta}$  is to go, if the condition to be tested by the  $\sqrt{A R + wT}$  character is present.

![](_page_212_Picture_80.jpeg)

Format a: An item mark is set at the location specified by each address.

Format b: An item mark is set at the location specified by the A address.

Format c: Item marks are set at the location specified by the contents of the A and B

address registers. (Chaining A and B)

Set an item mark in locations PAY, and PAY + 80. Set an item mark in location ELEC I.

![](_page_212_Picture_81.jpeg)

49. With Advanced Programming Instructions option, a BCC variant is unrestricted. That is,  $00<sub>8</sub>$  to 77<sub>8</sub> are valid. Use the chart below and construct any variants from 00 - 77. Describe what each variant will test.

EXAMPLE:

41 8 causes a branch if NO PUNCTUATION AND B BIT IS I.

 $-8$  causes a branch if  $-$ 

![](_page_212_Picture_82.jpeg)

### ARITHMETIC DUPLICATES

19.

### BRANCH VARIANT

34.

![](_page_213_Picture_108.jpeg)

49.

ANY of sixty-four variants possible for a BCC are shown by the two tables on the front and back of frame 50. Check whatever variants you constructed by referring to these tables. NOTE l. An X represents any octal digit. If X is 0, only the character condition described will be tested; if X is a digit from  $l$  to 7, the condition described and the condition indicated by the corresponding octal digit in the other table will be tested.

NOTE 2. WITHOUT ADVANCED PROGRAMMING INSTRUCTIONS OPTION - The valid BCC variants are octal: 00, 02, 06, 10, 12, 16, 20, 22, 26, 30, 32, 36.

NOTE 3. The instructions constituting the Advanced Programming Instructions option are identified on the index page 194.

5. In non arithmetic instructions, the format  $F/A/$  may indicate "half chaining". That is, the operand at the A address will be involved with the B operand whose address is currently in the B address register.

Consequently, the format  $F/$  can indicate "full chaining". As its name implies, the A operand whose addres s is currently in the .J::.L (I D iJ Il , *'",C:,* -:v c I, -:L 31(;." is involved with the  $\cdot$ . 0  $\sqrt{P\in\mathbb{R}P\cup\mathbb{S}}$  whose address is currently in the  $\cdot$ 5.  $\theta$ P $\theta$ R $\in$ 5.  $\frac{1}{2}$  = 57 $\infty$ 

20. Suppose that the octal variant 6 $\emptyset$  is written with a BCT instruction. Convert octal 6 $\emptyset$  to six bits and compare it to the variant table below.

![](_page_214_Figure_4.jpeg)

35. Setting item marks does not disturb the data stored in that location. However, if you set an item mark  $\Box$  in a location containing a word mark O, a  $\Box$   $\Diamond \in C(\Box)$  mark Q will result. Both SW and SI instructions are required to set a  $\mathcal Q$ .

> $\mathbf{v}$  $\sim$

![](_page_214_Picture_222.jpeg)

50.

205

5.

## A ADDRESS REGISTER B OPERAND B ADDRESS REGISTER

### 20.

## ZERO BALANCE indicator is tested by octal variant  $6\rlap{/}\theta$

 $\sim 10^7$ 

![](_page_215_Picture_140.jpeg)

 $\mathbf{r}$ 

The first I shows that either zero balance or overflow or compare indicator is to be tested. The second I shows that it is the zero balance indicator that is being tested.

35.

#### RECORD

 $\ddot{\phantom{a}}$ 

 $\mathcal{A}^{\text{max}}$  and  $\mathcal{B}^{\text{max}}$ 

![](_page_215_Picture_141.jpeg)
6. An unconditional branch instruction causes the program sequence to  $6.6$ point at which it is encountered to the single address written in the operands field.

Express the format of an unconditional branch instruction and state why that is neither "duplicating A" nor "half chaining".  $\mathbb{R}/\mathbb{H}$ 

tes instru  $\Delta$  and and antl Specific the  $F$  CHATH  $\mathbf{H}$   $\mathbf{a}$ . um.

 $21.$ If the 1 bits show that the zero balance indicator is being tested, would this imply that a zero balance has occurred?

I contation if tooled not result Why?  $\bigcup \bigcup$   $\bigcup$   $\bigcup$ 

36.

|CI CLEAR ITEM MARK

CI uses the same three formats as CW. A CI instruction will not disturb the data or affect word marks in locations. Clear item marks from locations PAY and PAY + 80, clear item mark from location ELEC I.

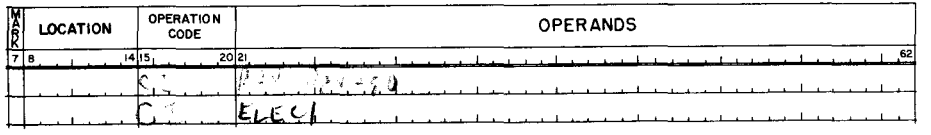

Use the format  $F/A/B/V/$ , where V=20<sub>8</sub> (checking for an item or record mark) to write 51. an instruction as follows:

Branch to address 384 if the character at 402 has the variant specified condition.

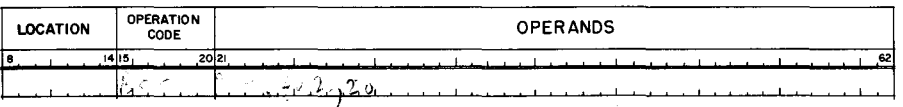

 $\pmb{\cdot}$ 

 $\sim$ 

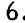

# **BRANCH**

### $F/A/$

UNCONDITIONAL BRANCH IS NOT AN ARITHMETIC INSTRUCTION, THEREFORE, BRANCH F/A/ DOES NOT "DUPLICATE A".

"HALF CHAINING" IS NOT IMPLIED BY BRANCH F/A/, BECAUSE THE ADDRESS SPECIFIES THE ADDRESS FOR THE BRANCH.

(or equivalent answers.)

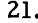

### NO

THE VARIANT CHARACTER SPECIFIES WHICH CONDITION IS TO BE TESTED, NOT THE RESULT OF THE TEST.

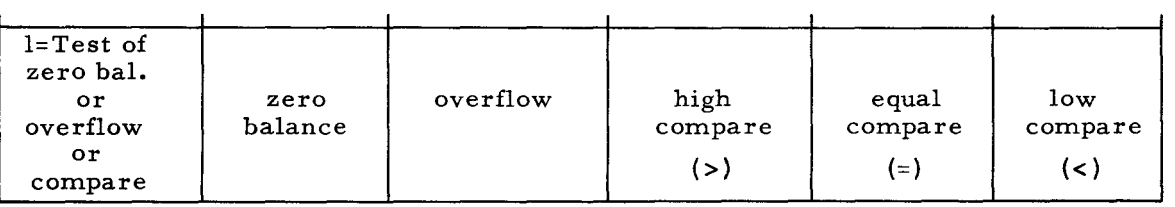

 $36.$ 

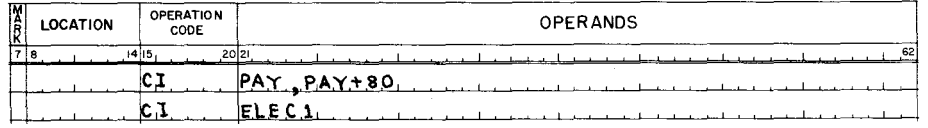

 $\sim$   $\sim$ 

 $51.$ 

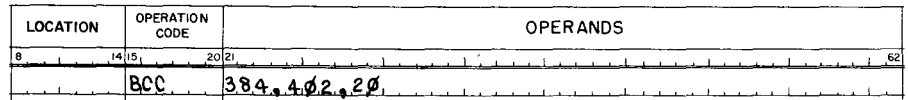

LESSON VII. EASYCODER PROGRAMMING

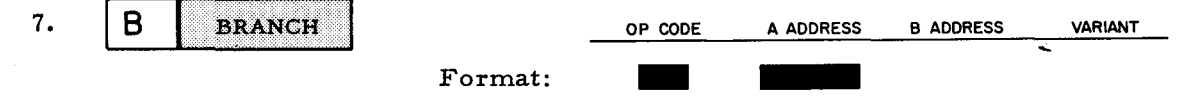

The op. code of an unconditional branch is the mnemonic B. This type of branch is used to interrupt program sequence and continue at another point. Word marks are not affected. Because no specific condition is being tested, this type of branch is UNCON OITIMA Write a branch of this type to the location tagged SUB 6.

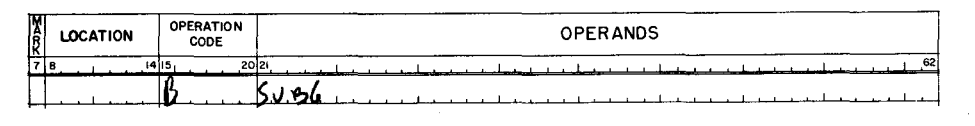

22. Refer to the chart below, and note that three compare indicators may be tested by a properly constructed variant. For example, octal 41 is binary 100001. This will test the indicator. A branch occurs if B<A construct the octal variants Compans to:

> Branch if zero balance or B>A

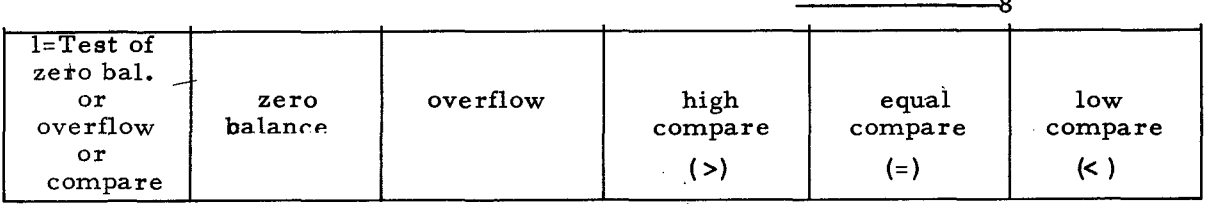

37. Recall that the 9 cores in a memory location are in the following order:

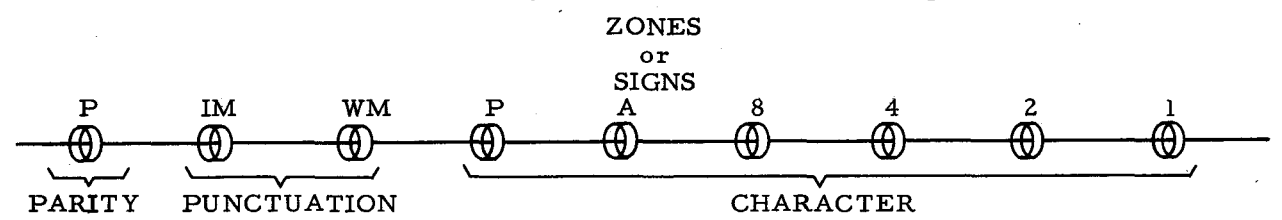

Considering only the punctuation and character cores, their corresponding bits would be 10 00 0000 if an unsigned Ø digit was in a memory location with an ITEM MARK. Write the bits for an unsigned zero with a word mark  $\mathcal{O}$   $\flat$   $\mathcal{O} \circ \mathcal{O} \circ \mathcal{O} \circ \mathcal{O}$ . Write the bits for an unsigned zero with a record mark.  $1$  $0000$ 

52. In your own words, briefly state the different uses of the instructions: BRANCH, BRANCH ON CONDITION TEST, and BRANCH ON CHARACTER CONDITION.

Unimie 15ح ڈاکا tool -X. んてん Bri

 $\sim$   $\lambda$ 

### UNCONDITIONAL

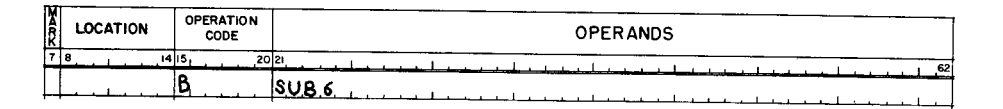

22.

 $\boldsymbol{f}$ 

 $\underline{\text{LOW COMPARE}} - 41_8 - 100001_2 - \text{B} < 4$ 

 $\frac{43}{8}$  B = or < A  $\frac{64}{8}$  Zero Balance or B>A

37.

 $WM \phi = 01000000$  $RM$   $\phi = 11$  00 0000

 $\overline{52}$ .

B-BRANCH is an unconditional change in program sequence frequently used for subroutine linkage.

BCT - BRANCH ON CONDITION TEST is used to test the indicators or sense switches.

BCC - BRANCH ON CHARACTER CONDITION is used to check punctuation bits and zone bits.

Branches are executed within the H-200 in much less time but in a fashion similar to the 1401. The branch execution below uses the letters I, ac, bc, to identify the: Instruction, A, B, Address Registers respectively. The branch instruction format  $F/A/$  is retrieved, then-

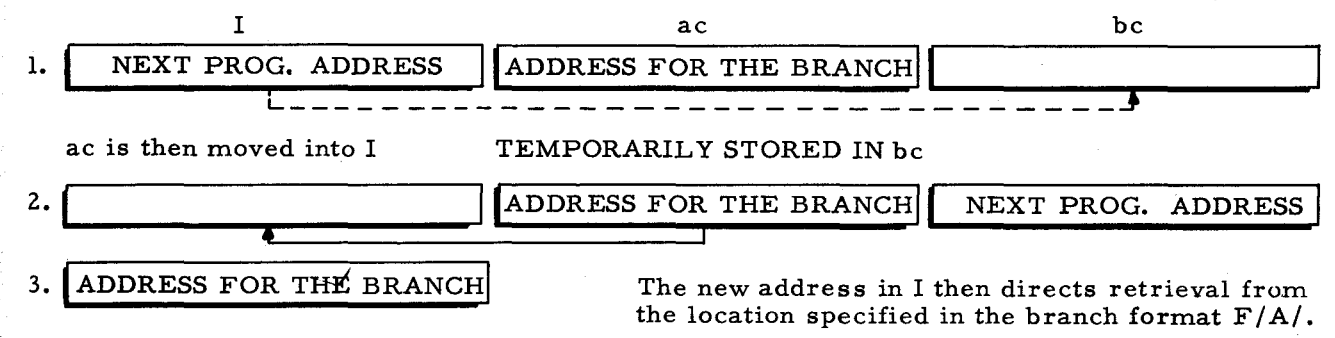

 $23.$ Write an instruction to branch to the location tagged SUM if  $B < A$ .

,

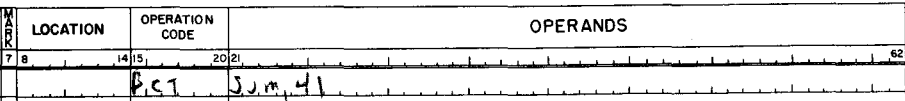

38. Perhaps the most obvious use of SW, CW, SI, and CI concerns establishment of word, item, and record limits. Another less obvious but sophisticated use of these instructions is to activate and deactivate a locations' punctuation cores as a "four-way electronic switch".

Assume a programmer wishes to set a "switch" by program instructions instead of manually pressing a sense switch. Perhaps he wishes to indicate a particular routine has been executed or a certain condition has been encountered in the program. He may turn on an "electronic switch" {punctuation bits in a selected location} with a SI or SW instruction.

#### : 53.

The final branch instruction to be discussed in this lesson is used to check for equal characters. That is, a branch will occur to the A address if the single character at the B address is the same as the variant character. The Branch if Character Equal instruction does not require construction of specific variant bits. The variant is simply a character to be compared to the B address character.

Formats of this instruction are shown on the answer side of this frame.

, .

## NO ANSWER REQUIRED

23.

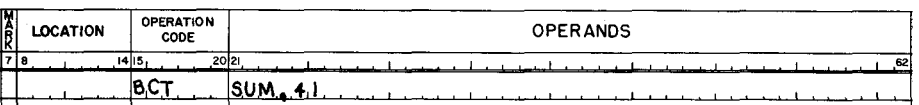

38.

#### NO ANSWER REQUIRED

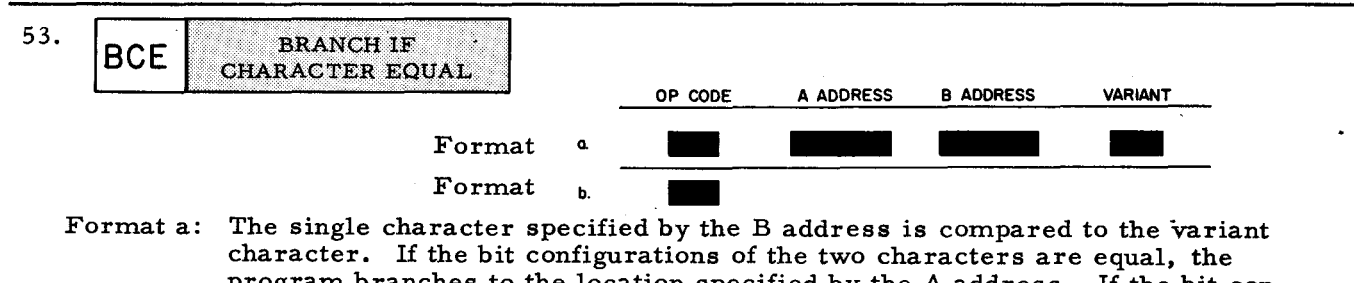

program branches to the location specified by the A address. If the bit configurations are unequal, the program continues in sequence.

Format b: Format b of this instruction is an illegal format unless it is immediately preced by a BCE instruction which did not cause a branch. The single character specified by the contents of the B-address register is compared to a variant character specified in the previous BCE instruction. If the bit configurations of both characters are equal, the program branches to the instruction specified by the contents of the A-address register.

Suppose that the instruction B SUB 6 is stored in memory locations 150, 151, 152, and that SUB 6 refers to the routine beginning in memory location 500. Write the appropriate addresses in the registers below. The branch instruction format  $F/A/$  is retrieved, then-

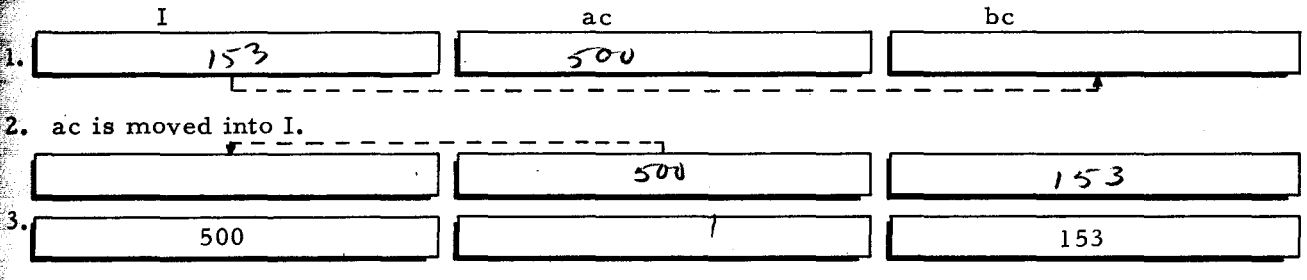

Refer to the chart in frame 22 as needed to write the following:

Compare Item Number to 4000. If Item Number is equal to 4000, branch to location NITEM.

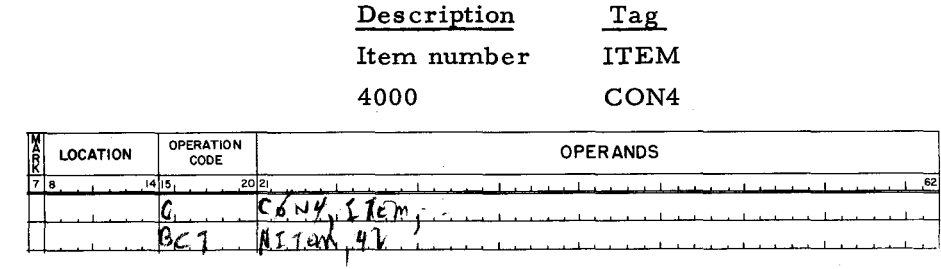

An "electronic switch" is simply the **PUNCTUATION** cores of a selected  $M \in M$ **LOCATIV**. The switch may be "turned on" by a  $\frac{\zeta \psi}{\zeta}$  instruction or a  $\frac{\zeta \mathcal{V}}{\zeta}$ instruction. Since it is "turned on" by these instructions, it may be "turned off" by  $C\setminus\bigcup$ instructions. Show the four possible binary conditions of an electronic switch. and  $\prime$   $\prime$  .  $\rho$  | 

A word mark in the location tested has no effect on this instruction.

Determine if the character stored in the location tagged LABEL + 3 is equal to 6. If so, branch to the location tagged P6; otherwise continue the program in sequence.

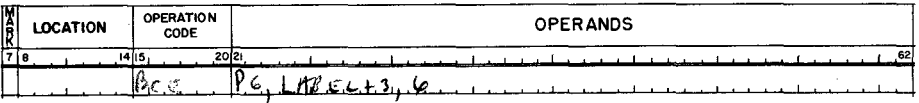

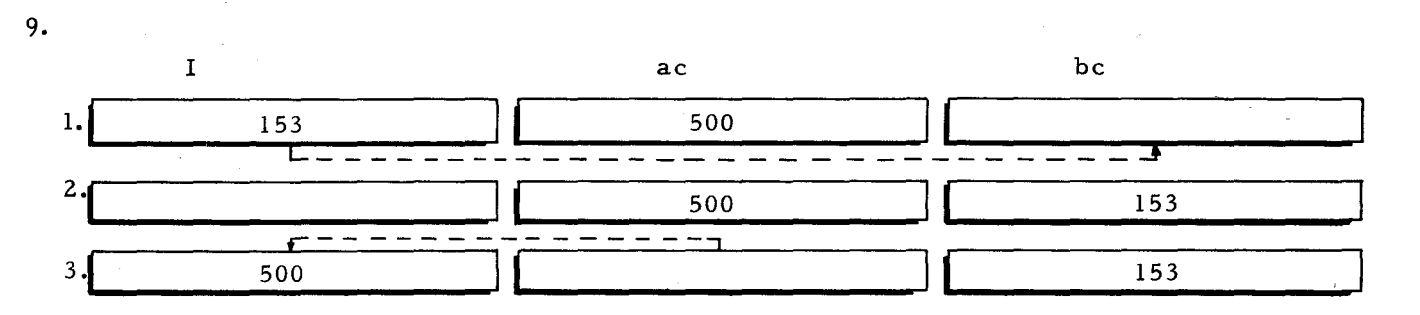

I now contains the address to begin retrieval of SUB6 at location #500. The address to which the program should return after completing SUB6 is temporarily stored in bc.

24.

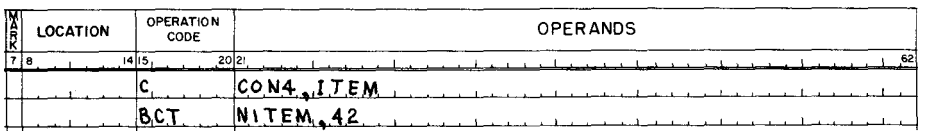

NOTE:  $42_8$  is 1000 10<sub>2</sub> Tests EQUAL

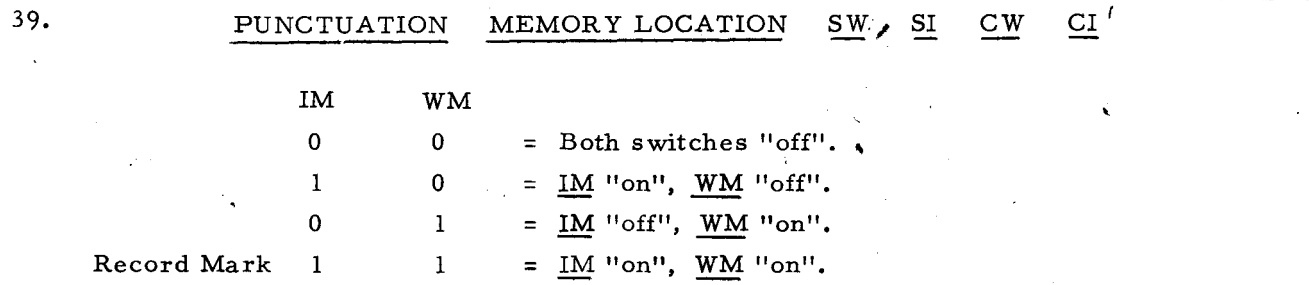

These four conditions may be tested by a Branch on Character Condition instruction.

S4.

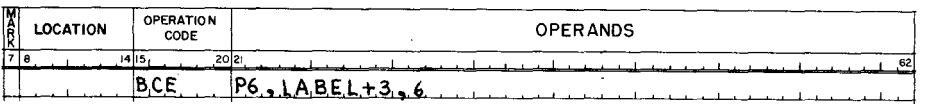

With a 1401 at the point illustrated in frame 9, it would be necessary to write an SBR 10. instruction at the start of the subroutine. This would store bc so that a branch could be written at the end of the subroutine for returning to program sequence (153).

Similar instructions are written for the H-200. However, bc is an H-200 CONTROL CONTROU REGISTER. To accomplish what you know as SBR, an H-200  $516R + 456$  $\bigwedge_{\sigma} \mathcal{C}_{\sigma}$  instruction is written.

25. If the BCT octal variant has a  $\emptyset$  as the first digit, (EXAMPLE  $\emptyset$ 4), why will none of the indicators be tested?  $\partial \mu \neq 1$  and  $\mu \uparrow \mu \neq 1$ 

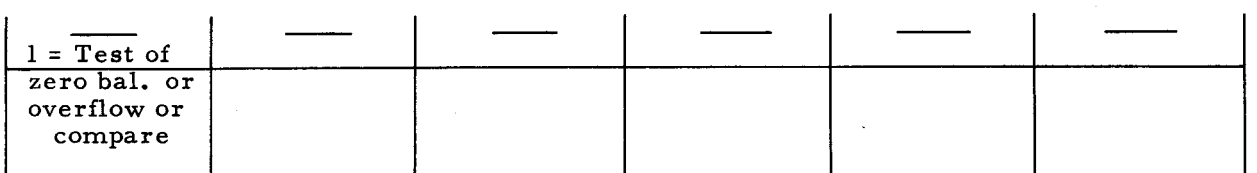

40. The initial designation or selection of an electronic switch is accomplished with a data formatting statement and a  $\emptyset$  in column 21.

Write a define constant instruction to reserve one memory location. Tag it ELEC1.

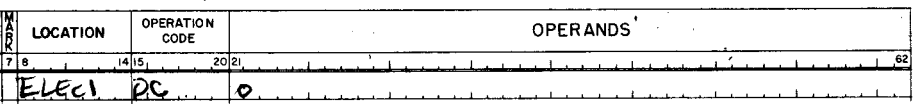

Determine if any character position in the seven-character field tagged PART contains 55. the letter Q. If so, branch to the location tagged RETRO; otherwise continue the program in sequence.

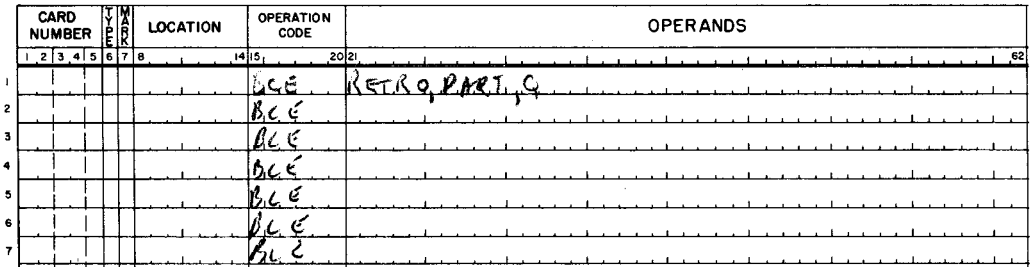

### STORE CONTROL REGISTER

### An example of SCR coding is shown below:

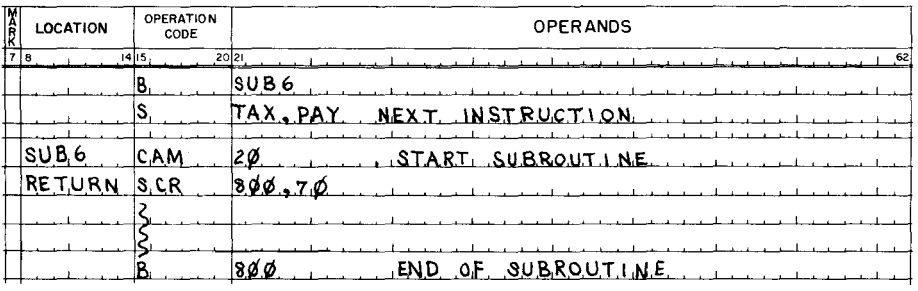

25.

# THE FIRST BIT MUST BE 1, IF ZERO BALANCE OR OVERFLOW OR COMPARE INDICATORS ARE TO BE TESTED

Therefore, a BCT octal variant producing a first bit of 0 is meaningless AS FAR AS INDICATORS ARE CONCERNED.

40.

 $\sim$ 

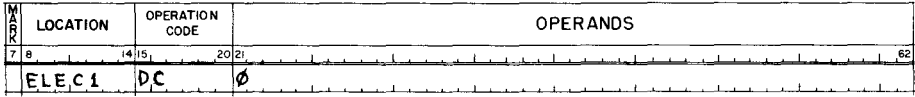

55.

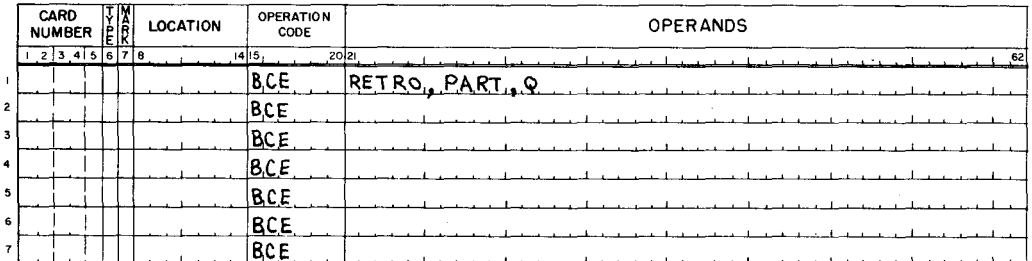

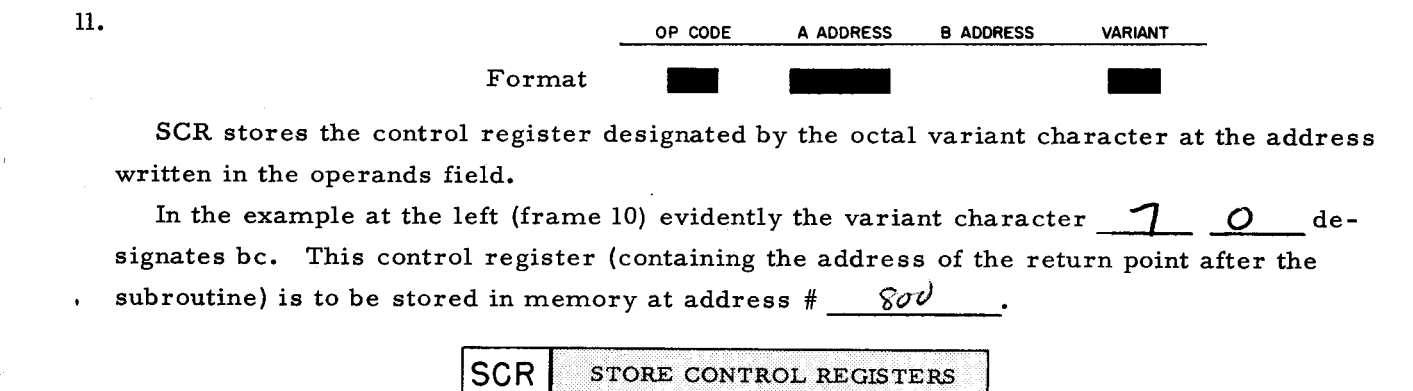

 $26.$ The testing of individual or combinations of SENSE SWITCHES occurs when a BCT octal variant has a first digit that will produce a first bit zero. In other words, if the first bit of a BCT variant character is not a 1,  $S_{\text{E}} \vee S$  switches are to be tested - not  $Z_{\text{E}}$  $B_{ALA+IC}$ ,  $OV^{ICF+1}$ , or  $C_{AN}A KC$ indicators.

41. If it is desired to initially turn on the Item Mark switch, an L could be written in the MARK column of the DC statement. Similarly, if a Word Mark switch were desired to initially be on, a DCW statement could be written.

Write the statement to select an electronic switch tagged ELEC 2 that is initially have both IM and WM on.

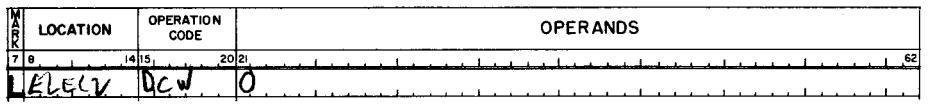

56. H-200 MCW and LCA instructions are used in much the same manner as their 1401 counterparts. The difference between LCA and MCW is that:

LCA terminates transfer with the word marked A operand character. MCW terminates transfer when the first word mark in either A or B is reached.

70 - Octal variant designating bc.

800 - bc to be stored at address 800 in example.

The partial tables below and in frame 12 list the control registers designated by SCR variants.

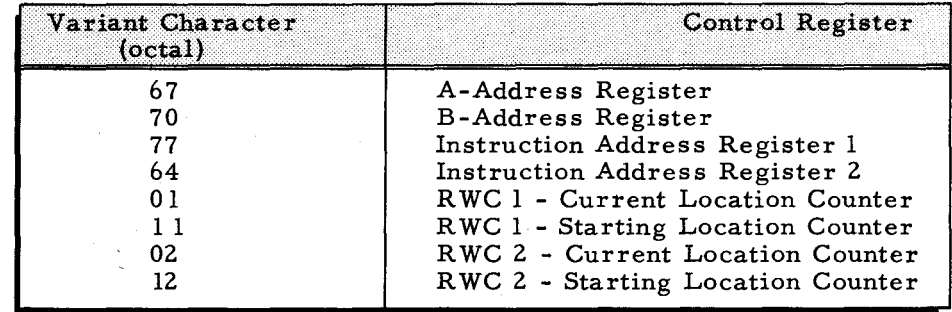

26.

**SENSE** ZERO BALANCE OVERFLOW COMPARE

41.

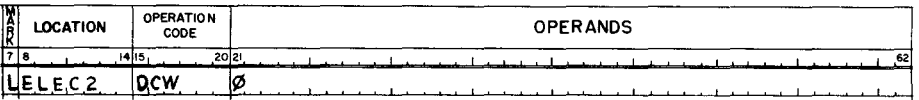

56.

NO ANSWER REQUIRED

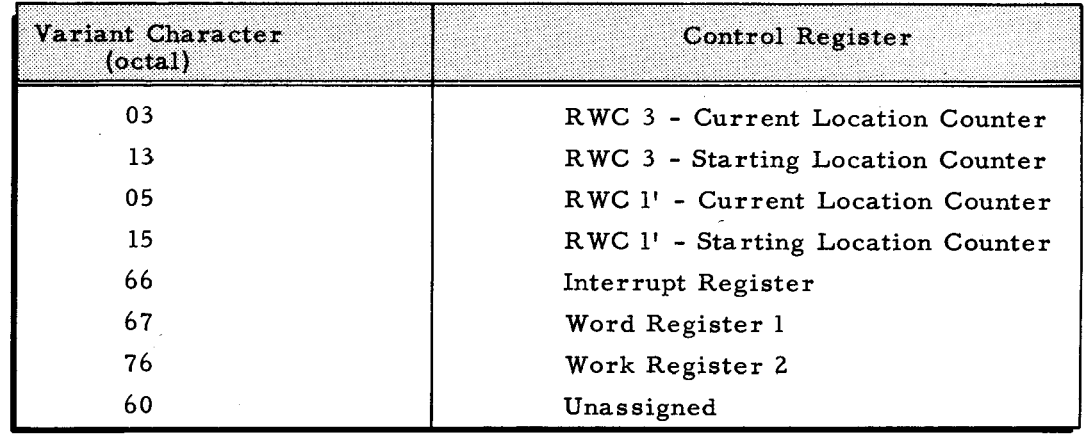

Continue to the answer side of this frame.

27. Understanding the purpose of the first variant bit permits alternate utilization of the chart below:

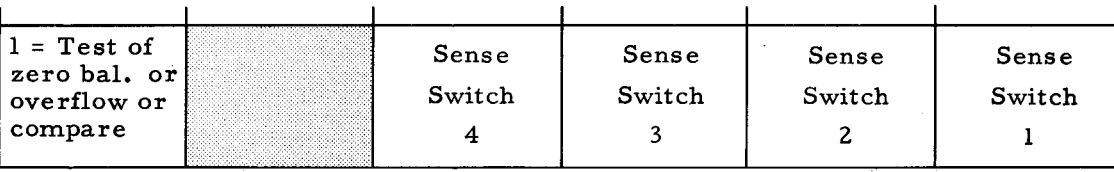

Construct a BCT variant to test sense switch 4 for on.  $0 \circ 1 \circ 0 \circ 2$ <u>۽ مين اٺ</u>

42. An electronic switch occupies a memory location and as such, may be thought of as a "character". The purpose of one of these "characters" is to provide four possible conditions that may be set by program instructions and then be checked by a special branch instruction. Since this Branch is determined by a Character Condition, it is known as a Branch on

 $CHARAETER$  CONDITION instruction.

57. The following statements concern an LCA instruction:

- 1. This instruction (in any format) is the only instruction that always moves both a field and its defining punctuation mark.
- 2. A record mark appearing in the A field will terminate the operation.
- 3. All punctuation (word marks, item marks and record marks) initially stored in B-field locations will be cleared if the corresponding A field characters do not include identical punctuation.
- 4. The B address must never fall within the A field. The A address may fall within the B field, however, if desired.

Continue to the answer side of this frame.

Any of the 16 control memory registers may be stored in memory by SCR and the appropriate variant.

Because it may be desirable to load any of these 16 control memory registers, a Load Control Register (LCR) instruction is available.

27.

# $0010002 = 108$

The variant above tests sense switch 4.

42.

#### CHARACTER CONDITION

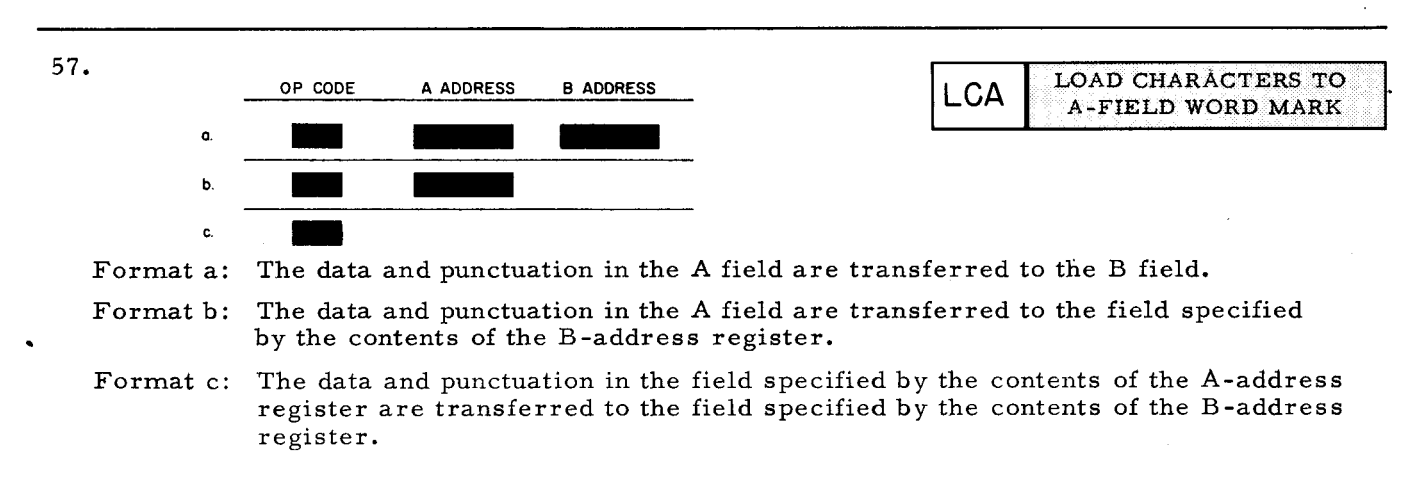

13. LCR LOAD CONTROL REGISTERS OP CODE A ADDRESS B ADDRESS VARIANT Format e control control registers are the same as those listed for<br>ed by the A address (containing either a two three or

LCR variant characters which designate SCR. The contents of the field specified by the A address (containing either a two, three, or four character address depending on the present addressing mode) are loaded into the control register designated by the variant.

Refer to the preceding tables as needed to write:

1. An SCR for RWC - 1 Current Location Counter to be stored at the address tagged CLC I.

Z. An LCR for Instruction Address Register Z to be loaded from the address.

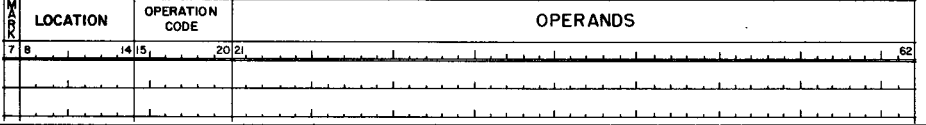

Z8.

When testing for a multiple sense switch condition with a single BCT, a branch occurs  $\downarrow$ only if all the designated switches are on. When testing multiple indicators with a single BCT, the branch occurs if any of the indicators shows the desired condition.

A complete BCT variant chart is provided on the answer side of this frame. Complete tables of all variant combinations in the Programmers' Reference Manual.

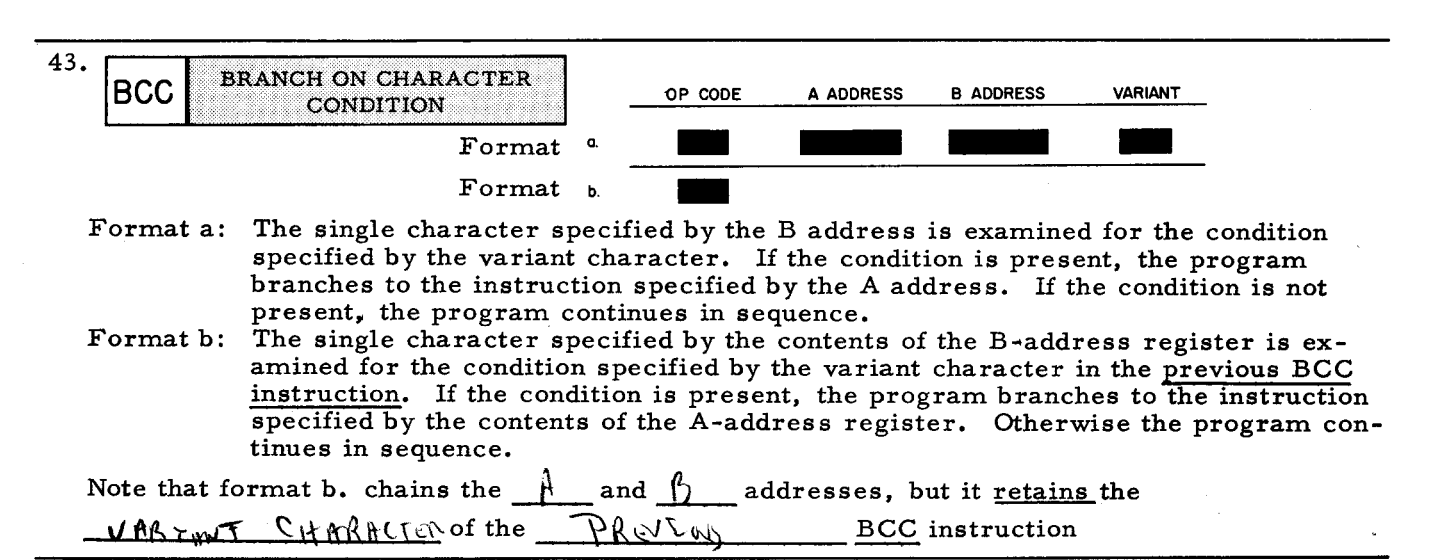

58. Set punctuation defining the proper field, then move TAX to PAY. The rightmost memory location of the four character A operand is tagged TAX. The rightmost memory location of the four character B operand is tagged PA Y.

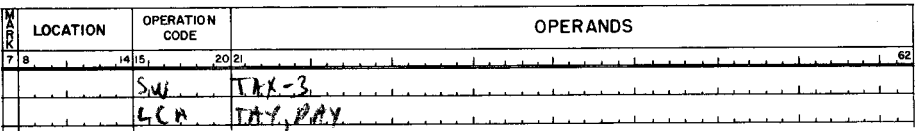

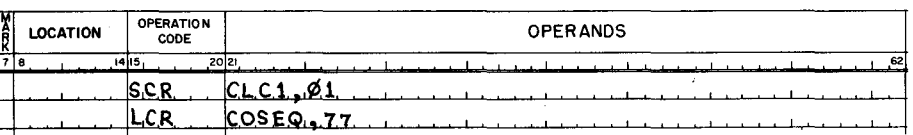

SCR instructions may also be used for determining the length of records. Assume that it is desired to know the length of a record that has been transferred from the tape unit on RWC #2.

By storing the starting location counter and the current location counter of RWC #2, their contents could then be arithmetically subtracted. The difference between these amounts equals the length of the record transferred.

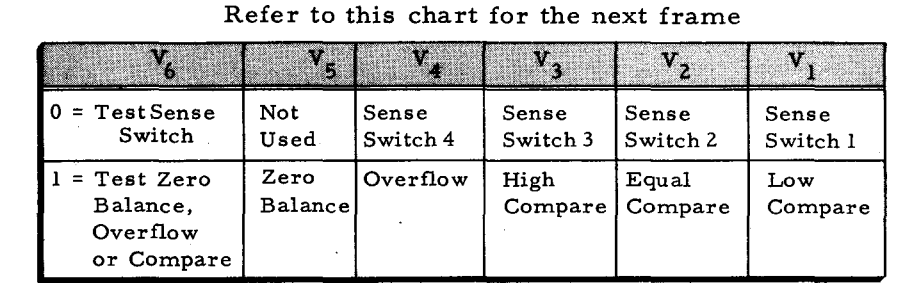

NO ANSWER REQUIRED

28.

#### 43.

# Format b. chains A and B addresses. It also retains the VARIANT CHARACTER of the PREVIOUS BCC.

58.

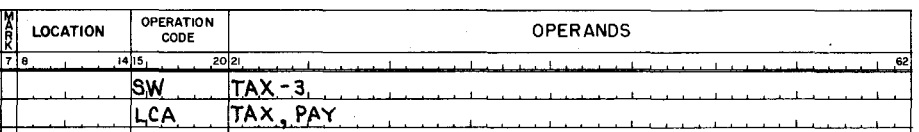

14. Mnemonics for the three instructions covered to this point are: <u> $\beta$ , ScR, LCR</u><br>Their respective formats are: *P*  $F/A/\sqrt{I^2/\beta/\gamma}$ A control register is designated by an octal  $\| \mathcal{A} \|\|_{L^{\infty}}$ ,  $\subset$   $\| \mathcal{A} \|\|_{L^{\infty}}$ .

29. A multiple sense switch variant tests all designated switches for on, and the program will not branch until all designated switches are set. Conversely, a multiple indicator variant causes a branch if any designated indicator is set. The following example conditions may require more than one BCT instruction. Construct appropriate BCT variants to branch if:

#1. Sense switches 1, 2, and 4 are on  $\frac{\sqrt{3}}{2}$ .

- #2. Sense switch 1 or 2, or 4 is on  $\frac{O_1^1 O_2^1}{S_2^1 O_1^2}$
- #3. Overflow or  $B \neq$  (UNEQUAL) A  $-55\pi$
- #4. Overflow or zero balance or B A  $\Box$

How may BCT instructions are needed for each of the above?  $#1.$   $#2.$   $*3.$   $*3.$   $*4.$ 

44. Only a single punctuation core (WM) is available in a 1401 memory location. When used as an electronic switch it could only be checked with one BWZ  $/A/B/l^d$  (d character 1 causes branch if WM). Additionally, a 1401 BWZ for eight other conditions (word mark or zeros, zone checks) making a total of nine possible tests. Without Advanced Programming Instructions option, the H-200 may check 12 character conditions. With the option, the H-200 may , check 64 character conditions.

59. Formats of an MCW instruction are illustrated on the answer side of this frame.

B  $F/A/$ SCR F/A/V LCR F/A/V

VARIANT CHARACTER

29. If any of the below are incorrect, review frames 28 and 29.

- #1. Sense switches 1, 2, and 4 are on. 13<sub>8</sub> (001011<sub>2</sub>)
- #2. Sense switches  $1$  or  $2$  or  $4$  is on.  $01_8$ ,  $02_8$ ,  $10_8$
- #3. Overflow or B $\neq$ A. 55<sub>8</sub> (101101<sub>2</sub>) see note.

NOTE: Logically, if B is either HIGH or LOW compared to A, then B could not be equal to A (B#A). Unequal tests are made by testing condition of HIGH COMPARE and LOW COM-PARE indicators.

#4. Overflow or zero balance or B<A. 71<sub>8</sub> (111001<sub>2</sub>)

#1. ONE #2. THREE #3. ONE #4. ONE

$$
44.
$$

IF THE H-200 WITH WHICH YOU WILL BE WORKING HAS THE ADVANCED PROGRAMMING INSTRUCTIONS OPTION, SKIP TO FRAME 49, PAGE 203; OTHERWISE, CONTINUE TO FRAME 45.

 $\mathbf{v} = \mathbf{v}$ 

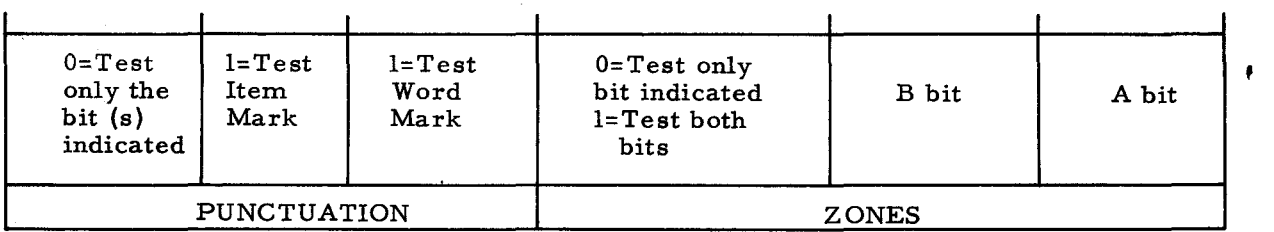

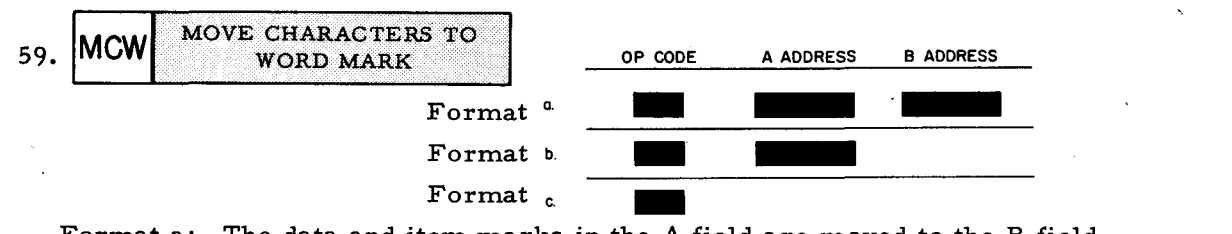

Format a: The data and item marks in the A field are moved to the B field.

Format b: The data and item marks in the A field are moved to the field specified by the contents of the B-address register.

Format c: The data and item marks in the field specified by the contents of the A-address register are moved to the field specified by the contents of the B-address register. 15. The instruction used to compare B field data to the same number of characters in the A field is known as the  $ComprR\ell$ instruction. This instruction has three formats. The first format is "complete" and does not include a variant. The second format provides "half chaining" and the third format allows "full chaining".

Show and identify these formats.

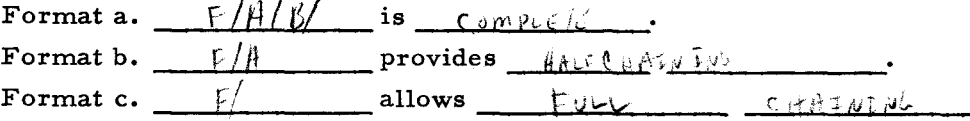

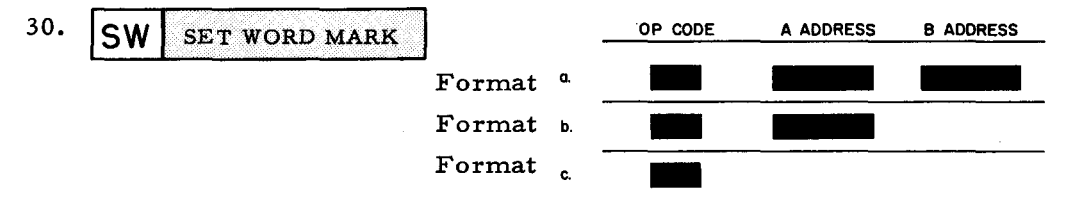

- Format a: A word mark is set at the location specified by each address. The data at each location is undisturbed.
- Format b: A word mark is set at the location specified by the A address. The data at this location is undisturbed.
- Format c: Word marks are set at the locations specified by the contents of the A- and Baddress registers. The data at each location is undisturbed.

Set a word mark in the location tagged ELEC I.

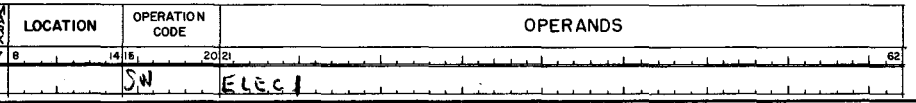

The first discussion of BCC variants assumes a system without advanced programming  $-45.$ instructions option. For the moment, only punctuation checks are considered. Refer to the chart in frame 44, page 224. Then, construct the proper variant to write octal variants for the following:

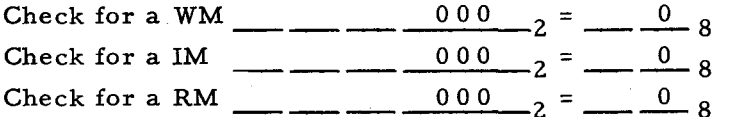

60. Formats a, b, and c: A word mark is required in the shorter of the two fields. The operation terminates when this word mark is sensed. Item marks initially stored in Bfield locations will be cleared if the corresponding A-field characters do not include item marks

Assume that the B fields below are unpunctuated and that each A field contains a WM in its leftmost location. Move the A fields to the sequential B fields by the appropriate MCW instruction format. M LOCATION OPERATION

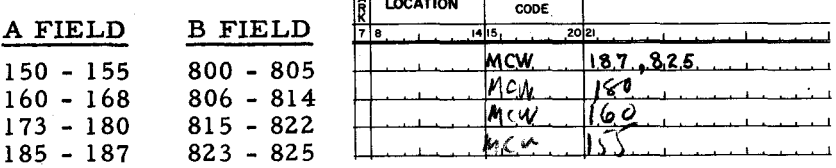

225

ラ

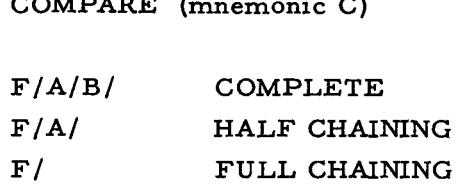

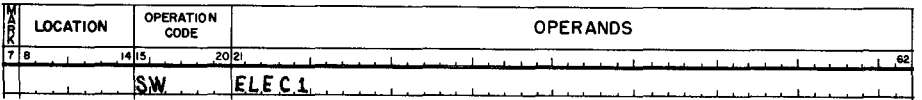

 $\overline{45.}$ 

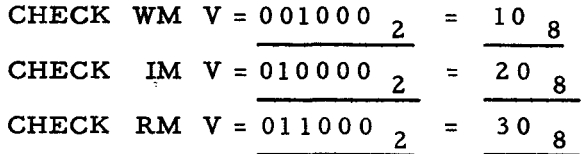

 $60.$ 

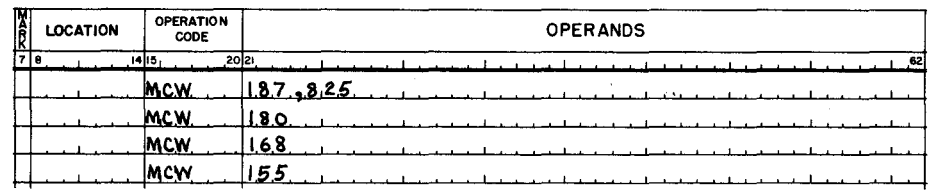

# **.MOVE** CHARACTERS AND EDIT

(If the H-200 system with which you will be working does not include an MCE option, continue to LESSON VIII.)

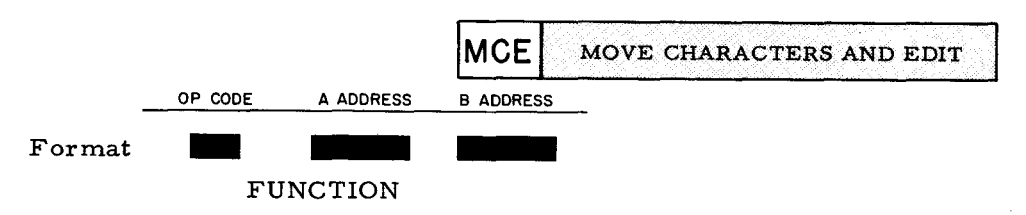

MCE is used to insert identifying symbols and punctuation, also for suppression of unwanted zeros in a data field. The A address contains the information to be edited. The B address contains a control word providing a framework for the edit operation. When an MCE is executed, the data in A is moved to B. There it is punctuated and formatted according to the edit control word already in B.

An LCA instruction can be used to load the control word into B. For instance, if edited information is to be printed, the control word should be loaded into the print image area. The address of this area should be used as the B address of the MCW instruction.

Editing is performed according to the following rules:

Rule 1. Any character in the H-200 character set can be used in the edit control word. Characters having special meanings are listed below. All other characters, if included in the edit control word, remain in the edited result in the position where written.

Rule 2. A word mark in the high-order position of B controls the edit operation.

Rule 3. The number of replaceable characters in the edit control word must be at least as large as the number of characters in A.

Rule 4. Data is transferred from A, character by character, from right to left. If a zero suppression symbol is not sensed in the edit control word, the edit operation terminates when the B word mark is sensed. A zero suppression / symbol causes the edited result field to be scanned from left to right. During this scan, high-order zeros and commas are automatically replaced by blanks (unless an asterisk appears immediately to the left of the zero suppression symbol **--** see rule 5). Zero suppression is terminated by any of the following:

- a. a decimal digit from one through 9,
- b. a decimal point, or
- c. the location that initially contained the zero suppression symbol.

Rule 5. An asterisk immediately to the left of the zero suppression symbol in the control word causes high-order zeros and commas to be replaced by asterisks instead of blanks in a zero suppression operation. High-order blanks are also replaced by asterisks.

Rule 6. A dollar sign immediately to the left of the zero suppression symbol in the control word is replaced with an A-field character causing the edited result to be rescanned following zero suppression. During this scan, the dollar sign is "floated" to the left of the high-order significant digit in the edited result.

Note 1. Zone Bits in the units position of A are cleared to zero when moved to B. Therefore. the value of the character in the units position of A may change when moved to B. For example, an F in the units position of A will appear as a 6 in the result.

Note 2.' Floating dollar sign insertion and automatic asterisk insertion cannot be performed in the same edit operation.

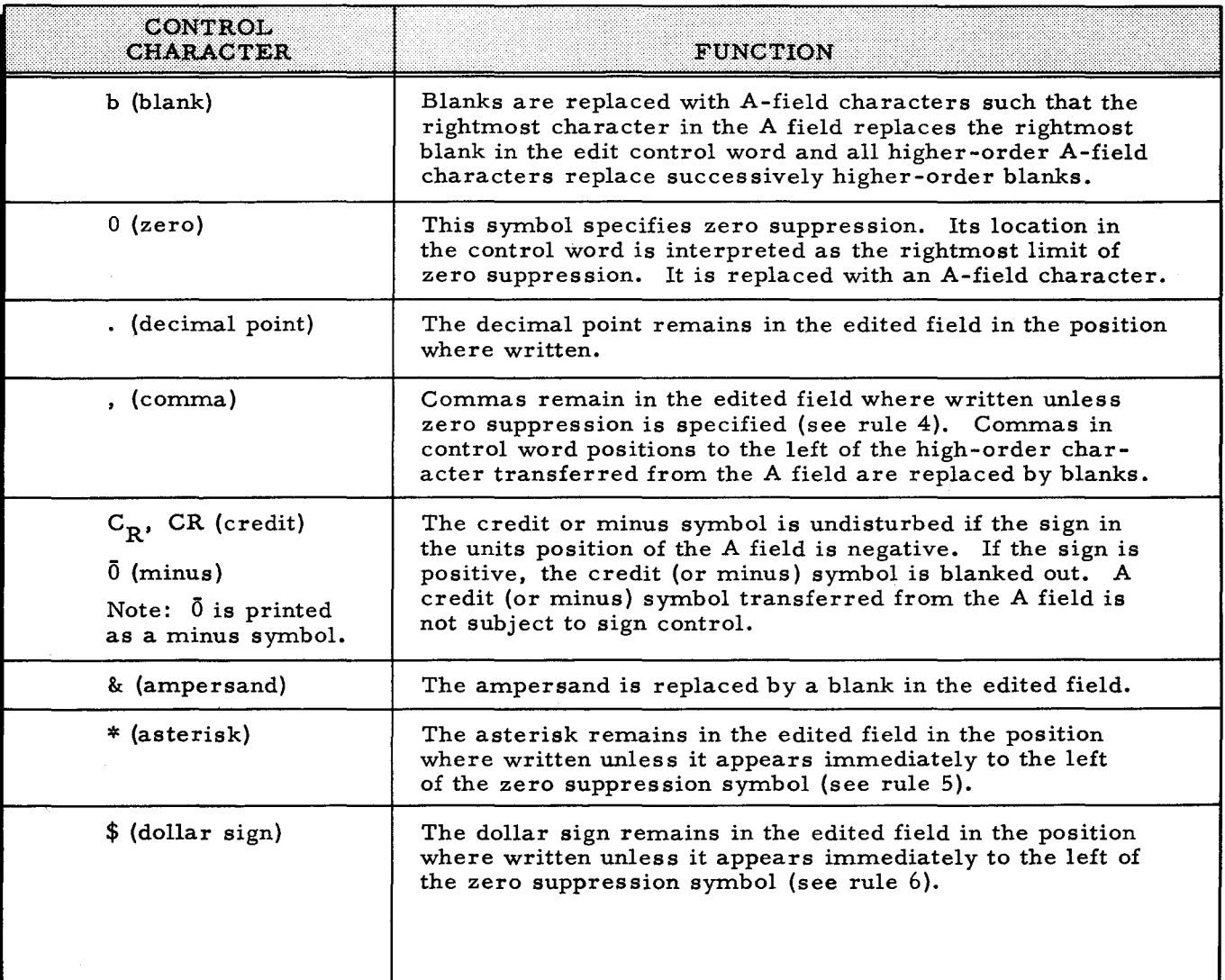

### WORD MARKS

Both the A field and the B field must have defining word marks. The A-field word mark terminates the transfer of data from the A field. The B field word mark terminates the edit operation if no zero suppression symbol is sensed in the edit control word or if automatic dollar sign insertion is specified in conjunction with zero suppression. The B-field word mark is erased after terminating the edit.

If zero suppression is specified, a word mark is automatically set in the location containing the zero suppression symbol. When this word mark is sensed during the reverse scan associated with the zero suppression operation it is erased, and if automatic dollar sign insertion is not called for, the edit operation terminates.

Write the result of the edits in PROBLEMS 1 - 4 below: (refer to preceding pages as needed)

Example:

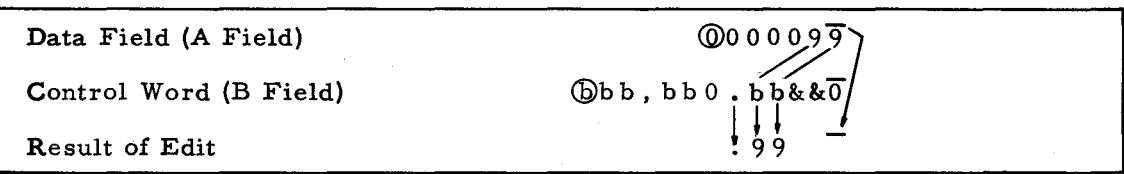

PROBLEM 1.

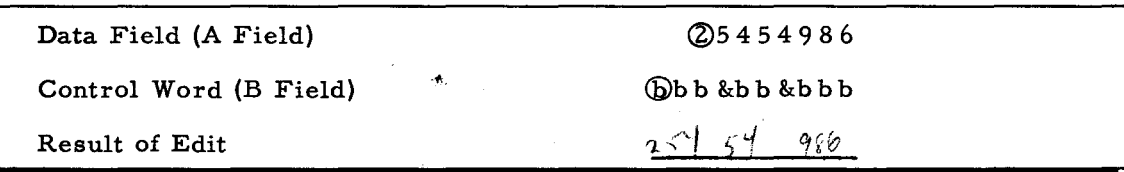

PROBLEM 2.

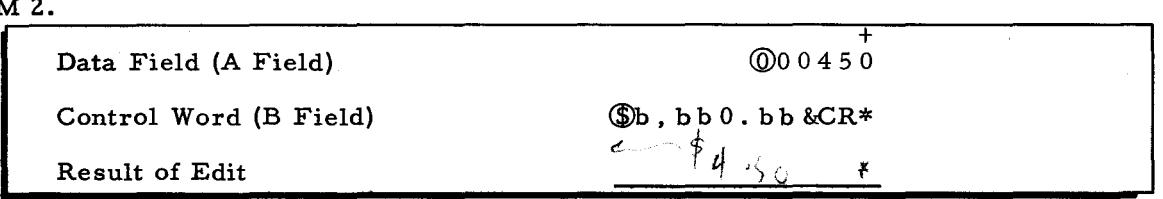

PROBLEM 3.

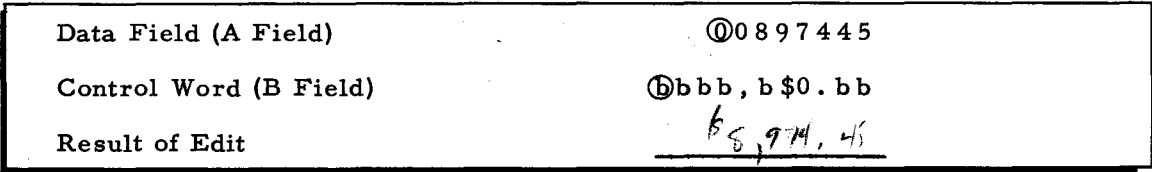

PROBLEM 4.

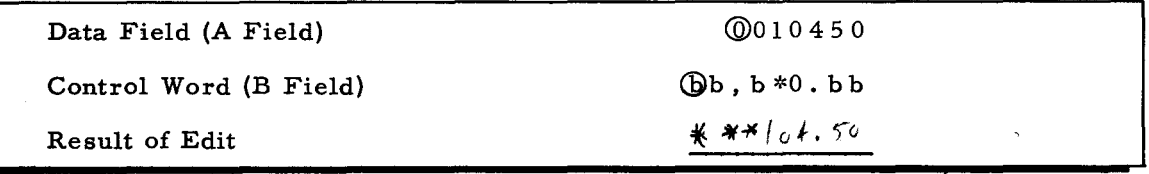

Result of Edits: PROBLEM 4.

PROBLEM 2

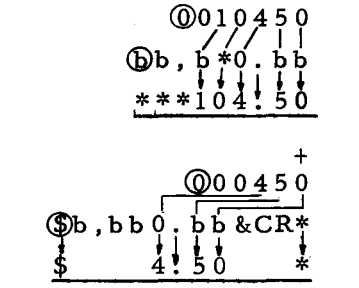

PROBLEM 3. PROBLEM 1.  $^{00897445}_{1}$  $\bigcirc$  b  $\frac{1}{5}$ ,  $\frac{1}{9}$ ,  $\frac{1}{4}$ ,  $\frac{1}{4}$  $f^{(2)5.454986}_{\sim}$  $rac{8}{9}$   $rac{6}{9}$   $rac{1}{8}$   $rac{1}{6}$  $\frac{1}{8}$ 

### LESSON VIII

# EASYCODER PROGRAMMING

 $\hat{\boldsymbol{\beta}}$ 

 $\frac{1}{2}$  $\hat{\boldsymbol{\gamma}}$ 

 $\overline{1}$  $\mathbf{F}_{\text{max}}^{(k)}$  $\frac{1}{2}$ 

 $\frac{1}{\sqrt{2}}$ 

 $\sum_{i=1}^{n} \frac{1}{i} \sum_{i=1}^{n} \frac{1}{i} \sum_{i=1}^{n} \frac{1}{i} \sum_{i=1}^{n} \frac{1}{i} \sum_{i=1}^{n} \frac{1}{i} \sum_{i=1}^{n} \frac{1}{i} \sum_{i=1}^{n} \frac{1}{i} \sum_{i=1}^{n} \frac{1}{i} \sum_{i=1}^{n} \frac{1}{i} \sum_{i=1}^{n} \frac{1}{i} \sum_{i=1}^{n} \frac{1}{i} \sum_{i=1}^{n} \frac{1}{i} \sum_{i=1}^{n} \frac{1}{i$  $\frac{1}{2} \sum_{i=1}^{n} \frac{1}{2} \sum_{j=1}^{n} \frac{1}{2} \sum_{j=1}^{n} \frac{1}{2} \sum_{j=1}^{n} \frac{1}{2} \sum_{j=1}^{n} \frac{1}{2} \sum_{j=1}^{n} \frac{1}{2} \sum_{j=1}^{n} \frac{1}{2} \sum_{j=1}^{n} \frac{1}{2} \sum_{j=1}^{n} \frac{1}{2} \sum_{j=1}^{n} \frac{1}{2} \sum_{j=1}^{n} \frac{1}{2} \sum_{j=1}^{n} \frac{1}{2} \sum_{j=1}^{n$ 

 $1.$ 1401 memory size is limited and its "coded" addressing may be awkward to modify (000 to 999, then  $\neq$ 00 to z99... 10? to R91 etc.).

As you have seen for the H-200, two memory locations with 12 bits may address up to #4096. Then, 18 binary digits to #32000, 24 binary digits to #65000, etc. permits readily expandable memory. The H-200 addressing system is more flexible because it is based BINARYdigits.  $^{\rm on}$ 

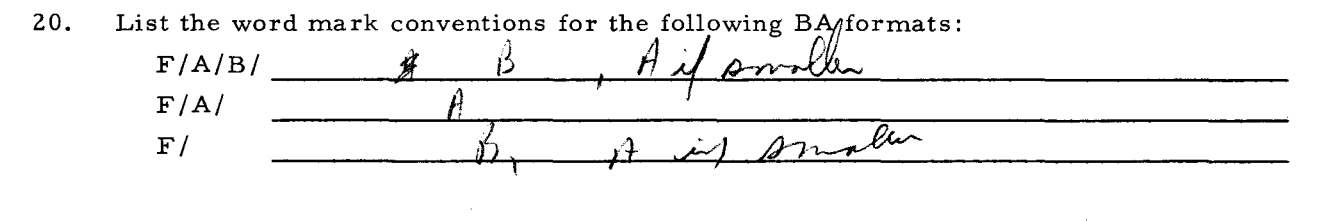

Possibly the S op. code (Octal 37, 011111<sub>2</sub>) is to become NOP (Octal 40, 100000<sub>2</sub>) 39. later in the program. What binary value would be required as a constant to accomplish this change with a HA? -7 H -{Ti-!]

Show the operands and arithmetically perform HA.

 $B$  OPERAND = 011111 A OPERAND =  $111111$  $100000$ HA SUM  $\equiv$ 

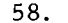

 $C$  A D DIM

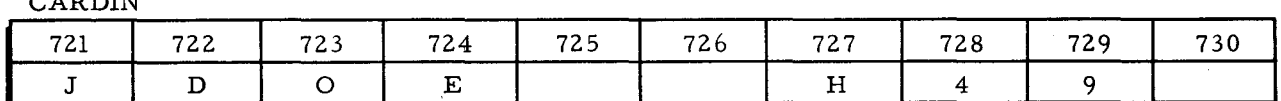

Write the constant and the instruction to extract the complete character H, passing the numeric portions but blocking the zones of characters 4 and 9.

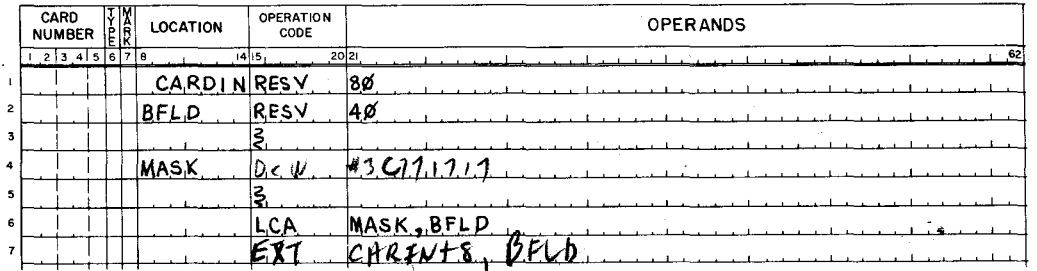

 $2.33$ 

 $\mathbb{R}^2$ 

### **BINARY**

20.

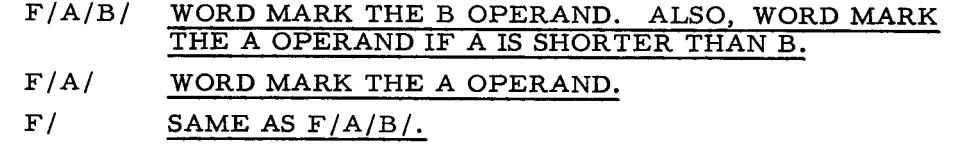

39.

# $111111<sub>2</sub>$  (77<sub>8</sub>)

 $B$  OPERAND =  $0$  1 1 1 1 1 A OPERAND  $= 111111$ =  $\frac{20000}{100000}$  =  $40_8$  = NOP  ${\tt HA}$   ${\tt SUM}$ 

 $\ddot{\phantom{0}}$ 

58.

MASK is defined with DCW providing a word mark in the shorter operand of EXT.

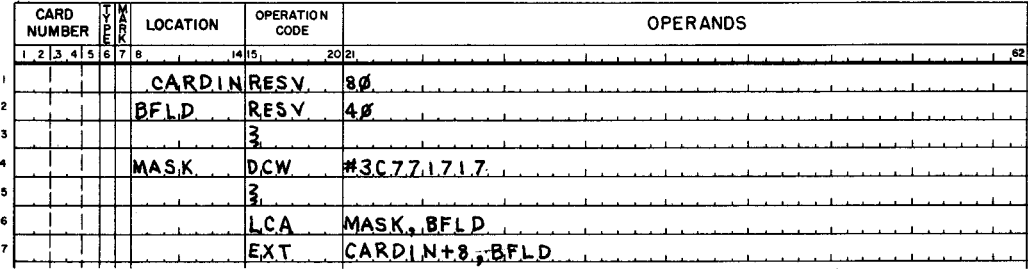

Note: The EXT A address is relative  $(CARDIN + 8)$ . This could have been written as an absolute address (720).

234

 $\frac{1}{2}$  ,  $\frac{1}{2}$ 

Without indexing, H-200 address modification may be accomplished through an arithmetic  $2.$ capability not available in your previous equipment. Because its addresses are binary, the  $H-200$  has a  $BTMMY$ HRITHMETIC capability. Operations of this type may an address as well as to accomplish other programming applications. be used to  $m \ln(\epsilon)$ 

 $R \tau$ NAKY  $SUBTRHCHW$ . You should recall that the opposite of binary addition is 21. This follows the rules:  $0 + 0 = 0$ ,  $1 + 0 = 1$ ,  $0 + 1 = 1$ ,  $1 + 1 = 0$  with a carry of 1.

However, producing the complement of a binary number is called  $CDMPLEMVTATIV$ and re-adding a high order carry is called  $E_{\text{N}}$ HABUND OPPREY

40. Half Add A operands containing all 1 bits will produce the complement of any binary value. As an example of this, perform the HA below remembering that carries are not propagated and a WM in the shorter operand terminates the operation.

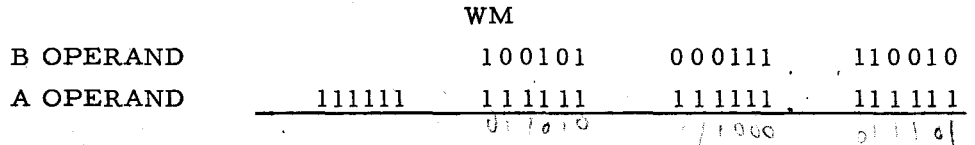

59. HA instructions change operands but do not propagate a carry. SST instructions can move or not move bits of a single character. An EXT instruction can move or not move character. bits or groups of characters.

HA, SST, EXT, deal with six of nine cores in a memory location. They affect any of the six character bits but do not directly affect punctuation or parity.

# BINARY ARITHMETIC MODIFY

21.

# BINARY SUBTRACTION COMPLEMENT ATION END AROUND CARRY

40.

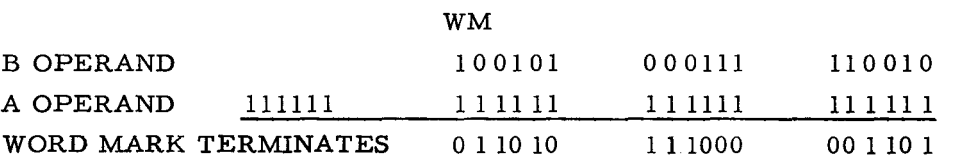

Notice that the HA sum is the complement of the B operand.

59.

### NO ANSWER REQUIRED

LESSON VIII. EASYCODER PROGRAMMING

 $3.$ 

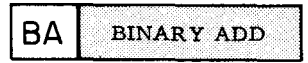

Unlike your previous equipment, the Honeywell 200 can perform binary as well as ECIMBLE arithmetic operations. Binary Add instructions (mnemonic BA) may be written in the three formats a, b, or c. Show each of these formats.

Format a.  $\neq$  /  $\beta$  /  $\beta$  / Format b.  $\frac{r}{\sqrt{2}}$ Format c.  $\epsilon$  /

22.

**BS BINARY SUBTRACT** 

The same formats and word mark conventions you learned with BA are applicable in Binary Subtract (mnemonic BS) operations. Before discussing computer performance of complementation and end around carry, see if you recall how to do binary subtraction.

Binary subtract the subtrahend 000010 from the minuend 101001. 111101  $10011P$ 

Mnemonic SST represents the  $S_{\nu}$ 851116 $V$  logic instruction. Your previous 41. system was able to move a characters' numerical or zone bits; the H-200 with its SST instruction can:

1. MOVE NUMERICAL BITS OF A CHARACTER.

2. MOVE ZONE BITS OF A CHARACTER.

3. MOVE OR NOT MOVE ANY CHARACTER BIT EXCEPT PUNCTUATION AND PARITY.

60. HA, EXT, and SST are considered to be logic instructions. Another instruction provides greater control and is extended in function to move punctuation and data bits. The mnemonic op. code of this instruction is EXM, which stands for  $EXM$  $M$ gv $C$ **EXM** is considered to be a  $\angle ON\%$  instruction rather than a logic instruction.

### DECIMAL

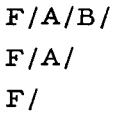

22.

The SUBTRAHEND (number to be subtracted) 000010 is complemented:

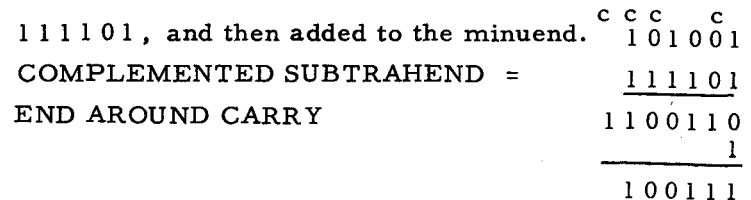

41.

SUBSTITUTE

60.

EXTENDED MOVE CONTROL

 $\sim$ 

Ą.

4. The H-200 follows binary addition rules presented in Lesson IV. That is,  $0 + 0 = 0$ ,  $0 + 1 = 1$ ,  $1 + 0 = 1$ , and  $1 + 1 = 0$  with a "carry" of ...

Binary Subtraction requires an end around carry. Since this "1" bit is always to be added, 23. the computer automatically inserts a 1 bit in the ADDER at the start of BS.

In format  $F/A/B/$ , the subtrahend is the  $A \sigma \sqrt{C \left(\frac{\rho}{\rho}\right)}$ , consequently the minuend is the B OPERAND.

42.

|SST| **SUBSTITUTE** 

An H-200 SST instruction moves or does not move any of the character bits stored at the A address to the B address. The move is specified by the programmer according to the variant he constructs.

Indicate the format of the SST instruction described above.

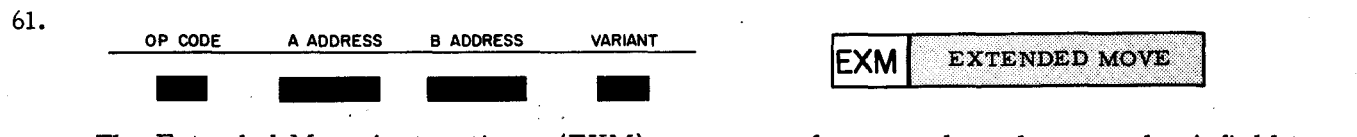

The Extended Move instruction - (EXM) - uses one format only and moves the A field to the B field under condition specified by the six bit  $\mathcal{Q}(\mathcal{H})$  ( $\mathcal{H}(\mathcal{H})$ ) \_\_ character.

 $1 + 1 = 0$  with a "carry" of <u>1</u>.

A OPERAND (ADDRESS) is the subtrahend. B OPERAND (ADDRESS) is the minuend.

23.

4.

## $F/A/B/V/$

٦.

SST does not perform its single character operation arithmetically. The variant 1 bits permit the movement of corresponding A character bits to the B character.

61.

VARIANT

5. Punctuation and parity bits are not involved with producing the sum for a BA instruction. Therefore, each memory location of the A or B operand will contribute six bits. For example, an operand three memory locations long would not be treated as "three characters" in a BA operation. Instead, it would appear as a binary value comprising a total of  $\left| \right\rangle$  bits.

24. Sensing op. code BS causes the  $\overline{A}$  operand to be complemented before it enters the 24. Sensing op. code BS causes the  $\frac{A}{\sqrt{2}}$  operand to be complemented before it enters the adder. Op. code BS also causes a build be automatically inserted in the  $\frac{A}{\sqrt{2}}$ as the end around carry.

43. Each 1 bit in an SST variant permits corresponding A character bits to be moved to the B character. The numerical portion of the character at address  $#2396$  is moved to address #3000 because of octal variant 17 in the instruction below.

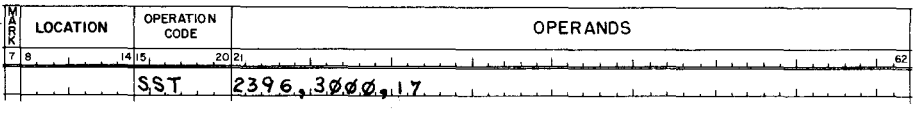

Show the binary digits of octal 17.  $\bullet$   $\bullet$   $\bullet$   $\bullet$   $\bullet$ *2*

62. Termination, direction of move, movement of punctuation and/or data bits are all deter-CH MMITEN . A programmer may construct mined by the six bit  $\sqrt{A\sqrt{\{R\}}\sqrt{R}}$ a variant to accomplish and terminate the move as required. Possible six bit configurations are shown in the table on the answer side of this frame.

Perhaps a way to visualize the difference between a decimal Add and BA may be as follows:

> DECIMAL ADDITION: Bits are combined character by character (memory location be memory location). BINARY ADDITION: Bits are combined BIT by BIT.

24.

5.

A operand 1 ADDER

43.

# $17_8 = 001111_2$

Since variant 1 bits permit corresponding A character bits to be moved into the B character,  $17_8$ , will move a numerical portion of the A character:

62.

#### VARIANT CHARACTER

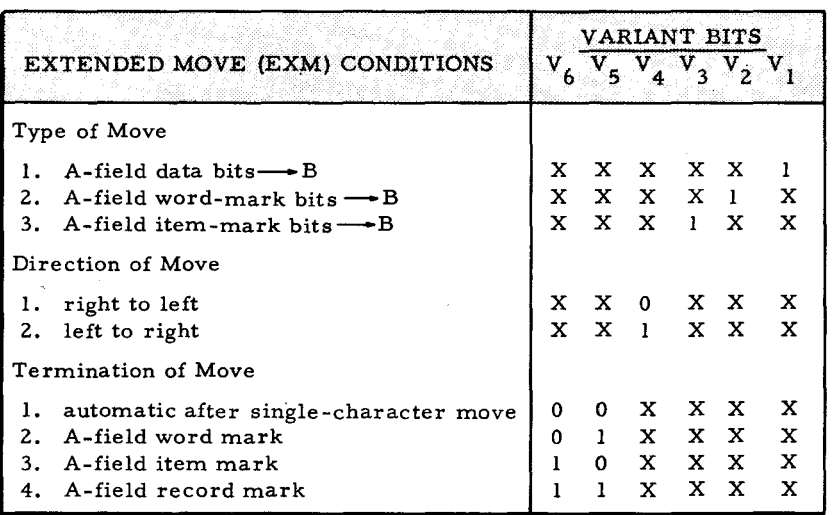
6. A simple distinction between decimal and binary addition is the number of bits involved per memory location. In decimal operations, high order two bits (B and A cores) of 00 denote a numeric character. For example,  $3890_{10}$  is stored in memory as four characters. Complete the bits in the memory locations below to show  $3890_{10}$  stored as a decimal value.

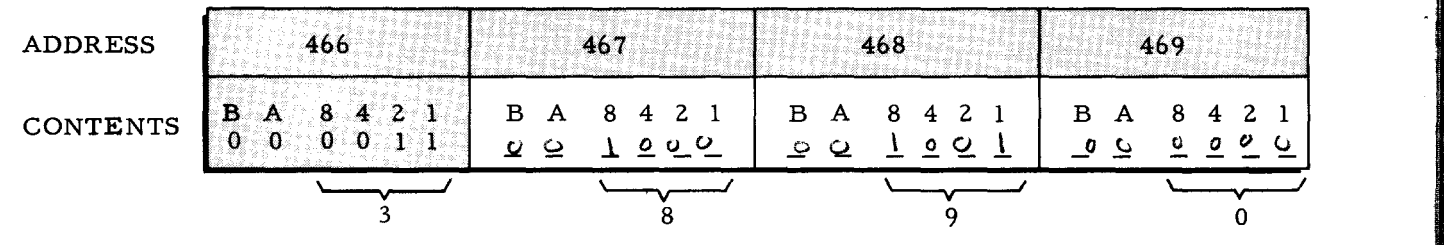

25. Retrieval of a BS op. code causes the A operand to be complemented and an end around carry 1 enters the adder. Determine the answer for the following BS as accomplished by the computer. Binary subtract:

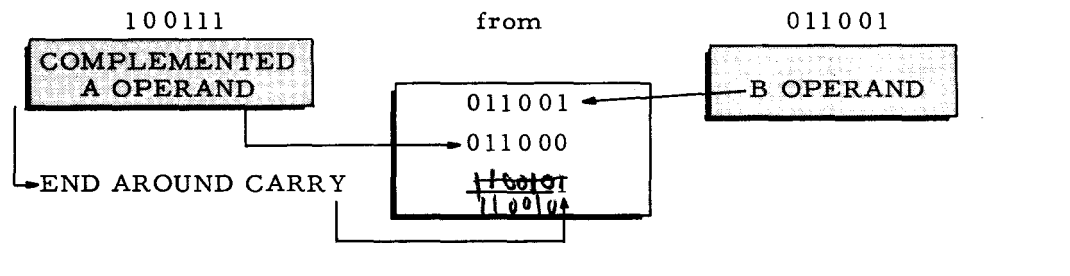

44. Construct an octal variant for later movement of zone bits from the character at address #450 to the character at address #943. Write the instruction to accomplish this move.

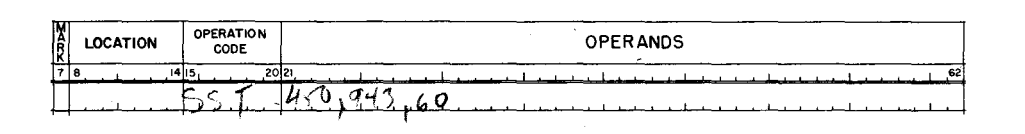

63. An EXM variant written as octal 13 represents the binary digits:

$$
\frac{0}{v_6} \frac{0}{v_5} \frac{1}{v_4} \frac{0}{v_3} \frac{1}{v_2} \frac{1}{v_1}
$$

Refer to the chart in frame 62 and explain bits of the variant above.<br>TERMINATION  $(V_{f_1}V_{f_2})$  automater ofter Cermin to of first-day to. TERMINATION ( $V_6V_5$ ) automater often Cernin TYPE OF MOVE  $(V_3 V_2 V_1)$ 

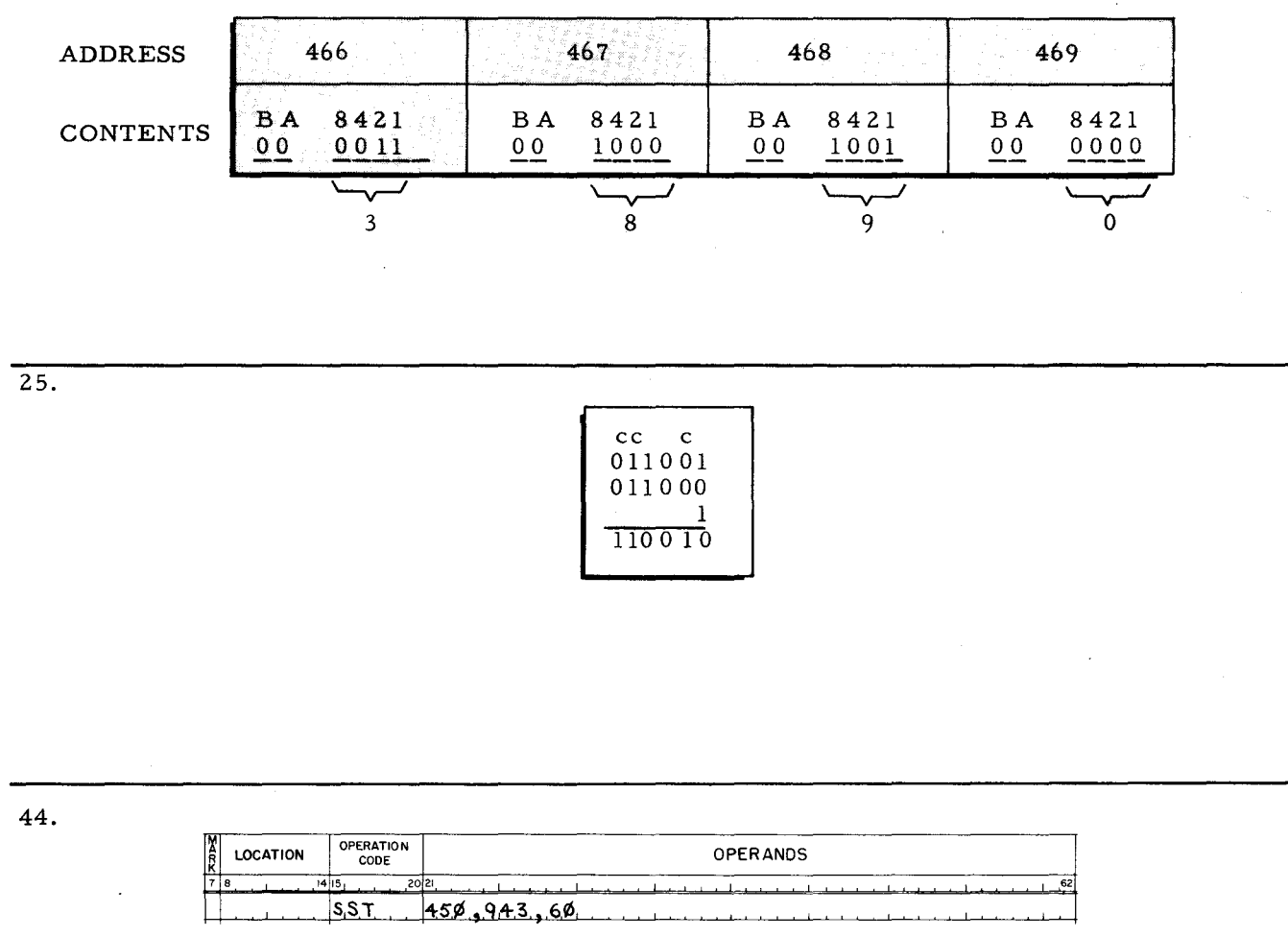

Bits of a character already in the B memory location may be changed with an SST instruction. Assume that the character at the address tagged MORP is alphanumeric M  $(100100<sub>2</sub>)$ . What will this character be changed to by the SST instruction if frame 45?

63.

6.

$$
\frac{0}{V_6} \frac{0}{V_5} \frac{1}{V_4} \frac{0}{V_3} \frac{1}{V_2} \frac{1}{V_1}
$$

TERMINATION ( $V_6 V_5$ ) AUTOMATIC AFTER SINGLE CHARACTER MOVE. DIRECTION OF MOVE  $(V_4)$  LEFT TO RIGHT. TYPE OF MOVE  $(V_3 V_2 V_1)$  A FIELD WORD MARK AND DATA BITS  $\longrightarrow B$ .

7. Binary arithmetic operations use all six bits in a memory location. In other words, the B and A cores do not denote numeric or Hollerith groups. Instead, they have appropriate binary positional value. For example, convert  $3890_{10}$  to its binary value below. Show its

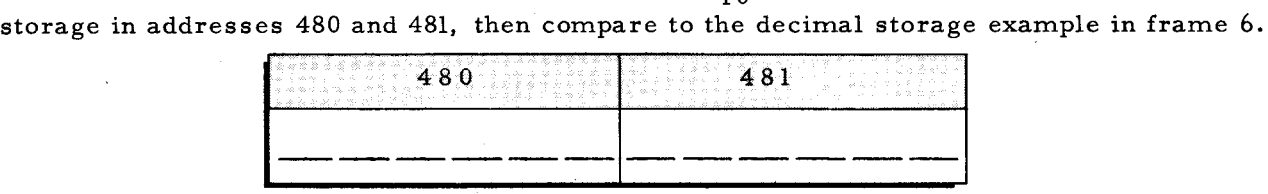

26. A BS instruction in format  $F/A$  duplicates A. Carries beyond the A operand word mark are lost in the answer. Remembering to complement and to add 1 for around carry, determine the answer to the following BS instruction.

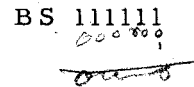

45.

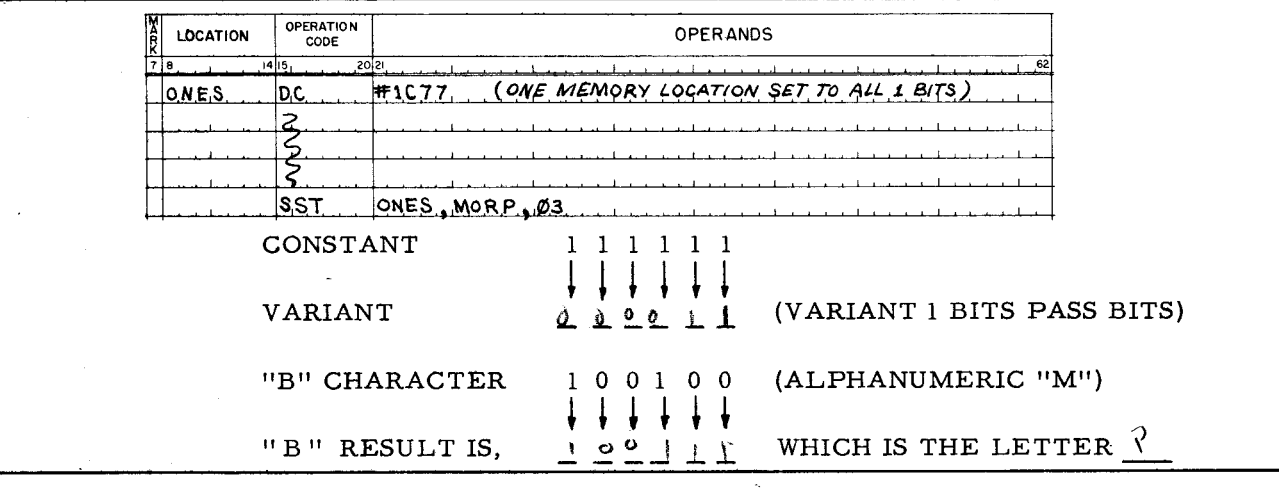

64. Construct an EXM binary variant to:  $\begin{array}{c|c} \hline \end{array}$   $\begin{array}{c} \hline \end{array}$   $\begin{array}{c} \hline \end{array}$   $\begin{array}{c} \hline \end{array}$   $\begin{array}{c} \hline \end{array}$   $\begin{array}{c} \hline \end{array}$   $\begin{array}{c} \hline \end{array}$   $\begin{array}{c} \hline \end{array}$   $\begin{array}{c} \hline \end{array}$   $\begin{array}{c} \hline \end{array}$  $\frac{6}{10}$   $\frac{6}{10}$   $\frac{6}{10}$   $\frac{6}{10}$ 

TERMINATE  $(V_6 V_5)$  with A field record mark. DIRECTION OF MOVE  $(V_4)$  to be from right to left. TYPE OF MOVE  $(V_3 V_2 V_1)$  A field item and data bits  $\longrightarrow B$ .

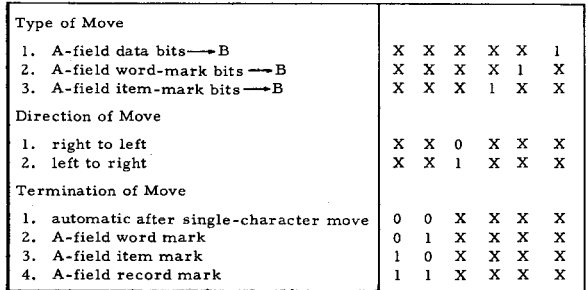

### LESSON VIII. EASYCODER PROGRAMMING

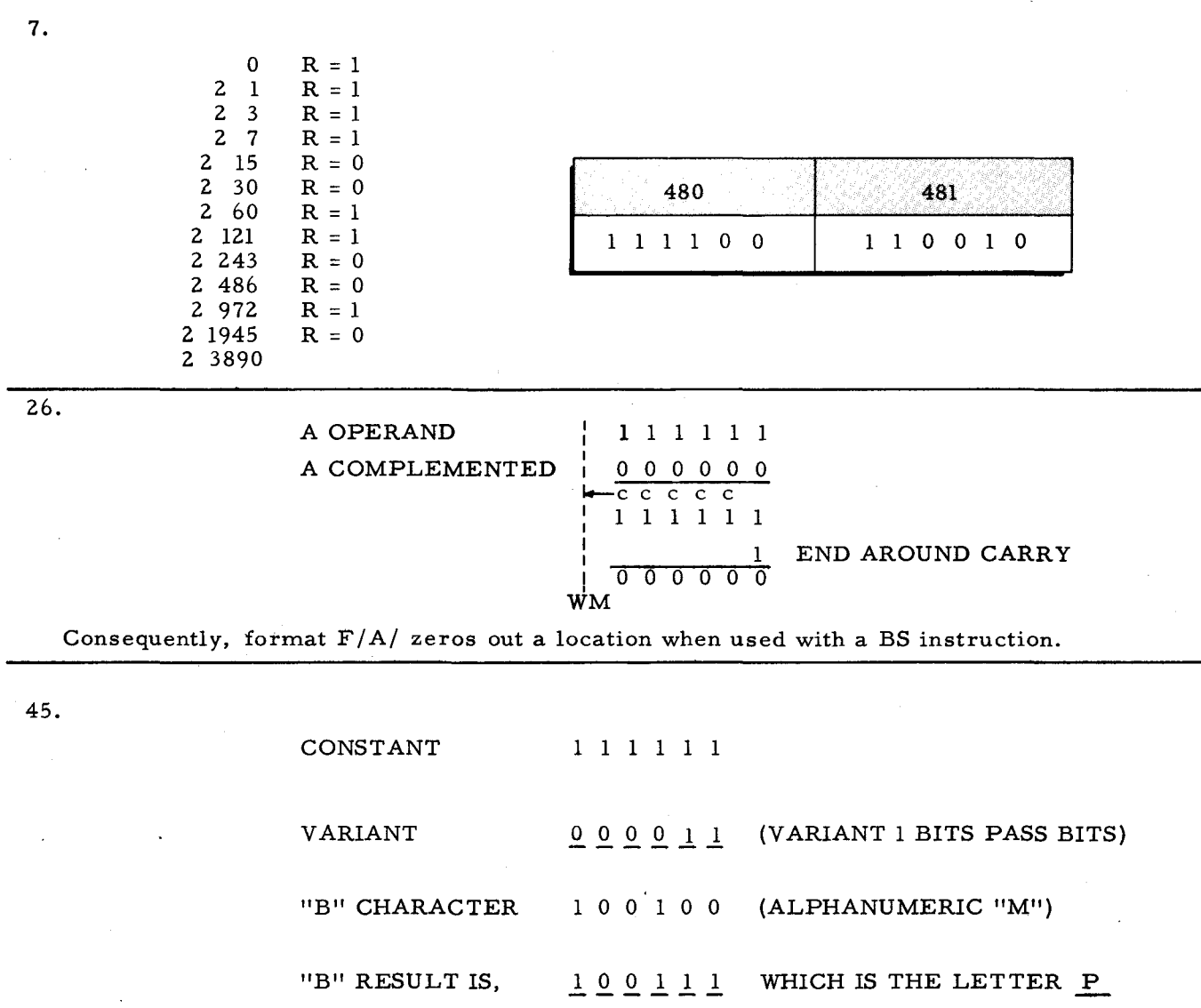

 $110101<sub>2</sub> = 65<sub>8</sub>$ 

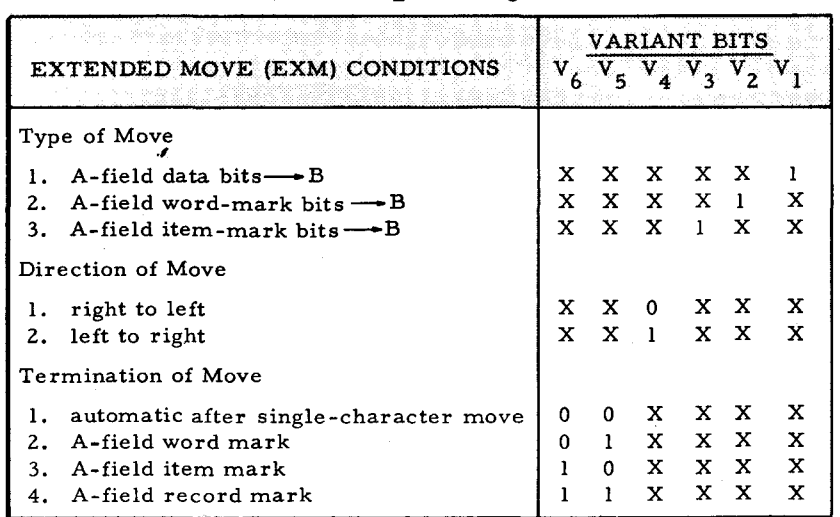

 $\overline{z}$ 

 $\mathcal{L}^{\mathcal{L}}$ 

246

64.

- OPERATION **OPERATION** CODE 469,500  $481,508$ l۹a 500 501 502 **B OPERAND** 507 508  $^{200}$ 10 00 0010 00 0000 00 0000 000011  $001000$  $\overline{z}$ n  $\mathbf{0}$ 466 467 468 469 480 481 A OPERAND  $3890_{10}$ 00 0011 00 1000 00 1001 00 0000 111100 110010  $\overline{\mathbf{3}}$ 8 9  $\Omega$ 200 000011001000 + 3890  $+111100110010$ 4090 Perform the addition  $1111000$ 27. List the word mark conventions for BS in format  $F/$ . Ø. Since the A and B addresses are not indicated on the coding form for BS in format F/,  $A$ UDR $C$ how are operands obtained? H
- An A operand of  $3890_{10}$  and a B operand of  $200_{10}$  are shown below as added by decimal 8. addition (mnemonic A) and binary addition (mnemonic BA).

- Format F/ may be used for an SST instruction if it follows an SST of  $F/A/B/V/$ . In format 46. F/, the A and B addresses are provided by the  $A$  and  $\emptyset$  $\{\hat{f}^{\downarrow}, \hat{p}\}$  )  $\hat{g}_{\leq 5}$  7. registers. The variant for format  $F/$  is the same as the preceding SST instruction.
- 65. Refer to the chart in frame 64, then write an EXM instruction to move data bits from the field tagged CARDIN to the field tagged WORK. Move the data from right to left and terminate when the first item mark of CARDIN is sensed.

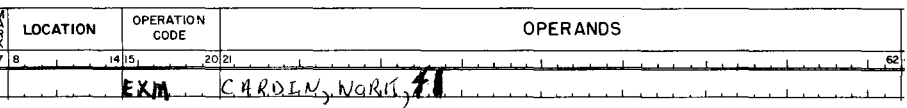

000011001000 + 111100110010 1 1 1 1 1 1 1 1 101 0

THE B OPERAND SHOULD BE WORD MARKED AND THE A OPERAND ALSO, IF SHORTER THAN B. A ADDRESS FROM A ADDRESS REGISTER B ADDRESS FROM B ADDRESS REGISTER

46.

27.

#### A and B ADDRESS

65.

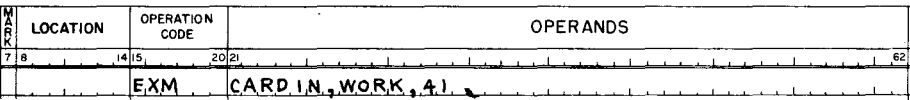

9. A total of seven memory locations are involved for decimal addition of 200 plus 3890. In contrast, only four memory locations are needed for binary addition of the same values. Scientific applications may advantageously use binary arithmetic. In your business data processing, you may frequently use binary arithmetic to modify addresses. You may also use "counters" operating in binary.

As a check of the previous frame, what does  $111111111010$ , equal in decimal?

28. BA and BS are used for similar purposes. BA increases an address being modified, BS  $\bigcup$   $\mathcal{U}$   $\mathcal{U}$  an address being modified. Similarly, BA may, be used to increment a binary counter and BS may be used to **chemical** a human contract forumles. Neither BA nor BS utilizes overflow or zero balance indicators. If a high order carry is generated, it will be lost.

47. SST may be written in format F / to chain A & B addresses if the format  $\subset$ precedes it. The variant for format  $F /$  is provided by the preceding instruction. operates on a single character basis. Write the instructions to move the numerical portions of the five character field in addresses  $#601 - #605$  to the area tagged NOZONE.

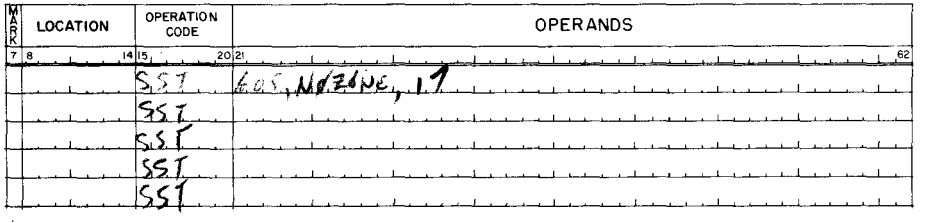

 $66.$  H-200 versatility is exemplified by its capability of accepting a character code that is foreign and converting to the comparable H-200 character. A single H-200 instruction will move characters having a different bit configuration and translate them into Honeywell characters. The mnemonic op. code for this instruction is MAT which stands for *In* and  $TRANSLATE$ 

409010

 $000011001000<sub>2</sub> = 200<sub>10</sub>$ 111100110010 $\frac{2}{2}$  = 3890<sub>10</sub>  $111111111010<sub>2</sub> = 4090<sub>10</sub>$ 

Therefore, the answer is the same whether decimal or binary addition is used.

 $28.7$ 

9.

# **DECREASES** DECREMENT BINARY COUNTER

47.

### $\Gamma/A/B/V/$

# VARIANT OCTAL 17 = 001111. SINCE VARIANT 1 BITS PERMIT A CHARACTER BIT TO MOVE,  $17<sub>8</sub>$  MOVES NUMERICAL

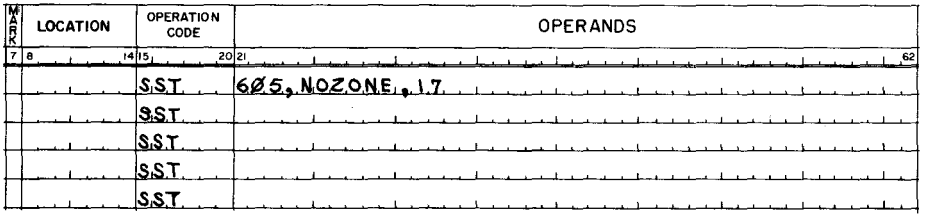

66.

# **MOVE TRANSLATE**

 $\pmb{\mathfrak{t}}$ 

10. Word mark conventions for the various BA formats are given below:

- $F/A/B$  The B operand should have a word mark in its leftmost memory location to terminate the operation. If the A operand is shorter than B, the A operand should also be word marked.
- $F/A/ -$ Word mark the A operand.
- $F/ -$ Word marks as for  $F/A/B/$ .

In formats  $F/$  and  $F/A/B/$ , if the A operand exceeds the length of the B operand, will the exceeding portion of A be processed? ುಂ Why?  $\beta$   $\mathcal{U}_{\alpha}$ Kernent بخيرهان

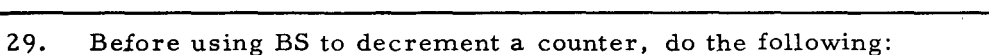

Write the coding to set a binary 1 in a memory location and tag it ONE. (This will be a one memory location A Operand.)

Write coding establishing a binary counter of two memory locations containing binary for  $500<sub>10</sub>$  and tag it COUNT. (This will be a two memory location B operand.)

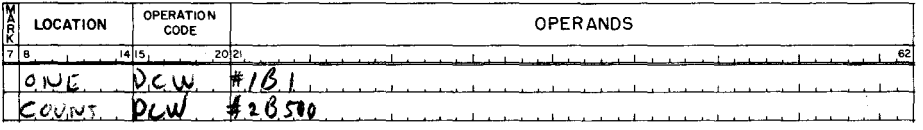

SST instructions on the coding form lines 2-5 in frame 47 are chained. Show the register 48. addresses below assuming NOZONE is address #700.

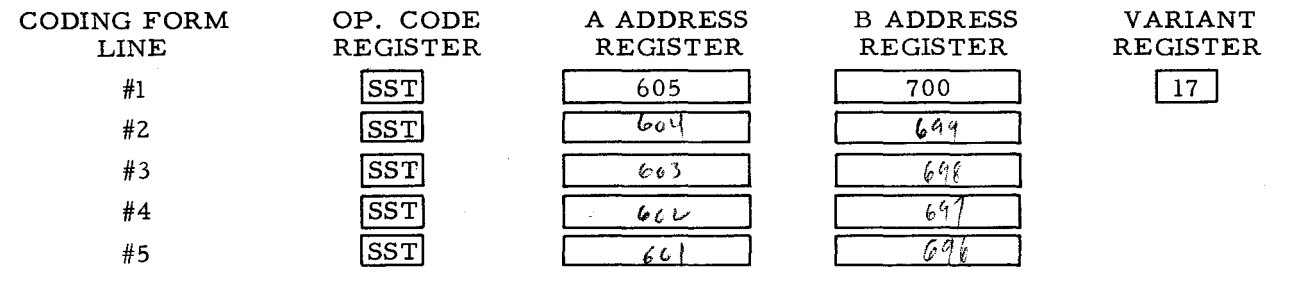

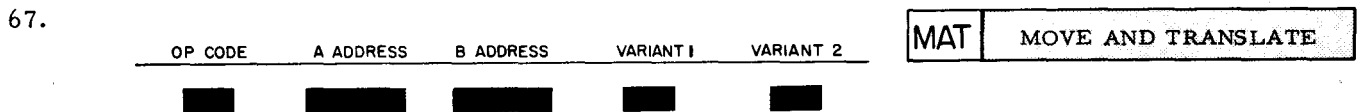

MAT will read a field of characters expressed in code foreign to that of the Honeywell product line, automatically translate into Honeywell code, and store translated values in the same or different field. Change from one code to another involves use of a table stored in memory to TRAWSLATE characters.

### NO

THE B OPERAND WORD MARK TERMINATES THE OPERATION, THEREFORE, THAT PORTION OF A EXCEEDING B WILL NOT BE PROCESSED.

(Or equivalent answer. )

29.

DCW statements are used so that the A and B operands will be word marked.

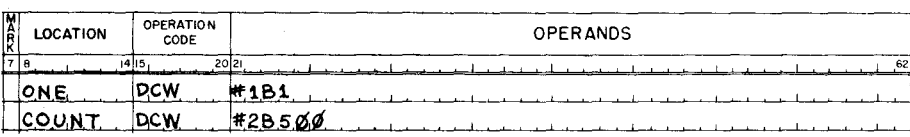

48.

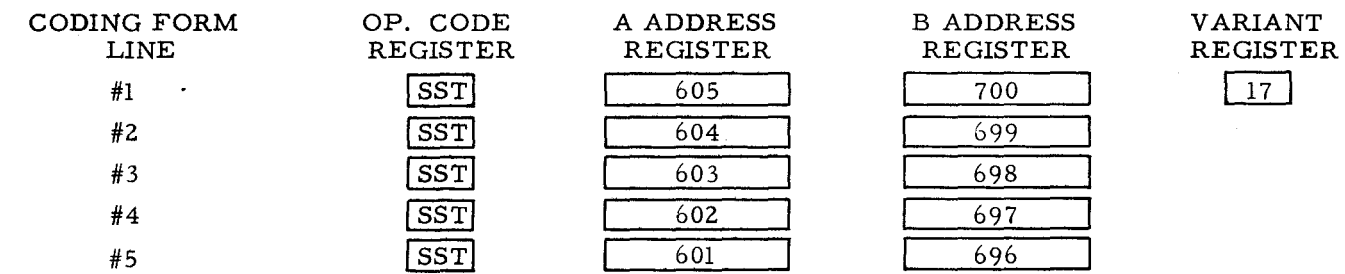

67.

### TRANSLATE

Remember that BA is an arithmetic operation, then briefly explain why only the A operand  $\mathbf{u}$ . needs a terminating word mark in format  $F/A$ .

 $\hat{\mu}$ لمدنآت

30. Assume some repeating operation is being performed and the counter is to be decremented for each operation. Write the instruction to accomplish decrementing.

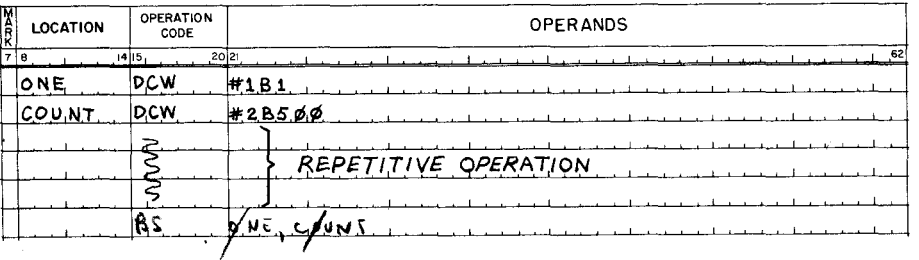

An SST instruction may be chained, and the preceding SST variant will be retained. SST 49. operates on a single character basis. That is, any desired character bits in a single memory location may be moved into another location as specified by the 1 bits in the  $V$ AKLyh $V$ character.

A translation table is created by the programmer and stored in memory. Since each 68. character consists of 6 bits (00<sub>8</sub> through 77<sub>8</sub>), a possible  $\cancel{64}$  different configuration of characters may be expressed and stored as a  $\n *TRANS*$   $\rightarrow$   $$ TABLE.

#### SINCE BA IS AN ARITHMETIC OPERATION, FORMAT F/A/ "DUPLICATES" A. THE A OPERAND IS THE ONLY  $\sim$   $\sim$ OPERAND INVOLVED.

(Or equivalent answer.)

 $\hat{f}$ 

 $30.$ 

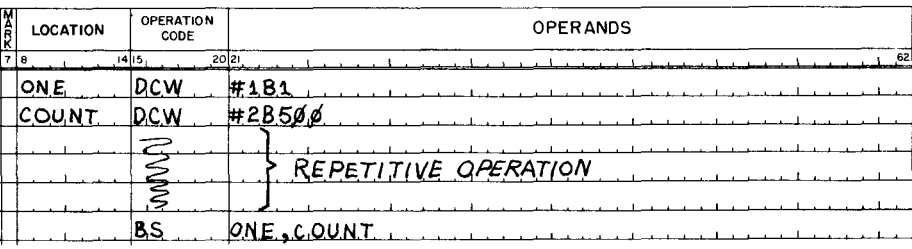

49.

### **VARIANT**

68.

64 TRANSLATION TABLE 12. A Compare instruction (C 1283, 113) stored in memory locations 500 - 504, is to have its B address "modified" from  $113_{10}$  to  $188_{10}$ .

Because addresses are binary, this increase of the B address by  $75_{10}$  may be accomplished with a  $N1 N$ ,  $N$  with a  $N$  instruction whose mnemonic op. code is  $\leftarrow$ 

BA and BS are considered to be arithmetic instructions. The group of instructions which 31. contained BCT, BCC, BCE, etc. deal with binary digits for logic rather than arithmetic operations.

Instructions called EXTRACT (EXT), HALF ADD (HA), and SUBSTITUTE (SST) are part of the BCT, BCC, BCE group. Even though these instructions deal with binary digits, they are referred to as  $L_0 \& L$  rather than  $ARIMMETLC$  instructions.

SST operates on a single character basis, consequently word marks are not required to. 50. terminate the operation.

The next logic instruction discussed (EXTRACT, mnemonic EXT) is similar in function to SST. However, EXT may move or not move any desired character bits from one or more memory locations. Because this instruction may involve more than one memory.location,  $W3(N)$  marks are required to  $TER$  means the operation.

MAT format  $F/A/B/V_1/V_2/may$  be defined as follows: 69.

- The type of operation to be performed is indicated by the  $\sqrt{\rho}$   $\sim$   $\sim$   $\rho$ .  $\mathbf{a}$ .
- The memory location of the field to be Moved and Translated is specified by the b.

A ADORESI.

- c. The location into which the translated characters are to be stored is specified by the  $\beta$  *HDDRES*.
- d. V<sub>1</sub> and V<sub>2</sub> provide the base address of the  $\frac{1}{\sqrt{1}}$   $\frac{1}{\sqrt{1}}$   $\frac{1}{\sqrt{1}}$  table in memory.
- e. A word mark within the A-field terminates the MAT process after the word marked character is translated.

## BINARY ADD BA

31.

LOGIC ARITHMETIC

50.

WORD TERMINATE

69.

OP. CODE A ADDRESS B ADDRESS TRANSLA TION Á,

256

 $\bar{1}$ 

13. BA format F/A/B/ may be used to modify the B address of the Compare instruction shown below:

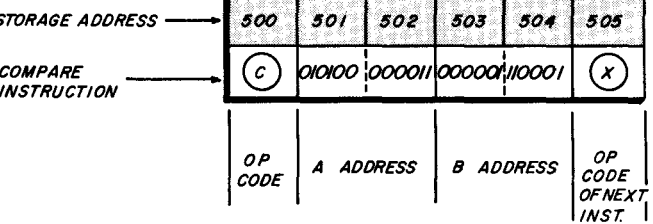

Assume that a binary constant equal to  $75_{10}$  is stored in memory and has the tag B75. Write the instruction changing the B address of the Compare instruction to  $188_{10}$ .

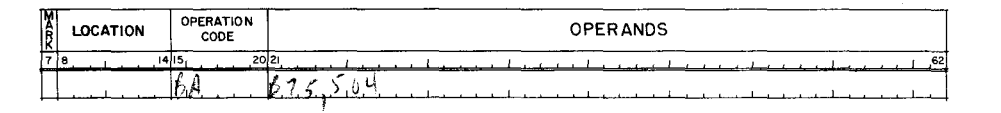

32. EXT (Extract), HA (Half Add) and SST (Substitute) provide logic operations not available in your previous system. The versatility of the H-200 permits equally versatile programming applications of these <u>Leere</u> instructions.

51.

**EXTRACT EXT** (Logical Product)

EXT is non arithmetic and may be written in the standard three formats not incorporating a variant.

EXT format  $F/A/$  chains the  $B$  address rather than duplicating  $A$ . Addresses for format F/ are obtained from the  $\mathbf{A}$  and  $\mathbf{B} = \mathbf{A} \cdot \mathbf{D}$ Regiole

70. Three character addressing is required to specify the translation table address of the equivalent Honeywell code.

The base address is formed by the two  $V H Q W T$  c  $H R H C E Z$ .<br>The "foreign" code from the location specified by the  $A$   $A$   $DQQ$   $S$  provides the low order six bits of the translation table address.

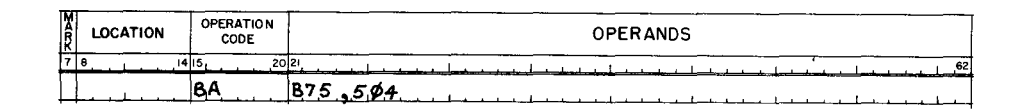

LOGIC

 $51.$ 

 $\, {\bf B}$ 

 $\mathbf{A}$ 

A and B ADDRESS REGISTERS

70.

VARIANT CHARACTERS A ADDRESS

14. To use tag B75 (in previous example) as the A operand, it must have been defined as a binary constant equal to 75. Considering its use in modifying an address, [would the data formatting op. code have been DC or DCW?  $\underline{\bigcup}\overline{C} \underline{W}$  Why?  $\underline{A}$   $\underline{P}$ 

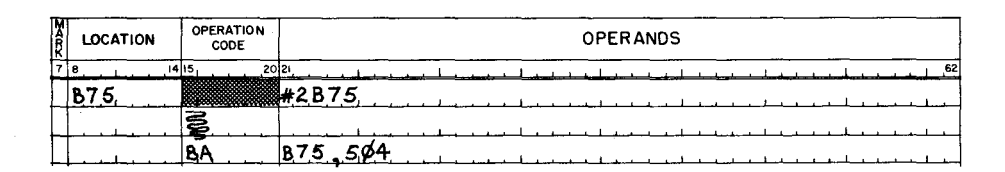

33. HA, EXT, and SST are available to the programmer to increase his flexibility of programming. Since these logic instructions are used at a programmer's discretion, their explanations in following frames suggest rather than specify applications.

Write the full name of the logic mnemonics:

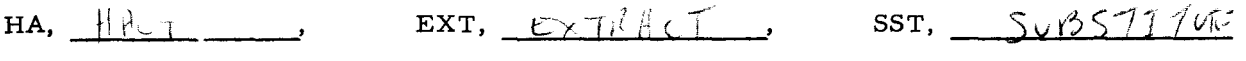

52. All EXTRACT instructions follow these rules and store the result at the B address.

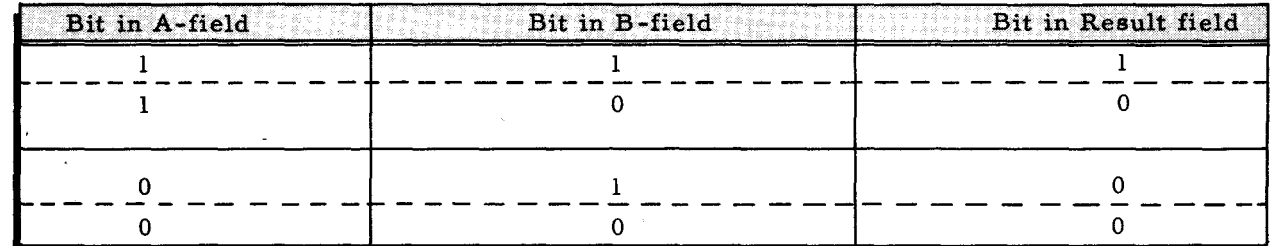

A word mark is required for the shorter of the two ope rands. The operation terminates when this word mark is sensed.

Format a: A-field is combined bit by bit with B-field.

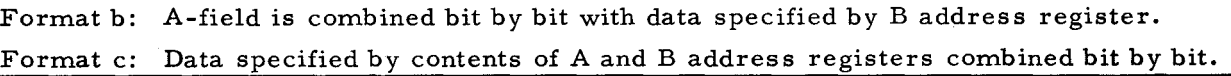

71. Any "foreign" six bit character has a binary value. For example, 1401 alphanumeric character "A" has a bit configuration of 110001 which equals  $49_{10}$ . The corresponding Honeywell alphanumeric character *"A"* (010001) will be stored in the forty-nineth translation table address. An illustration of accessing the proper memory location in the translation table is shown on the answer side of this frame.

#### **DCW**

THE A OPERAND (BINARY CONSTANT) MAY BE SHORTER THAN THE ADDRESS (2, 3, or 4 CHARACTERS) THAT IS TO BE MODIFIED. WHEN THE A OPERAND OF BA INSTRUCTIONS IS SHORTER THAN THE B OPERAND, THE A OPERAND SHOULD BE WORD MARKED. DEFINING THE BINARY CONSTANT WITH A DCW ELIMINATES THE NECESSITY OF ALSO WRITING A SW.

(Or equivalent answer.)

33.

# HALF ADD **EXTRACT** SUBSTITUTE

The following frames suggest applications of these logic instructions and explain their operation.

52.

### NO ANSWER REQUIRED

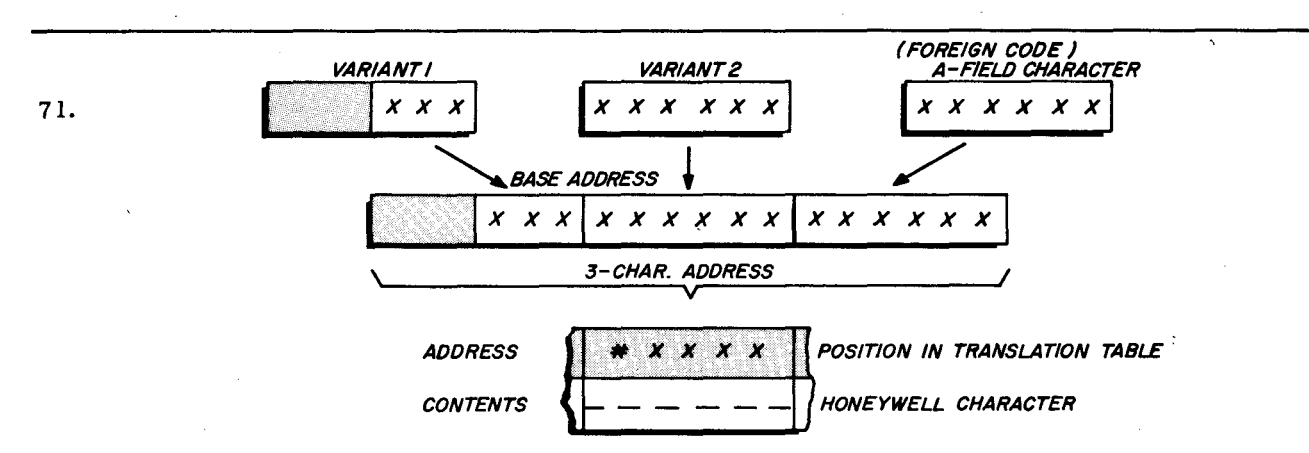

15. Propagation of "carries" is related to the length and word mark placement of A or B operands. For example, as sume equal length operands and the B operand word marked. If the operand values are such that their high order bits (leftmost) propagate a "carry", will the sum of B+A be correctly stored?  $\frac{10}{10}$  Why?  $\frac{1}{10}$ 

34. HALF ADD (exclusive or)

Half Add instructions add the A operand to the B operand without propagating carries. The result is stored in the B field. Basic rules for half adding are extremely simple since carries are disregarded. Complete this chart.

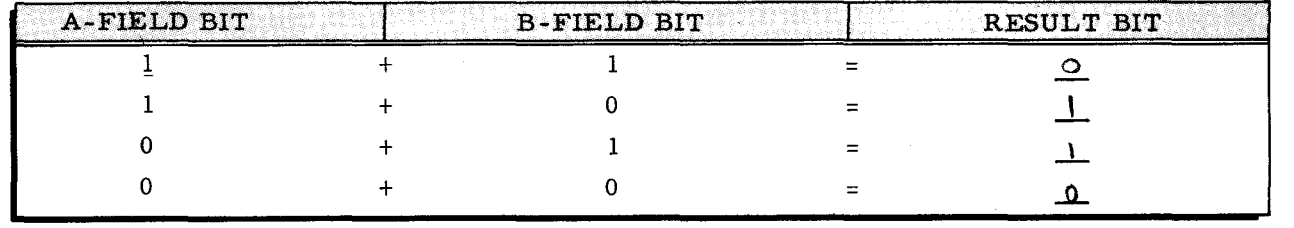

53. Rather than using a variant to specify which bits are to be passed from the A field into' the B field, EXT uses a constant in the B field. Each 1 bit in the constant permits the corresponding A field bit to pass into B. Determine the result in the problem below.

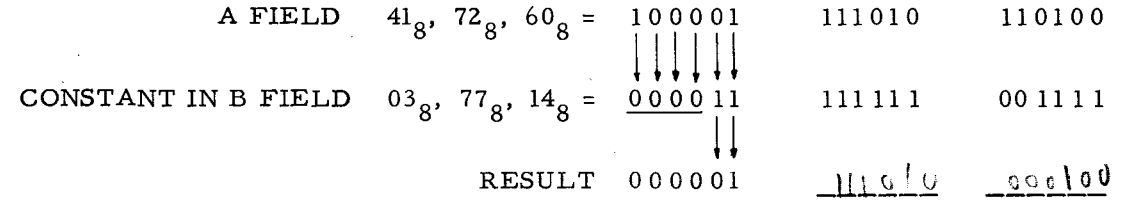

72. The translation table "base address" is established with a MORG statement. MORG directs assembly to assign addresses to following coding beginning with the next multiple of the address written in the operands field. What will the low order six bits be (regardless of which multiple, 128, 256, 512,  $\dots$  4096 etc. is assigned by assembly) for the MORG below?

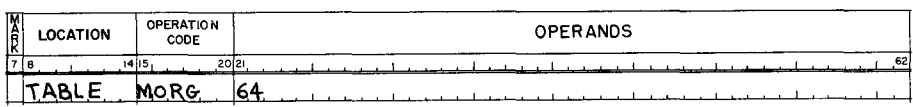

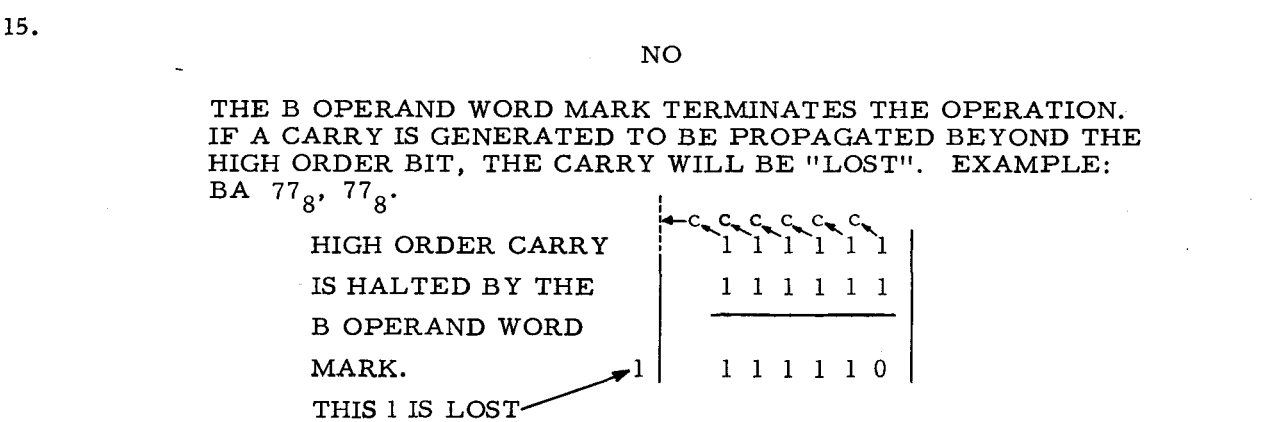

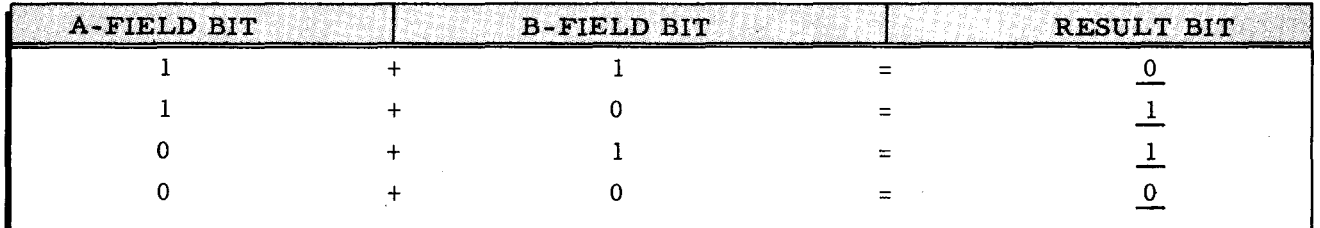

53.

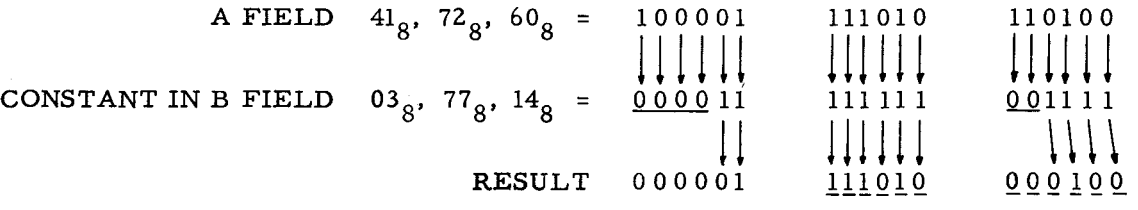

PARTS OF CHARACTERS, CHARACTERS, AND GROUPS OF CHARACTERS MAY BE EXTRACTED BY A PROPERLY CONSTRUCTED CONSTANT "MASK" IN THE B FIELD OF AN EXT INSTRUCTION.

72.

Low order six bits  $= 0.000000$  for a MORG of 64, regardless of which multiple is assigned.

. THREE CHARACTERS ADDRESS EXAMPLE:  $128$ <sub>10</sub>  $1024_{10}$ <br> $4096_{10}$ 0 0 0 I 0 0 0 0 0 0 10 0 0 0 0 0 <sup>I</sup><sup>1</sup> 0 I 0 0 J 0 1 0 0 0 0 10 0 0 0 0 0 I 1 409610 = 0 0 0 I 0 0 0 0 0 o 10 0 0 0 0 0 J I

262

f

Loss of a high order carry is prevented by using zeros in the high order position. 16. Establish the required A and/or B operand punctuation for the following instruction, then

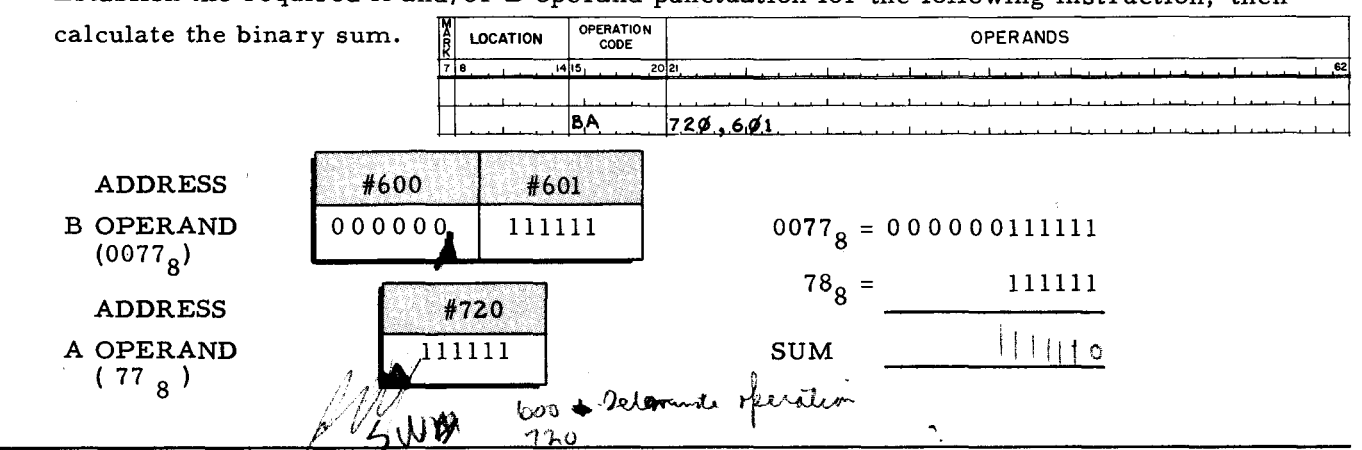

35. The HA instruction uses the three standard formats for instructions and does not require a variant. Indicate these formats below:

- 54. A constant to be used as a "mask" in an EXT instruction is constructed in relation to what the programmer desires to pass. For example, the portion of a constant that is octal 77 will move a corresponding character unchanged.  $77_g$  passes the character (in the same relative position) without change because a 1 bit permits the corresponding bit to pass. Octal 77 =  $|| \cdot ||$  $\frac{1}{2}$ , therefore, all bits in the  $\frac{C_{\text{MMS}}}{2}$ character are permitted to <u>U</u>
- 73. Since  $V_1$  and  $V_2$  of a MAT instruction specify the translation table base address, the MORG 64 statement may be tagged. Then, this tag may be written in a MAT instruction instead of the two  $V R J N / 1$  characters to specify the BASE ADORESS of the translation table. The six bits in the  $L_0M$  order of the address designate a specific position of the translation table and are supplied by the foreign CHAR ACTER that is to be  $\top$  $K$ *P D S L H D Sp*

#### LESSON VIII. EASYCODER PROGRAMMING

16.

The word mark in address #600 (B operand) terminates the operation.

The A operand (address #720) is word marked because it is shorter

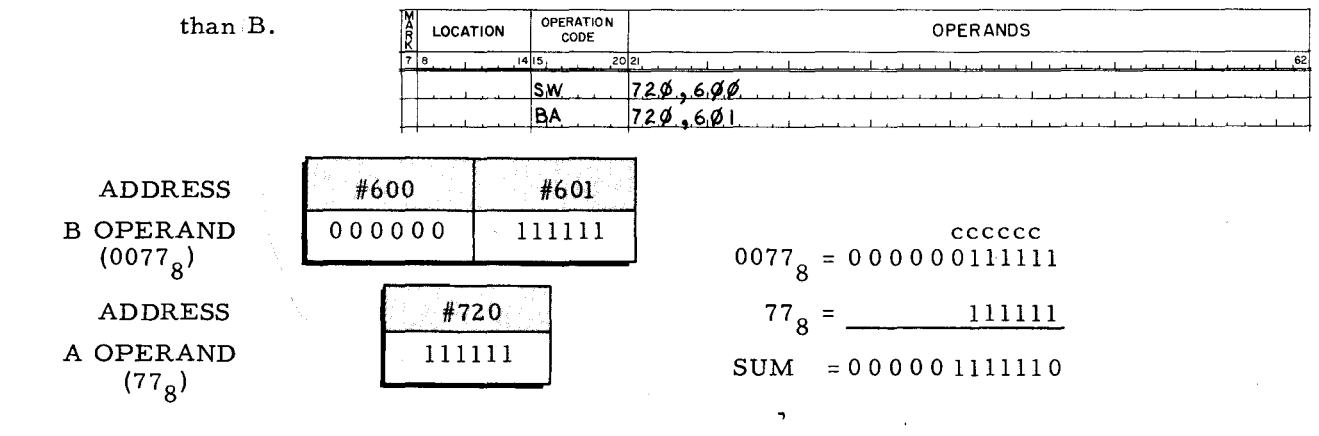

35.

 $F/A/B/$  $F/A/$  $F/$ 

54.

Octal  $77 = 111111$  2 therefore, all bits in the CORRESPONDING character are permitted to PASS.

73.

VARIANT **BASE ADDRESS** LOW order CHARACTER to be TRANSLATED 17. The word mark of a shorter A operand does not terminate the BA operation, it simply stops supplying bits. This is sometimes referred to as "zeros implied" by an A operand word mark.

**ACTUAL ZEROS TO** PROVIDE FOR CARRY ZEROS IMPLIED BY A OPERAND WORD MARK

0000000111111 B OPERAND =  $0077_g$ 

 $[00000]$ 111111 A OPERAND = 77

Inadvertantly supplying unrelated adjacent bits is prevented by word marking an A operand that is shorter than a B operand. The A operand word mark means that  $\mathcal{Z}$ e $\mathcal{Z}$  are  $M$ ies

- HA is a logical rather than arithmetic instruction. The major difference is in the  $F/A/$ 36. instruction format. Rather than "duplicating" the A operand, the B operand is "chained". The B operand address is obtained from the  $\mathcal{V} = \{ \emptyset \}$  $11 - 1572$
- Octal 17 as a mask in the B field of an EXT instruction will pass the WUMERIC portion 55. of a corresponding character and block the  $\mathcal{Z}$ ONE bits. This passing and blocking is accomplished due to the binary digits of 17<sub>8</sub> equaling  $\alpha \circ$  1 1 1 2.

74. Construction of a translation table is not difficult. The foreign characters to be translated are listed in ascending order of their binary values. The equivalent Honeywell characters (to be enteryed into the translation table) are then listed to correspond with the order of the foreign  $\text{cod}e$ . For example:

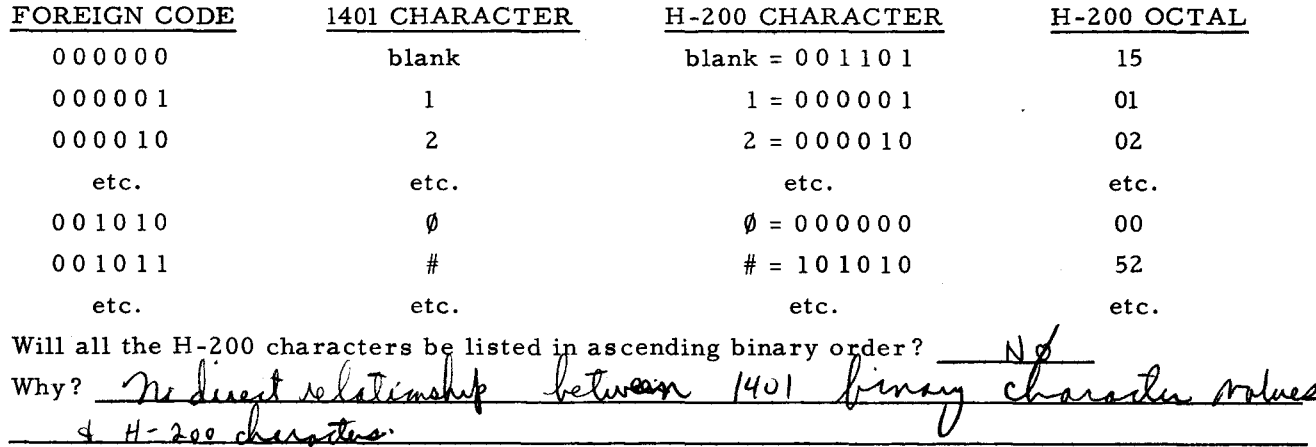

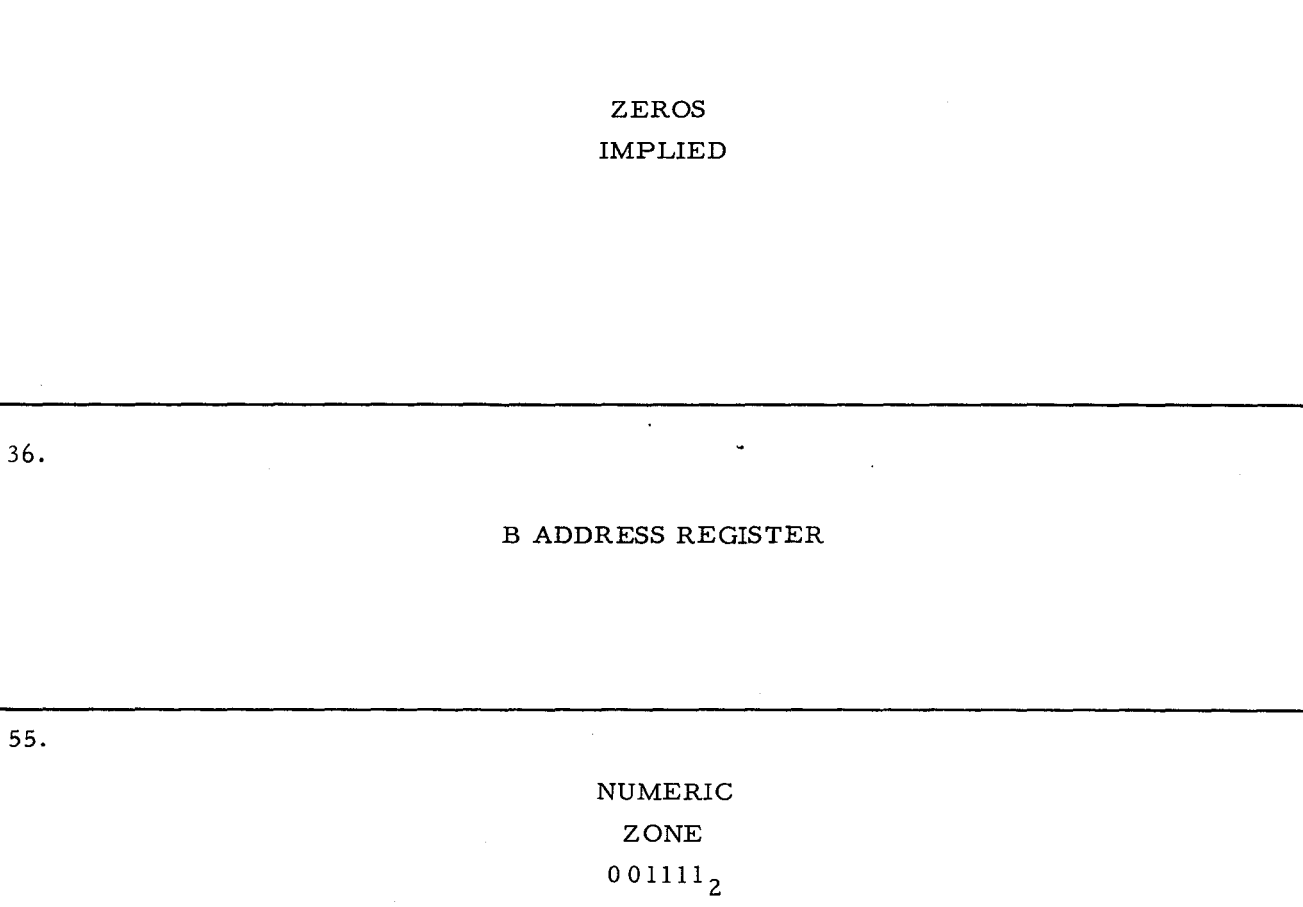

74.

NO

THERE IS NOT A DIRECT RELATIONSHIP BETWEEN 1401 BINARY CHARACTER VALUES AND H-200 CHARACTERS. IT IS FOR THIS REASON THAT TRANSLATION IS REQUIRED.

(Or equivalent answer. )

266

 $\mathbf{r}$ 

18. BA instructions may be used to increment a binary counter which is counting some re-Write the appropriate instruction on line 6 below neating operation

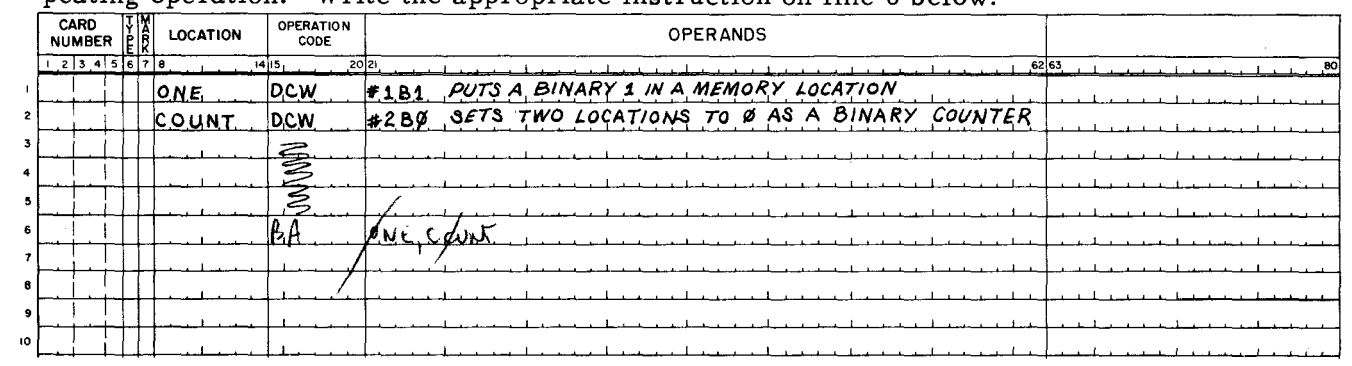

37. HA formats require a word mark defining the limit of the shorter operand. Suppose that at some point in a program the op. code of an instruction is to be changed to another op. code. To accomplish this with a HA instruction, will a SW instruction be required?  $\frac{1}{2}$ Why?  $0<sup>2</sup>$  cole

56. Notice which bits (all, numeric, zone, etc.) will be passed by each two octal digits in mask specified below. MASK is loaded into the area tagged BFLD so that the constant (MASK) will not be changed by the EXT operation. Continue to the answer side of this frame.

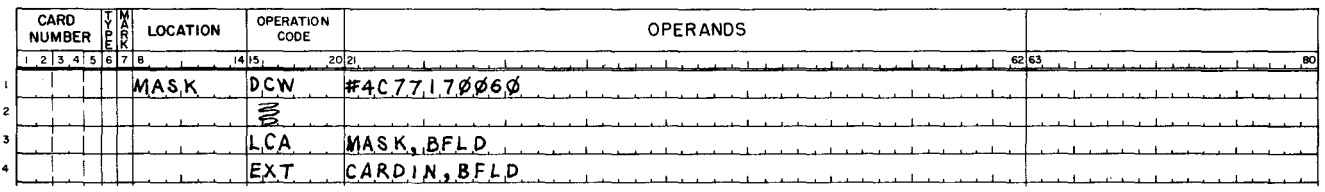

75. Honeywell characters may be enterred into the translation table using octal (#16C . . . . . ) or alphanumeric  $(\#32A \ldots)$  DC statements as shown below.

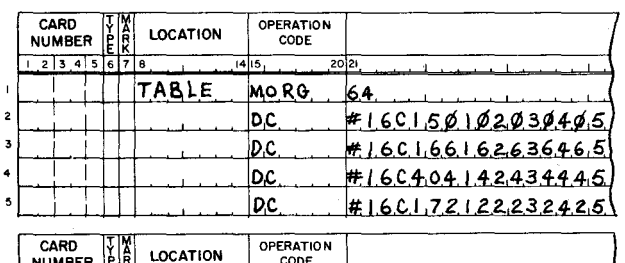

MORG **TABLE** |64  $\overline{p}$ <u> #32Ab,123456789Ø</u> #32A-JKLMNOPQRI <u>|p,c</u>

 $V_1$  V<sub>2</sub> BASE ADDRESS OCTAL DESIGNATION OF 64 H-200 CHARACTERS IN 1401 SEQUENCE

 $V_1$  V<sub>2</sub> BASE ADDRESS ALPHANUMERIC DESIGNATION OF 64 H-200 CHAR., 1401 SEQUENCE

memory locations will be required in either case. H-200 characters A total of  $\Lambda$ are entered in  $140$  sequence because this is an example of  $140$  translation.

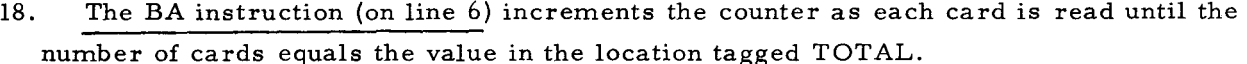

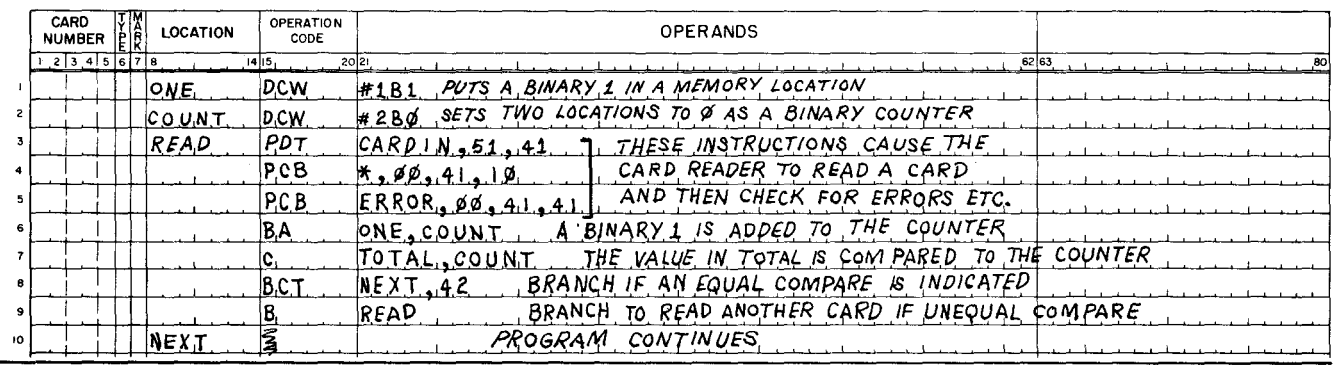

 $\overline{37.}$ 

### $NO$

AN OP. CODE IS A SINGLE CHARACTER. THEREFORE, IT IS THE SHORTEST POSSIBLE OPERAND, AND ALREADY CONTAINS A WORD MARK.

(Or equivalent answer)

56.

Refer to the coding form below to answer frame #57.

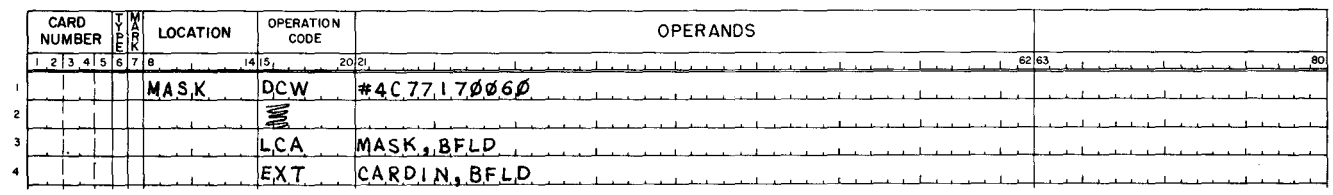

75.

19. In the previous example, suppose that the binary value in the locations tagged TOTAL equals  $129_{10}$ . Show the binary contents of the location tagged COUNT when the program continues to NEXT. ねず いくや

> $1 \circ \circ \circ \circ \circ \circ \circ \circ$  $O$   $O$   $O$   $G$

38. As an example of HA, suppose that a decimal add op. code (Mnemonic A, octal 36) is to be changed to become a decimal subtract op. code (Mnemonic S, octal 37). The address of the op. code A is #500. Determine what binary value is needed as the constant for the HA instruction below:

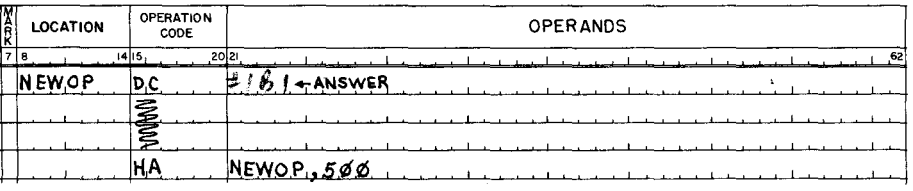

57. For example, the first character at CARDIN will have all of its six character bits passed into BFLD because 77 contains all 1 bits.

17 will pass the *Numence* portion of the second character of CARDIN and  $B(\alpha)$ the  $\mathcal{Z}o \vee \neg$  bits.

 $\emptyset\emptyset$  will <u>BLOCK</u> the second character of CHRDIN.

60 will  $\frac{\rho \beta}{\lambda}$  the  $\frac{\gamma}{\lambda}$  bits of the  $\frac{\gamma}{\lambda}$   $\frac{\rho}{\lambda}$  character of  $\frac{\gamma}{\lambda}$   $\frac{\gamma}{\lambda}$  and block the  $N_f$  ...

76. Assume MORG 64 has been accomplished and tagged TABLE to refer to the base address of  $V_1$   $V_2$ . Also assume a translation table has been filled with H-200 characters written in the foreign code sequence.

Write an instruction to move and translate from the area tagged FCODE into the area tagged HCODE.

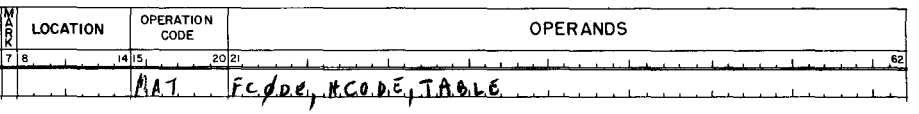

# $0000100000001<sub>2</sub> = 129<sub>10</sub>$

#### (Return to frame 20, page 233)

 $-38.$ 

Since octal 36 (011110) is to be changed to octal 37 (011111) a binary constant of 1 is required.

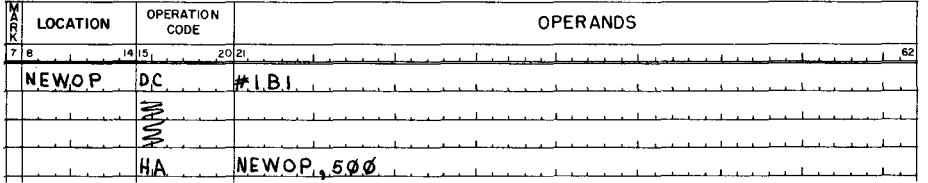

(Return to frame 39, page 233)

57.

17 will pass the NUMERIC portion of the second character of CARDIN and BLOCK the ZONE bits.

 $\emptyset\emptyset$  will BLOCK the second character of CARDIN.

60 will PASS the ZONE bits of the THIRD character of CARDIN and block the NUMERIC portion.

#### (Return to frame 58, page 233)

76.

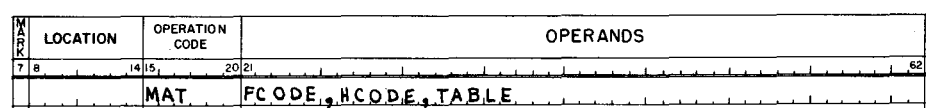

MAT is written in format  $F/A/B/V_1 V_2$ , where the A field contains characters to be translated and the B field is the area for the translated characters to be stored. MAT terminates with the character in A or B that is word marked.

(Continue to page 272)

÷

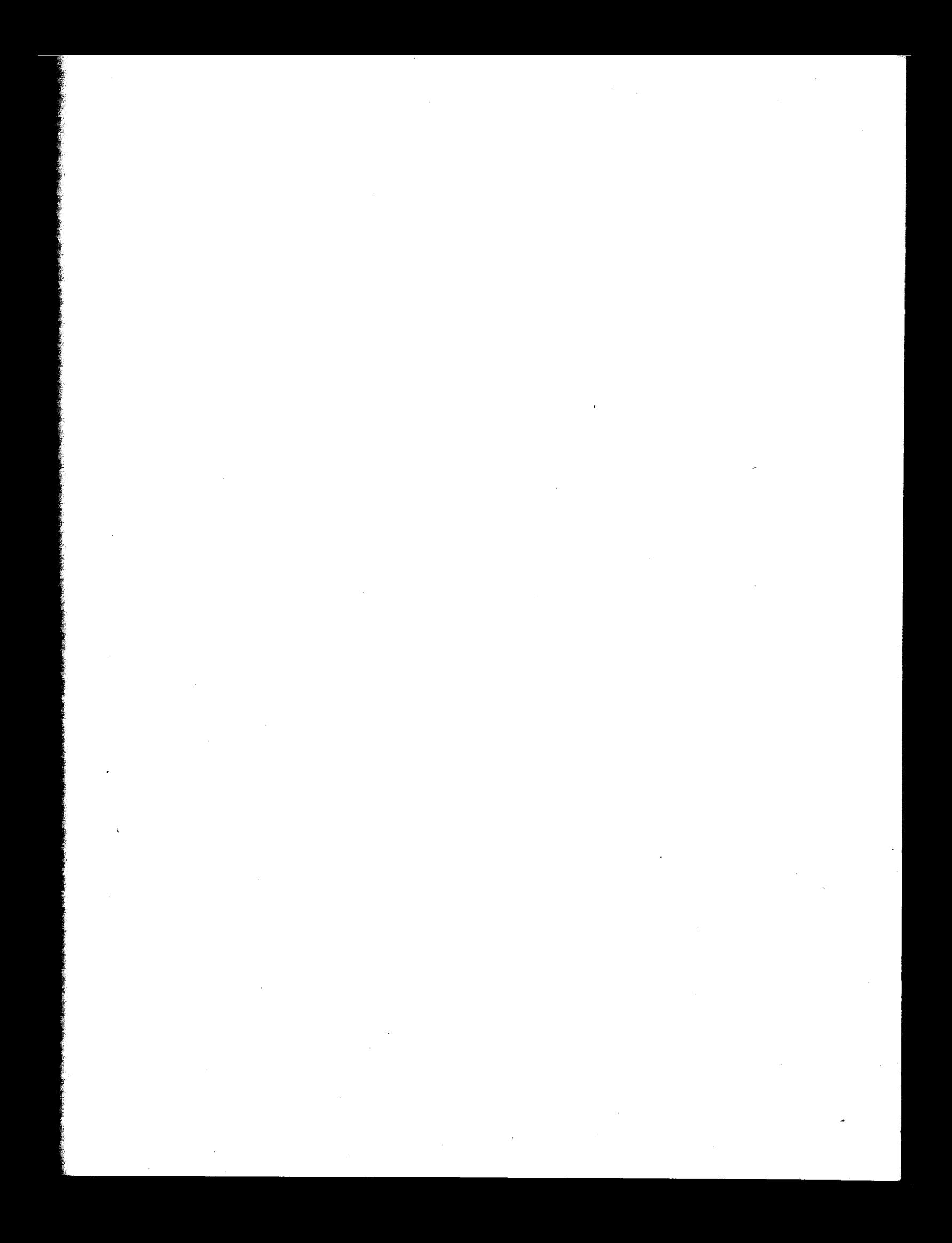

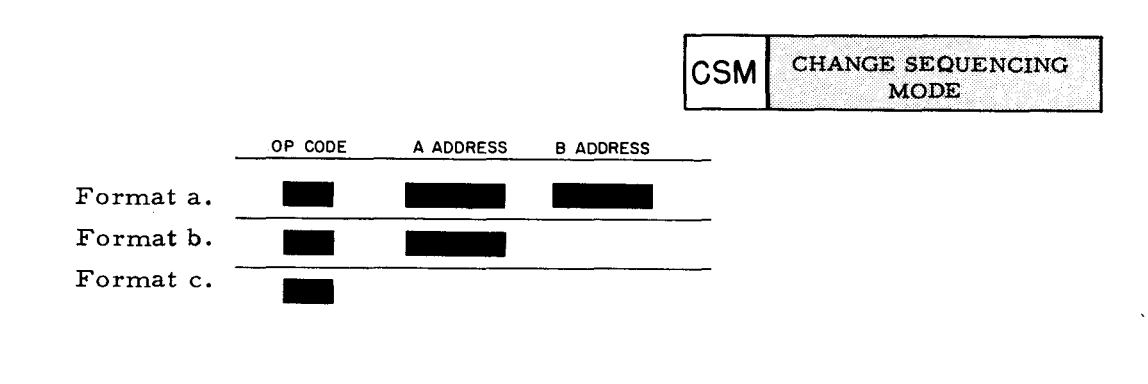

#### FUNCTION

Format a: The A address is loaded into the A-address register and the B address is loaded into the B-address register. Contents of the I- and I'-address registers are interchanged, and the program branches to the instruction whose op code address was previously stored in the I'-address register.

Format b: The A address is loaded into the A-address register. The B address is chained from the B-address register.

Format c: Both A and B addresses are chained from the A and B-address registers.

WORD MARKS - Formats a, b, and c: Word marks are not affected by this instruction.

CSM instruction execution is explained in Lesson V, along with the 16 control memory registers. However, the H-200 contains an automatic change sequencing mode instruction referred to as "Op. Code Trapping". This capability is available when the addressing mode variant (CAM) is specified as octal 24, 04, 64, for two, three, and four character addressing respectively.

Op. code trapping involves the record marking of a non standard operation code. Sensing of a record marked op. code has the effect of an automatic CSM instruction, in that it causes I and II registers to be interchanged. For example, the letters M (multiply) and D (divide) could be record marked and then used as appropriate op. codes.

In the example of M and D above, the I' register would contain the address of a co-sequence routine to determine whether the trapped op. code (record marked) is an M or a D. After determining whether the desired operation is multiplication or division, the co-sequence routine branches to the address of an appropriate multiply or divide subroutine.

Upon completion of the specified subroutine, the contents of I are restored and  $I<sup>t</sup>$  is again loaded with its co-sequence routine address. The program then continues in sequence as directed by the I register.

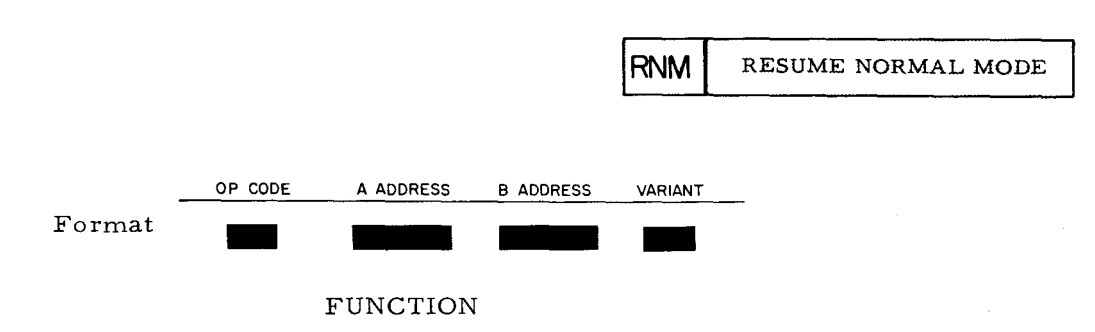

#### FUNCTION

Certain conditions, such as transfer of information to or from a remote data communication device, make it necessary for the main program to be interrupted. The H-200 can be equipped with an interrupt indicator which is automatically turned on when an interrupt signal is sensed. For example, a communication control can generate an interrupt signal whenever it requires access to the main memory. When an interrupt signal occurs, the following activities are automatically initiated:

- 1. The instruction being executed is completed.
- 2. The interrupt indicator is turned on.
- 3. Settings of arithmetic and comparision indicators are preserved in auxiliary storage areas.
- 4. Contents of the I-address and the interrupt register are interchanged. The program branches to the instruction whose address was initially stored in the interrupt register.
- 5. The machine switches to three-character addressing mode if the normal sequence of instructions is stored in the two-character addressing mode.

The interrupt indicator remains on during execution of the subroutine. It indicates to the central processor that a priority routine is being performed and any further interrupt signals should be rejected. Upon completion of the subroutine, the normal sequence of instructions can be returned to via an RNM instruction. This instruction reverses the effect of activities 2, 3, 4, and 5 listed above.

The Resume Normal Mode instruction should be coded with zeros in the A address, the B address, and the variant character. The first two instructions in the interrupt subroutine should be SCR instructions which store the contents of the A- and B-address registers in the A and B addresses of the RNM instruction. Immediately following these two instructions there should be a routine to test for the previous variant character and to store that character in the variant field of the RNM instruction. Thus, the coded zeros of the RNM instruction are replaced by the contents of control memory registers, providing re-entry to the main program.

EXAMPLE: After the execution of the RNM instruction, the interrupt register contains the address of the op code which immediately follows the instruction. The sample coding below illustrates a convenient method of restoring the starting address of the interrupt subroutine (ENTER) in the interrupt register when the normal program sequence is resumed. Note that the first two instructions of the subroutine are SCR (Store Control Registers) instructions which store the contents of the A- and B-address registers in the A address (RESUME  $+$  3) and the B address (RESUME  $+$  6) of the RNM instruction.

#### INPUT/OUTPUT OPERATIONS

Simultaneity of peripheral operations together with central processor computing is achieved through the principle of "time sharing" illustrated in Lesson II. Input/output operations require access to memory for only a fraction of the total time required for mechanical functions of peripheral devices. Consequently, central processor time is shared among the read/write channels. If no time is required by a peripheral unit, the central processor is granted additional computing time.

It should be remembered that units are permanently connected to any of 16 input or output trunks. However, the programmer has complete freedom to assign or reassign read/write channels by means of program instructions. When the programmer writes an input/ output instruction, he specifies, among other things; the read/write channel over which data transfer is to take place, and the peripheral control that is to receive or transmit data.

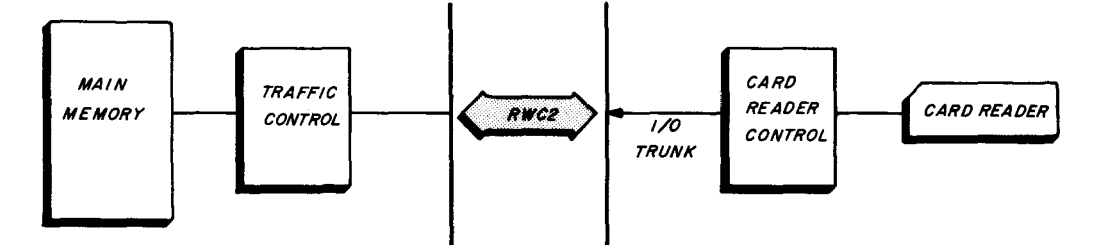

As soon as data transfer is complete in the example above, R WC 2 is automatically removed from the interface. The programmer may then reassign RWC 2 to another peripheral control in another input/output instruction if desired.

Transfer of information between memory and a peripheral device is either input to or output from the central processor. Regardless of whether the operation is input or output and whichever device is to be directed, the H-200 uses a single instruction.. The mnemonic op. code of this single input/output instruction is PDT, which stands for Peripheral Data Transfer.

Another instruction is used in conjunction with PDT to either set up controls, Qr for testing the condition of peripheral devices. These dual operations of initial control of devices and subsequent testing of devices have the mnemonic op. code PCB. This op. code represents the function of Peripheral Control and Branch.

At the conclusion of the following frames (which primarily discuss card reading), you will be directed to the appropriate section of the Programmers' Reference Manual for information concerning other peripheral devices.

1. Transfer of data to or from peripheral units is accomplished by an instruction with the mnemonic op. code PDT. The letters P, D, T, stand for <u>fourtherness</u> mnemonic Transfer of data to or free emonic op. code PDT.<br>2<br>**Canafer** Response The s<br>memory location at which . The several tasks accomplished by this instruction involve specifying the memory location at which transfer is to begin, designating the read/write channel, identifying the control unit, and when more than one device is controlled, the particular device is also selected.

13. The purpose of CI is to designate which read/write channel is to be used and whether it should be interlocked or not. If a PDT is to be performed on RWC #1 and the system contains optional RWC  $#1'$ , CI MUST show interlocking.

Advisedly, programmers may interlock RWC #1 even if the system does not contain RWC #1'. In this manner, programs will not have to be reviewed and CI's rewritten if optional R WC #1' is acquired later.

25. In a "small" H-200 system, PCB format  $F/A/C1$  may imply the busy status of a particular peripheral device because wr  $\lambda$  easy is issen  $\mathscr{A}^{\wedge}$ 0

-200 system, PGB format F/A/Cl/ is only used if a programmer<br>atus of a *Learn | write channel*. know the busy status of a  $\text{Lip}$ 

37. An initializing PCB controls a peripheral device in much the same manner that switches or dials might be manually set to control a device. Consequently, an initializing PCB is written at the start of a program (and whenever operation of a device is to be changed).

Format of an initializing PCB is the same as that of a PDT. Briefly state the purpose of each part of the PCB format: F/A/Cl/C2/C3 - Cn/.

#### PERIPHERAL DATA TRANSFER

13.

#### NO ANSWER REQUIRED

25.

ONE DEVICE MAY BE ASSOCIATED WITH EACH RWC IN A SMALL H-200 SYSTEM.

(Or equivalent answer. )

READ/WRITE CHANNEL

37.

### $F/A/C1/C2/C3 - Cn/$

F is the op. code causing the computer to perform PCB.

A is the address for the branch, if conditions specified by control characters are not satisfied. Cl specified the read/write channel.  $(\emptyset \emptyset)$ 

C2 designates input or output of a particular trunk connected to the desired peripheral device.

 $C3$  - Cn are control characters, the number of which depends on the needs of the device.

(Or equivalent answer. )

 $2.$ The other instruction used with PDT has the mnemonic gp. code PCB. The letters P, C, B, stand for  $\sigma$ e Ax and  $\overline{1}$ The purpose of PCB is to either control or test a peripheral unit and to provide a branch address in case control can not be effected or the test is not as desired.

14. As pointed out earlier, assignment of RWC's with control character Cl is at the discretion of the programmer.

 $C2$ 's purpose is to designate an input or ourput trunk to which some control unit is attached. The programmer writes C2 for either an input or output trunk as determined by the type unit attached to the trunk. As examples: A card reader provides  $\mathcal{I}_{\mathcal{N}}$ PuT to the central processor and is attached to an  $\mathcal{I}_{\mathcal{M}\mathcal{V}}$  $TQ$ vik . A card punch receives <u>out Pyr</u> from the central processor and is attached to and  $JT$  Pyr  $\frac{1}{2}$  KuNK.

26. PCB instructions need not specify any particular RWC. If control character Cl is written as  $\emptyset\emptyset$ , Cl has no effect. The control unit connected to the input/output trunk designated by C2 will then be tested. PCB format  $F/A/\phi\phi/C2/$  causes the program to branch to the A address if the control unit specified by control character  $C_2$  is busy.  $\emptyset\emptyset$  as Cl means no READ / WRITC  $CHANNEL$  is to be tested.

38. Timing of peripheral operations is the next subject to be discussed. Consider the purely MECHANICAL functions of a card reader whose times are shown below.

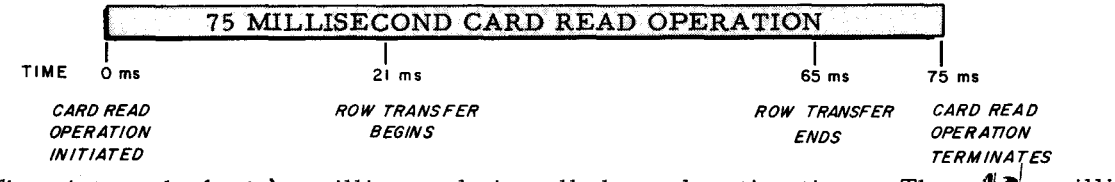

The  $\sqrt{\theta}$  milli-The first interval of  $\mathcal{L}$  milliseconds is called acceleration time. second interval between the end of row transfer and termination of the card read is deceleration time. Since these operations are purely  $M\in \text{CHAJICAL}$  functions of the card reader, the control processor is free for a total of  $\Lambda$  milliseconds.

### PERIPHERAL CONTROL BRANCH

14.

# INPUT INPUT TRUNK OUTPUT OUTPUT TRUNK

Note: Units providing both input and output (tape units, etc.) are attached to both an input and an output trunk.

26.

C2 READ/WRITE CHANNEL

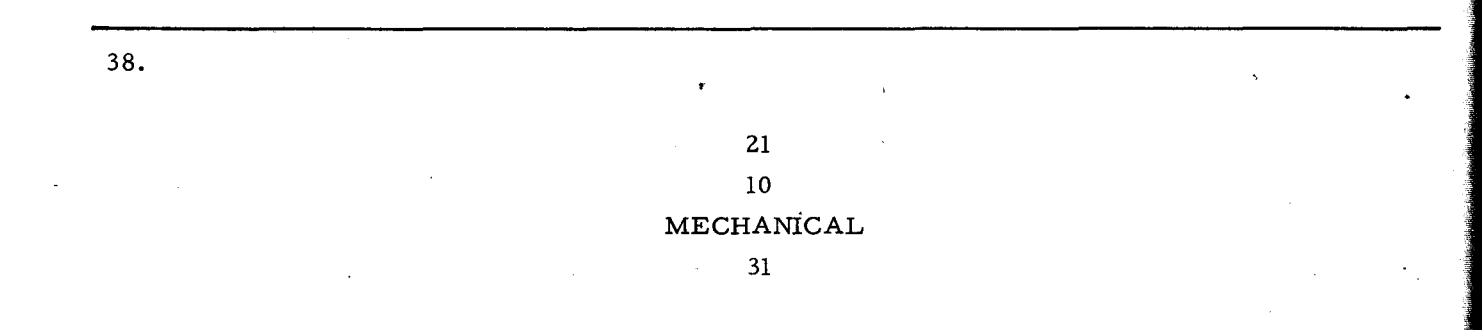
3. In functioning as either a control or test of peripheral units, PCB may be used in three applications. It may initialize a unit, such as setting the card reader to read Hollerith code, etc. It may test a unit to see if it is still busy with a pervious instruction. It may check for errors such as illegal card punches or hole count errors, etc.

Listing the three uses of PCB, it first can *multaling* a unit, PCB can also test a unit to see if it is still  $\sqrt{\omega}$ , or PCB can check for  $\omega \sim$ . In all three applications, PCB provides the address of a branch.

15. The purpose of Cl is to specify which RWC is to be used and whether it should be interlocked  $(5X_{\rho})$  or not  $(1X_{\rho})$ . In Lesson II, you saw the second I/O control character (C2) used as a trunk designation. A basic H-200 has four pairs of input/output trunks that are designated: 00&40, 01 &41, 02&42, 03&43.

Do you remember what was meant by a first digit of 0?  $\sqrt{U\{Q\}}$ . A first digit of  $14?$   $\|$   $\|$   $\sqrt{}$   $\sqrt{}$ 

27. Peripheral Control and Branch instructions (mnemonic  $\rightarrow$  c  $\beta$  ) may be written

in the same format as PDT. Show this format below and identify its parts.<br>  $\frac{f}{f}$   $\frac{A}{f}$   $\frac{C}{f}$   $\frac{C}{f}$   $\frac{C}{f}$   $\frac{C}{f}$   $\frac{C}{f}$   $\frac{C}{f}$   $\frac{C}{f}$  of branch **I. and I. I. and I.** *I. and I. and I. and I*  $\frac{c \cancel{0} \leq c \leq 5}{}$  of branch  $\frac{1}{\sqrt{c}}$  $\&\infty$  ...  $\&\infty$  channel  $\longrightarrow$   $\qquad \qquad$  depending on the needs of Input or output  $\pi R$  *JN* K designation the particular  $\partial \sigma$ 

39. With 21 millisecond acceleration and 10 millisecond deceleration, the.central processor is not involved for a total of 31 milliseconds. This amount of time is automatically assigned to the central processor.

Transfer of 12 card rows occurs during the remaining 44 millisecond interval. However, central processor time of only. 320 milliseconds is required to transfer one card row. / Calculate the amount of central processor time used to transfer all 12 rows.  $\mathcal{Z}_i \gamma / m_i$  INITIALIZE BUSY ERRORS BRANCH

15.

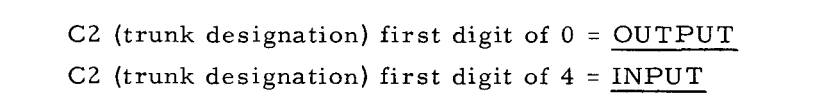

لر

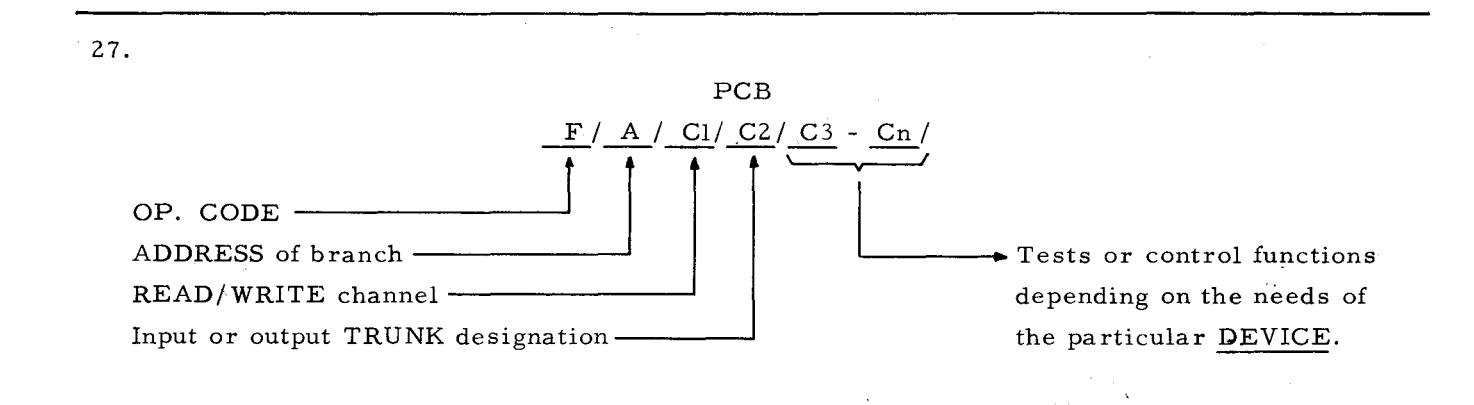

39.

### 3.84 MILLISECONDS

Note: For simplicity, this time will be referred to as "nearly 4 milliseconds" in subsequent frames.

LESSON VIII. EASYCODER PROGRAMMING

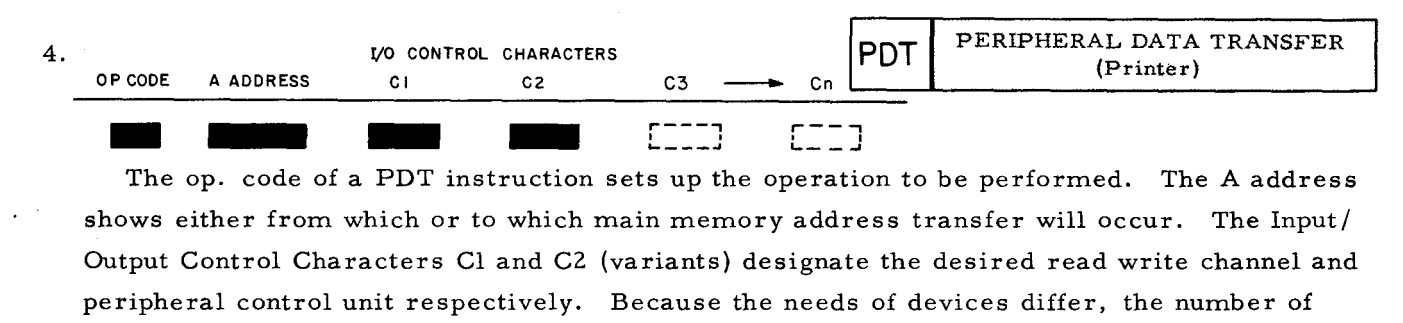

INPUT / OUTPUI CONTRUL CHARACTERS beyond C2 varies.

16. C2 designates the trunk number (from 0 to 3) with its second digit. Whether this is INPUT (4) to the central processor or OUTPUT (0) of the central processor is shown by the first digit of C2.

Write C2's showing central processor input and output for each trunk.

 $CP INPUT = \frac{1}{10}$ ,  $\frac{11}{10}$ ,  $\frac{12}{12}$ ,  $\frac{13}{2}$ . CP OUTPUT =  $\boldsymbol{\sigma}$  $\boldsymbol{\sigma}$ ,  $\boldsymbol{\sigma}$  $\boldsymbol{\gamma}$ ,  $\boldsymbol{\sigma}$  $\boldsymbol{\gamma}$ ,  $\boldsymbol{\sigma}$  $\boldsymbol{\gamma}$ .

28. After a PDT instruction, it is necessary to test to see if the PDT has been completed or if the peripheral device is still busy. A PCB C3 of octal 10 tests busy. Remembering that no read/write channel needs to be tested, write a PCB instruction to branch on itself if the card reader attached to trunk #1 is still busy.

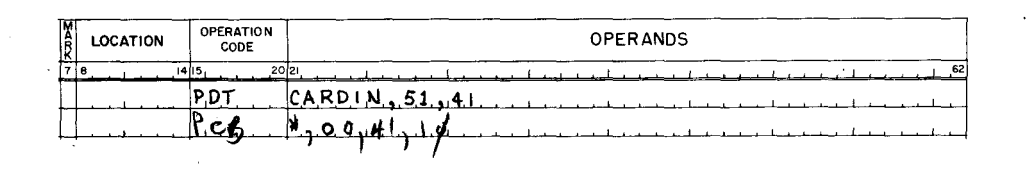

40. The card reader performs mechanical movement and card reading for 75 milliseconds. The central processor is only involved for nearly 4 milliseconds to transfer information. Consequently, 71 out of 75 milliseconds is automatically granted to the central processor during a card read interval.

Assuming an average instruction execution time of 40 microseconds (.04 milliseconds), approximately how many instructions can be executed by the central processor during a card read?  $|72\rangle$ 

 $\sqrt{\gamma}$ 

### INPUT/OUTPUT CONTROL CHARACTERS

CP INPUT 40, 41, 42, 43 CP OUTPUT 00, 01, 02, 03

### 28.

4.

16.

In the PCB, \* is the self reference for the PCB itself. Therefore, the program will wait until the device on trunk #41 is no longer busy  $(1\emptyset)$ .

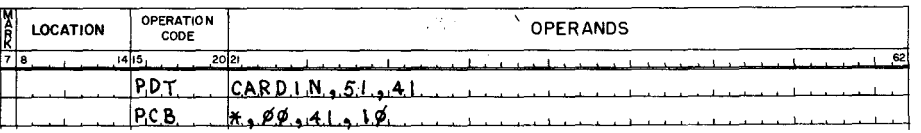

A C1 of  $\emptyset\emptyset$  means no RWC needs to be tested.

### 40.  $\overline{\phantom{a}}$

1775 instructions with average execution times of 40 microseconds could be accomplished during

a card read operation.

5. In format F/A/Cl/C2/C3 - Cn/ of a peripheral data transfer instruction:

F refers to the mnemonic op. code  $\beta$ 

A is the  $\bigoplus_{r=1}^{\infty}$   $\bigoplus_{r=1}^{\infty}$  either to or from which transfer occurs.

Control characters Cl and C2 (to be explained in the following frames) are found in every PDT instruction, regardless of the type of peripheral device being directed.

The number of control characters beyond C2 (That is, control characters  $\binom{3}{1}$  through  $c_{\parallel}$ ) depends on the needs of the particular device.

17. The purposes of Cl and C2 should not be confused.

Cl specifies which  $\sqrt{MPS}$  /  $\sqrt{RST}$  channel is desired and a first digit of 5 means that it is to be  $\tau_{\text{WTER-6cK-2}}$ .

C2 designates which of the four input/output  $\frac{1}{\sqrt{k}}$  /  $\frac{1}{\sqrt{k}}$  is to be used.

For C2, a first digit of 0 means **00 T PUT** of the **CENTRAL** PROCESSON a first digit of 4 means  $\mathcal{I}_{\mathcal{W}}$  to the CENTRAL PRECESSON

29. A PCB with an \* as the A address causes the program to branch and  $\blacksquare \blacksquare \blacksquare \blacksquare \blacksquare$ device being tested for busy has completed its PDT. until the

Write a branch on self PCB to check the busy status of the card punch below.

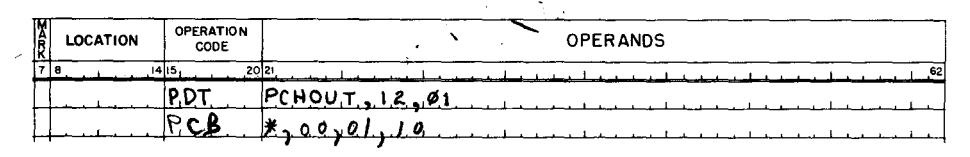

41. The H-200 is much faster than the 1401 even if the H-200 is intentionally (and unnecessarily) caused to operate in a serial manner just for the sake of comparison. As you know, the 1401 operates serially. That is, a card may be read, then processed, then the next card is read. Even with processing overlap, the time available to the 1401 central processor does not compare to the time automatically granted to the H-200 central processor during a card read. Continue to the answer side of this frame.

PDT ADDRESS C3 - Cn

17.

5.

Cl = READ/WRITE channel. 51 is INTERLOCKED R WC #1.  $C2 = Input/output$  TRUNKS. OX = OUTPUT of the CENTRAL PROCESSOR. 4X = INPUT of the CENTRAL PROCESSOR.

(X could be any trunk from 0 to 3)

29.

### WAIT

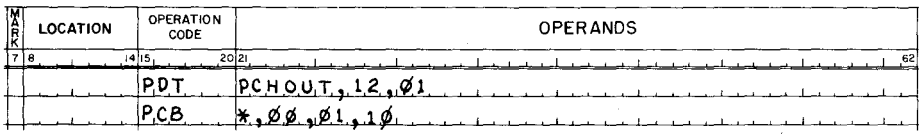

41. You will be given an illustration of H-200 simultanity at the end of this lesson, in which information from a card is processed, formatted, written on tape, and printed by the printer during a single card read interval. This simultaneity is accomplished while maintaining the full rated speed of card reading.

 $\overline{\phantom{a}}$ 

6. Format F/A/Cl/C2/ is used for all PDT instructions. However, the number of beyond C2 will vary depending upon the needs of the control CHARACTORS particular device. Cl, C2, and any additional C's are written as two digit octal variants. The number of these octal variants beyond C2 depends on the News of the particular  $\sqrt{2}$  . For example, a printer and a tape unit require different types of control.

18. Suppose a card reader and a card punch are attached to the #1 pair of input output trunks. Write the C2 to designate the card reader.  $\frac{u}{v}$  Write the C2 to designate the card punch.  $\overline{O}$ 

30. The PCB instruction in the preceding frame has the format  $F/A/C1/C2/C3/A$ . Briefly list the purpose of each of its elements.

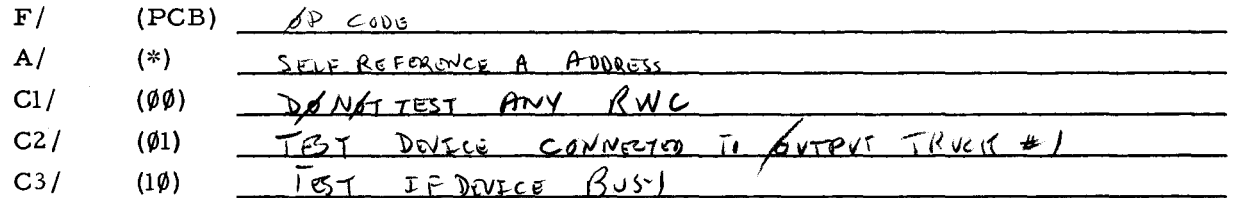

42. The following coding shows two areas of memory being reserved to contain card reader information. The area tagged CRB1 (Card Reader Buffer #1) receives card input. Later, this information may be moved to CRB2 to permit the next card to enter CRB1.

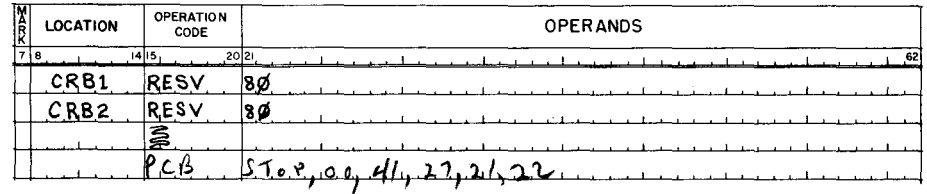

Write the instruction initializing the card reader on trunk #1 to branch to location STOP if inoperable. If operable, set to read Hollerith (27) and eject cards with hole count errors  $(21)$  or illegal punch  $(22)$ .

6.

# CONTROL CHARACTERS NEEDS of the DEVICE

### 18.

CARD READER C2 = 41 because a card reader provides input (4) to the central processor.

CARD PUNCH C2 = 01 because a card punch requires output (0) from the central processor.

30.

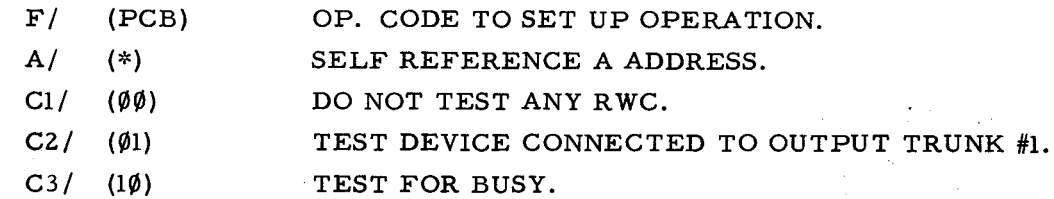

42.

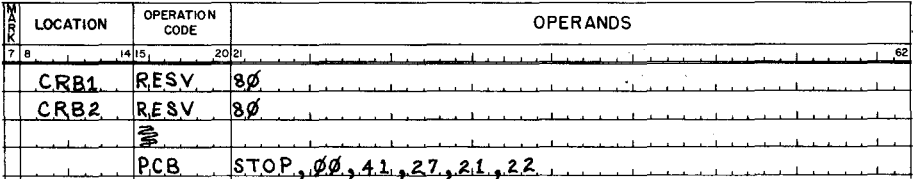

ŧ

7. The writing of the op. code PDT and selection of the A address to which or from which transfer should occur needs little explanation. As mentioned previously, the H-200 is not limited to specific reserved processing areas as is the  $1401$ . An H-200 programmer determines where, how many, what size, and how to tag the reserved  $\beta$ K6CESSIM  $H$ *k* ch<sup>tk</sup> he will use for the A  $H$ **p**<sub> $h$ </sub>  $\chi$ <sup>*e*</sup> $n$  in a  $\lceil \frac{0}{L} \rceil$  instruction.

19. With a card reader and card punch assigned to trunk #1, write the following: Read a card into memory starting at location CARDIN using RWC #1 interlocked. Punch a card with the information from the location tagged PCHOUT using RWC  $#2$ .

 $\epsilon_{\rm{eff}}$ 

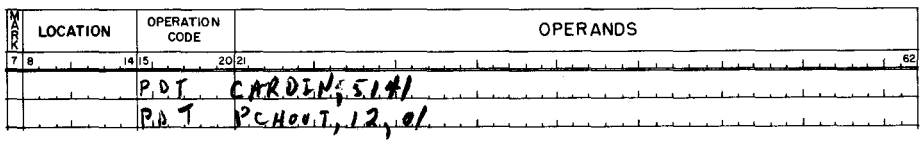

31. If conditions other than busy (Hole Count Error, Illegal Punch, etc.) are to be tested, they should be accomplished with another PCB. The control character for Hole Count Error is octal 41, for Illegal Punch it is octal 42. Write a' PCB to branch to the location tagged ERRORI if an HCE is found in the preceding card read on trunk below.

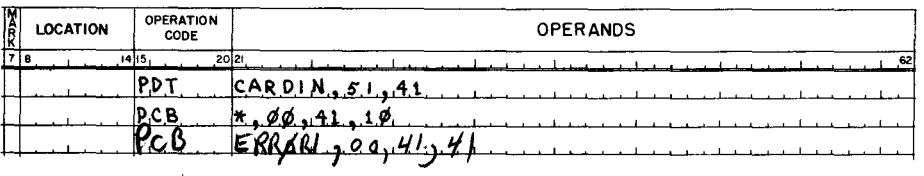

43. Set a word mark at CRBI, then write a PDT to read a card into CRBI using interlocked RWC#l, card reader attached to trunk #1.

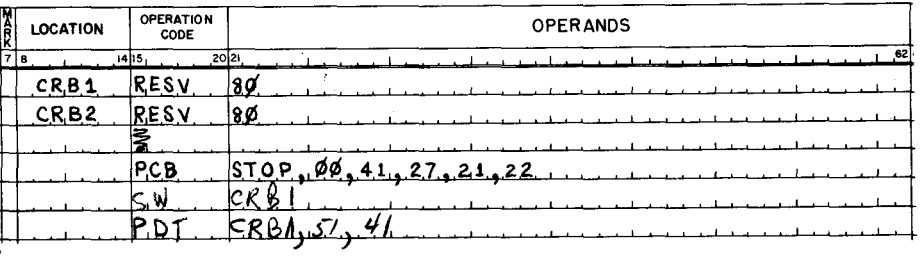

# PROCESSING AREAS **ADDRESS**

 $PDT$ 

A programmer specifies which read/write channel is to be used by constructing Cl after he has written the op. code and A address.

19.

 $\bullet$ 

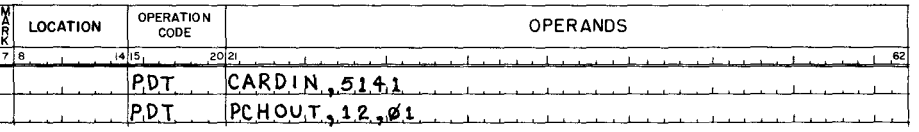

 $31.$ 

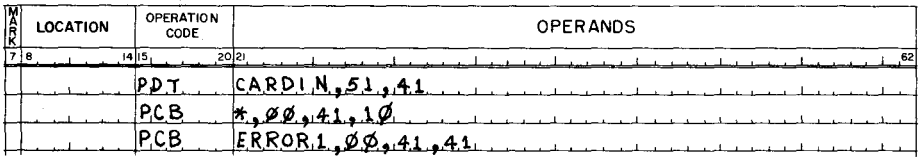

43.

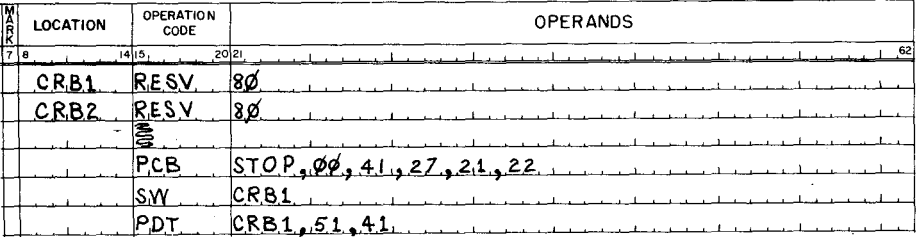

Because three read/write channels (four with RWC l' option) are available, the first 8. control character (Cl) specifies which KEAP/ WRITE pHANNEL is desired. Control character Cl is easily constructed in its two digit octal form. The rightmost digit specifies which of the three RWC's is desired. Given the leftmost octal digit, construct RWC #1 =  $1 \underline{\ }$   $\underline{\ }$ Cl for:

RWC #2 =  $1\cancel{2}8$ RWC #3 =  $1\frac{\gamma}{2}$  8

20. A card read or card punch operation terminates when either of two situations is encountered.

1. All 90 columns have been read into or from memory.

2. A record mark is sensed in memory.

Establish the punctuation to terminate a card read with the fortieth column read into the area tagged CARDIN. Then, write a PDT to read a card using interlocked RWC #1 and the card reader on trunk #1.

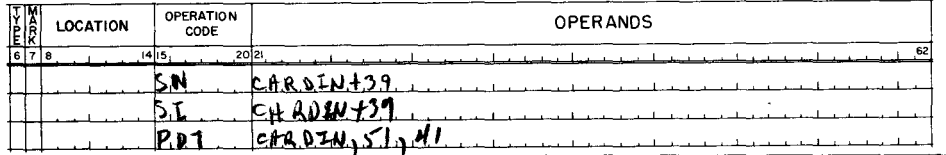

32. Explain each element of the instruction PCB ERROR1, ØØ, 41, 41.

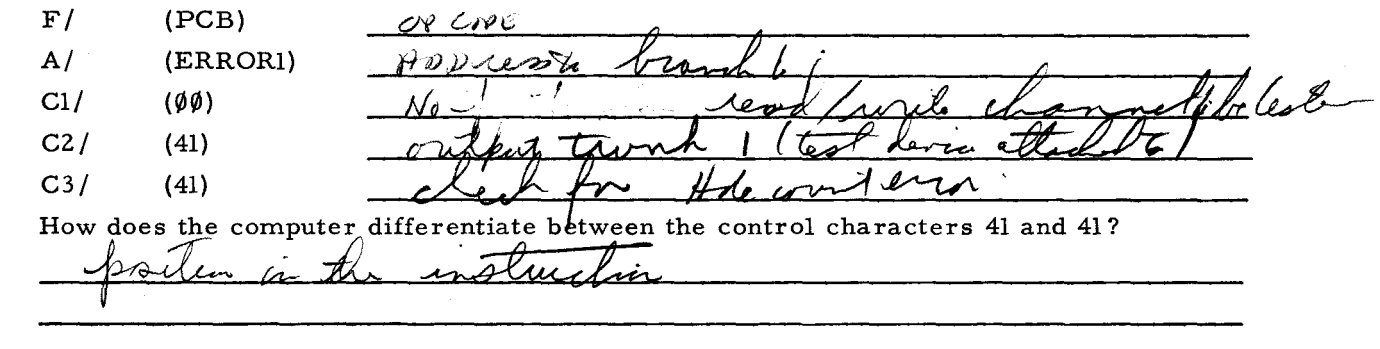

Write the instruction to wait (branch on itself) and check the card reader for busy (10). 44. Then, write an instruction to branch to the location tagged ERROR if HCE (41) or ILP (42).

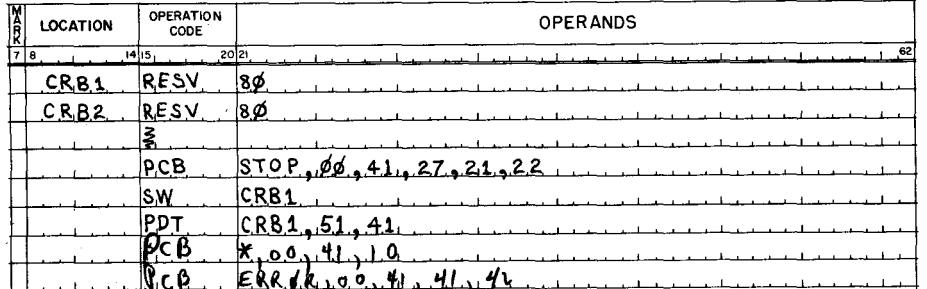

READ/WRITE CHANNELS C1 for RWC #1 =  $1 \frac{1}{8}$ RWC #2 =  $1\frac{2}{9}$  8 RWC #3 =  $1\frac{3}{8}$ 

 $\leftarrow$ 

20.

8.

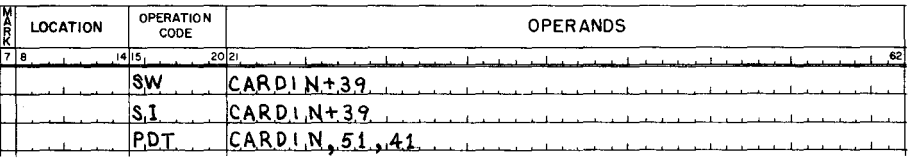

32.

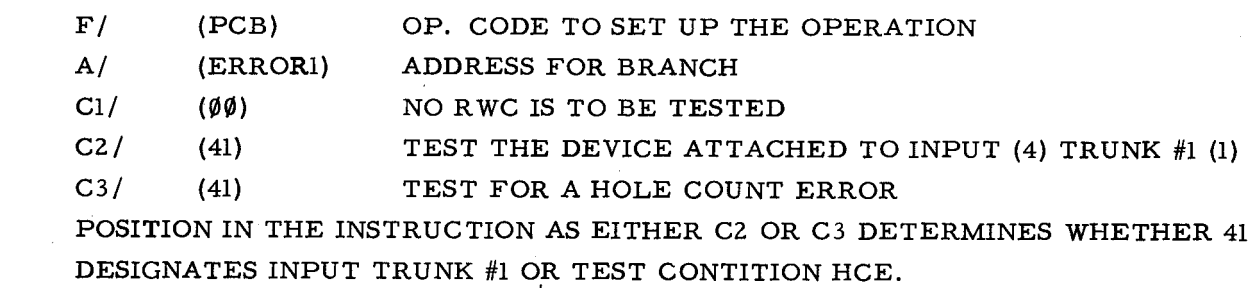

(Or equivalent answer. )

44.

 $\overline{a}$ 

r

Note: The busy test has been tagged TEST for subsequent reference.

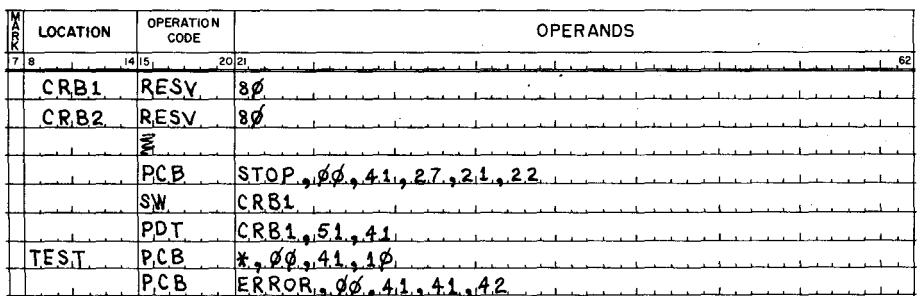

The optional fourth read/write channel (RWC  $#1'$ ) is designated with a second octal digit 9. of 5. As such, Cl for RWC #1' is written  $\perp$   $\leq$  8.

When RWC  $#1'$  is available, it will alternate 2 micro-second memory cycles with RWC  $#1$ .

21. You should remember the distinction for a record mark when information is being read into or out of memory. When information is transferred into memory, transfer terminates with the memory location containing the record mark. When information is being transferred out of memory, transfer terminates at the memory location before the record mark.

Establish punctuation to terminate a card punch after 40 characters have been transferred from the area starting at address #201. Then, write a PDT to punch a card using RWC #2, card punch attached to trunk #1.

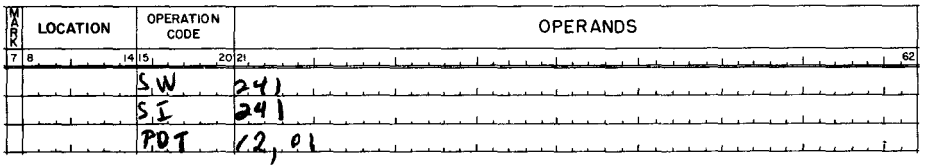

 $33.$ PCB control characters of octal 10, 41, and 42, test a card reader for busy, and Illegal Punch (ILP) respectively. A PCB containing control  $cbw<sub>1</sub>$ M  $CRK$ character 10 as a test should be written separately from a PCB testing 41 and/or 42. What is the difference between the two forms of PCB shown below.

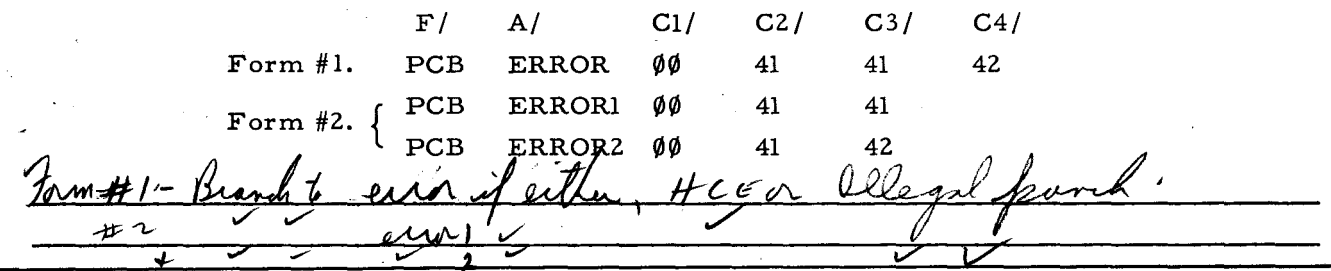

45. When a card has been read into CRB1, an LCA can be written to move CRB1 information into CRB2. Because the next card to be read has an acceleration interval of 10 milliseconds, there is more than enough time to retrieve the PDT, then perform the LCA of the first card. Write the PDT to read the next card into CRB1. Then, write an LCA to move the previous information from CRB1 +79 into CRB2 +79.

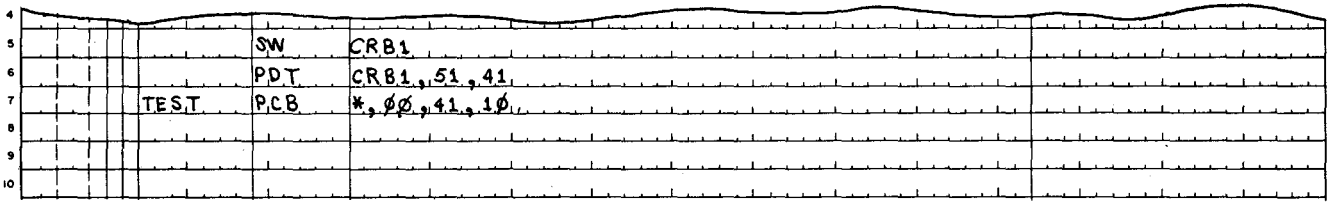

Cl for RWC #1' =  $\frac{15}{8}$ 

21. #201 through #240 equals 40 characters. Therefore, the forty-first memory location is record marked.

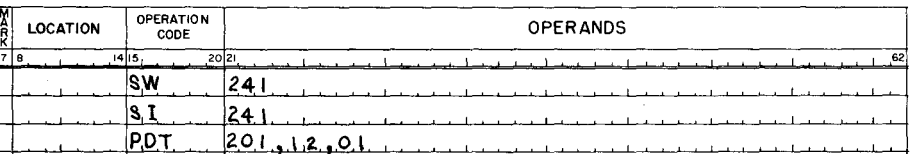

The format  $F/A/C1/C2$ / contains all the control characters needed for a card read or punch. Other types of peripheral equipment use additional control characters. These are listed in the Programmers' Reference Manual to which you will refer later.

 $33.$ 

9.

### HOLE COUNT ERROR

FORM  $#1$ BRANCHES TO ONE LOCATION IF EITHER HCE OR ILP. FORM  $#2$ BRANCHES TO A LOCATION IF HCE, ANOTHER LOCATION IF ILP. (Or equivalent answer.)

Note: If the LCA is written on line 9, acceleration time of the card will not be used to 45. advantage.

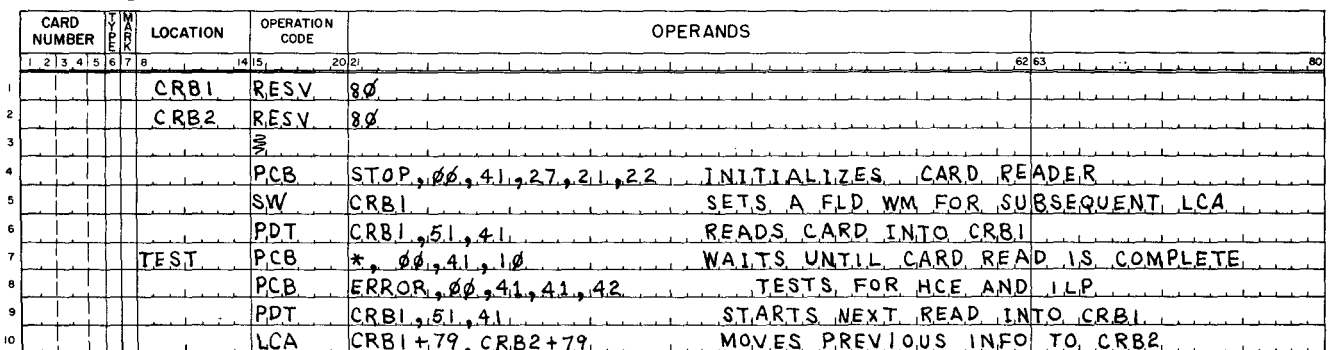

10. Availability of RWC #1' introduces a concept called "interlocking". It is possible to construct a Cl for RWC #1 that will exclude RWC #1' from sharing alternate memory cycles. "Interlocking" temporarily removes RWC #1' and permits RWC #1 to operate undistrubed. Exclusion of RWC #1' is accomplished by  $\overline{\text{Int.}}$   $\overline{\text{Int.}}$  RWC #1 with a specially constructed Control Character Cl.

22. Now that you have written PDT instructions for a card read and a card punch, it is appropriate to discuss the instruction which tests to see if a PDT has been completed and if any errors were detected. What is the mnemonic op. code for the instruction used to either control or test a PDT?  $P_{-C_{-}}$  $\beta_{-}$ 

34. The preceding frames discussed PCB as used to test a device. PCB is also used to control (INITIALIZE) devices. A partial table of card reader initializing control characters is illustrated on the answer side of this frame.

46. Refer to the coding form in frame 45 and notice that the previous card information has been moved to card read buffer area  $#2$  (CRB2). Another card read interval is just beginning into CRB1 for the PDT on line 10.

The coding to be written following line 10 will process the information now in CRB2. Because acceleration time is being used advantageously, more than 75 milliseconds are available to the central processor before a full card can enter CRBI.

If the coding on lines 9 and 10 were reversed, how much time would still be available to process CRB2 before a full card has been read into CRB1? \_\_\_ milliseconds.

10.

22.

### INTERLOCKING

Note: A Cl of  $51<sub>8</sub>$  "interlocks" RWC #1.

## The first digit excludes RWC #1'.

### The second digit designates RWC  $#1$ .

A Cl of  $51_8$  is not to be confused with the Cl of  $15_8$  which designates RWC #1'.

### PCB

### (Peripheral Control and Branch)

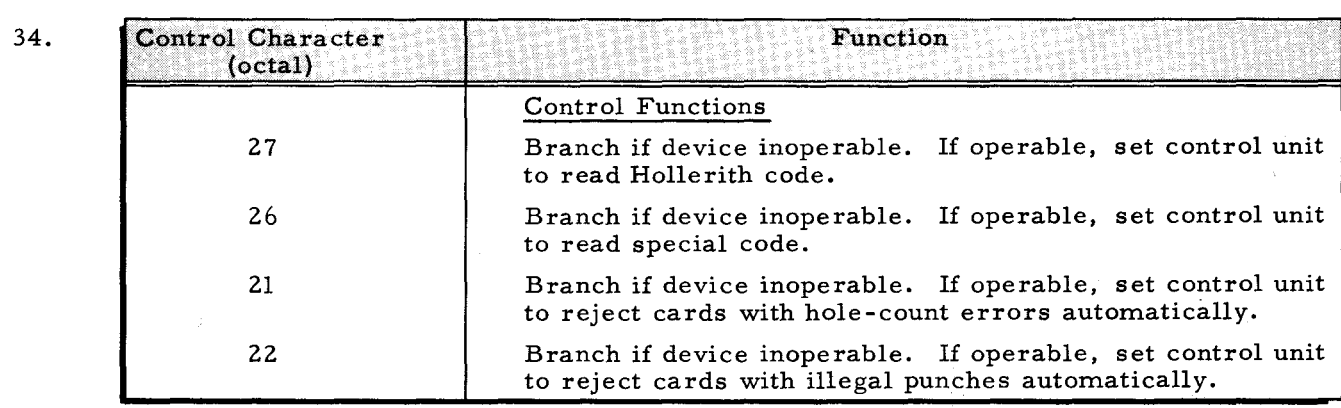

46.

### 75 Milliseconds

75 milliseconds is equal to 37,500 memory cycles. As much processing as reasonably desired may be accomplished and still maintain the full rated speed of card reading. At the end of the desired processing, a branch is simply written to return to TEST and test for busy. This loop continues until the last card has been read and proces sed.

LESSON VIII. EASYCODER PROGRAMMING

11. Does illustration A or B show interlocking of RWC #1 to exclude RWC #1'?  $\beta$ 

RWC TIME SHARING (2 microsecond intervals)

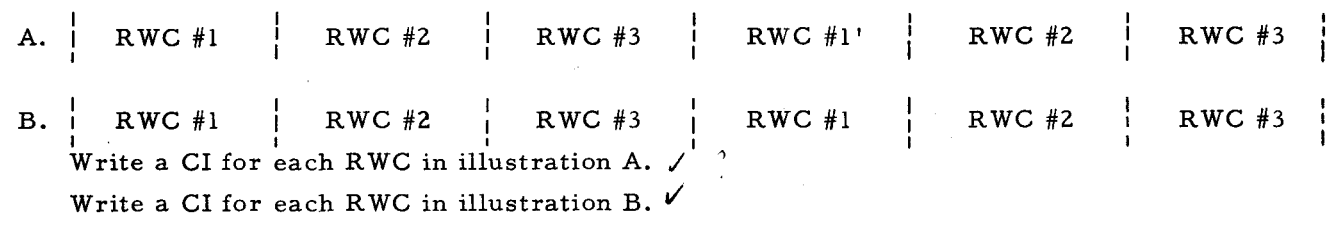

23. The shortest format of a PCB is when the only test to be performed concerns the status of a read/write channel. Asking, "Is such and such a read/write channel busy?" and providing the alternative, "If busy (performing some operation) branch to the location specified", is accomplished by the format  $F/A/C1/$ .

 $F /$  is the  $\frac{\partial P}{\partial \rho}$   $\frac{C \rho_{DE}}{\partial \rho}$  PCB.<br>A/ is the  $\frac{\rho}{\rho}$   $\frac{C \rho_{DE}}{\rho}$  for the  $\frac{\rho}{\rho}$   $\frac{\rho}{\rho}$ A/ is the  $\|\cdot\|$   $\geq$   $\aleph$ Cl/ specifies the  $R_{\text{CAD}}$  / WRITE CHANNEL to be tested.

35. An initializing PCB is similar to manually setting switches and dials to control a device, except that initializing PCB's are accomplished with program instructions.

Format F/A/Cl/C2/C3 - Cn/ is written for an initializing PCB, and RWC is designated ( $\emptyset\emptyset$ ). Assume a card reader is attached to trunk #1, then refer to the preceding table to write an initializing PCB to read Hollerith code. Tag the instruction INIT, write the A address as a tag of HALT.

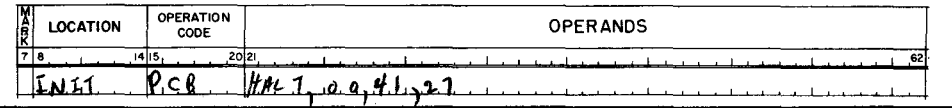

47. Write the instruction to branch back to TEST after the desired processing.

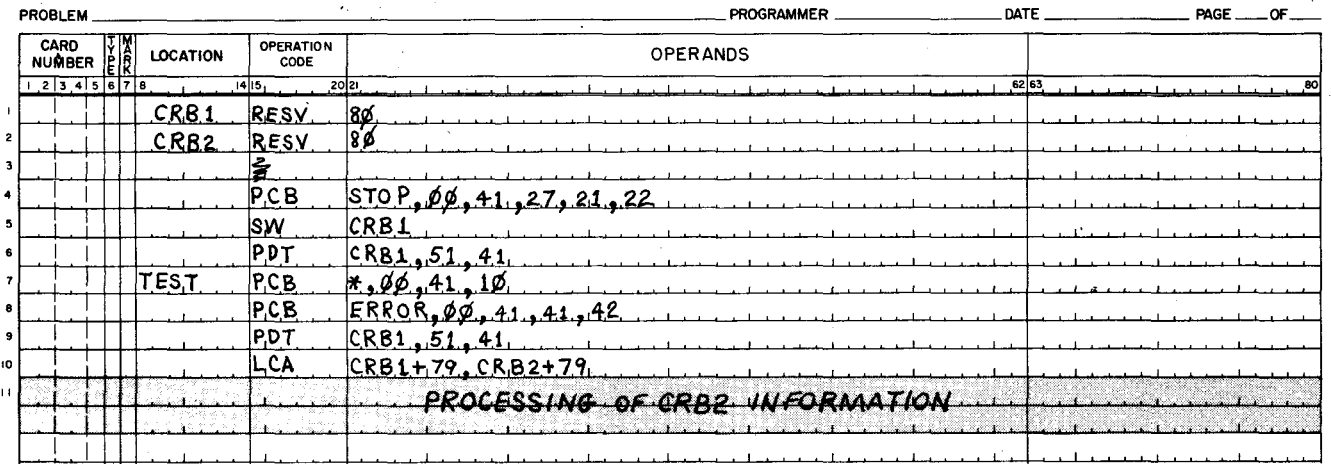

 $11.$ Illustration B shows interlocking for RWC #1 to exclude RWC #1' from alternate read/write cycles.

Without interlocking, Cl for RWC  $#1 = 11_8$ RWC #2 =  $12_{\text{g}}$ **RWC** #3 =  $13\frac{1}{8}$ RWC #1' =  $15\frac{1}{8}$ Without interlocking, Cl for RWC #1 =  $51_8$  RWC #2 =  $12_8$  RWC #3 =  $13_8$ 

23.

# OP. CODE ADDRESS for the BRANCH READ/WRITE CHANNEL

35.

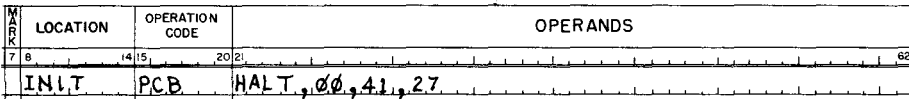

 $\overline{47}$ .

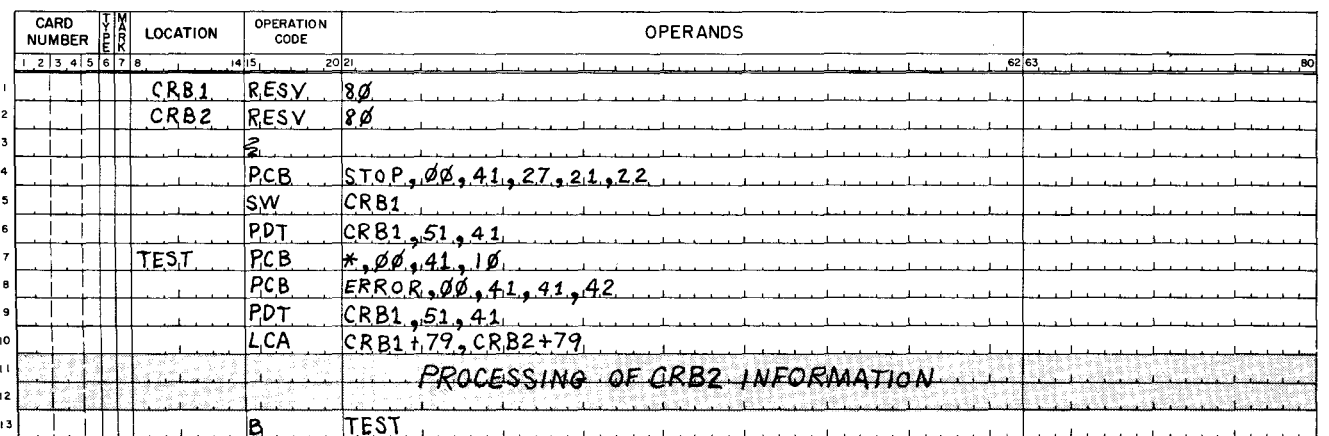

 $\vec{r}$ 

12. If necessary, refer to frame 11 to answer the following:

In hecessary, refer to frame if to answer the following:<br>In a system without optional RWC #1', RWC #1 is granted  $\mathcal{U}$  microseconds every In a system without o<br>  $\psi$  microseconds.

With RWC #1' and RWC #1 not interlocked, RWC #1 is granted  $\_\_2$ microseconds every  $-1$   $\cal U$  microseconds.

In a system with RWC #1', but RWC #1 interlocked, RWC #1 is granted  $\mathcal{L}_{\text{microseconds}}$ every  $\varphi$  microseconds.

24. PCB format F/A/Cl/ may be used in a "small" H-200 system having a limited number of peripheral devices. Each device may as well always be assigned a certain read/write channel, if the system does not contain more peripheral devices than read/write channels. For example, an H-200 system with only a card reader, card punch, and printer would have little need for the programmers' freedom of RWC reassignment. (Of course, the programmer could change RWC assignments if desired.)

Continue to the answer side of this frame.

36. In the case of a card reader initializing PCB, control character C3 must be octal 27 (Hollerith code). Initializing PCB's will branch to the A address if the device is inoperable. Write an initializing PCB for the following:

Branch to the location tagged STOP if the card reader attached to trunk #1 is inoperable. If operable, set to read Hollerith code and to automatically reject cards with hole count errors  $(2l_g)$ .

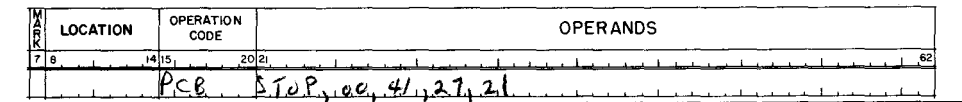

4S. Briefly explain what is accomplished by each line of coding in frame 47.

.,

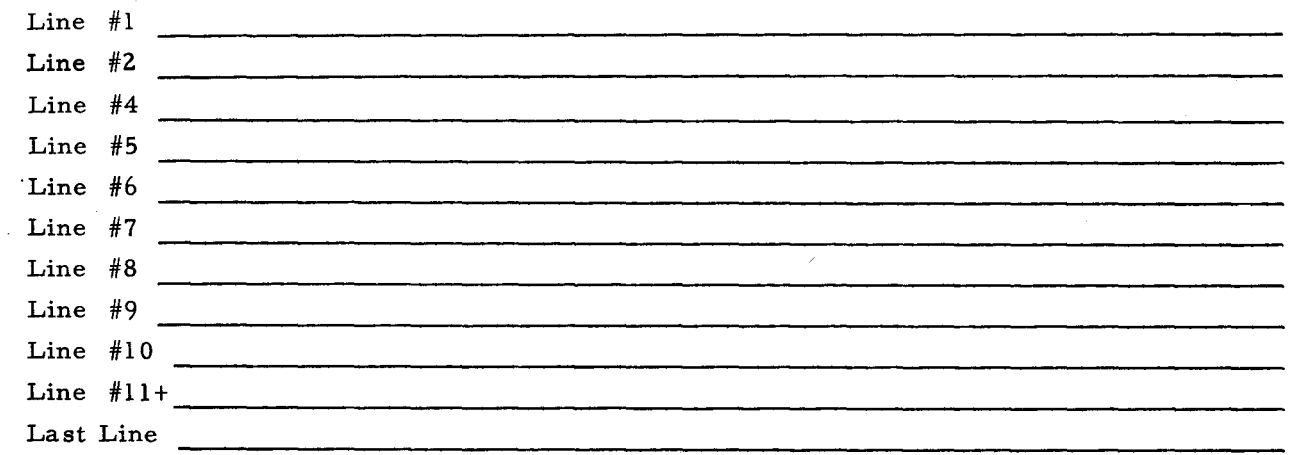

12.

W/O RWC #1', RWC #1 is granted  $2$  microseconds every  $6$  microseconds. With RWC #1', RWC #1 not interlocked, RWC #1 is granted 2 microseconds every 12 microseconds. With RWC #1', RWC #1 interlocked, RWC #1 is granted 2 microseconds every 6 microseconds.

(Return to frame 13, page 275. )

24. If there is no need to change R WC assignements (to accommodate more peripheral devices) the same RWC may always be assigned to a particular device. In effect then, testing of a RWC channel for busy actually checks whether its associated device is busy, WHEN APPLIED TO A SMALL SYSTEM PCB. In a larger H-200 system (where multiple peripheral devices are accommodated by the programmers' freedom of RWC reassignment) PCB format F/A/Cl/ only checks status of a RWC and does not imply the status of a particular device.

(Return to frame 25, page 275.)

36.

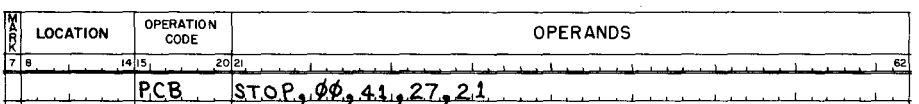

(Return to frame 37, page 275.)

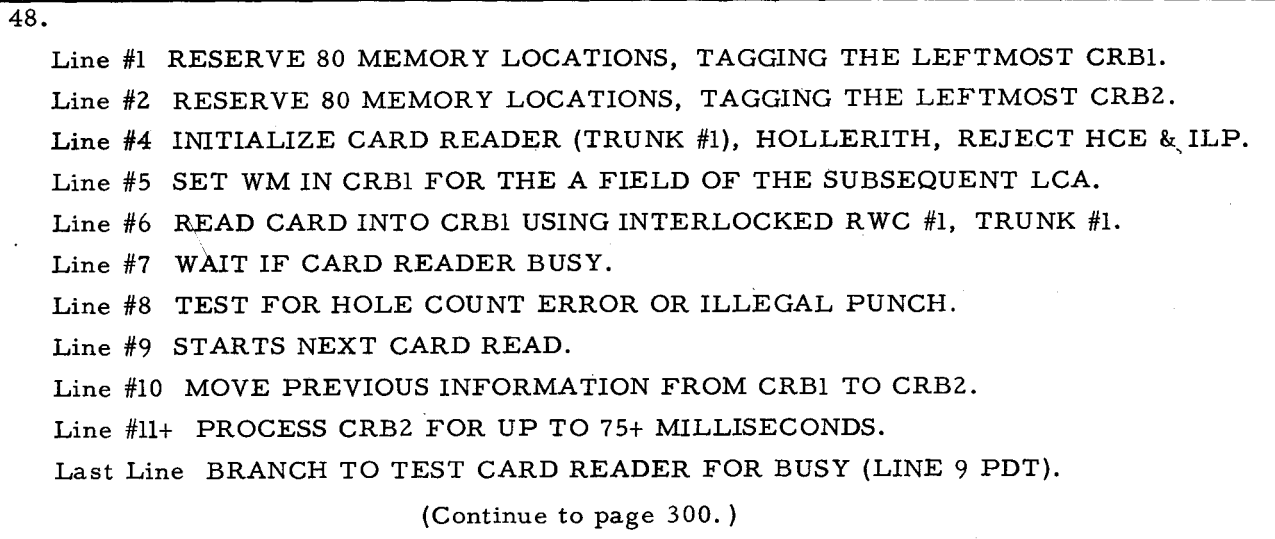

 $\frac{1}{2}$ 

 $\hat{\boldsymbol{\beta}}$ 

 $\ddot{\cdot}$  $\tilde{\theta}$ 

### SIMULTANEITY AND DOUBLE BUFFERING

The preceding PDT and PCB frames explained an operation involving only one read/write channel and a single peripheral unit. The concept of double buffering was also explained. A card was read into a card read area then moved to a card read buffer area  $\leftarrow$ CRBI-- $\leftarrow$ CRB2). This provided more than 75 milliseconds to process the information from CRB2 while the next card entered CRBI.

On this and the following page, the principle of double buffering is expanded. Three peripheral units (card reader, tape unit, and printer) are operated simultaneously on three read/write channels and roughly 60 milliseconds of processing time is provided while maintaining full speed of card reading!

The coding form below establishes two buffer areas in memory for each peripheral unit. Punctuation of these areas is not detailed in this example. Read the coding and notice that it is EXECUTED, then continue to page 301.

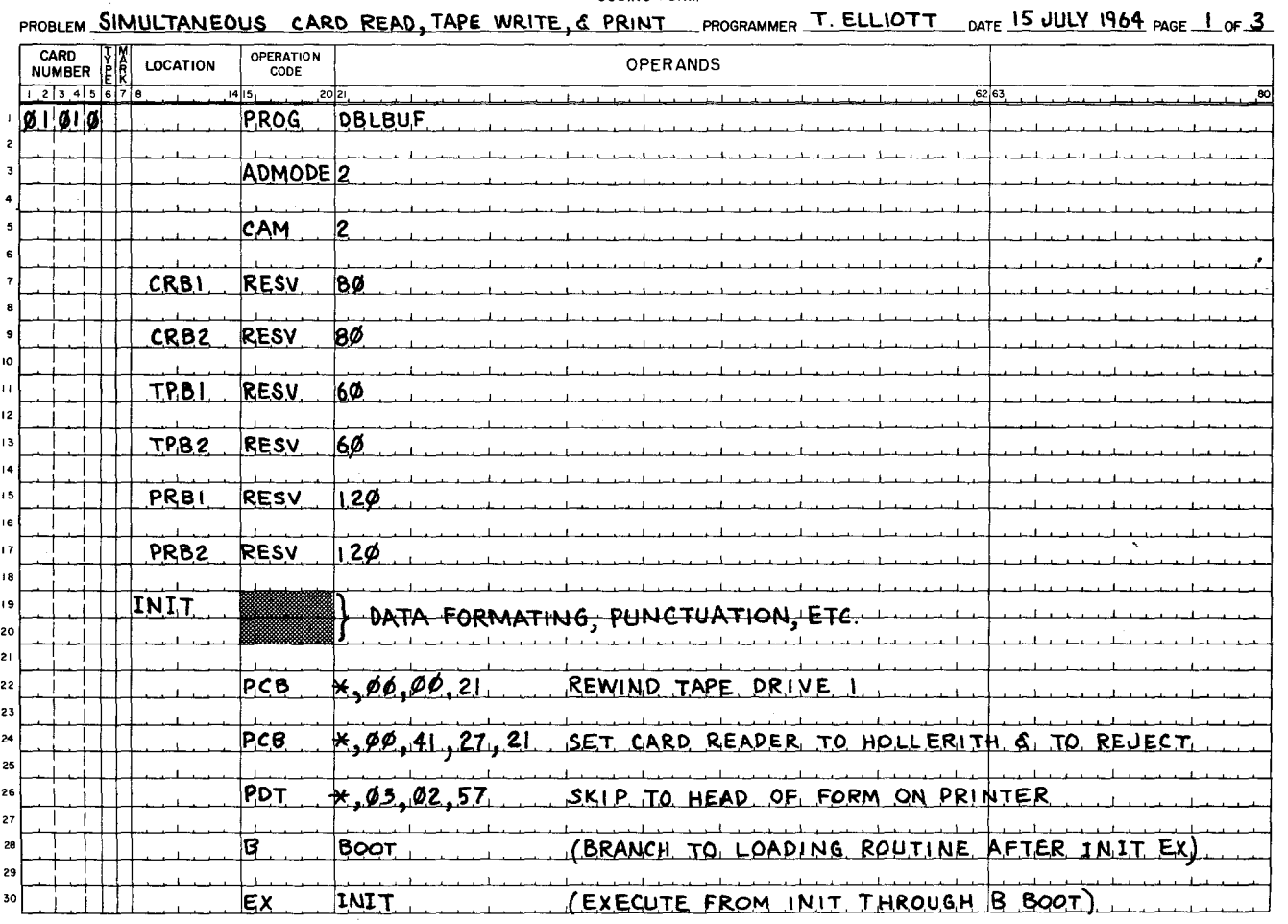

**EASYCODER** CODING FORM

Following execution of the coding on the preceding page, the six buffer areas CRB1, CRB2, TPB1, TPB2, PRB1, PRB2 are reserved in memory. The coding below is then overlaid on the preceding coding for more efficient utilization of memory. Instructions on this coding form are assembled and the operations illustrated below the form take place. Review the form and illustration.

Note: Even including additional coding for the tape unit and printer, nearly 60 milliseconds are available as PROCESSING TIME with card reading at full rated speed!

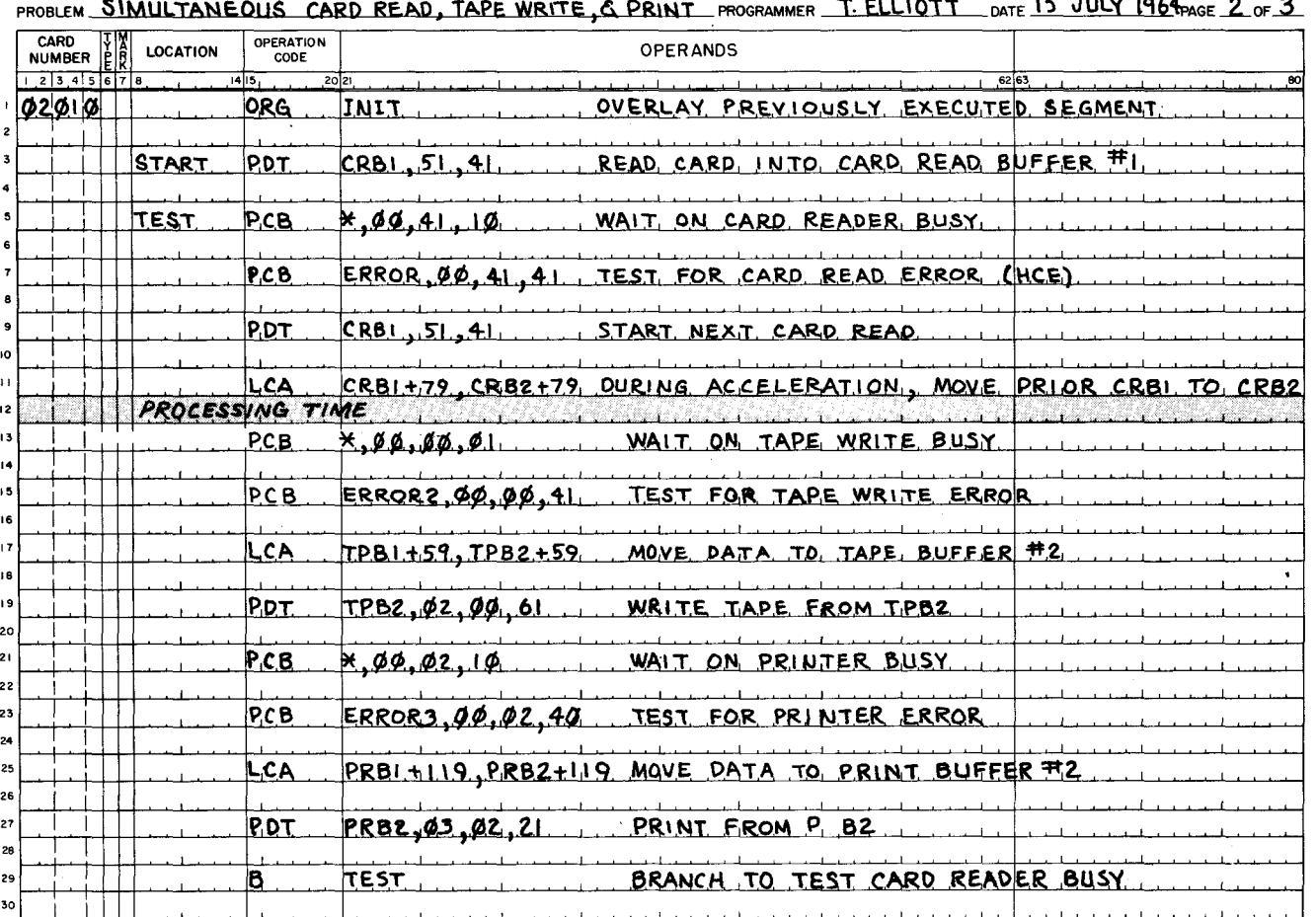

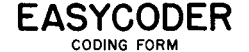

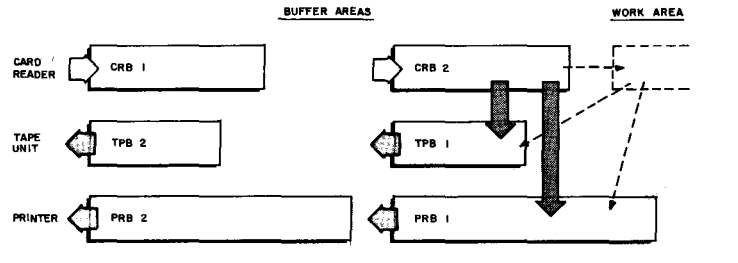

Lesson VIII explained input/output operations as related to card reading and punching. Coding for the other peripheral units PDT's and PCB's is explained in the Honeywell 200 Programmers' Reference Manual DSI-214A.

As an exercise, you may refer tape unit or printer PDT's and PCB's illustrated on the preceding pages to their appropriate explanations in the INPUT /OUTPUT section of the Programmers' Reference Manual.

The table of contents for this programmed text lists frame and page numbers of instructions presented in Lessons VII and VIII.

A table of respective page numbers for the Programmers' Reference Manual is given on page 194.

**NOTES** 

 $e^{\int \frac{e^{i\theta}}{2\pi}}$ 

 $202$ 

 $7.144$ <br>  $(10^{7})$ 

NOTES

 $H$   $10-41$  $\left(\sqrt{3^{19}}\right)$ 

Christian

 $\sqrt{v}$ 

# HONEYWELL<br>ELECTRONIC<br>DATA<br>PROCESSING

WELLESLEY HILLS,<br>MASSACHUSETTS 02181